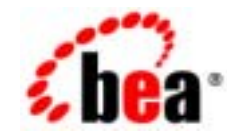

## **BEA**Tuxedo®

**BEA Tuxedo CORBA** 

BEA Tuxedo 8.1 2003 1

## Copyright

Copyright © 2003 BEA Systems, Inc. All Rights Reserved.

## Restricted Rights Legend

This software and documentation is subject to and made available only pursuant to the terms of the BEA Systems License Agreement and may be used or copied only in accordance with the terms of that agreement.It is against the law to copy the software except as specifically allowed in the agreement.This document may not, in whole or in part, be copied photocopied, reproduced, translated, or reduced to any electronic medium or machine readable form without prior consent, in writing, from BEA Systems, Inc.

Use, duplication or disclosure by the U.S. Government is subject to restrictions set forth in the BEA Systems License Agreement and in subparagraph (c)(1) of the Commercial Computer Software-Restricted Rights Clause at FAR 52.227-19; subparagraph (c)(1)(ii) of the Rights in Technical Data and Computer Software clause at DFARS 252.227-7013, subparagraph (d) of the Commercial Computer Software--Licensing clause at NASA FAR supplement 16-52.227-86; or their equivalent.

Information in this document is subject to change without notice and does not represent a commitment on the part of BEA Systems. THE SOFTWARE AND DOCUMENTATION ARE PROVIDED "AS IS" WITHOUT WARRANTY OF ANY KIND INCLUDING WITHOUT LIMITATION, ANY WARRANTY OF MERCHANTABILITY OR FITNESS FOR A PARTICULAR PURPOSE.FURTHER, BEA Systems DOES NOT WARRANT, GUARANTEE, OR MAKE ANY REPRESENTATIONS REGARDING THE USE, OR THE RESULTS OF THE USE, OF THE SOFTWARE OR WRITTEN MATERIAL IN TERMS OF CORRECTNESS, ACCURACY, RELIABILITY, OR OTHERWISE.

### Trademarks or Service Marks

BEA, Jolt, Tuxedo, and WebLogic are registered trademarks of BEA Systems, Inc. BEA Builder, BEA Campaign Manager for WebLogic, BEA eLink, BEA Liquid Data for WebLogic, BEA Manager, BEA WebLogic Commerce Server, BEA WebLogic Enterprise, BEA WebLogic Enterprise Platform, BEA WebLogic Express, BEA WebLogic Integration, BEA WebLogic Personalization Server, BEA WebLogic Platform, BEA WebLogic Portal, BEA WebLogic Server, BEA WebLogic Workshop and How Business Becomes E-Business are trademarks of BEA Systems, Inc.

All other trademarks are the property of their respective companies.

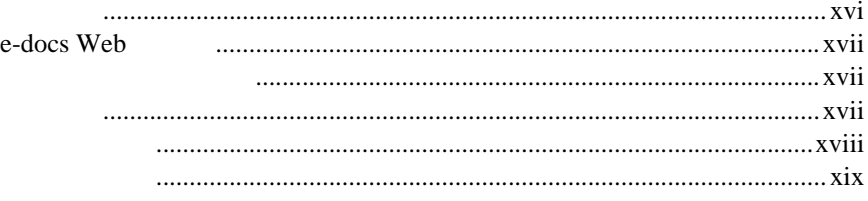

- $1.$ OMG IDL C++ IDL
- $2.$

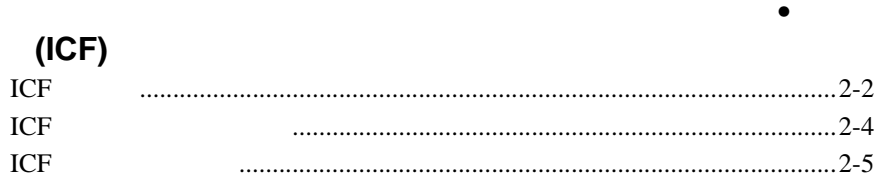

3. TP

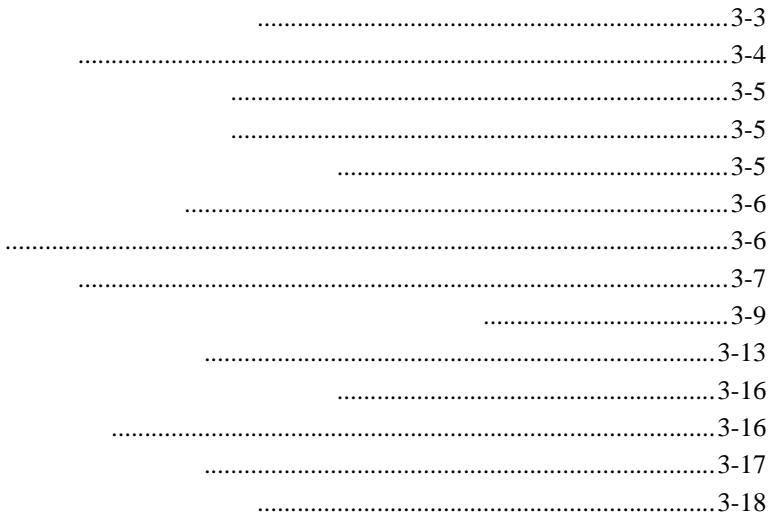

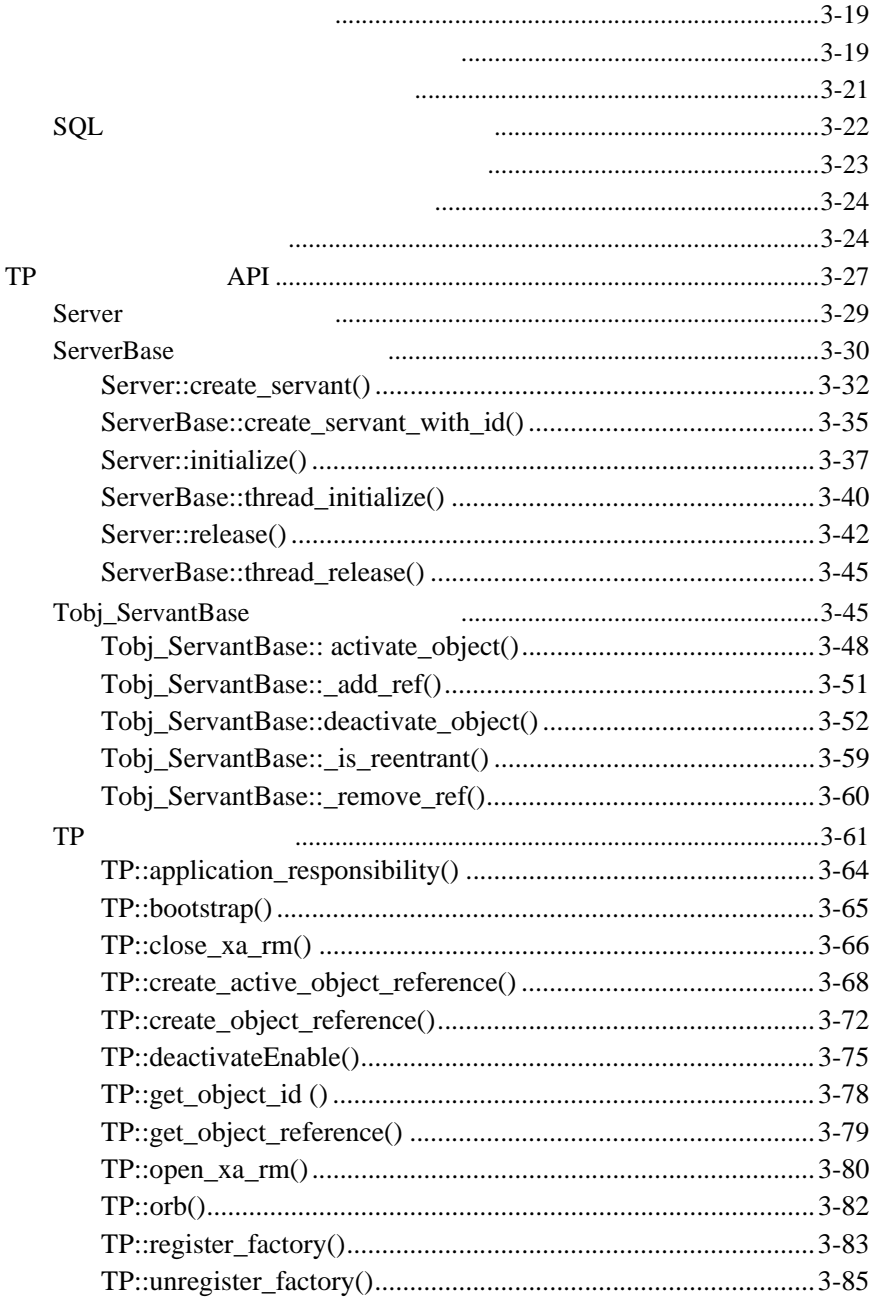

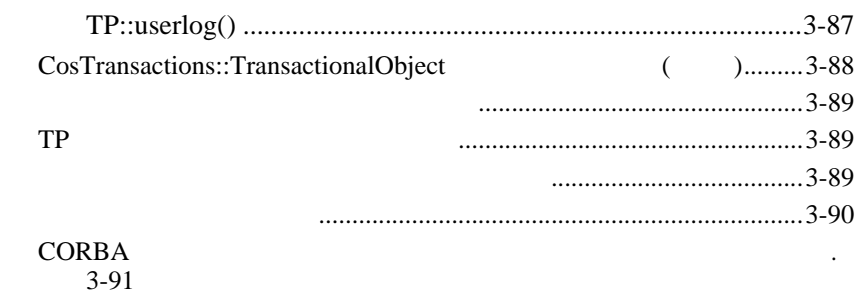

## 4. CORBA

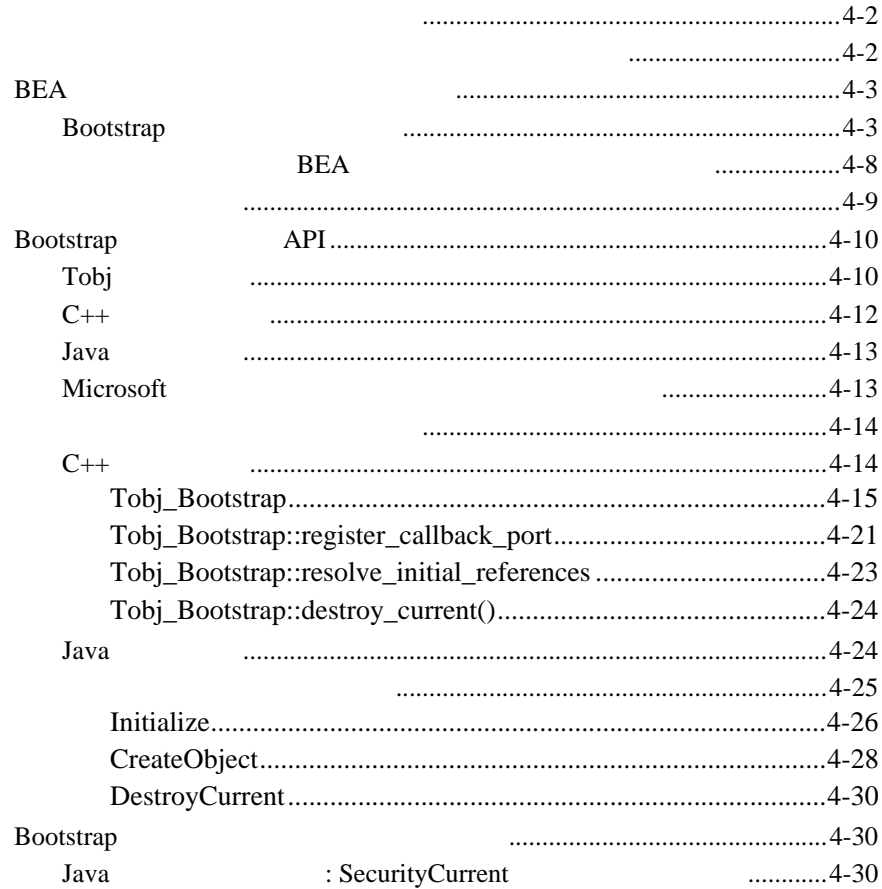

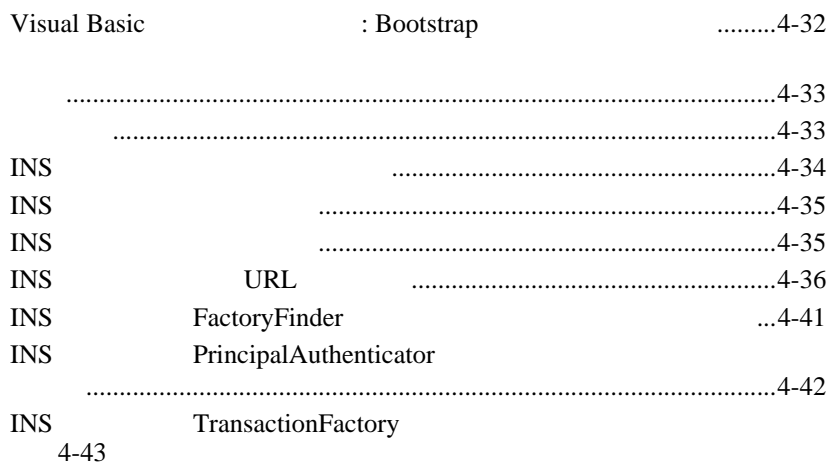

## 5. FactoryFinder

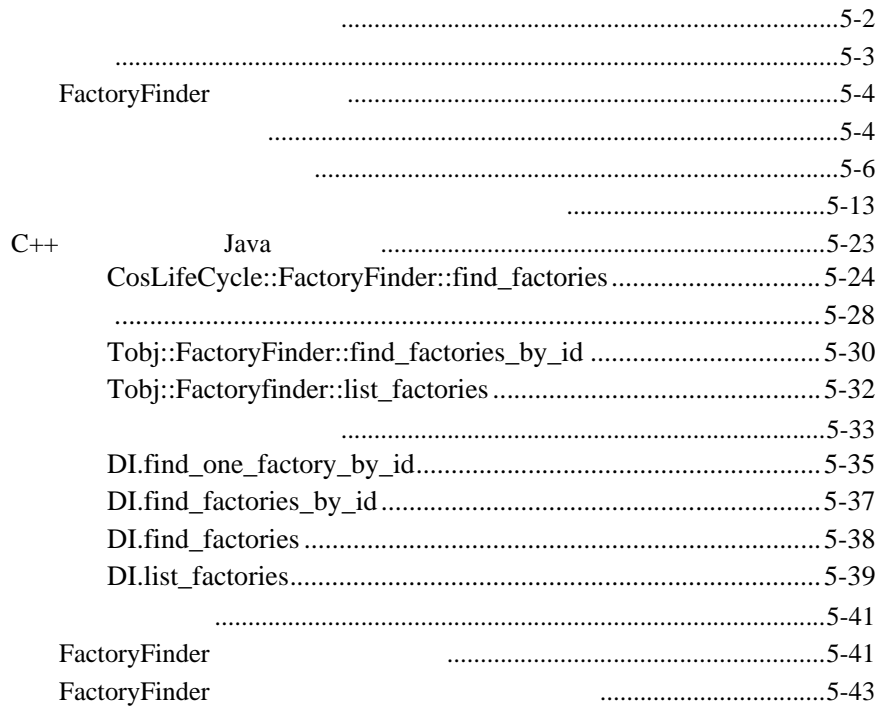

- 6.
- $\overline{7}$ .
- 8.
- 9.

## 10. CORBA

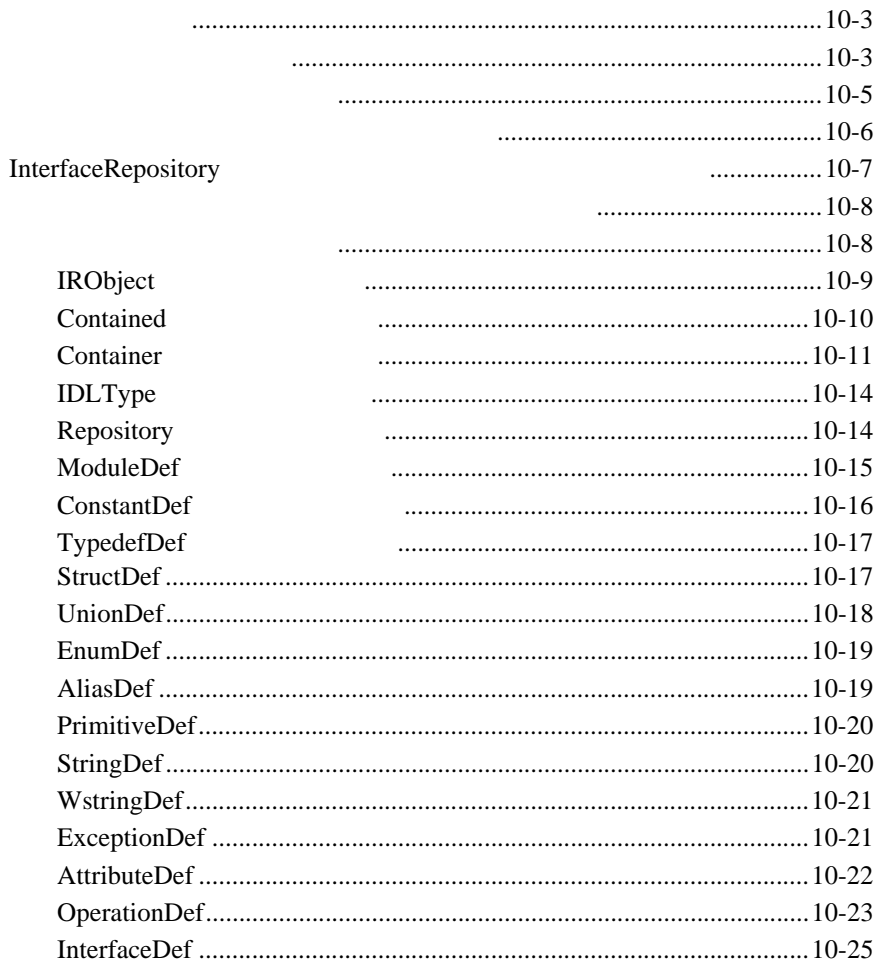

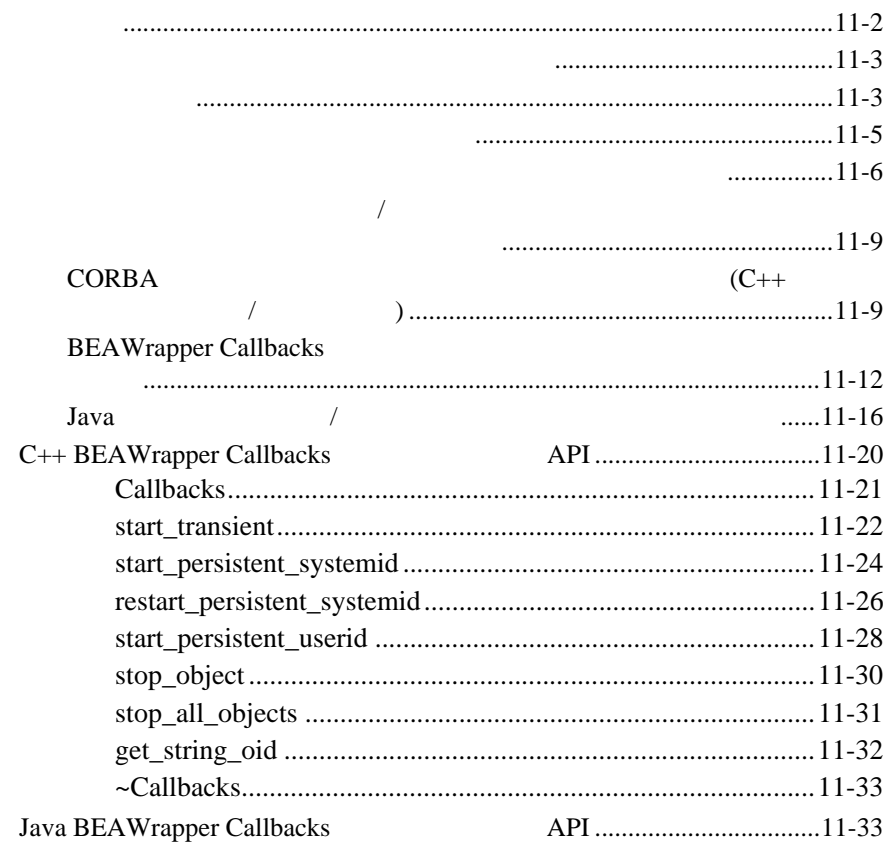

## $12.$

## 13. OMG IDL C++

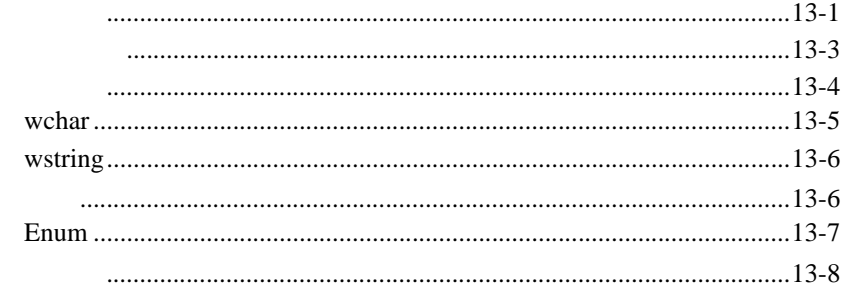

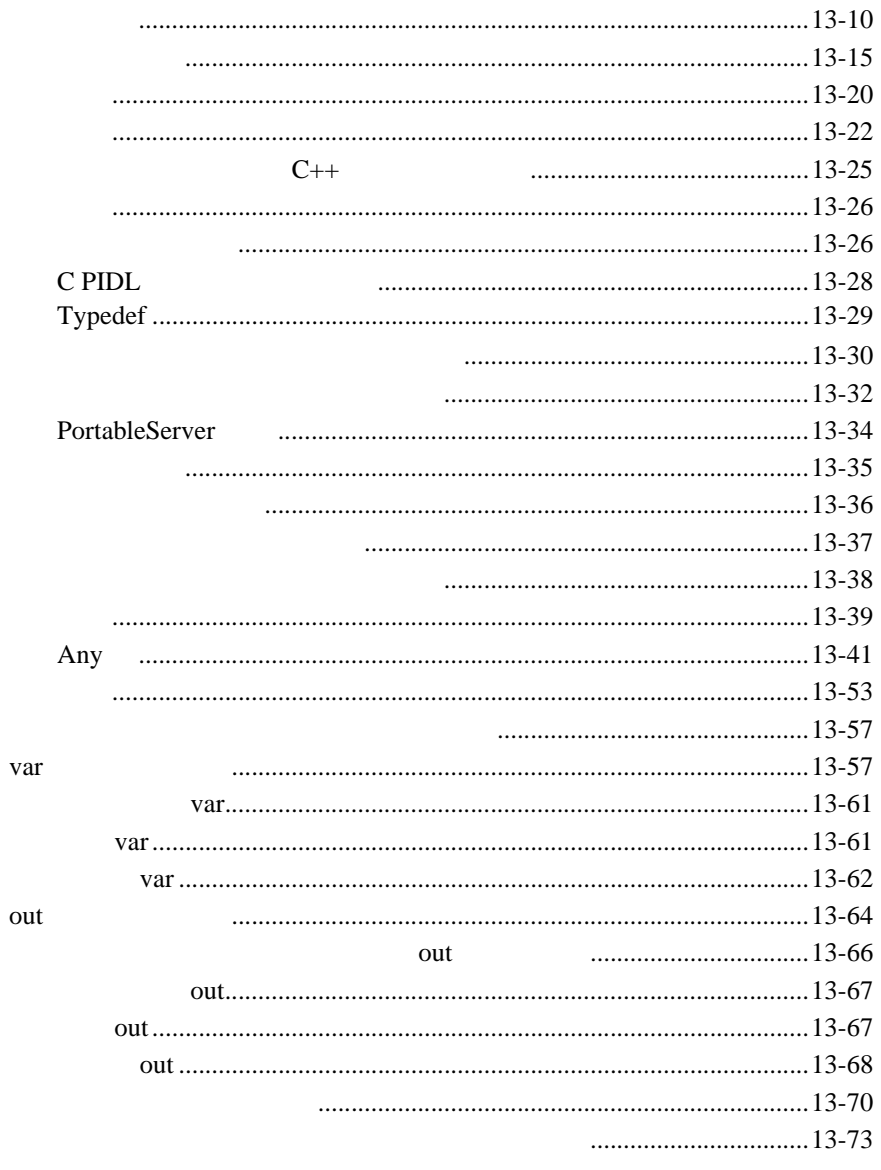

## 14. CORBA API

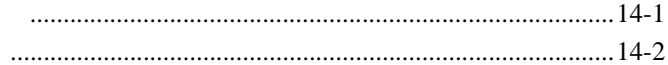

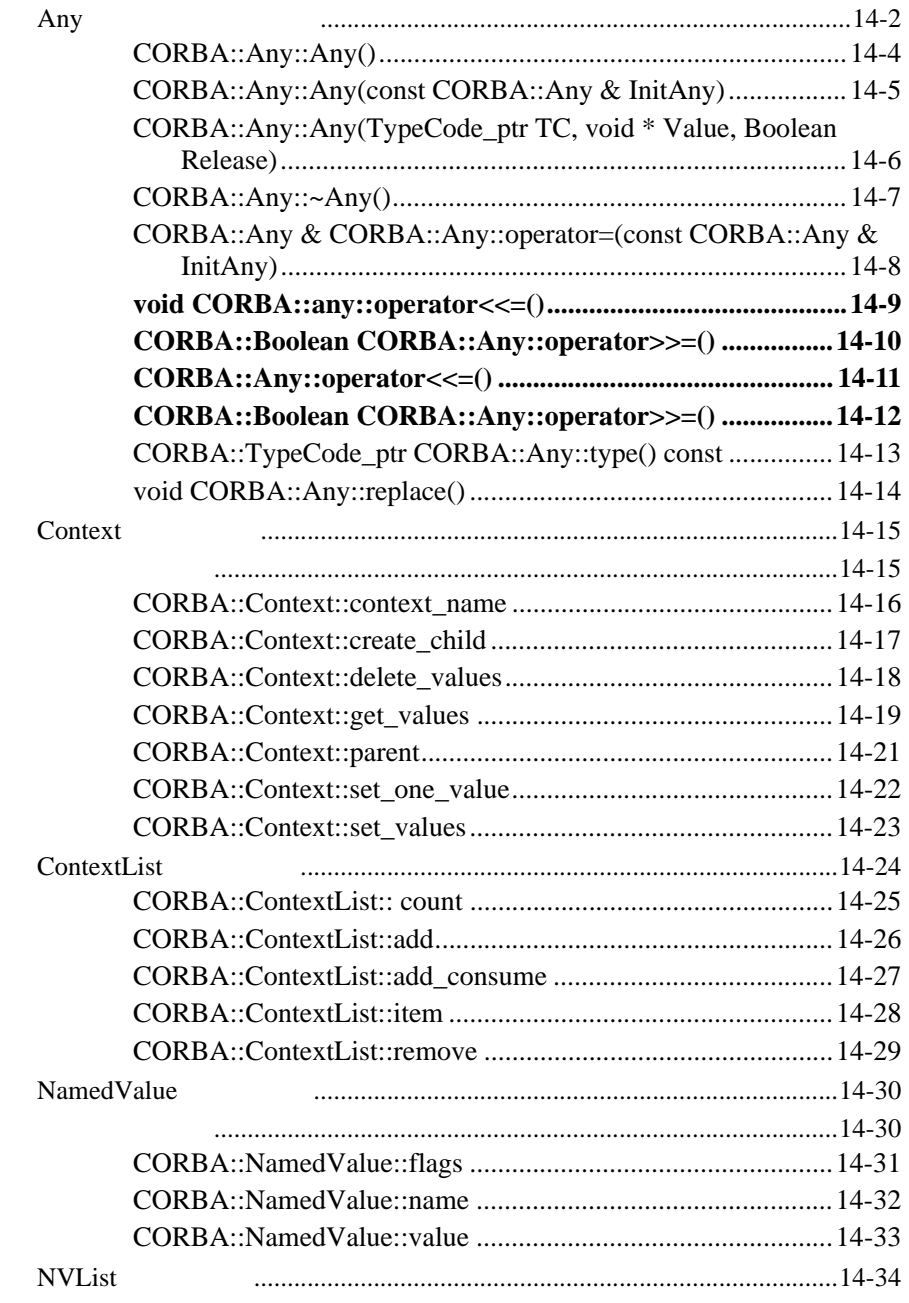

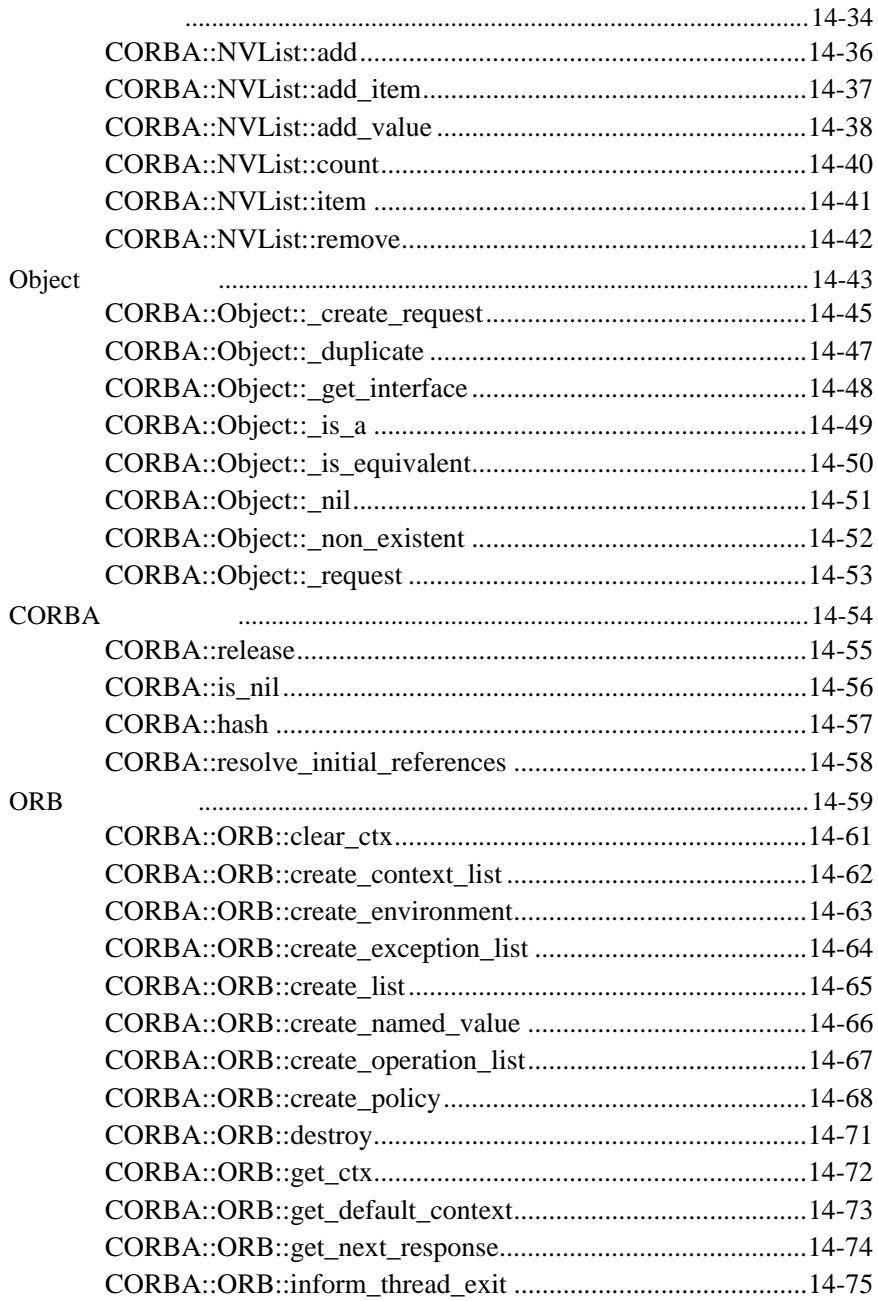

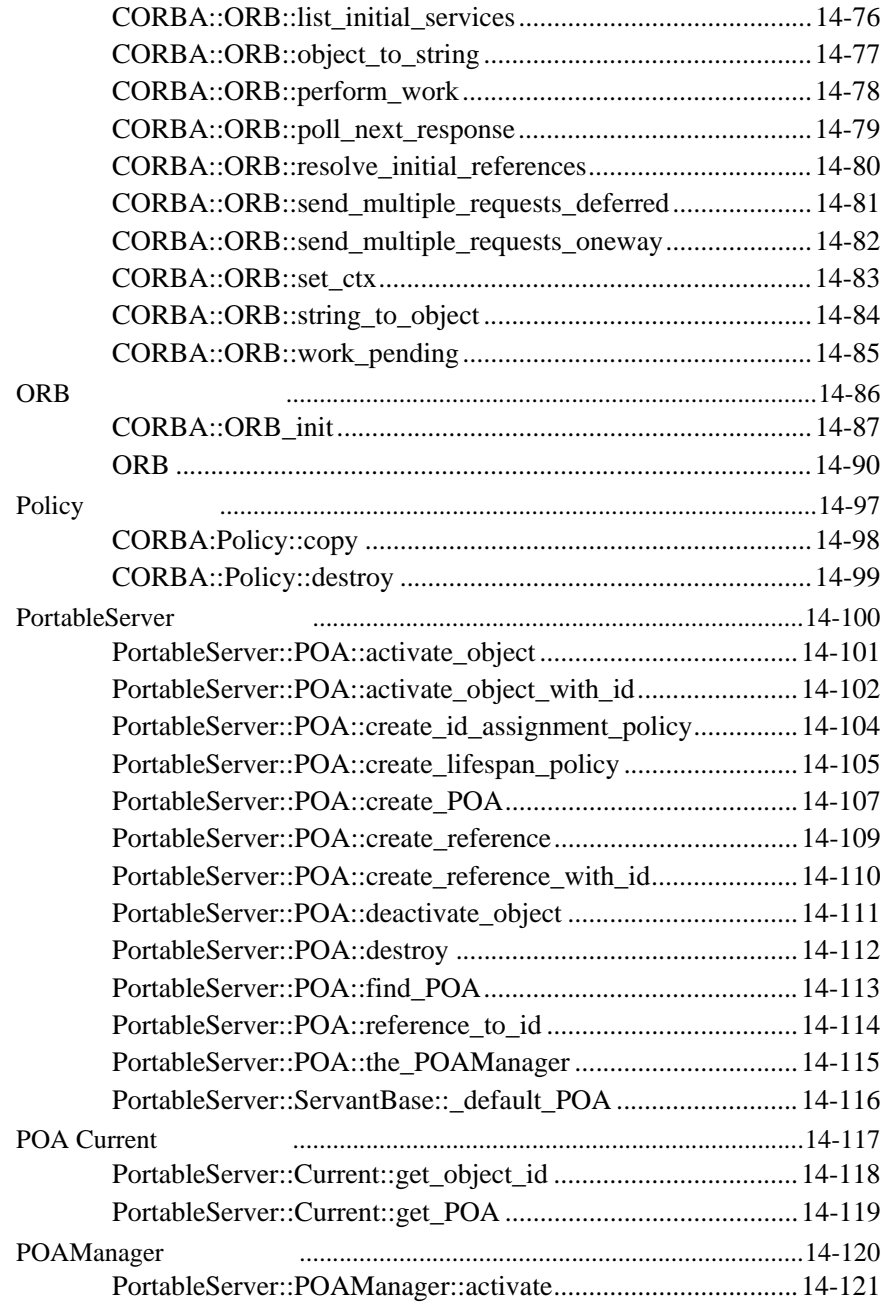

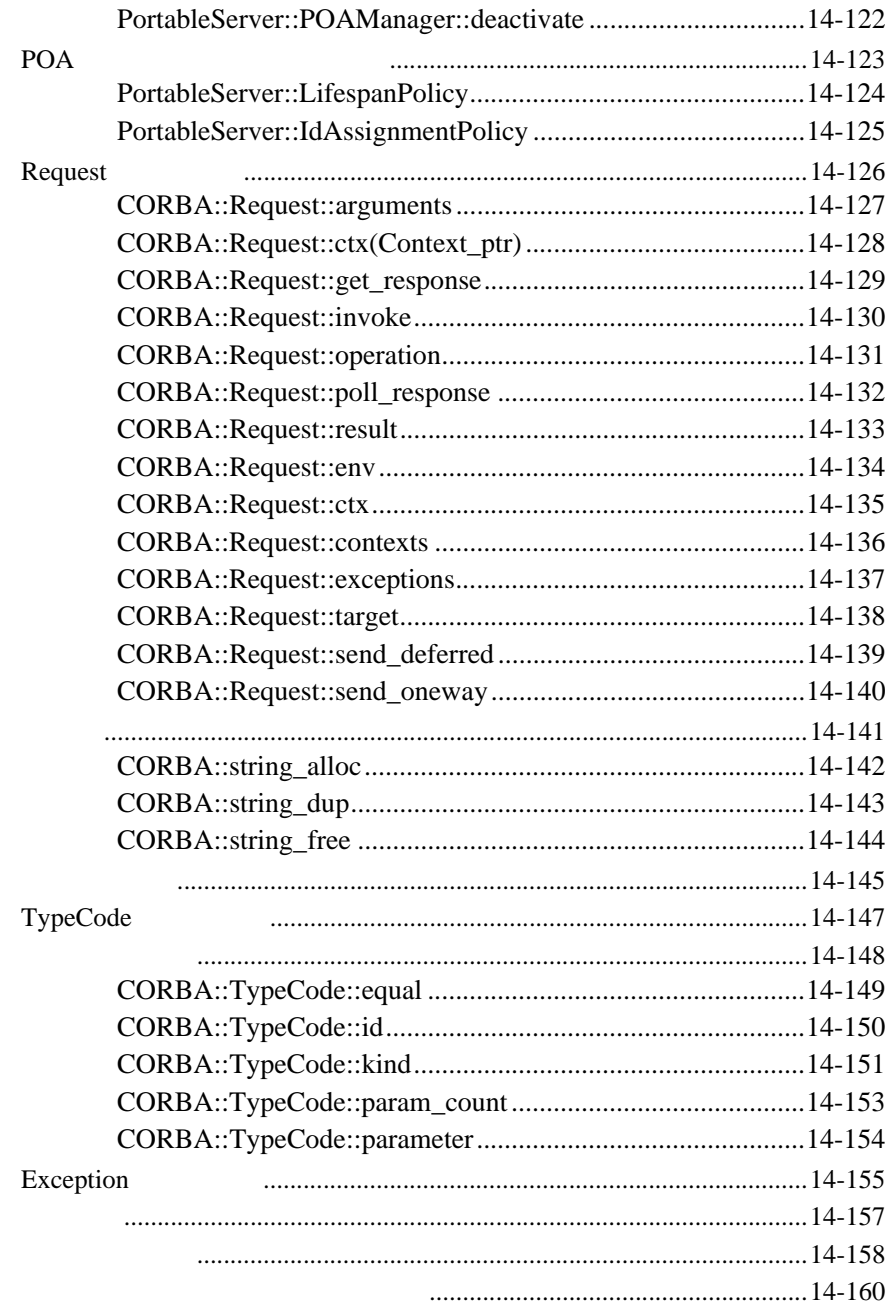

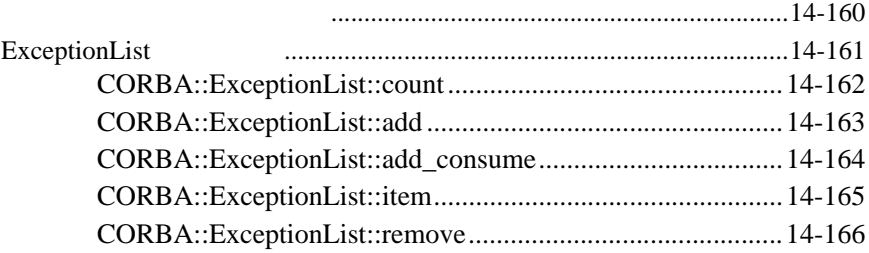

## 15.

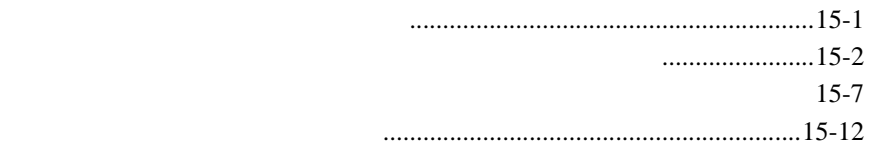

### BEA Tuxedo CORBA C++  $(API)$

<span id="page-14-0"></span>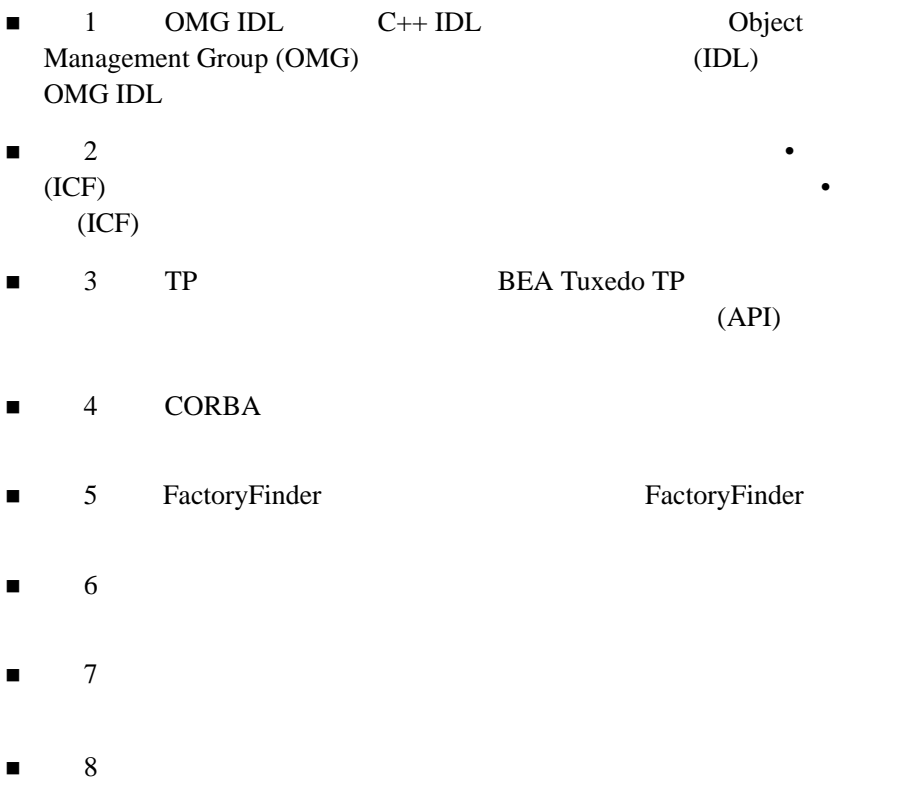

- $\blacksquare$ 9
- $10$  CORBA
- $\blacksquare$  11  $\blacksquare$  /  $\blacksquare$ **BEAWrapper Callback API**  $12$  UNIX Windows  $13$  OMG IDL  $C++$  OMG IDL  $C_{++}$ ■ 14 [CORBA API](#page-364-2) CORBA API  $15$   $0<sub>MG</sub>$  IDL  $C_{++}$

<span id="page-15-0"></span>BEA Tuxedo CORBA C++ API  $\frac{1}{2}$ 

CORBA C++ Java

## <span id="page-16-0"></span>**e-docs Web**

BEA Tuxedo BEA Web  $BEA$   $[$   $]$ http://edocs.beasys.co.jp/e-docs/index.html

<span id="page-16-1"></span>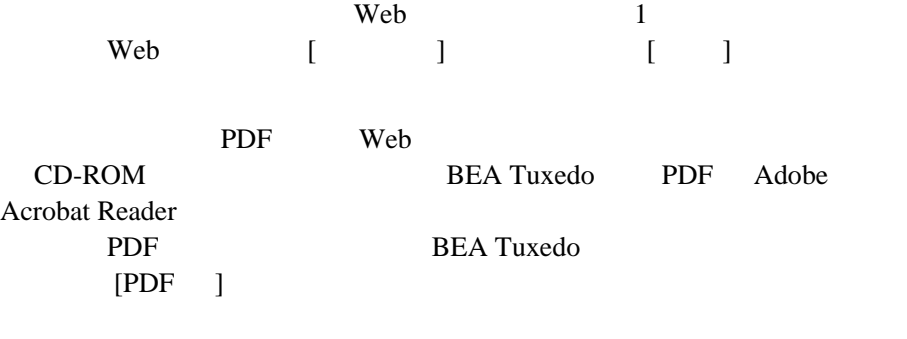

<span id="page-16-2"></span>Adobe Acrobat Reader <br>
Adobe Web two Web  $A$  $(http://www.adobe.co.jp/)$ 

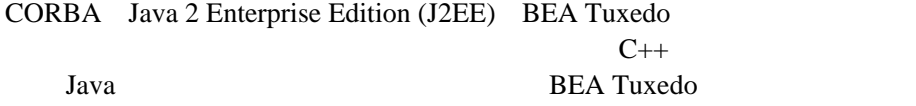

**BEA TuxedoBibliography** 

BEA Tuxedo CORBA プログラミング・リファレンス』 xvii

<span id="page-17-0"></span>**BEA Tuxedo** 

docsupport-jp@bea.com **BEA Tuxedo** 

アルの作成および改訂を担当する BEA 社のスタッフが直接検討いたします。

BEA Tuxedo 8.0

BEA Tuxedo BEA Tuxedo www.bea.com BEA WebSUPPORT

BEA  $\overline{AB}$ 

- $\blacksquare$
- お客様の会社名と会社の住所
- 
- ご使用のマシンの機種と認証コード
- ご使用の製品名とバージョン
- 問題の説明と関連するエラー・メッセージの内容

<span id="page-18-0"></span> $Ctrl + Tab$  2

```
:
#include <iostream.h> void main ( ) the pointer psz
chmod u+w *
\tux\data\ap
.doc
tux.doc
BITMAP
float
 :
void commit ( )
```
: String *expr*

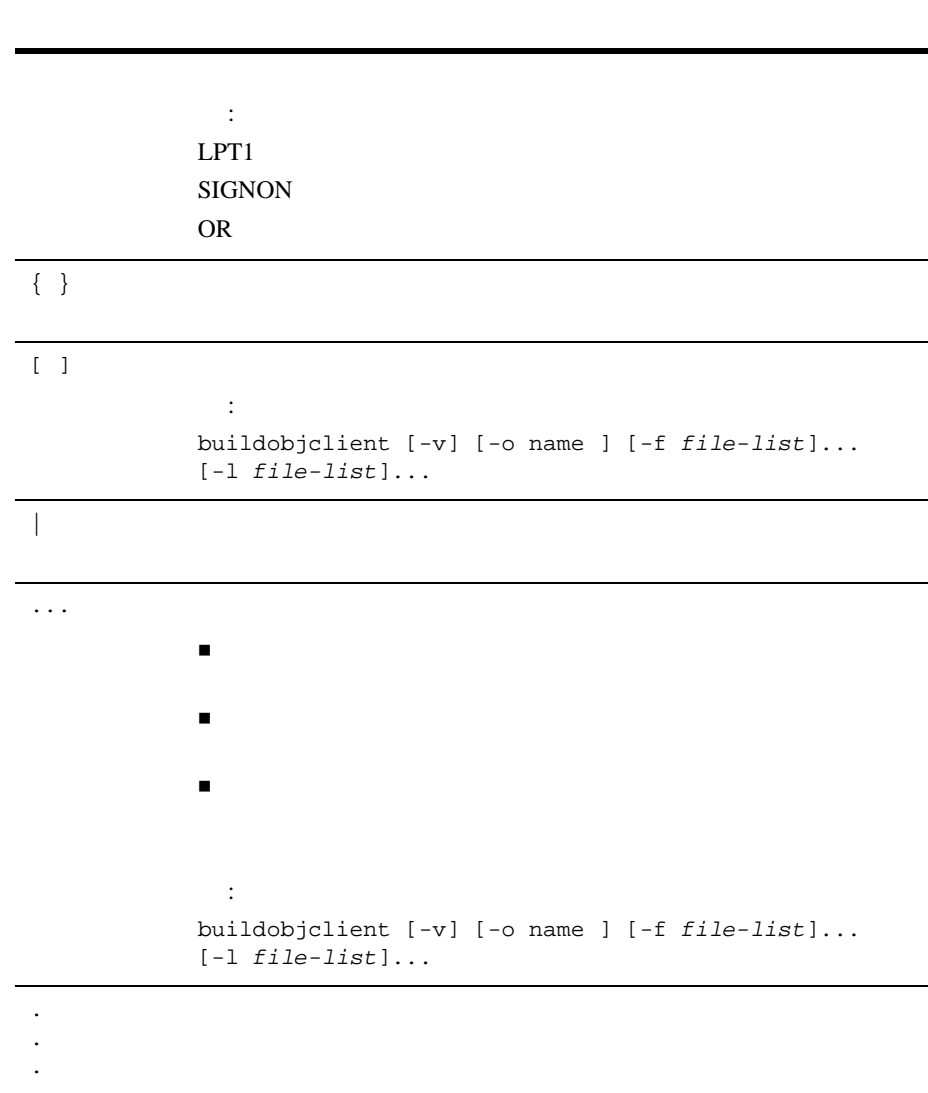

## <span id="page-20-1"></span><span id="page-20-0"></span>1 OMG IDL **C++ IDL** コンパイラ

Object Management Group (OMG) (IDL)

OMG IDL

OMG IDL OMG IDL

#### OMG IDL

 $OMG IDL$   $C++$ 

 $C_{++}$  OMG IDL

new  $OMG$  IDL

pragma version

module A { interface B { #pragma version B "3.5" void op1();

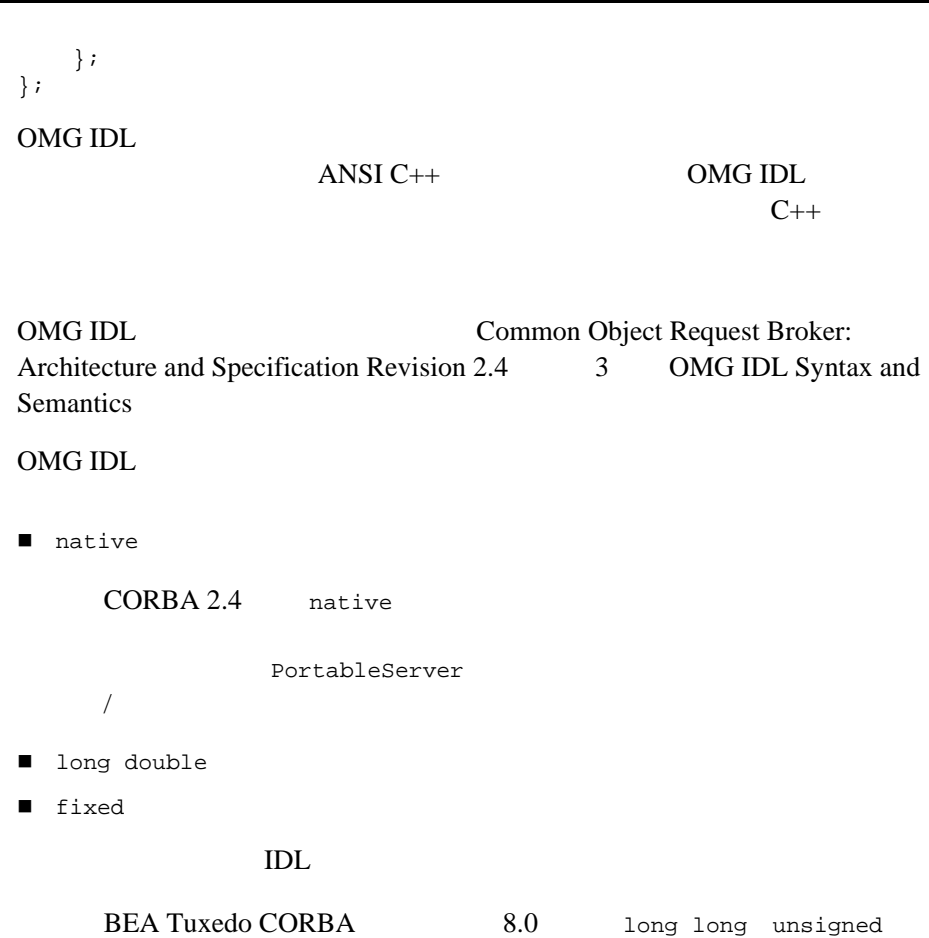

OMG IDL

long long wchar wstring

 $1-1$ 

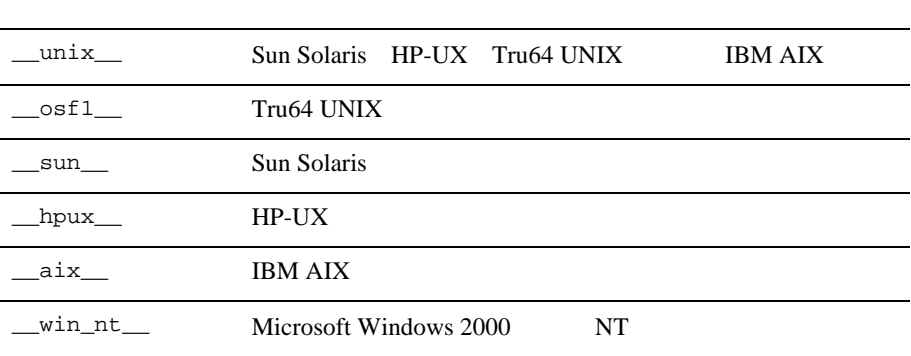

[1-2](#page-22-1) BEA Tuxedo 8.0  $C++ IDL$ 

<span id="page-22-1"></span>1-2 C++ IDL

**OMG IDL** 

<span id="page-22-0"></span> $1 - 1$ 

 $C_{++}$  IDL OMG IDL

 void op5() context("\*"); ^ LIBORBCMD\_CAT:131: INFO: '\*' is a non-standard context property.

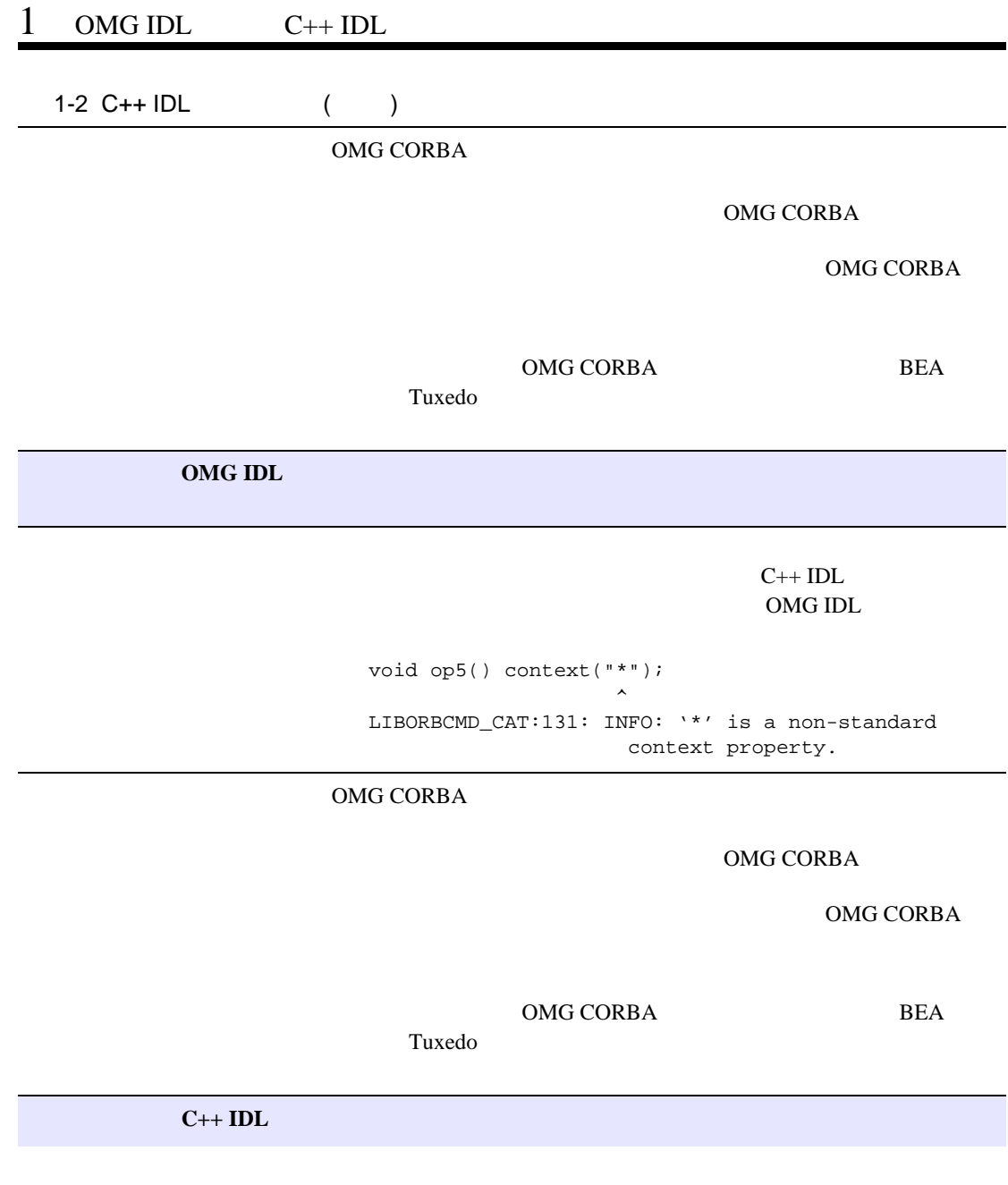

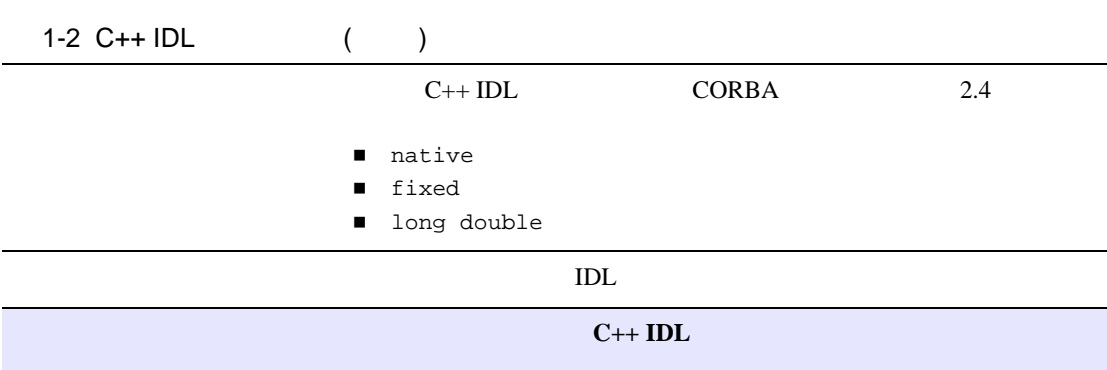

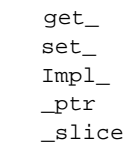

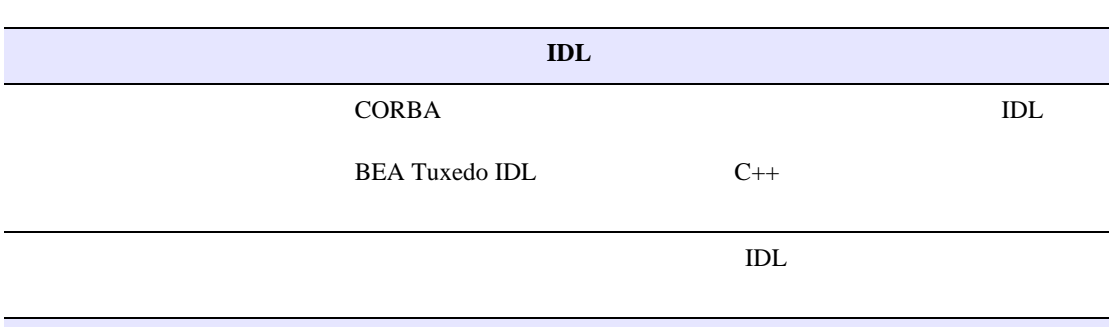

**C++ IDL typedef** 

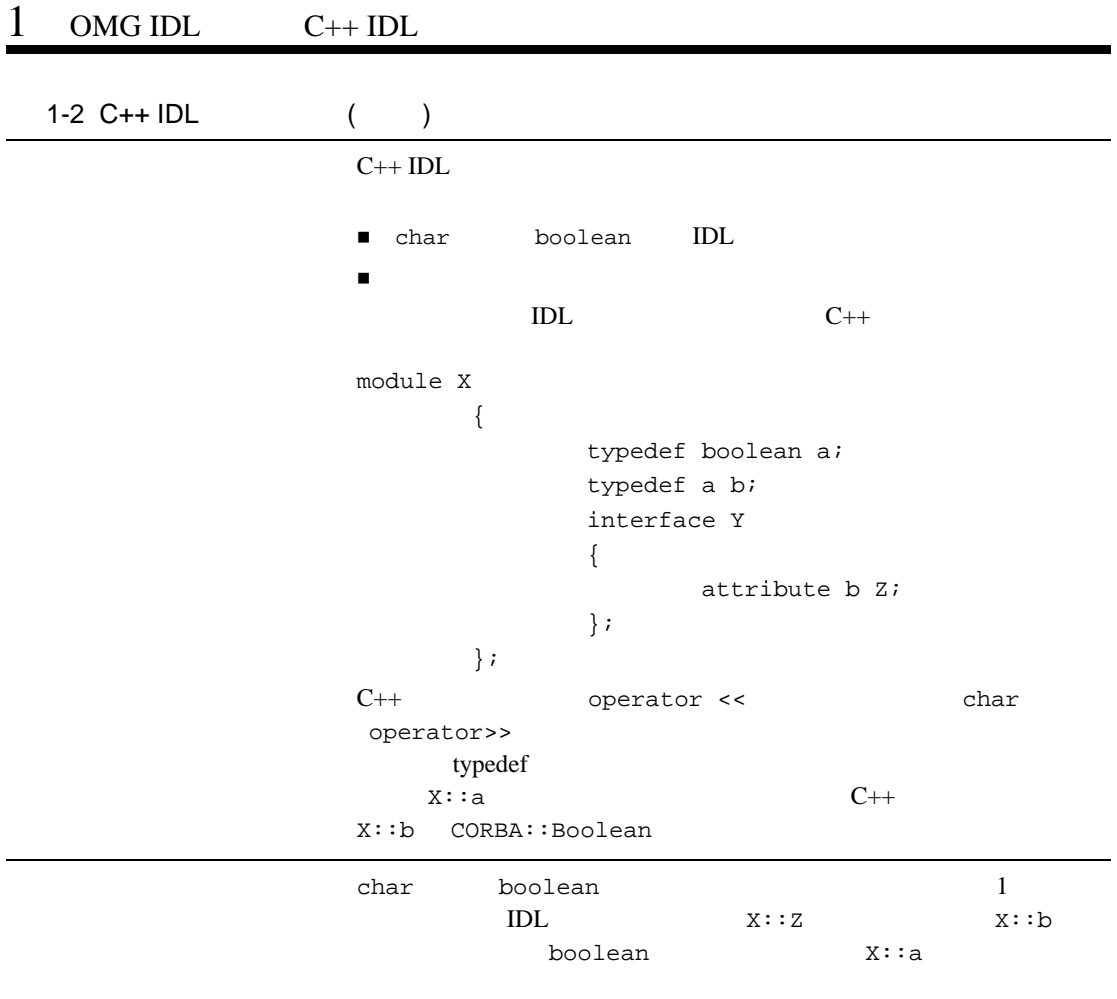

<span id="page-26-1"></span><span id="page-26-0"></span> $2$ 

## イル **(ICF)**

ギュレーション**•**ファ

BEA Tuxedo CORBA TP  $(API)$ 

**CORBA** 

TP API

activate\_object() deactivate\_object()

TP API

deactivateEnable()

 $OMG$ 

 $\text{IDL}$ 

CORBA

CORBA  $\sim$ 

 $ICF$ 

CORBA  $\sim$ CORBA (POA) POA 000 POA  $ID$ 

CORBA  $\sim$ 

 $ID$ 

## <span id="page-27-0"></span>**ICF**

### ICF の構文は次のとおりです。

```
[#pragma activation_policy method|transaction|process]
[#pragma transaction_policy never|ignore|optional|always]
[#pragma concurrency_policy user_controlled|system_controlled]
[Module module-name {]
    implementation [implementation-name]
\left\{\begin{array}{ccc} \end{array}\right\} implements (module-name::interface-name);
     [activation_policy (method|transaction|process);]
```

```
 [transaction_policy (never|ignore|optional|always);]
    [concurrency_policy (user_controlled|system_controlled);]
    };
[\;]; ]
```
pragmas

3 activation\_policy

transaction\_policy concurrency\_policy TCF TEXT STATE STATE STATE STATE STATE STATE STATE STATE STATE STATE STATE STATE STATE STATE STATE STATE STATE

Module module-name module-name OMG IDL

OMG IDL

implementation-name

 $interface$ -name  $_i$ 

implements (module-name::interface-name)

activation\_policy

transaction\_policy

concurrency\_policy

## <span id="page-29-0"></span>**ICF**

#### <span id="page-29-1"></span> $2-1$  ICF

#### 2-1 ICF

```
module POA_University1
\left\{\begin{array}{ccc} \end{array}\right\} implementation CourseSynopsisEnumerator_i
\{ activation_policy ( process );
          transaction_policy ( optional );
          implements ( University1::CourseSynopsisEnumerator );
          };
     };
module POA_University1
\left\{\begin{array}{ccc} \end{array}\right\} implementation Registrar_i
\{activation policy ( method );
          transaction_policy ( optional );
         implements ( University1::Registrar );
          };
    };
module POA_University1
\{ implementation RegistrarFactory_i
\{ activation_policy ( process );
         transaction_policy ( optional );
        implements ( University1::RegistrarFactory );
         };
    };
```
## <span id="page-30-0"></span>**ICF**

を使用して OMG IDL ファイルから作成する方法があります。genicf コマン

ICF ファイルの作成には、手動でコーディングする方法と、genicf コマンド

**BEA Tuxedo** 

# <span id="page-32-1"></span><span id="page-32-0"></span>3 TP

- $\blacksquare$ 
	- $\bullet$ 
		- <sup>z</sup> [オブジェクトの状態管理](#page-36-0)
		- $\bullet$
		- $\bullet$  $\bullet$
	- $\blacksquare$ 
		- $\bullet$
		- <sup>z</sup> [アプリケーション制御の活性化および非活性化](#page-40-0)
		- $\bullet$
		- $\bullet$
	- ■[トランザクション](#page-47-1) . この部では、次の方では、次の方では、次の方では、
		- **z** トランザクション方法
		- $\bullet$
		- $\bullet$
		-
		- $\bullet$
		- $\bullet$
		- $\bullet$  SQL

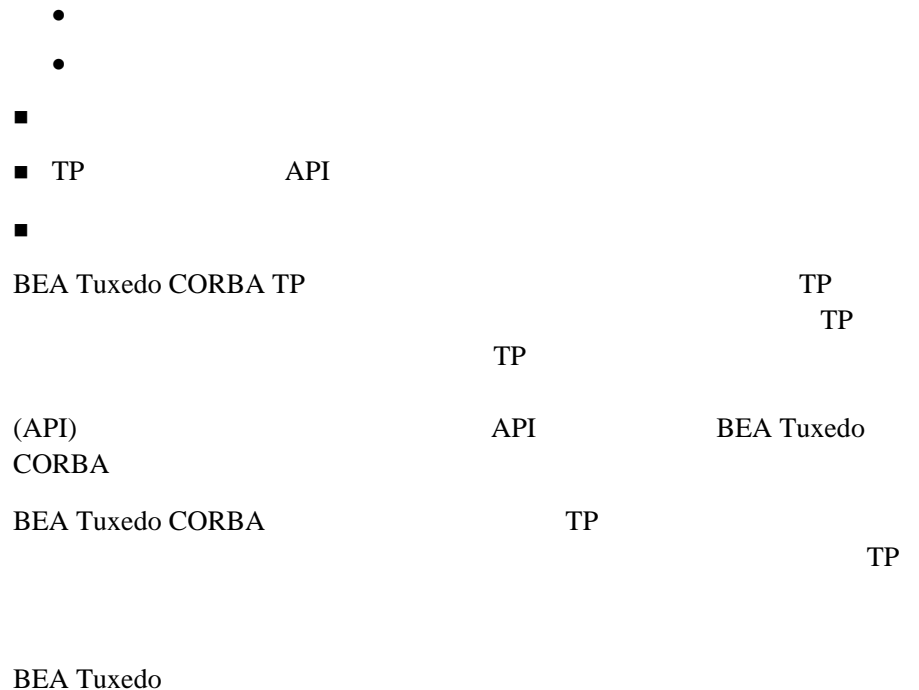

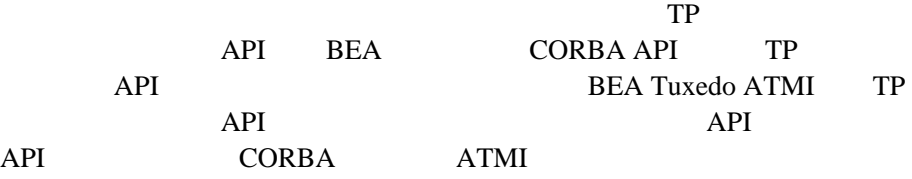

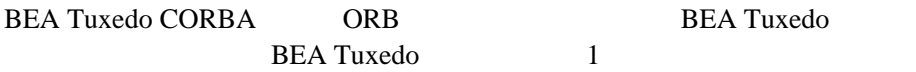

**BEA Tuxedo** 

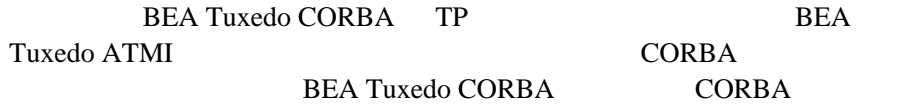

**BEA Tuxedo** 

<span id="page-34-0"></span>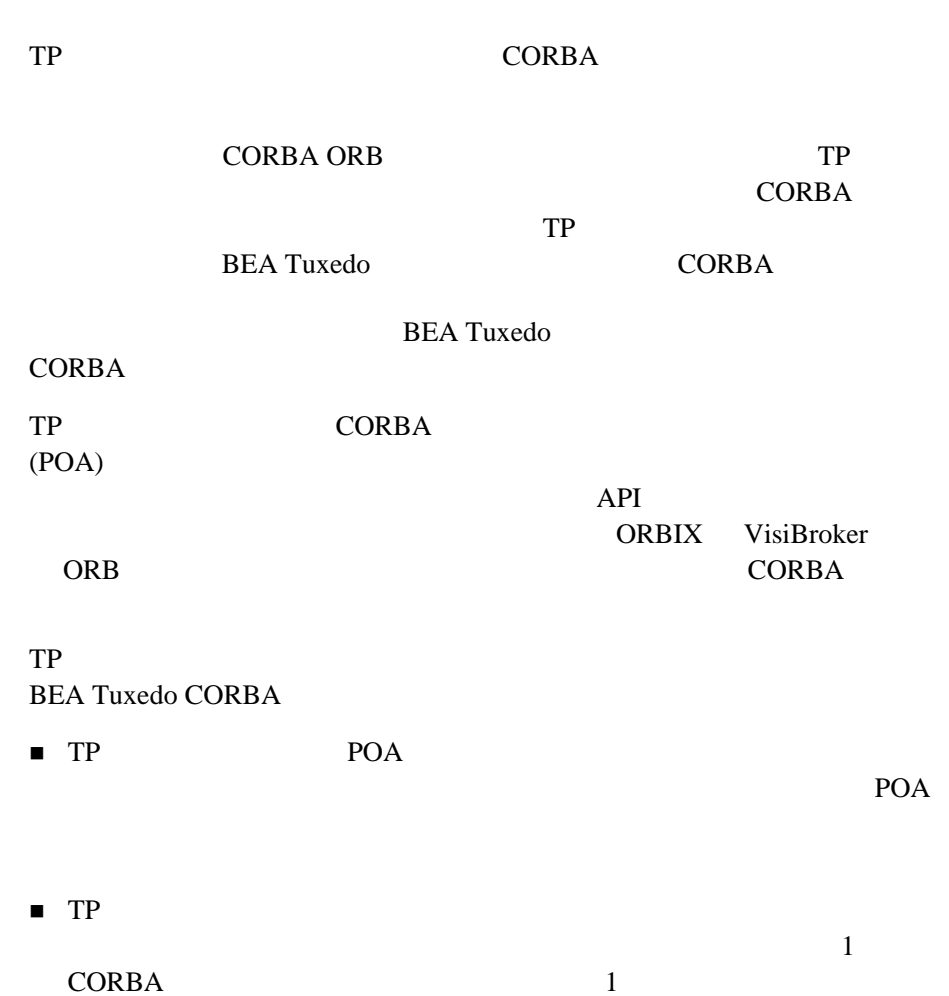

<span id="page-35-0"></span>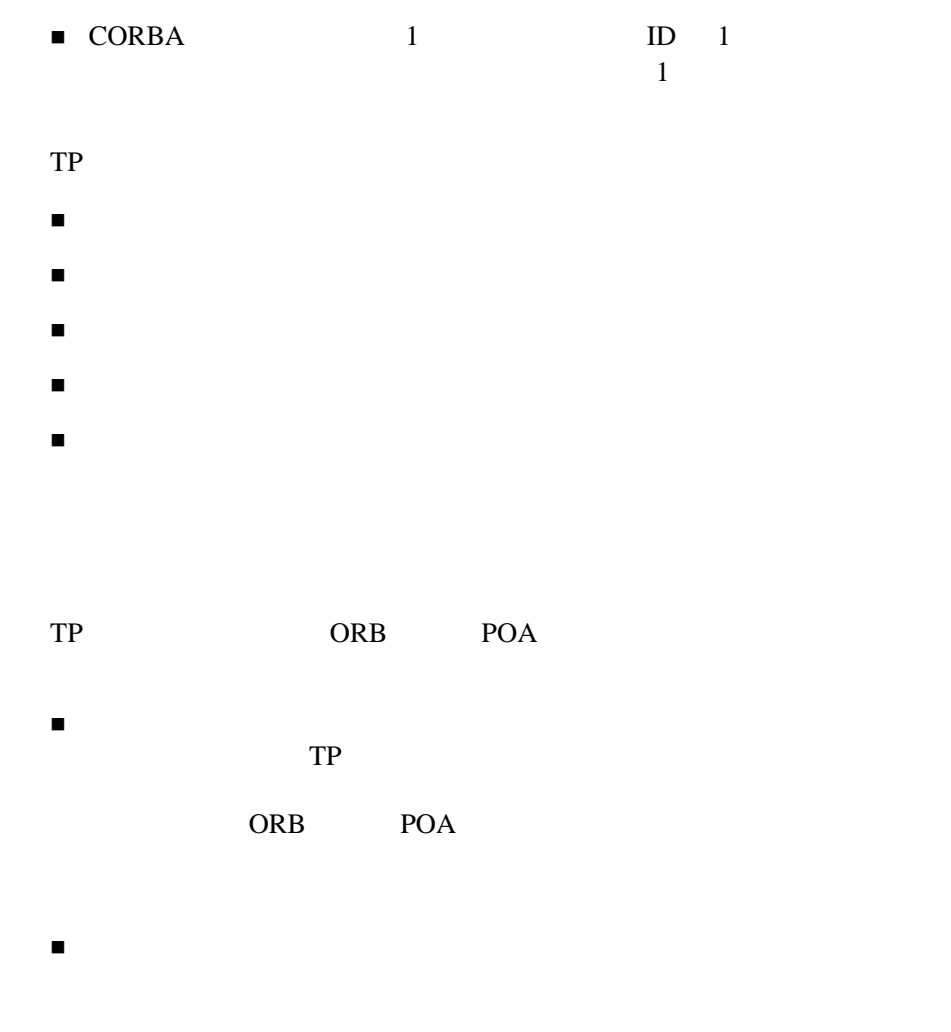

 $TP$
TP API API CORBA

 $\text{IDL}$ 

### $TP$

 $\blacksquare$  CORBA

- トランザクションに参加するオブジェクトを、トランザクション・バウ
	-
- $\blacksquare$  $\overline{2}$
- トランザクションは、クライアントに対して透過的にサーバ上で自動的
- 

 $TP$ 

**CORBA** 

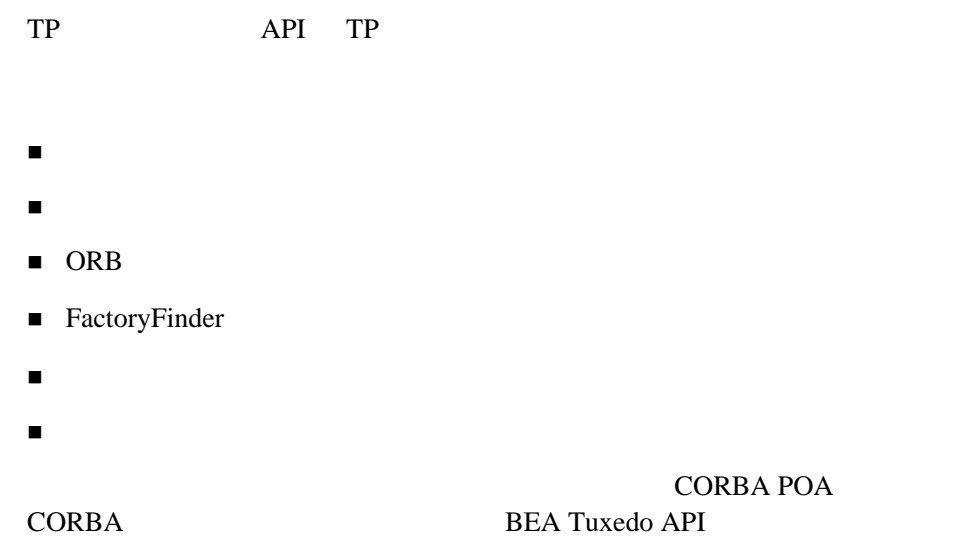

 $API$ 

TP API activate\_object deactivate\_object

TP CORBA **CORBA** トの期間を決定します。CORBA オブジェクトが POA 内で活性化されてい POA DID を非活性化すると、オブジェクト ID と活性化されたサーバントとの関連付  $\begin{minipage}[c]{0.45\textwidth} {\begin{tabular}{c} \textbf{method}\end{tabular}} \hspace{1.5cm} & \hspace{1.5cm} & \hspace{$ transaction process OMG IDL TCF ICF 2012 2013  $\bullet$  (ICF)  $\begin{tabular}{ll} \hline \texttt{method} & \texttt{[}} & \texttt{[}} & \texttt{[} & \texttt{[}$ CORBA TO THE TEST THE CORBA TO THE TEST THE TEST THE TEST THE TEST THE TEST THE TEST THE TEST THE TEST THE TEST THE TEST THE TEST THE TEST THE TEST THE TEST THE TEST THE TEST THE TEST THE TEST THE TEST THE TEST THE TEST TH **CORBA**  $ID$ **BEA Tuxedo** 

 $IDL$ 

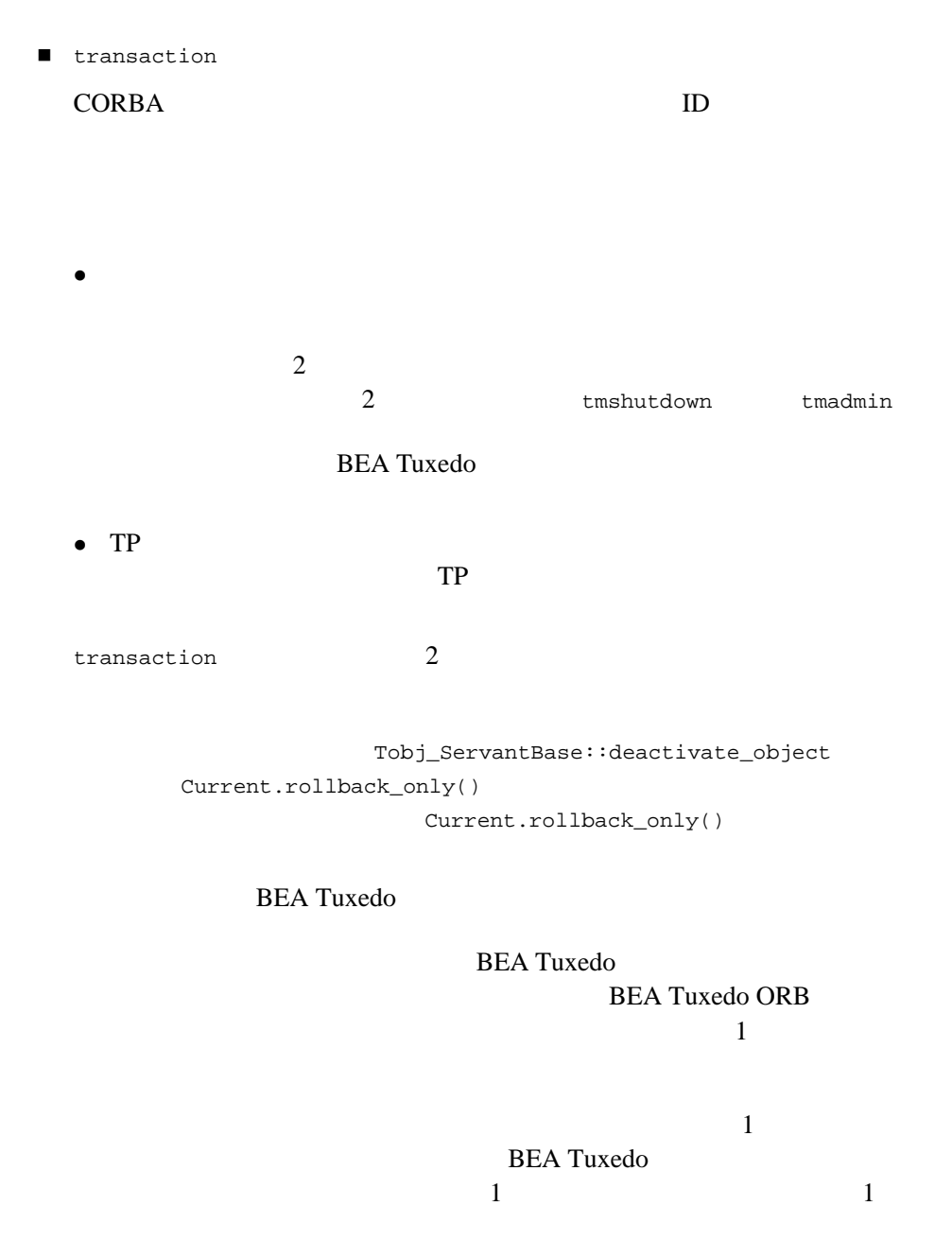

**process** 

### CORBA  $\sim$

TP API activation policy process

 $(TP::\text{deactiveImage})$ [TP::deactivateEnable\(\)](#page-106-0)

 $TP$ 

**Process**  $\overline{p}$ トに関して、TP フレームワークのオン・デマンド活性化機能を無効にする

TP::create\_active\_object\_reference

TP::create\_active\_object\_reference

ObjectId

連付けます。最初の呼び出しが行われると、TP フレームワークが、オブ

 $\sim$  2

Server::create\_servant

activate\_object

process and  $\frac{1}{2}$ TP::deactivateEnable

TP::create\_active\_object\_reference

database\_query  $IDL$ 

TP::create\_active\_object\_reference

 $($ 

 $\left( \begin{array}{c} \n\sqrt{2} & \sqrt{2} \sqrt{2} \quad \sqrt{2} \quad \$ 

 $100$ 

TP::deactivateEnable

TP::deactivateEnable

 $\mathbf 1$  $\mathbf 1$ 

この問題を解決する方法は、オブジェクトが TP フレームワークによって自 activate\_object TobjS::ActivateObjectFailed TP TP フレームワーク アイトランド  $CORBA::OBJECT\_NOT\_EXIST$  $($ 

TP 2000 TP

activate\_object

TP フレームワーク エヌ

activate\_object OBJECT\_NOT\_EXIST

process  $\overline{C}$ 

process  $\overline{C}$ 

TP::deactivateEnable TP::deactivateEnable  $CORBA$ 

ObjectId

CORBA  $\sim$ 

TP::deactivateEnable

**BEA Tuxedo** 

 $TP: :*deactiveEnable*$  2 (  $\overline{\phantom{a}}$ 

2 TP::deactivateEnable

transaction

TP::deactivateEnable TP deactivate\_object TP deactivate\_object

 $TP$ 

TP::deactivateEnable

オブジェクトが参照されるからです。この場合、TP::deactivateEnable

TP::deactivateEnable(interface, object id, servant) method

TP::deactivateEnable()

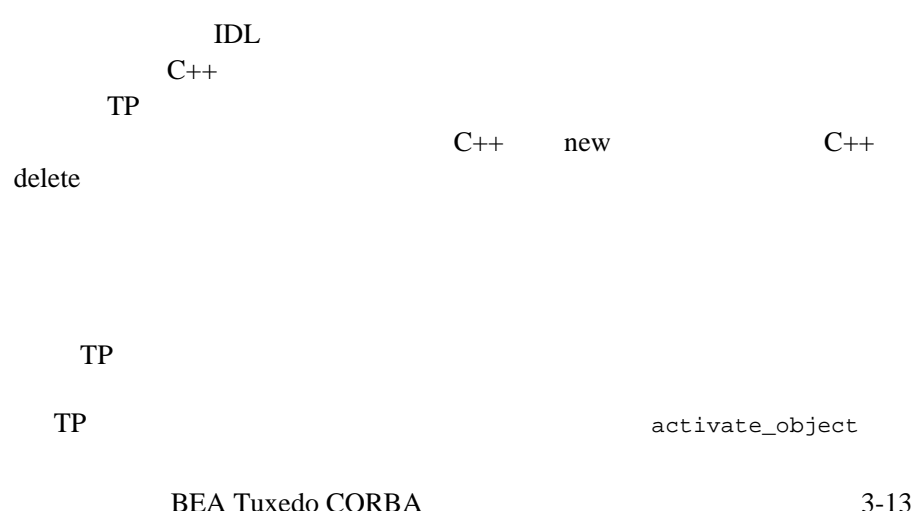

TP TP TP

Server::create\_servant ServerBase::create\_servant\_with\_id

 $C++$  new

 $TP$ 

 $C++$  new ない場合でも、動作しなければなりません。TP フレームワークは、サーバ

activate\_object

アプリケーションで TP フレームワークの標準的なサーバントの使い方を変  $2$ 

 $TP$ 

TP∷create\_active\_object\_reference TP

 $TP$ 

 $\mathbb{R}^p$ 

Server::create\_servant ServerBase::create\_servant\_with\_id TP::create\_active\_object\_reference TP 通知されると、TP フレームワークのデフォルト動作は、そのサーバント自

アプリケーションは、サーバントの破棄を TP フレームワークに任せる代わ

TP TP TP

Tobj\_ServantBase::\_add\_ref

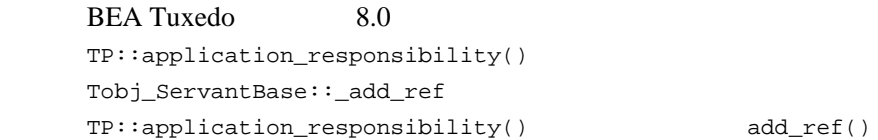

 $TP$ Server::create\_servant または ServerBase::create\_servant\_with\_id

 $C++$ 

Tobj\_ServantBase::\_remove\_ref \_remove\_ref() [Tobj\\_ServantBase::\\_remove\\_ref\(\)](#page-91-0)

**BEA Tuxedo CORBA** 

BEA Tuxedo CORBA 3-15

**CORBA** 

TP::create\_active\_object\_reference

**CORBA** 

**CORBA** 

**CORBA** 

CORBA オブジェクトのコンストラクタは、オブジェクトの世界のコンストラクタは、オブジェクトの世界の

**CORBA** 

 $TP$ 

## **CORBA**

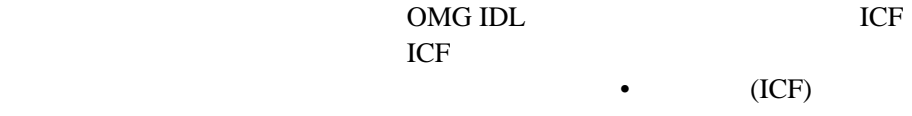

**never** 

(INVALID\_TRANSACTION)

UBBCONFIG AUTOTRAN

■ ignore

**UBBCONFIG** AUTOTRAN

■ optional ( transaction\_policy)

 $X$ A  $\mathcal{A}$ 

**AUTOTRAN** 

UBBCONFIG AUTOTRAN THE RESERVE ASSESSED.

■ always

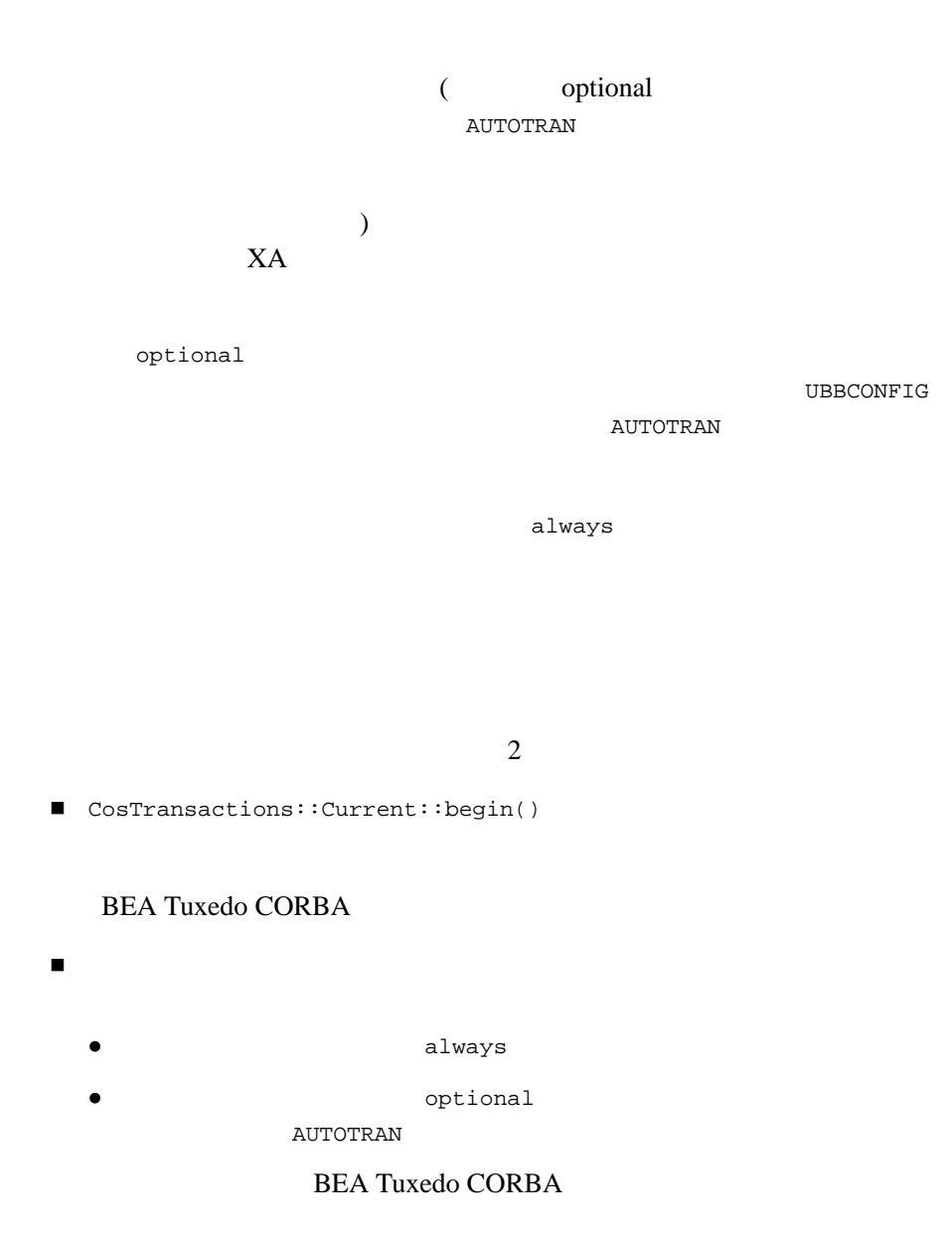

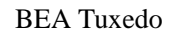

 $\blacksquare$ 

## **BEA Tuxedo**

 $\blacksquare$  CORBA

 $TP$ 

 $\texttt{CORBA}::\texttt{OBJ}\_\texttt{ADAPTER}$ 

 クライアントまたはサーバ・アプリケーション・コードでトランザク ションを初期化する場合、TP フレームワークはトランザクションをコ

TRANSACTION\_ROLLEDBACK

CORBA

## CORBA  $\sim$

 $3$ 

 $\blacksquare$ クライアント・アプリケーションを開始しました。

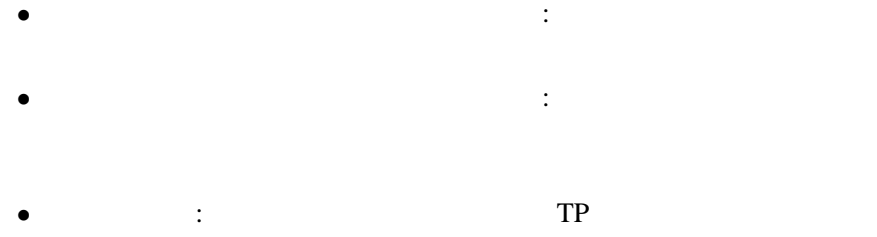

 $CORBA: : TRANSACTION\_ROLLEDBACK$ 

**BEA Tuxedo** 

■ インディステムはトランザクション<br>■ インディステムはトランザクションを開催して、AUTOTRAN always

**CORBA** 

AUTOTRAN Yes AUTOTRAN Yes

AUTOTRAN BEA Tuxedo CORBA

 $\bullet$  . And the state in the state in the state in the state in the state in the state in the state in the state in the state in the state in the state in the state in the state in the state in the state in the state in th

 $\bullet$  , and the state of the state of the state of the state of the state of the state of the state of the state of the state of the state of the state of the state of the state of the state of the state of the state of th

 $\bullet$   $\qquad$  :  $\qquad$   $\qquad$ CORBA:: OBJ\_ADAPTER

CORBA:: OBJ\_ADAPTER

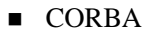

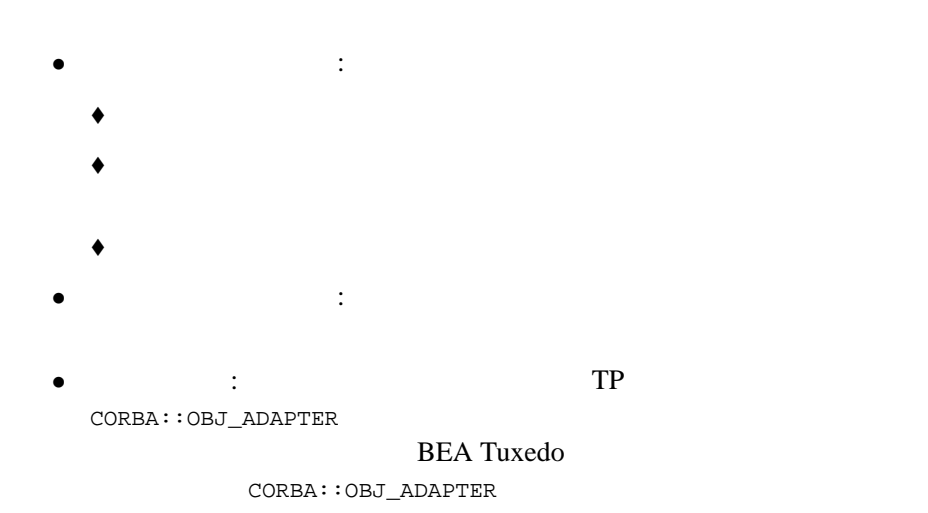

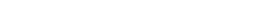

**BEA Tuxedo CORBA** 

- BEA Tuxedo CORBA
- $\blacksquare$  CORBA  $1$

 $CORBA: :INVALID\_TRANSACTION$ 

 $\blacksquare$  CORBA

 $CORBA::OBJ\_ADAPTER$ 

■ The Server::initialize(),

 $TP$ 

Server::initialize

■ CORBA  $\blacksquare$ 

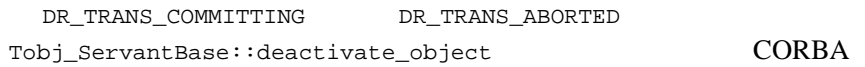

CORBA::BAD\_INV\_ORDER

## SQL

 $SQL$ 

 $\square$  $SQL$  $SQL$ 

COMMIT ROLLBACK SQL

て、明示的に終了する必要があることも指定されています。これは、TP

 $XA$  Oracle

Oracle XA

■ SQL COMMIT ROLLBACK Current.begin()

 $\blacksquare$  SQL

### CORBA  $\sim$

CORBA 2

 トランザクションの処理中 Current.rollback\_only

Current.rollback\_only() CORBA

 $\blacksquare$ 

**CORBA** 

 $TP$  2 deactivate\_object

> process method **CORBA**

**CORBA** 

Current::rollback\_only

**CORBA** 

SQL method process

 $SQL$ 

 $SQL$ 

CORBA::TRANSACTION\_ROLLEDBACK

 $\texttt{CORBA}::\texttt{TRANSACTION\_ROLLEDBACK}$ 

8.0 BEA Tuxedo CORBA

 $\sim$  1  $\sim$  1

) subsets the transformation  $1$ 

3-24 BEA Tuxedo CORBA

 $\blacksquare$ 

■ BEA Tuxedo

Tuxedo **Valentia**  $\overline{z}$ 

 $BEA$ 

BEA Tuxedo CORBA

パラレル・オブジェクトを実装するために、同時実行方針オプションが ICF

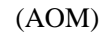

 サーバントのインプリメンテーションには、共用リソースへの同時アク サーバントのインプリメンテーションは、リソースへの同時アクセス中 8.0 BEA Tuxedo  $\bullet$  (ICF)  $3-1$ 変更箇所が太字で強調されています。ICF の構文の説明については、 [ICF](#page-27-0) 

## <span id="page-57-0"></span>3-1 ICF

```
[#pragma activation_policy method|transaction|process]
[#pragma transaction_policy never|ignore|optional|always]
[#pragma concurrency_policy user_controlled|system_controlled]
[Module module-name {]
    implementation [implementation-name]
\{ implements (module-name::interface-name);
     [activation_policy (method|transaction|process);]
      [transaction_policy (never|ignore|optional|always);]
      [concurrency_policy (user_controlled|system_controlled);]
      };
 [\;]; \vdots
```
■ ファクトリ・ベース・ルーティング

**BEA Tuxedo** 

 活性化方針 TP  $\Box$ 

と同じように扱われます。TP フレームワークでは、オブジェクトに関す

AOM activate\_object

deactivate\_object

 $AOM$  TP

AOM <sub>2</sub> AOM AOM AOM

トランザクション方針

TP  $\Box$ 

と同じように扱われます。TP フレームワークがトランザクションのイベ

AOM <sub>2</sub>

 $AOM$  GTRID

AOM 2000

TP::create\_active\_object\_reference

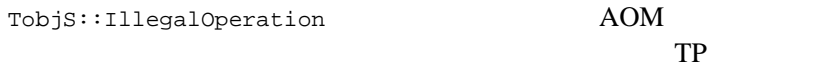

# **TP** フレームワーク **API**

TP API API API **BEA Tuxedo CORBA** 

 $TP$ 

- $\blacksquare$  Server  $C++$
- $\blacksquare$  ServerBase  $C++$
- $\blacksquare$  Tobj\_ServantBase  $C++$
- $\blacksquare$  TP C++
	- $\bullet$  CORBA
	- FactoryFinder
	- <sup>z</sup> ユーザ制御によるオブジェクトの事前活性化および非活性化処理の開
	- $\bullet$   $\bullet$   $\text{CORBA}$
	- $\bullet$  CORBA
	- $\bullet$  XA
	- (ULOG)
	- ORB Bootstrap (CORBA (INS)
		- $\sim$  )
- 上記クラスのヘッダ・ファイル
- サーバ・アプリケーションが使用するライブラリ
- $TP$  2
- $\blacksquare$ TP  $\Gamma$
- $\blacksquare$ Tobj\_ServantBase Server TP 2000 TP

## **Server**

### Server

Server

- Server ServerBase
- Server  $C++$
- Server.h 2009
- Server The Server Server Server Server Base

 $C++$ 

C++ ServerBase

## <span id="page-61-0"></span>**ServerBase**

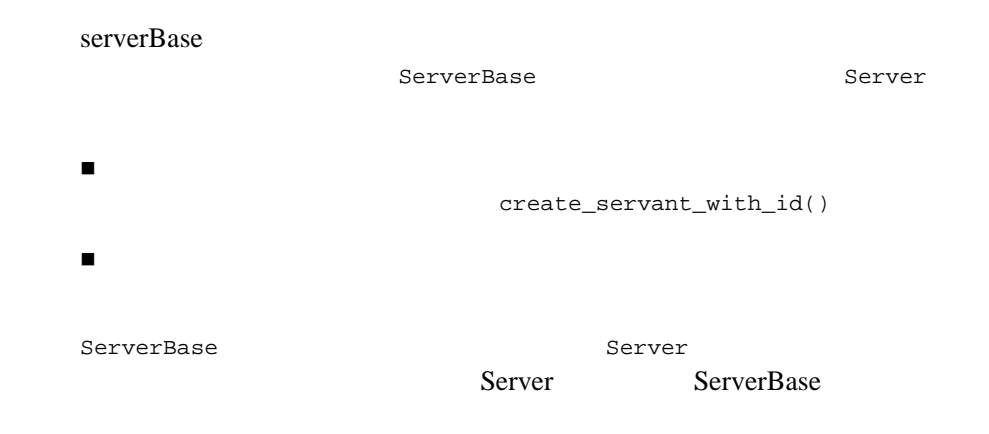

- Server::create\_servant()
- Server::initialize()
- Server::release()
- z ServerBase::create\_servant\_with\_id()
- ServerBase:: thread\_initialize()
- ServerBase::thread\_release()

Server 2009 Server

ServerBase

C++ (Server.h )

 $C++$ 

class OBBEXPDLLUSER ServerBase { public:

```
 virtual CORBA::Boolean
       initialize(int argc, char** argv) = 0;
    virtual void
       relcase() = 0;virtual Tobj Servant
        create_servant(const char* interfaceName) = 0;
\frac{1}{2} virtual Tobj_Servant
           create_servant_with_id(const char* interfaceName,
                                   const char* stroid);
       virtual CORBA::Boolean
           thread_initialize(int argc, char** argv);
       virtual void
           thread_release();
};
class Server : public ServerBase {
public:
    CORBA::Boolean initialize(int argc, char** argv);
    void release();
   Tobj Servant create servant(const char* interfaceName);
};
```

```
Server::create_servant()
       C++C++class Server {
             public:
                   Tobj_Servant create_servant(const char* interfaceName);
             };
             interfaceName
                                    TP::create\_object\_reference()TP::create_active_object_reference()
             Server::create_servant() TP
             CORBA::OBJECT_NOT_EXIST()
             (ULOG)TobjS::CreateServantFailed
                   "TPFW_CAT:23: ERROR: Activating object - application raised 
                   TobjS::CreateServantFailed. Reason = reason. Interface = 
                   interfaceName, OID = oid"
                   reason the interfaceName oid
                                CORBA TO THE TEST THE CORBA TO THE TEST THE TEST THE TEST THE TEST THE TEST THE TEST THE TEST THE TEST THE TEST THE TEST THE TEST THE TEST THE TEST THE TEST THE TEST THE TEST THE TEST THE TEST THE TEST THE TEST THE TEST TH
                    ブジェクト ID を示します。
             TobjS::OutOfMemory 
                   "TPFW_CAT:22: ERROR: Activating object - application raised 
                   TobjS::OutOfMemory. Reason = reason. Interface = 
                   interfaceName, OID = oid"
                   reason the interfaceName oid
                    CORBA ID
```

```
ブジェクト ID を示します。
```
CORBA::Exception "TPFW\_CAT:28: ERROR: Activating object - CORBA Exception not handled by application. Exception ID = exceptionID. Interface = *interfaceName*, OID = *oid*" exceptionID  $ID$  interfaceName *oid* CORBA ID ID ID "TPFW\_CAT:29: ERROR: Activating object - Unknown Exception not handled by application. Exception ID = exceptionID. Interface = *interfaceName*, OID = *oid*" exceptionID **ID** interfaceName *oid* CORBA ID ID ID create\_servant ための利用可能なサーバントがない場合に、TP フレームワークによって呼 TP 2000 TP create\_servant  $C++$ switch  $\overline{\phantom{a}}$ Caution: **CORBA** The CORBA **CORBA CORBA**  $TP$ Tobj\_Servant  $\overline{\phantom{a}}$  $\left( \frac{1}{2} \right)^2$ create\_servant() NULL 2012

CORBA::OBJECT\_NOT\_EXIST()

 $(ULOG)$ 

"TPFW\_CAT:23: ERROR: Activating object - application raised TobjS::CreateServantFailed. Reason = Application's Server::create\_servant returned NULL. Interface = *interfaceName*, OID = *oid*"

*interfaceName* 

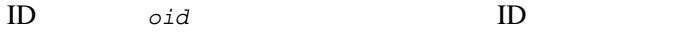

ObjectId

ServerBase::create\_servant\_with\_id()

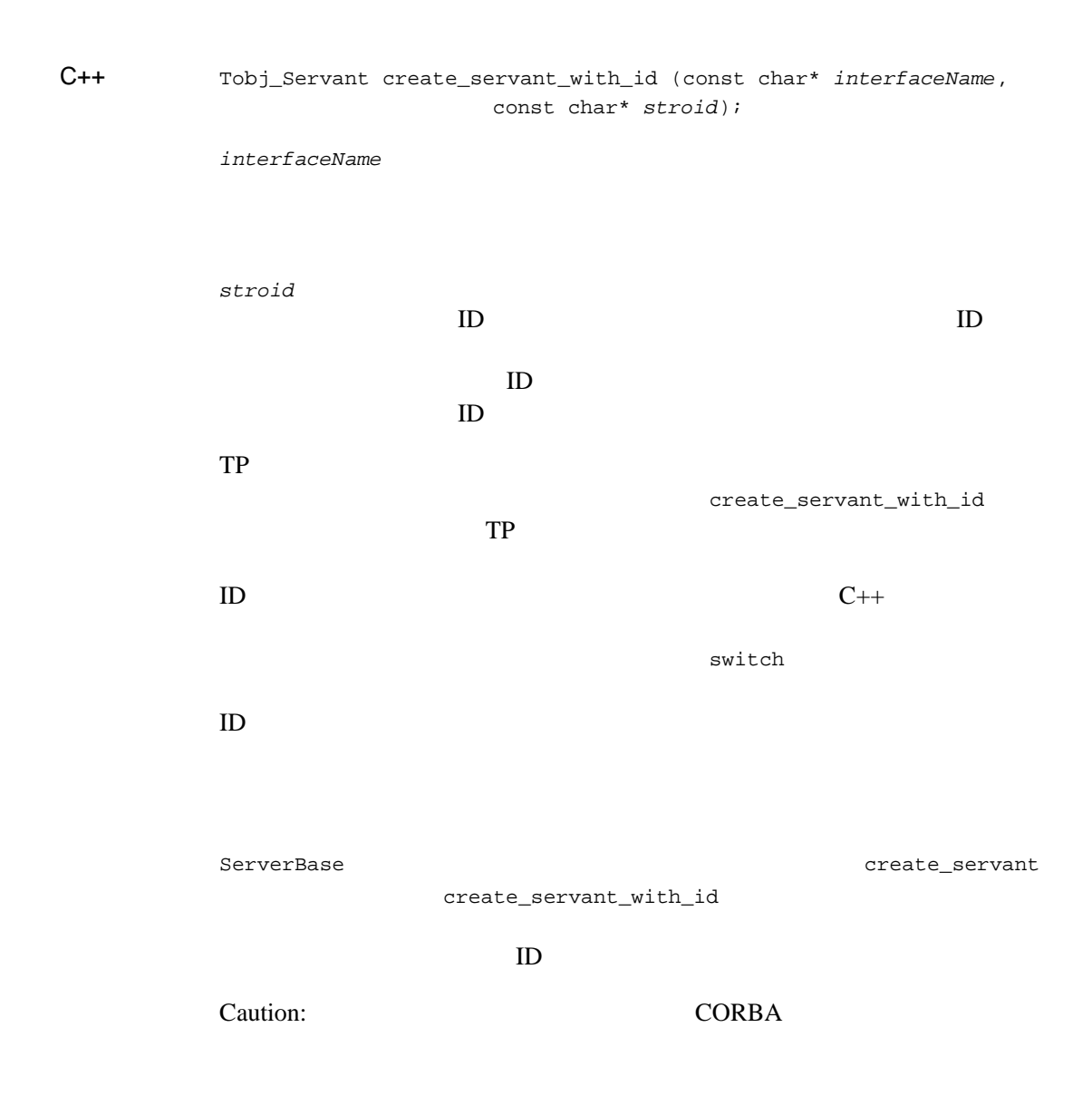

**CORBA** 

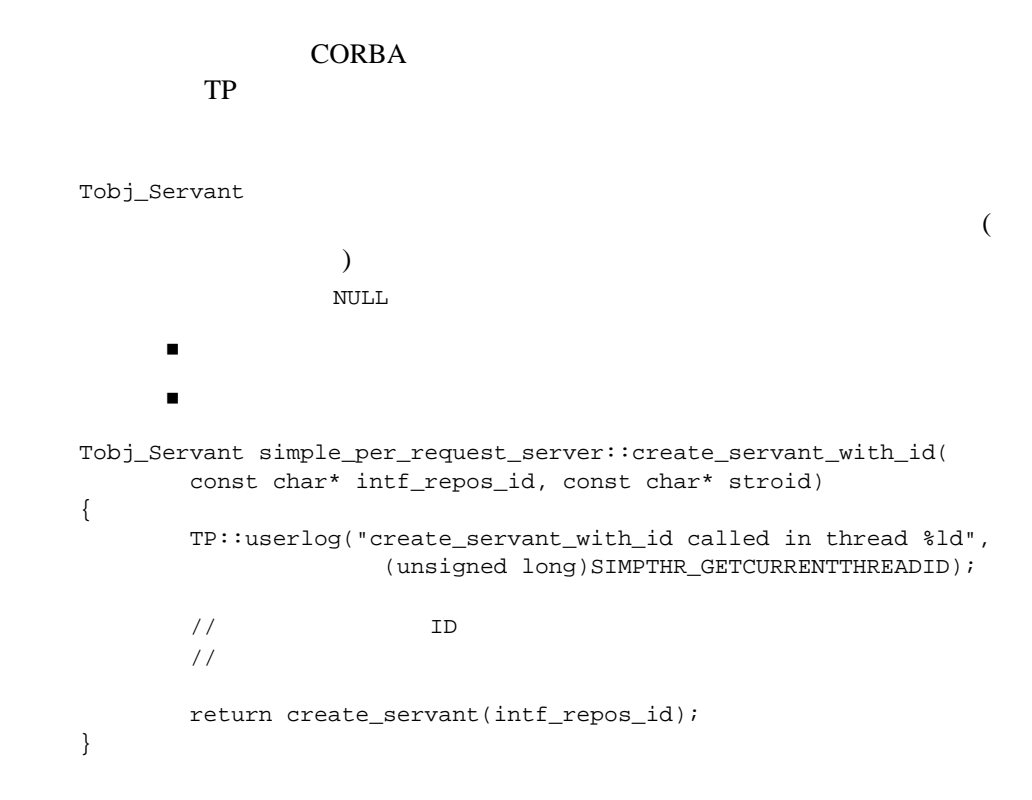

## Server::initialize()

```
C++class Server {
          public:
                 CORBA::Boolean initialize(int argc, char** argv);
          };
     argc argv argues argues argc argc argues argues argc 2013
          argv arguments arguments arguments arguments arguments arguments arguments arguments arguments arguments argum
          (SERVERS
          CLOPT 7 UBBCONFIG CLOPT CLOPT
          (--)アプリケーション固有のオプションの順に指定します。argc の値は、アプ
          \mathbf 1BEA Tuxedo ubbconfig(5)
          Server::initialize() TP
                        TP initialize() FALSE
          (ULOG)TobjS::InitializeFailed 
                "TPFW_CAT:1: ERROR: Exception in 
               Server::initialize():IDL:beasys.com/TobjS/InitializeFailed:
               1.0. Reason = reason"
                reason to the second the second term of the second term of the second term of the second term of the second term of the second term of the second term of the second term of the second term of the second term of the second 
                     Throw TobjS::InitializeFailed(
                                     "Couldn't register factory");
```

```
CORBA::Exception
    "TPFW_CAT:1: ERROR: Exception in Server::initialize(): 
    exception. Reason = unknown"
    exception CORBA ID
    TPFW_CAT:1: ERROR: Exception in Server::initialize(): 
    unknown exception. Reason = unknown"
                             initialize
                     Server::initialize
\blacksquareTP::register_factory()
                FactoryFinder
\blacksquare\blacksquare XA (
  \begin{pmatrix} 1 & 1 \ 1 & 1 \end{pmatrix}XA■ TP::open_xa_rm()
INS
                       TP::open_xa_rm()
 Tobj::TransactionCurrent::open_xa_rm()
 TransactionCurrent Bootstrap
               Bootstrap
           TP::bootstrap()
```
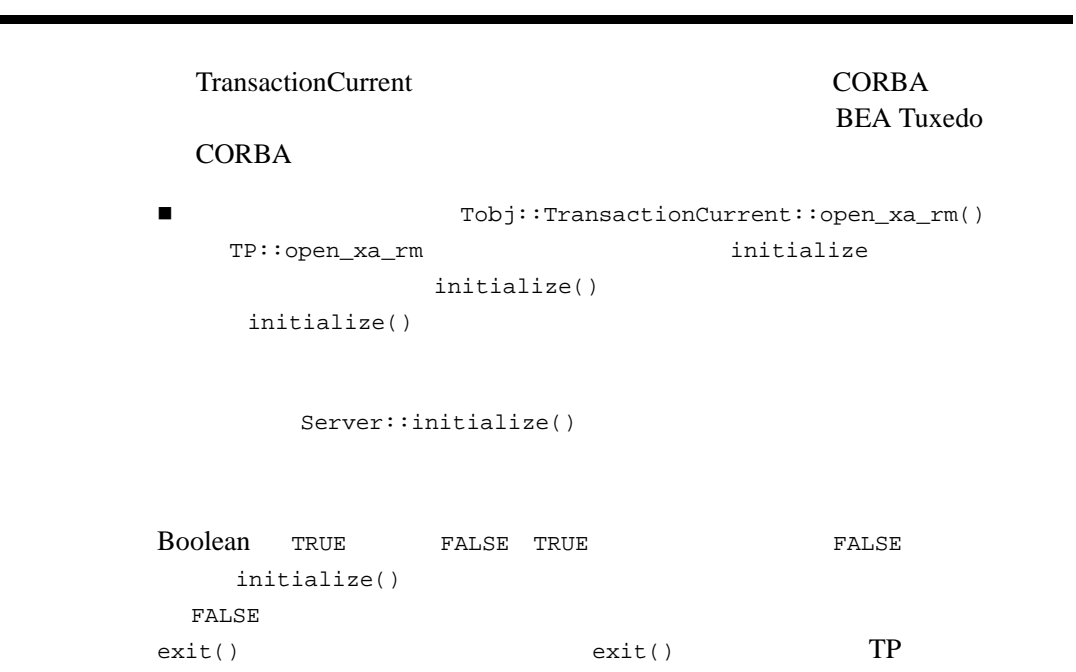

TP API

FALSE

- Server::release()
- $\blacksquare$  initialize()

## ServerBase::thread\_initialize()

## **BEA Tuxedo**

 $C++$ CORBA::Boolean thread\_initialize(int argc, char\*\* argv) 引数 argc main argv アプリケーションに指定する引数。最初に、これらの引数は main **BEA Tuxedo** thread\_initialize **BEA Tuxedo BEA Tuxedo** thread initialize ServerBase  $XA$ thread\_initialize CORBA::Boolean スレッドの初期化ができる。<br>スピッドの初期化が成功した場合は True CORBA::Boolean simple\_per\_request\_server::thread\_initialize( int argc, char\*\* argv) { TP::userlog("thread\_initialize called in thread %ld",
(unsigned long)SIMPTHR\_GETCURRENTTHREADID); return CORBA\_TRUE;

}

# Server::release()

```
C++typedef Tobj_ServantBase* Tobj_Servant;
               class Server {
               public:
                         void release();
               };
               release() TP
                         (ULOG)TobjS::ReleaseFailed 
                       "TPFW_CAT:2: WARN: Exception in Server::release(): 
                       IDL:beasys.com/TobjS/ReleaseFailed:1.0. Reason = reason"
                        reason to the second the second term of the second term of the second term of the second term of the second term of the second term of the second term of the second term of the second term of the second term of the second 
                               Throw TobjS::ReleaseFailed(
                                              "Couldn't unregister factory");
               CORBA::Exception
                       "TPFW_CAT:2: WARN: Exception in Server::release(): 
                       exception. Reason = unknown"
                       exception CORBA ID
                       "TPFW_CAT:2: WARN: Exception in Server::release(): unknown 
                       exception. Reason = unknown"
```
 $r$  elease release release release  $r$ 

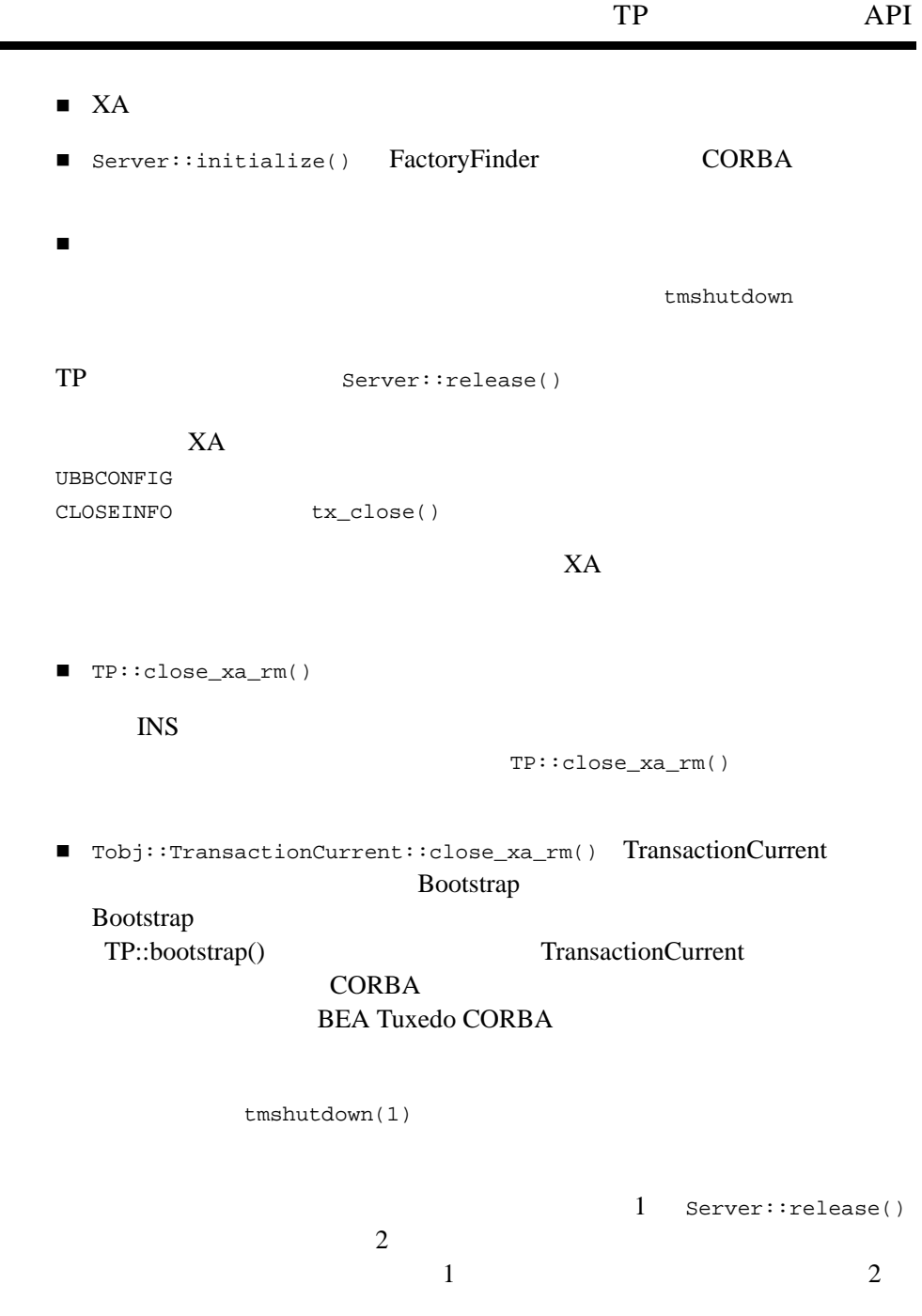

٠ TP::unregister\_factory() FactoryFinder Registrar  $TP::unregister_factory()$  release() TP::unregister\_factory()

FactoryFinder Server::release()

### ServerBase::thread\_release()

**BEA Tuxedo** 

 $C++$ void thread\_release()

thread release

thread\_release

 $S$ erverBase  $XA$ 

thread\_release

```
void simple per request server:: thread release()
{
         TP::userlog("thread_release called in thread %ld",
                      (unsigned long)SIMPTHR_GETCURRENTTHREADID);
}
```
# **Tobj\_ServantBase**

Tobj ServantBase PortableServer::RefCountServantBase

```
CORBA
```
ペレーションを定義します。IDL コンパイラによって生成されるインプリメ

Tobj\_ServantBase

 $\text{Tabj\_Server}$ 

 $($ activate\_object() deactivate\_object())

#### CORBA  $\sim$

activate\_object()

#### CORBA  $C$

deactivate\_object()

deactivate\_object() TP

■ TobjServantBase:: add\_ref()

■ TobjServantBase::\_is\_reentrant()

TobjServantBase::\_remove\_ref()

CORBA  $\sim$ TP マークストラッド アクセストラッド Tobj\_ServantBase::activate\_object() Tobj\_ServantBase::deactivate\_object() C++ Server::create\_servant

**CORBA** 

Tobj\_ServantBase Tobj\_ServantBase

activate\_object

deactivate\_object

 $TP$ 

C++ (Tobj\_ServantBase.h )

Tobj servantBase  $C++$ 

class Tobj\_ServantBase : public PortableServer::RefCountServantBase { public:

```
 Tobj_ServantBase& operator=(const Tobj_ServantBase&);
     Tobj_ServantBase() {}
     Tobj_ServantBase(const Tobj_ServantBase& s) :
         PortableServer::RefCountServantBase(s) {}
    virtual void activate_object(const char *) {}
    virtual void deactivate_object(const char*, 
         TobjS::DeactivateReasonValue) {}
    virtual CORBA::Boolean _is_reentrant() { return CORBA_FALSE; }
};
typedef Tobj_ServantBase * Tobj_Servant;
```
# Tobj\_ServantBase:: activate\_object()

 $ID$ 

 $C++$ class Tobj\_ServantBase : public PortableServer::ServantBase { public: virtual void activate\_object(const char \* stroid) {} };

引数 stroid

### $ID$  ID  $ID$

ID TP::create\_object\_reference()  $\text{ID}$ TP::create\_active\_object\_reference()  $ID$ 

注記 このリリースでは、オブジェクト ID の長さに関する制約がなくな

 $CORBA$ 

(POA) CORBA

activate object()

activate\_object()

activate\_object() deactivate\_object()

**BEA Tuxedo CORBA** 

activate\_object()

3-48 BEA Tuxedo CORBA

deactivate\_object()

activate\_object()

activate\_object()

CORBA TobjS::ActivateObjectFailed  $TP$ 

- $\blacksquare$  $\blacksquare$ クライアントが呼び出したメソッドは
- $\Box$  activate\_object()
- $\blacksquare$  CORBA:: OBJECT\_NOT\_EXIST()

**CORBA** 

AUTOTRAN Yes AUTOTRAN Yes

AUTOTRAN BEA Tuxedo CORBA

#### $\blacksquare$

 $(ULOG)$ 

```
TobjS::ActivateObjectFailed 
       "TPFW_CAT:24: ERROR: Activating object - application raised 
       TobjS::ActivateObjectFailed. Reason = reason. Interface = 
       interfaceName, OID = oid"
```
reason the *interfaceName* oid

CORBA TD

ブジェクト ID を示します。

TobjS::OutOfMemory "TPFW\_CAT:22: ERROR: Activating object - application raised TobjS::OutOfMemory. Reason = reason. Interface = *interfaceName*, OID = *oid*" reason the *interfaceName* oid CORBA ID ブジェクト ID を示します。 CORBA::Exception "TPFW\_CAT:25: ERROR: Activating object - CORBA Exception not handled by application. Exception ID = exceptionID. Interface = *interfaceName*, OID = *oid*" exceptionID **ID** interfaceName *oid* CORBA ID ID ID "TPFW\_CAT:26: ERROR: Activating object - Unknown Exception not handled by application. Exception ID = exceptionID. Interface = interfaceName, OID = oid" exceptionID **ID** interfaceName *oid* CORBA ID ID ID

Tobj\_ServantBase::\_add\_ref()

BEA Tuxedo 8.0  $TP: :application\_responsibility()$ 

 $C++$ void \_add\_ref()

 $\mathbf{1}$  , the state probability of the state  $\mathbf{1}$  of the state  $\mathbf{1}$ 

 $myServant * servant = new intf_i()$ ; if(servant != NULL) servant->\_add\_ref();

# Tobj\_ServantBase::deactivate\_object()

 $ID$ 

 $C++$ class Tobj\_ServantBase : public PortableServer::ServantBase { public: virtual void deactivate\_object(const char\* stroid, TobjS::DeactivateReasonValue reason) {} }; 引数 stroid  $ID$  ID  $ID$  $ID$ reason このメソッドを呼び出す原因となったイベントを示します。reason DR\_METHOD\_END - method - transaction (  $)$ - process (TP::deactivateEnable()  $($ DR\_SERVER\_SHUTDOWN - transaction (  $\overline{\phantom{a}}$ - process

TP API

DR\_TRANS\_ABORTED

reason transaction

deactivate\_object()

DR\_TRANS\_COMMITTING

reason transaction

 $TP$ 

Current.commit() deactivate\_object()  $\overline{2}$ prepare

CORBA DR\_TRANS\_COMMITTING reason

deactivate\_object()

Current.rollback\_only()

 $\overline{c}$ 

Current.rollback\_only()

**CORBA** 

DR\_EXPLICIT\_DEACTIVATE

 $TP: :*deactiveExample(-,-,-)*$ 

process

BEA Tuxedo CORBA 2553

#### $CORBA$

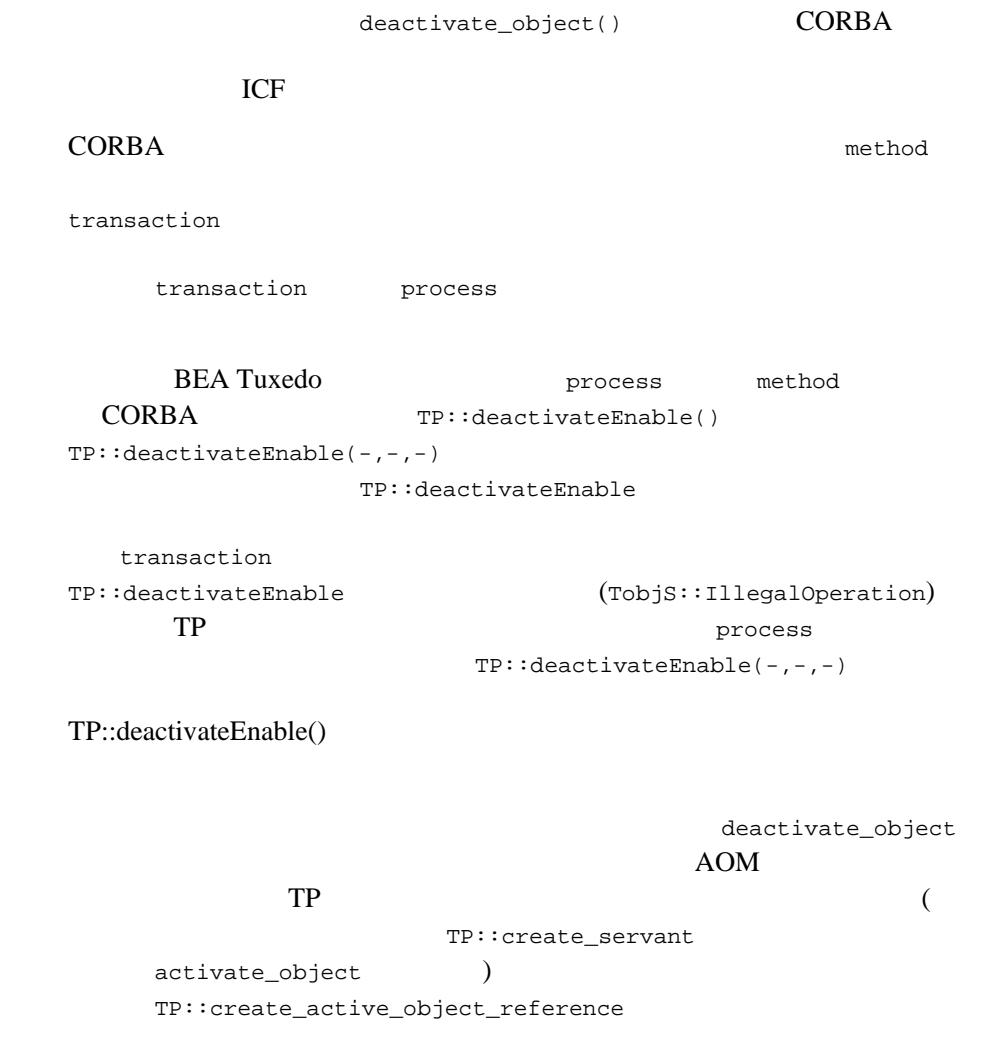

activate\_object() deactivate\_object()

#### **BEA Tuxedo CORBA**

transaction CORBA DR\_TRANS\_COMMITTING deactivate\_object()

Current.rollback\_only()

 $\sim$  2

Current.rollback\_only()

#### **CORBA**

transaction reason

DR\_TRANS\_ABORTED

**CORBA** 

tpcall()

DR\_TRANS\_COMMITTING

**CORBA** 

 $tpcall()$ 

TP 200

reason DR\_TRANS\_COMMITTING  $\sim$  2  $\sim$  1 ( ) extends the system of  $\mathcal{L}$ 

BEA Tuxedo CORBA 2555

### **CORBA**

ラーが発生します。1トランザクションに関与していない CORBA オブジェク

tpcall()

reason DR\_TRANS\_ABORTED

DR\_TRANS\_COMMITTING

1. The CORBA TELEVision of the CORBA TELEVision of the CORBA TELEVision of the CORBA TELEVision of the CORBA TELEVision of the CORBA TELEVision of the CORBA TELEVision of the CORBA TELEVision of the CORBA TELEVision of the

CORBA  $\sim$ 

#### $CORBA$

が発生した場合、TP フレームワークが例外をキャッチして、最終的にクラ

deactivate\_object()

deactivate\_object()

**CORBA** 

deactivate\_object()

activate\_object()

```
deactivate_object()
           CORBA DeactivateObjectFailed
                 deactivate_object() TP
TP 2000 PH 2000 PH 3000 PH 3000 PH 3000 PH 3000 PH 3000 PH 31
\blacksquare クライアントがトランザクションを開始した場合、トランザクションは
■ イントには、deactivate_object()
\blacksquare(ULOG)TobjS::DeactivateObjectFailed 
     "TPFW_CAT:27: ERROR: De-activating object - application 
     raised TobjS::DeactivateObjectFailed. Reason = reason. 
     Interface = interfaceName, OID = oid"
     reason はユーザ指定の理由を示し、interfaceName oid はそれぞ
     CORBA TD
     ブジェクト ID を示します。
CORBA::Exception
     "TPFW_CAT:28: ERROR: De-activating object - CORBA Exception 
     not handled by application. Exception ID = exceptionID.
```
Interface = *interfaceName*, OID = *oid*"

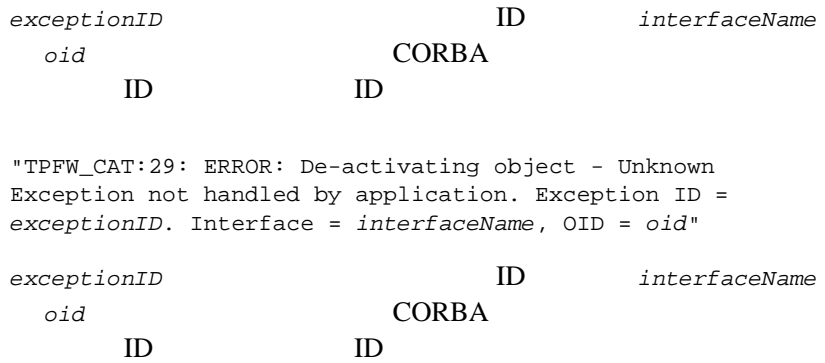

Tobj\_ServantBase::\_is\_reentrant()

 $C++$ CORBA::Boolean \_is*\_*reentrant()

**BEA Tuxedo** 

Tobj\_ServantBase クラスには、FALSE を返す \_is\_reentrant メソッドのデ

CORBA::Boolean

 ${\tt TRUE}$ 

```
CORBA::Boolean Simple_i::_is_reentrant()
{ TP::userlog("_is_reentrant called in thread %ld",
                       (unsigned long)SIMPTHR_GETCURRENTTHREADID);
        return CORBA_TRUE;
}
```
Tobj\_ServantBase::\_remove\_ref()

BEA Tuxedo 8.0 TP::application\_responsibility() メソッドで使用していた C++ delete

 $C++$ void \_remove\_ref()

> \_remove\_ref() this C++ delete

 $\mathbf{1}$ 

if(servant != NULL) servant->\_remove\_ref();

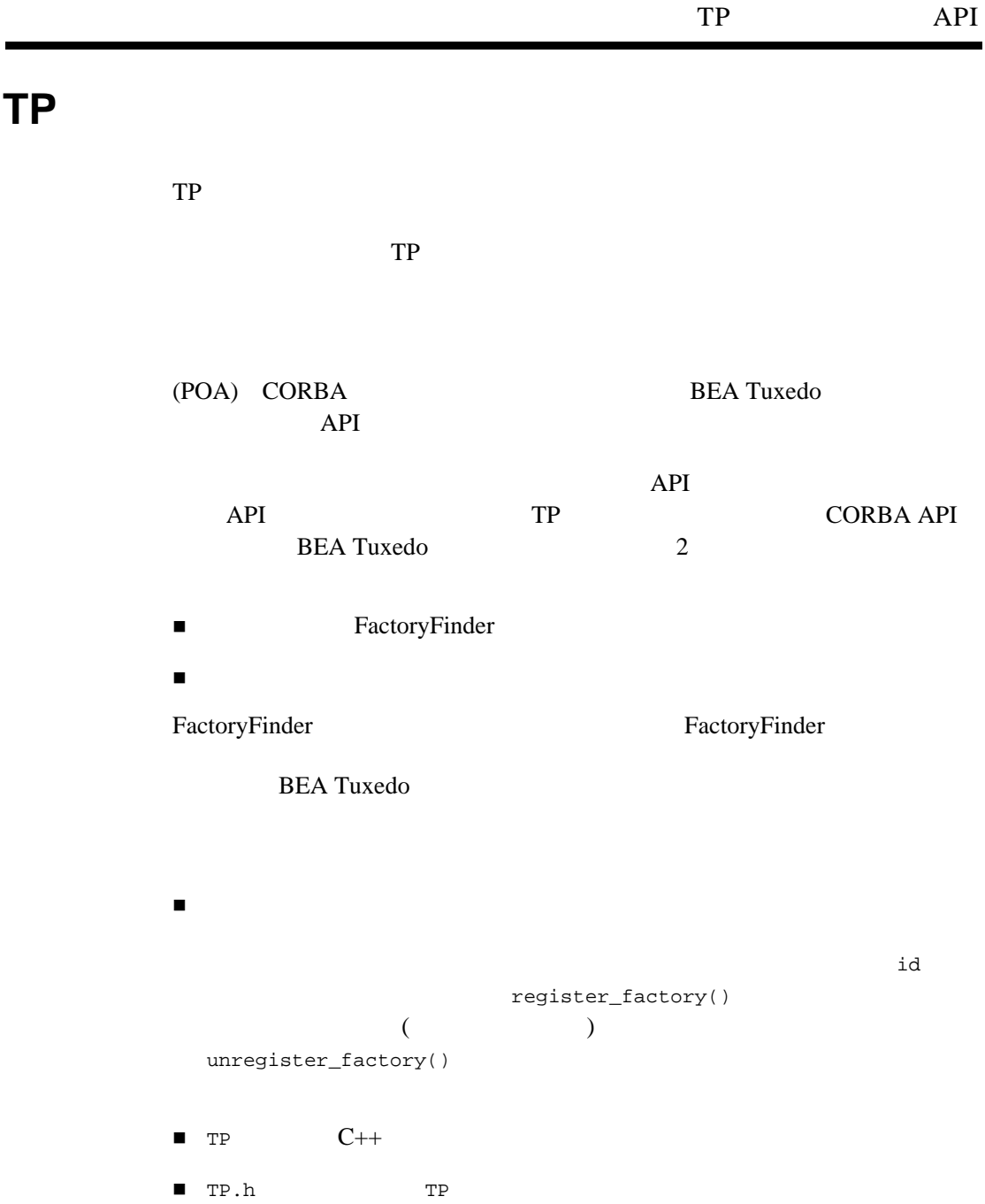

 $C++$  (TP.h )

TP API

```
C++
```

```
class TP {
public:
  static CORBA:: Object ptr create object reference(
                               const char* interfaceName, 
                               const char* stroid,
                               CORBA::NVList_ptr criteria);
   static CORBA::Object_ptr create_active_object_reference(
                               const char* interfaceName, 
                               const char* stroid,
                               Tobj_Servant servant);
   static CORBA::Object_ptr get_object_reference();
  static void register_factory(
                               CORBA::Object_ptr factory_or, 
                              const char* factory_id);
   static void unregister_factory(
                               CORBA::Object_ptr factory_or,
  const char* factory_id);<br>static void deactivateEnable()
                          deactivateEnable()
   static void deactivateEnable(
                               const char* interfaceName,
                               const char* stroid,
                               Tobj_Servant servant);
  static CORBA::ORB ptr orb();
  static Tobj_Bootstrap* bootstrap();
  static void open_xa_rm();
  static void close xa rm();
  static int userlog(char*, ... );
   static char* get_object_id(CORBA::Object_ptr obj);
  static void application responsibility(
                             Tobj Servant servant);
```
};

# TP::application\_responsibility()

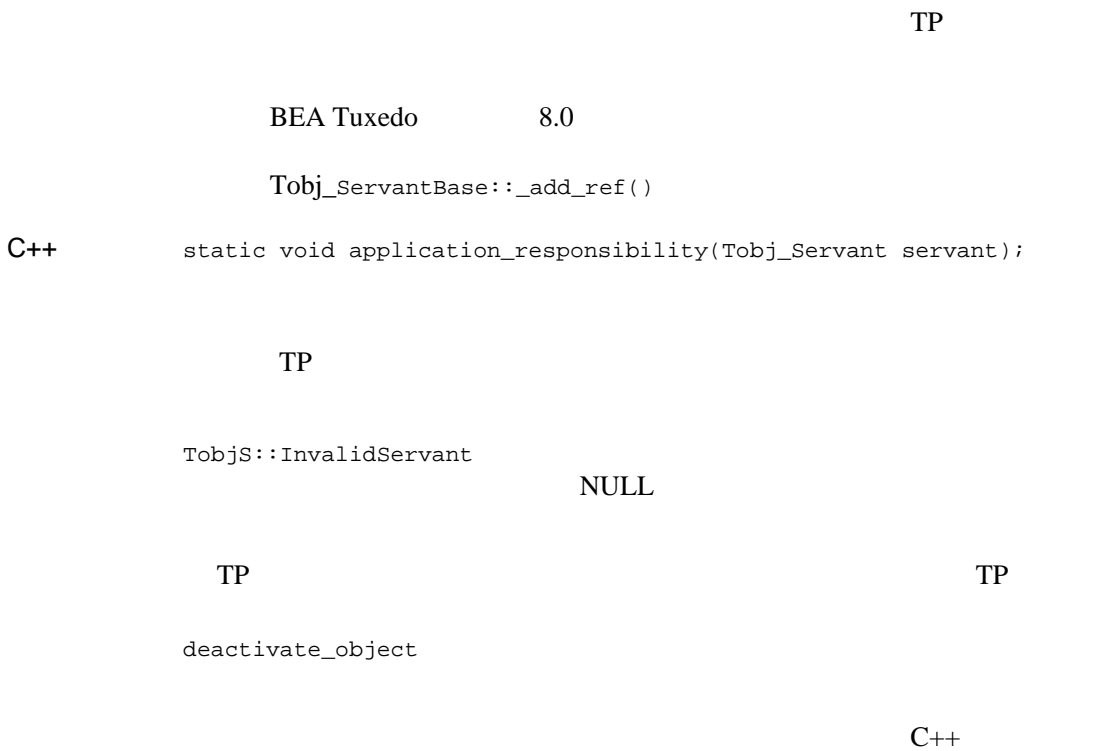

 $TP$  (  $)$ 

# <span id="page-96-0"></span>TP::bootstrap()

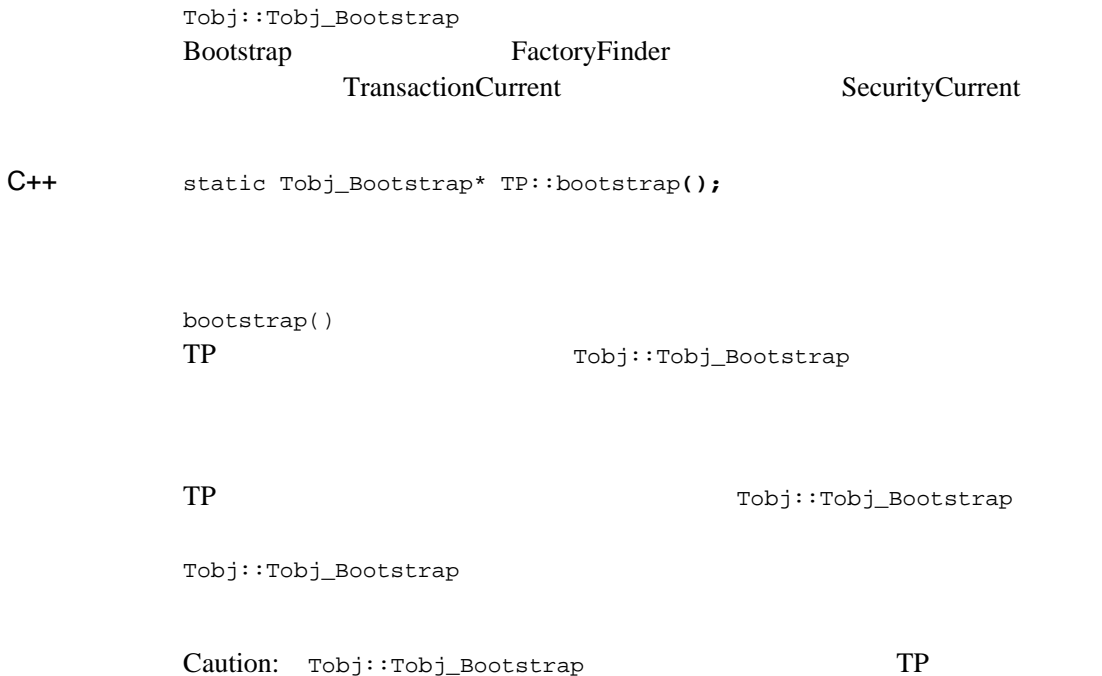

Bootstrap

**CORBA INS** SecurityCurrent TransactionCurrent Bootstrap

# TP::close\_xa\_rm()

 $X$ A  $Y$ 

 $C++$ static void TP:: close xa\_rm ();

close\_xa\_rm()  $XA$ 

**THE VIOLET STARTED STARTED STARTED STARTED STARTED STARTED STARTED STARTED STARTED STARTED STARTED STARTED STARTED STARTED STARTED STARTED STARTED STARTED STARTED STARTED STARTED STARTED STARTED STARTED STARTED STARTED ST** 

Informix

Tobj::TransactionCurrent::close\_xa\_rm() TransactionCurrent

TP::close\_xa\_rm()

TransactionCurrent

Bootstrap

Bootstrap

[TP::bootstrap\(\)](#page-96-0) TransactionCurrent

**CORBA** 

 $1$ 

**BEA Tuxedo CORBA** 

Server::release()

 $X\!A$ 

 $XA$ 

close\_xa\_rm()

BEA Tuxedo **UBBCONFIG** GROUPS CLOSEINFO

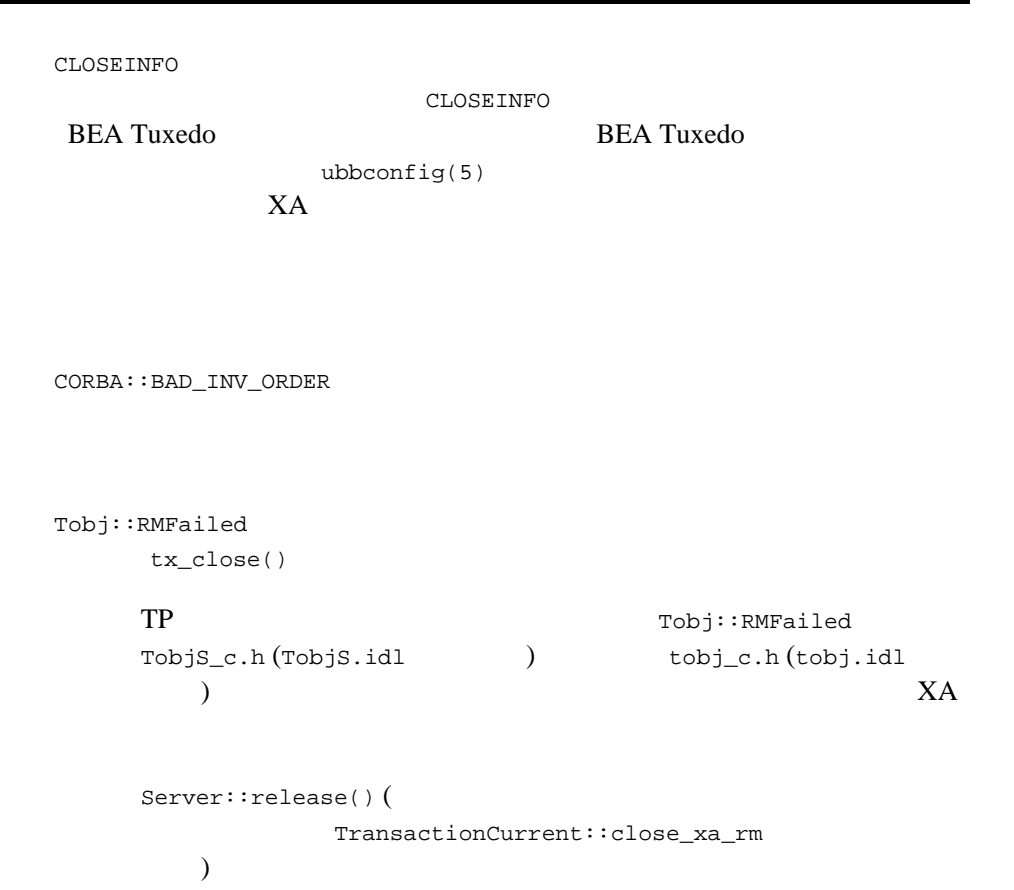

# TP::create\_active\_object\_reference()

 $C++$ static CORBA::Object\_ptr create\_active\_object\_reference( const char\* interfaceName, const char\* stroid, Tobj\_Servant servant); interfaceName stroid ObjectId を文字列形式で指定します。ObjectId は、クラスのこの ObjectId

**BEA Tuxedo** 

**BEA Tuxedo** 

TobjS::InvalidInterface interfaceName NULL

TobjS::InvalidObjectId stroid NULL

TobjS::ServantAlreadyActive

ObjectId

 $\frac{1}{\sqrt{1-\frac{1}{\sqrt{1-\frac{1$ 

ObjectId でのみ使用できます。異なる ObjectId を持つオブジェ

ObjectId

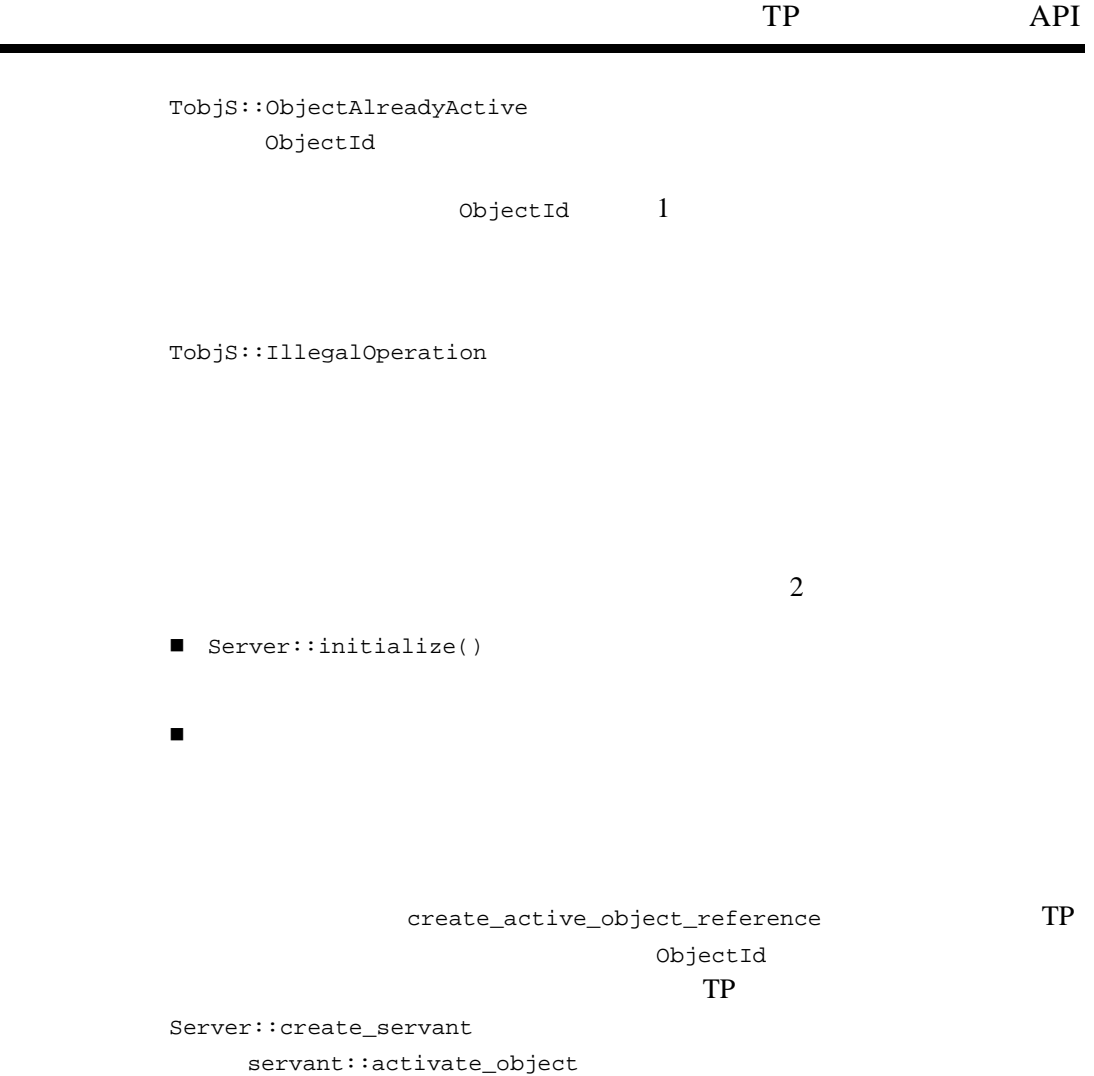

÷

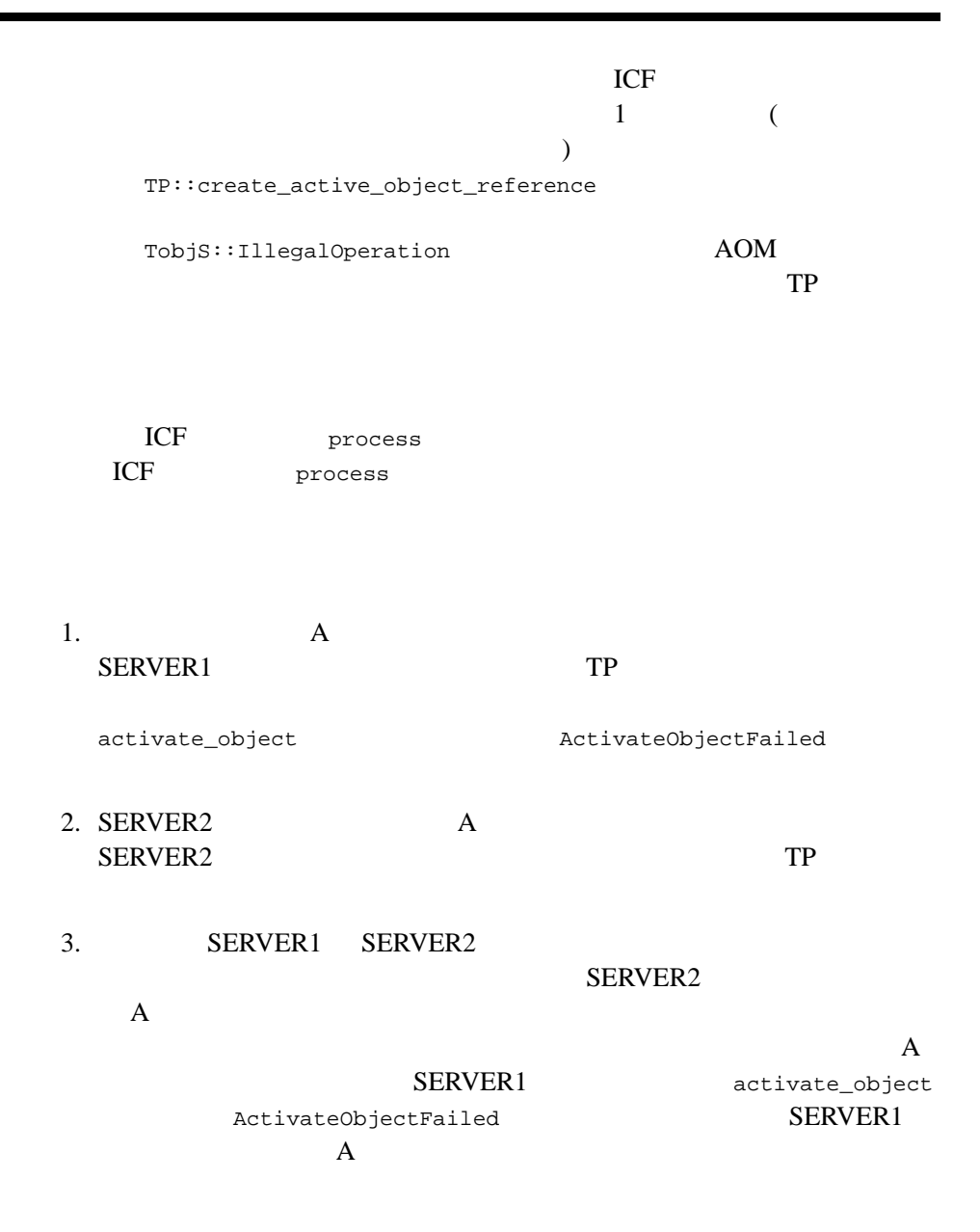

#### SERVER1 SERVER2

UBBCONFIG SERVERS

# TP::create\_object\_reference()

 $C++$ static CORBA::Object\_ptr TP::create\_object\_reference ( const char\* interfaceName, const char\* stroid, CORBA::NVList\_ptr criteria);

interfaceName

TD 300 N

const char\* \_tc\_<*CORBA interface name*>::id();

<*CORBA interface name>* 

 $char*$  idlname =  $tc\_Simple->id()$ ;

stroid

ObjectId を文字列形式で指定します。ObjectId は、クラスのこのイ

ObjectId

ObjectId

**BEA Tuxedo** 

**BEA Tuxedo** 

ObjectId

ObjectId

criteria

CORBA::NVList

 $0($ ) BEA Tuxedo **DEA Tuxedo VBBCONFIG** 

 $BEA$ 

Tuxedo

create\_object\_reference()

InvalidInterface

interfaceName NULL

InvalidObjectId

stroid NULL

create\_object\_reference()

 $\overline{c}$ 

■ Server::initialize()

 $\blacksquare$ クライアントに巡すオブシェクト・リファレンスを作成するファクトリンスを作成するファクトリンスを作成するファクトリンスを作成するファクトリンスを作成するファクトリンスを作成するファクトリンスを作成するファクトリックトリックト

create\_object\_reference() **BEA Tuxedo CORBA** 

Object

criteria

```
CORBA::NVList_ptr criteria;
CORBA::Long branch id = 7;CORBA::Long account_id = 10001;
CORBA::Any any_val;
\frac{1}{\sqrt{2}} \frac{1}{\sqrt{2}} \frac{1}{\sqrt{2}}CORBA::ORB::create_list (2, criteria);
CORBA::NVList_var criteria_var(criteria);
// BRANCH\_IDany_val <<= branch_id;
criteria->add_value("BRANCH_ID", any_val, 0);
// ACCOUNT\_ID
any_val <<= account_id;
criteria->add_value("ACCOUNT_ID", any_val, 0);
\sqrt{7}TP::create_object_reference ("IDL:BankApp/Teller:1.0",
"Teller_01", criteria);
```
# <span id="page-106-0"></span>TP::deactivateEnable()

 $C++$ 

#### CORBA  $\Box$

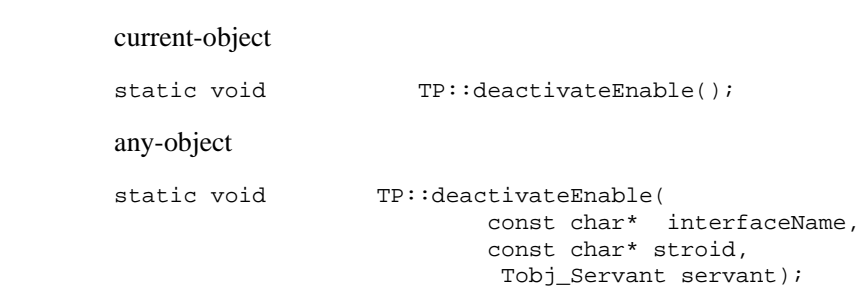

interfaceName

stroid

ObjectId

stroid the stroid

deactivateEnable() IllegalOperation TP::deactivateEnable transaction

TobjS::ObjectNotActive any-object

stroid servant

 $\tilde{C}$  $)$ 

たオブジェクトに対してのみ使用できます。このメソッドにより、process

TP::deactivateEnable(interface, object id, servant)

TP::deactivateEnable()

TP::deactivateEnable(interface, object id, servant)

current-object

method states that the state  $\mathcal{L}$ 

( NOOP)

TP マイクト エブジェクト エブジェクト エブリック

DR\_METHOD\_END deactivate\_object

any-object

ObjectId
$TP$ current-object

#### $TP$

TP

DR\_EXPLICIT\_DEACTIVATE

deactivate\_object

transaction

IllegalOperation

**BEA Tuxedo** 

# TP::get\_object\_id ()

#### 概要 サーバが、TP フレームワークで作成されたオブジェクト・リファレンスか

ObjectId

 $C++$ char\* TP::get\_object\_id(Corba::Object\_ptr obj);

引数 obj

ObjectId

例外 TobjS::InvalidObject

nil TP

説明 このメソッドを使用すると、サーバが、TP フレームワークで作成されたオ

#### ObjectId ORB TP

CORBA::string\_free

戻り値 オブジェクト・リファレンスの作成時に TP::create\_object\_reference TP::create\_active\_object\_reference 0bjectId

## TP::get\_object\_reference()

 $C++$ static CORBA::Object\_ptr TP::get\_object\_reference ();

> get\_object\_reference() Server::initialize() Server::release() TP

TobjS::NilObject

get\_object\_reference()

NilObject

#### **CORBA**

**TEAS** THE TEAS ON THE STATE OF THE STATE OF THE STATE OF THE STATE OF THE STATE OF THE STATE OF THE STATE OF THE STATE OF THE STATE OF THE STATE OF THE STATE OF THE STATE OF THE STATE OF THE STATE OF THE STATE OF THE STAT

OutOfScope

CORBA::Object\_ptr

#### **CORBA**

get\_object\_reference()  $CORBA: 0 \text{bject}\n \begin{equation*} \text{CORBA}: 0 \text{bject}\n \end{equation*}$ 

## TP::open\_xa\_rm()

 $X$ A  $Y$ 

 $C++$ static void TP::open\_xa\_rm();

> 例外 Tobj::RMFailed tx\_open() TP 2000 PHZ 2000 PHZ 2000 PHZ 2000 PHZ 3000 PHZ 3000 PHZ 3000 PHZ 3000 PHZ 3000 PHZ 3000 PHZ 3000 PHZ 3000 PHZ TobjS\_c.h (TobjS.idl ) tobj\_c.h (tobj.idl )  $\Gamma$  $XA$ Server::release() ( TransactionCurrent::close\_xa\_rm  $)$ open\_xa\_rm()  $XA$ **THE STAN STANDARD STANDARD STANDARD STANDARD STANDARD STANDARD STANDARD STANDARD STANDARD STANDARD STANDARD ST Informix** Tobj::TransactionCurrent::close\_xa\_rm() TransactionCurrent  $TP::open\_xa\_rm()$ TransactionCurrent Bootstrap Bootstrap [TP::bootstrap\(\)](#page-96-0) TransactionCurrent CORBA **BEA Tuxedo CORBA**

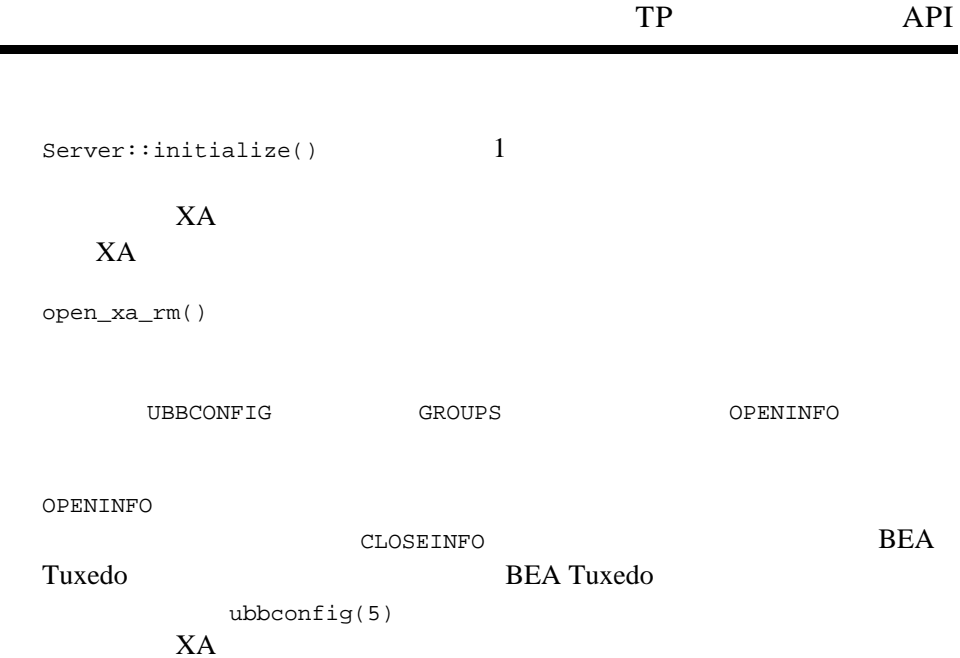

 $XA$ 

٠

 $1$ 

# 3 TP

## TP::orb()

ORB  $\overline{\phantom{a}}$ 

 $C++$ static CORBA::ORB\_ptr TP::orb();

> ORB  $\overline{O}$  $string_to_oobject()$  object\_to\_string()  $\qquad \qquad \text{ORB}$

> > TP ORB ORB

 $orb()$ 

ORB  $\overline{O}$ 

### TP::register\_factory()

#### BEA Tuxedo FactoryFinder Tuxedo FactoryFinder Tuxedo BEA Tuxedo

 $C++$ static void TP:: register\_factory( CORBA::Object\_ptr factory\_or, const char\* factory\_id);

> factory\_or TP::create\_object\_reference()

factory\_id

#### Tuxedo CORBA

register\_factory()

TobjS::CannotProceed

TobjS::InvalidName  $id$ 

TobjS::InvalidObject factory nil

TobjS::RegistrarNotAvailable

#### FactoryFinder

TP::register\_factory() TP::unregister\_factory()

 $BEA$ 

#### **BEA Tuxedo CORBA**

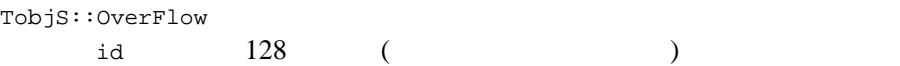

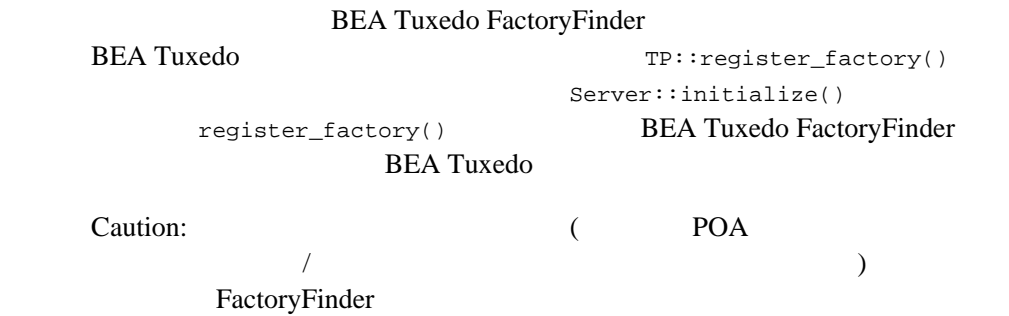

## TP::unregister\_factory()

#### BEA Tuxedo FactoryFinder

 $C++$ static void TP::unregister\_factory ( CORBA::Object\_ptr factory\_or, const char\* factory\_id);

> factory\_or TP::create\_object\_reference()

factory\_id

#### $BEA$ Tuxedo CORBA

unregister\_factory()

CannotProceed

InvalidName  $id$ 

RegistrarNotAvailable

#### FactoryFinder

TP::register\_factory() TP::unregister\_factory()

#### **BEA Tuxedo CORBA**

TobjS::OverFlow

id 128 ( )

**BEA Tuxedo FactoryFinder** 

TP::unregister\_factory()

Server::release()

# TP::userlog()

(ULOG)

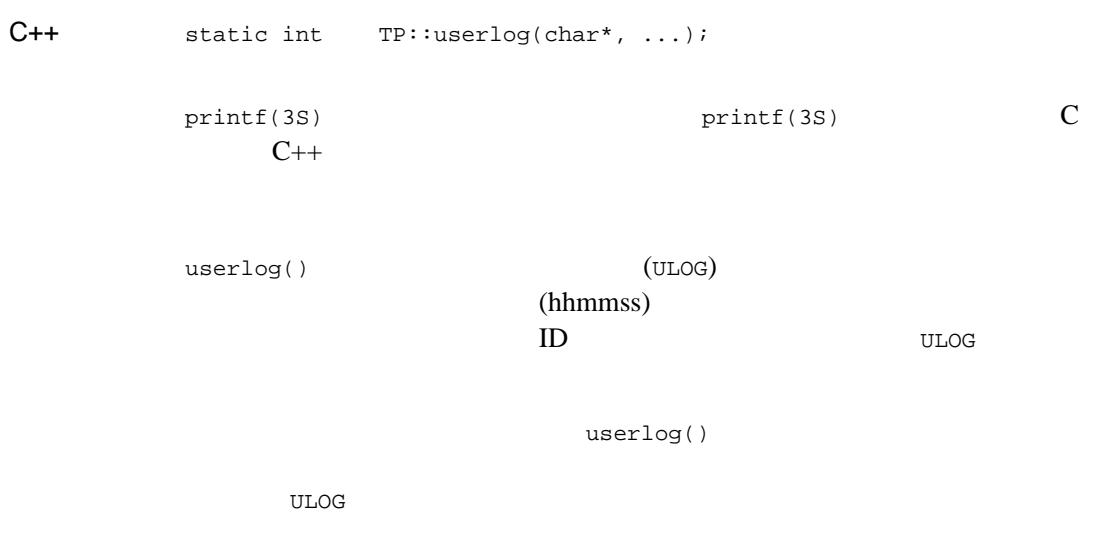

userlog()

 $TP::userlog()$ 

userlog ("System exception caught: %s", e.get\_id());

# **CosTransactions::TransactionalObject** フェイス **(** 任意 **)**

never ignore

**CORBA** 

**TP** フレームワークで生成される例外

#### TP  $\Box$

TP

CORBA::INTERNAL CORBA::OBJECT\_NOT\_EXIST CORBA::OBJ\_ADAPTER CORBA::INVALID\_TRANSACTION CORBA::TRANSACTION\_ROLLEDBACK

これらの例外の理由は明確ではないので、TP フレームワークでは、例外が

 $TP$ 

Tobj\_ServantBase::activate\_object() Tobj\_ServantBase::deactivate\_object() Server::create\_servant()

reason reason

文字列を含む例外を生成するように定義されています。TP フレームワーク

reason where the state of the state  $\sim$ 

TP 2000 TP

#### $TP$

```
Tobj_ServantBase::deactivate_object()
DeactivateObjectFailed
throw TobjS::DeactivateObjectFailed( "deactivate failed to save
                                         state!");
```
#### (hhmmss)  $\mathbb{D}$

throw  $\sum_{i=1}^{\infty}$ 

151104.T1!simpapps.247: APPEXC: deactivate failed to save state!

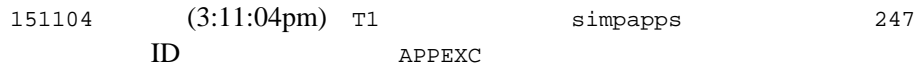

CORBA TP TP

 $TP$ 

Current.rollback\_only()

# **CORBA**

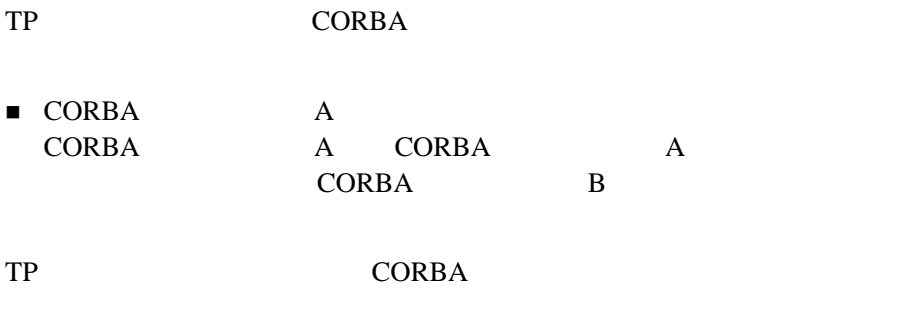

 $CORBA: :OBJ\_ADAPTER$ 

# <span id="page-124-0"></span> $4$  **CORBA**

- $\blacksquare$
- [サポートされているブートストラップ処理メカニズム](#page-125-1)
- $\blacksquare$  BEA
- Bootstrap API
- Bootstrap
- [インターオペラブル・ネーミング・サービス・ブートストラップ処理メ](#page-156-0)

**BEA Tuxedo** 

<span id="page-125-0"></span>**BEA Tuxedo** 

<span id="page-125-1"></span>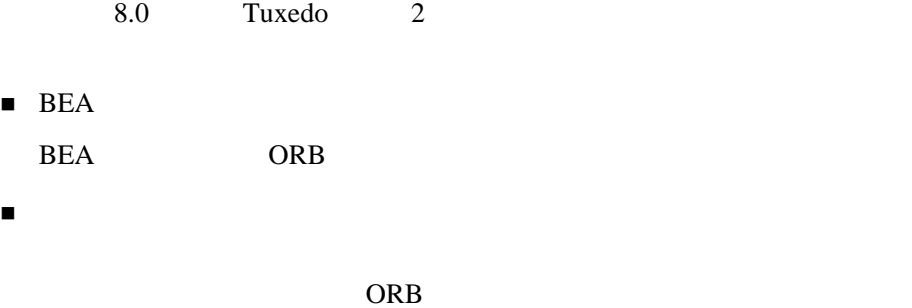

BEA Tuxedo CORBA C++ Java 2008 - 2009 - 2009 - 2009 - 2009 - 2009 - 2009 - 2009 - 2009 - 2009 - 2009 - 2009 - 2009 - 2009 - 2009 - 2009 - 2009 - 2009 - 2009 - 2009 - 2009 - 2009 - 2009 - 2009 - 2009 - 2009 - 2009 - 2009 - 2009 - 2009 - 2009 -

#### **BEA**

# <span id="page-126-0"></span>**BEA**

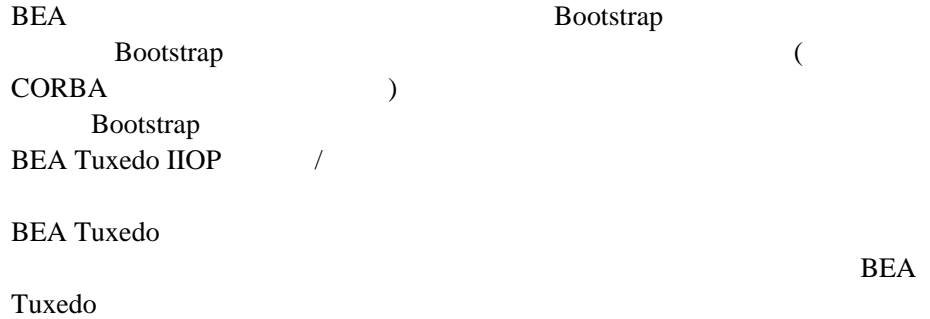

# **Bootstrap**

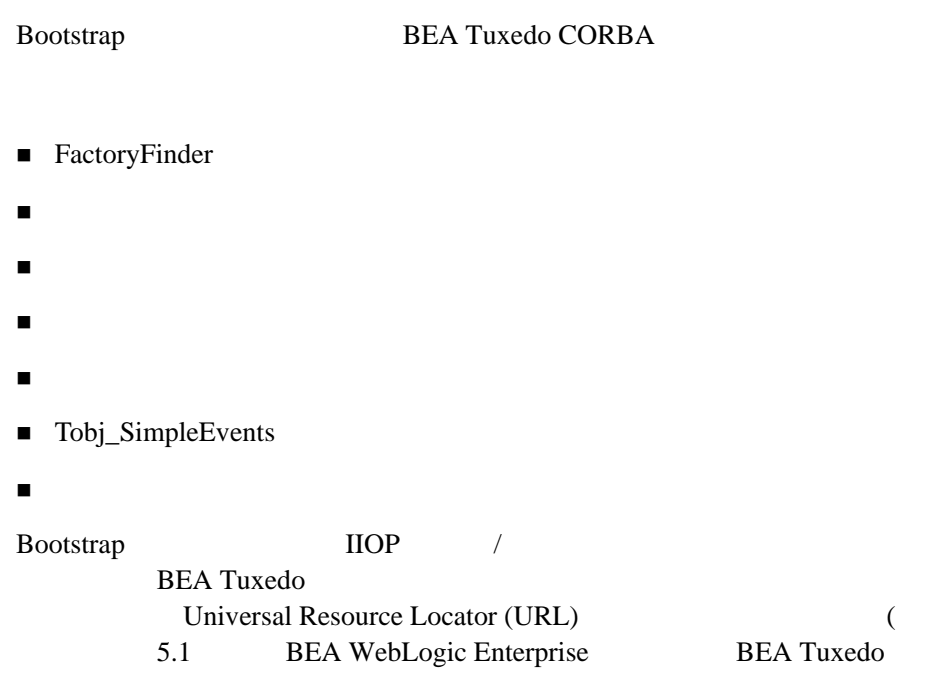

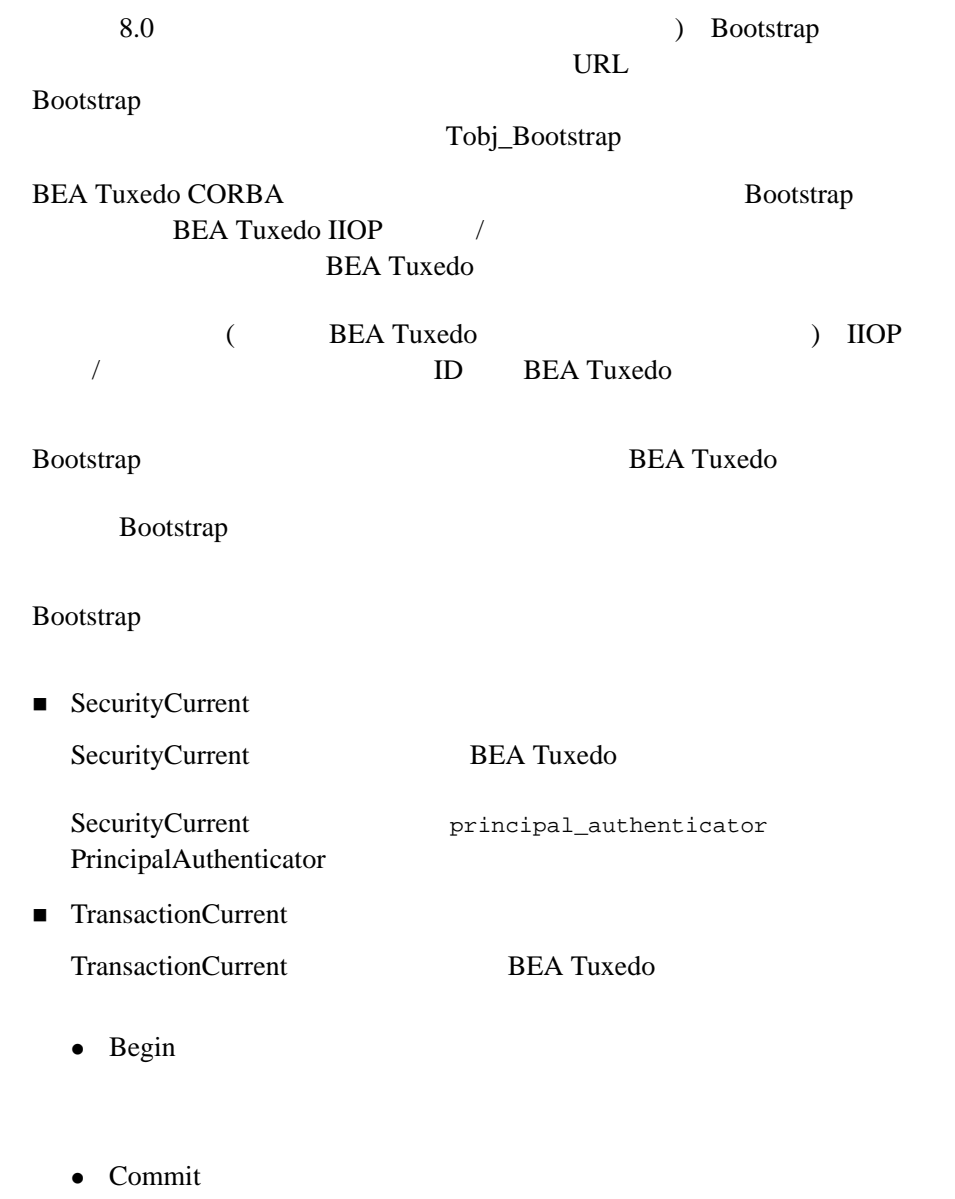

• Roll back

- Suspend
- $\bullet$  Resume

■ FactoryFinder FactoryFinder **BEA Tuxedo** 

FactoryFinder

 $\bullet$ 

(find\_factories)

 $\bullet$  id (find\_one\_factory)

 $\bullet$ (find\_one\_factory\_by\_id)

 $\bullet$ (find\_factories\_by\_id)

 $\bullet$ (list\_factories)

■ InterfaceRepository

**BEA Tuxedo** 

**CORBA** 

 $(DII)$ 

 $CORBA$ 

ActiveX

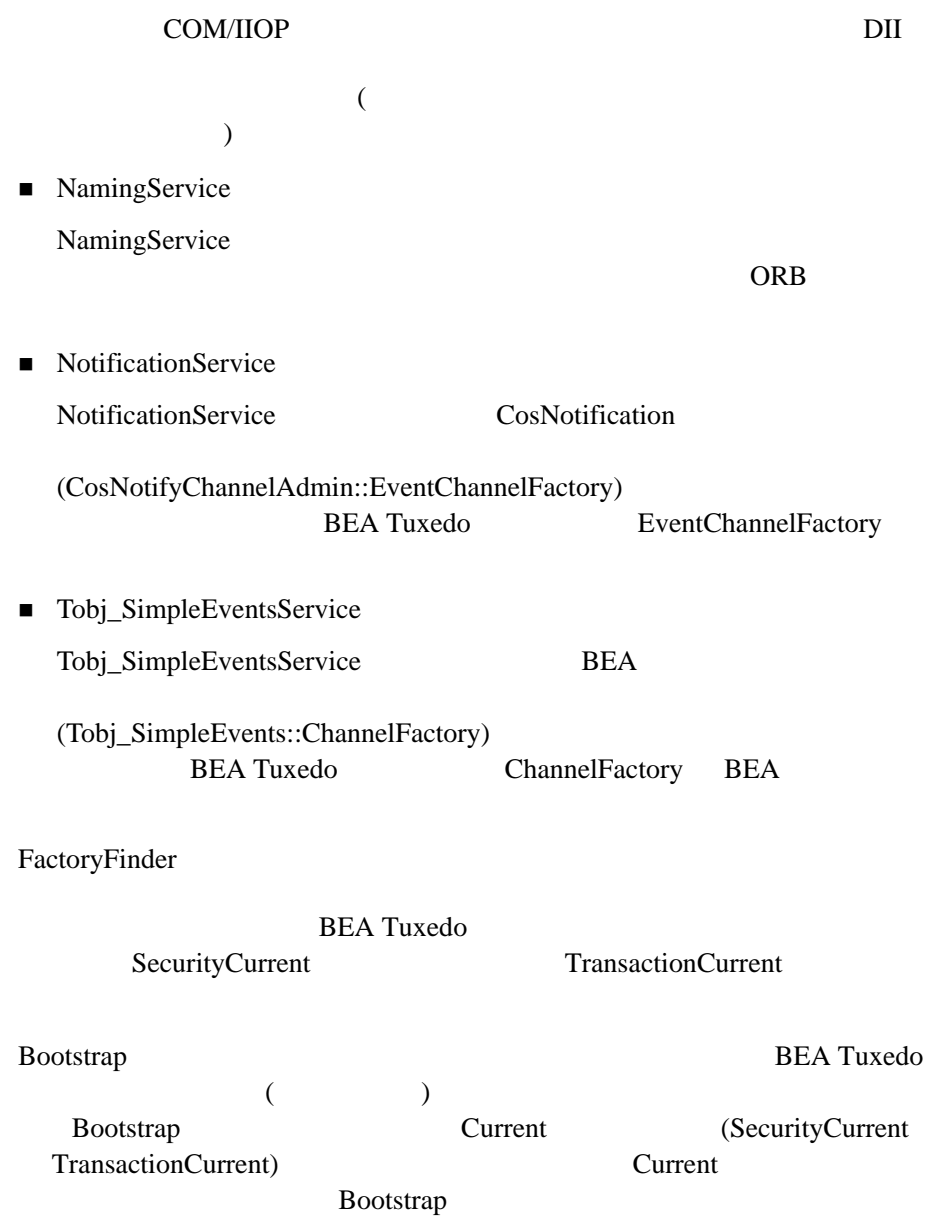

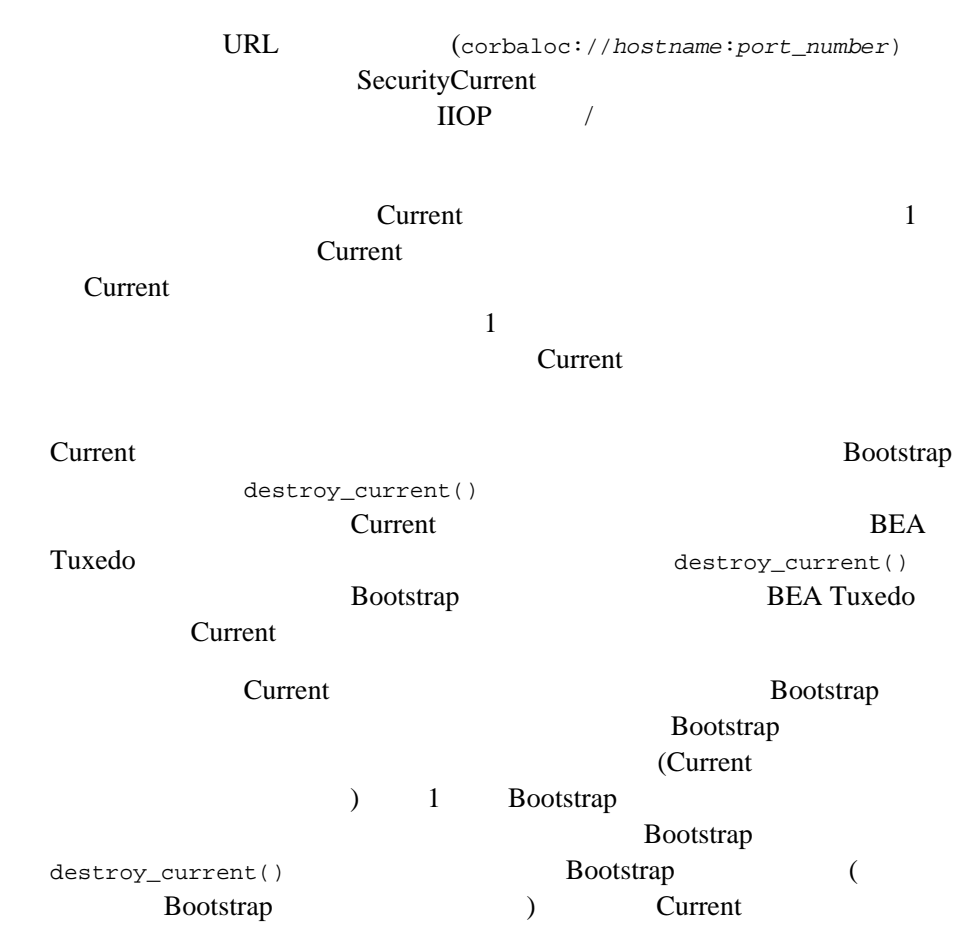

**BEA** 

BEA Tuxedo Domains Configuring Multiple CORBA Domains

**BEA Tuxedo** 

//host:port

#### **Bootstrap**

ORB::resolve\_initial\_references() Tobj\_Bootstrap::resolve\_initial\_references()

# サポートされている **BEA** リモート・クライアント

4-1 Bootstrap (FactoryFinder SecurityCurrent TransactionCurrent InterfaceRepository )  $($ 

BEA Tuxedo CORBA

ORB CORBA

4-1 BEA

 $CORBA C++ CORBA C++$   $BER Tuxedo$ C++ BEA Tuxedo CORBA **BEA Tuxedo** (ORB) CORBA **BEA Tuxedo** 

( BEA Tuxedo )

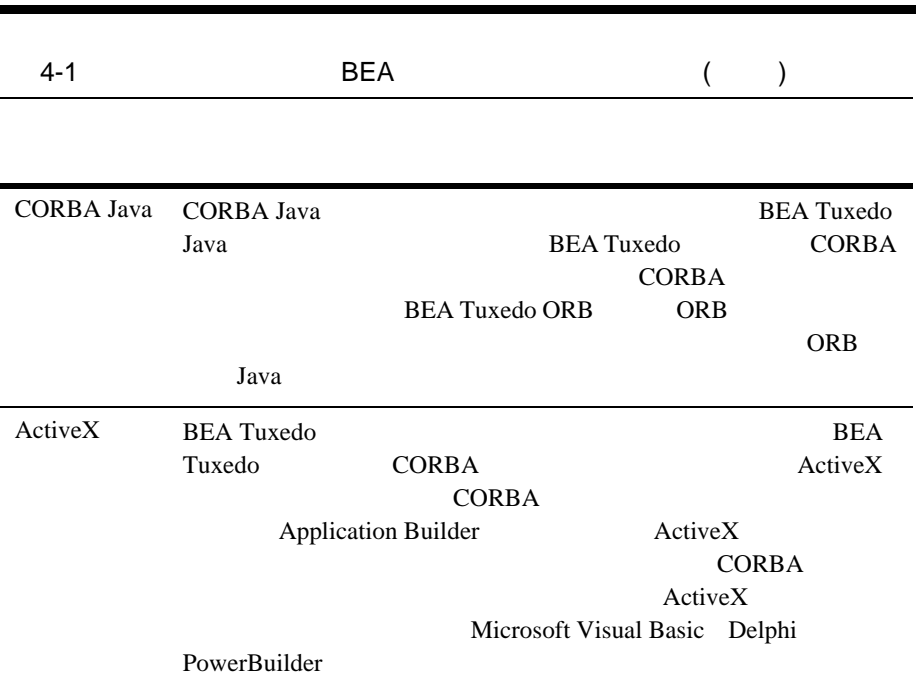

**BEA** 

#### Bootstrap

ı

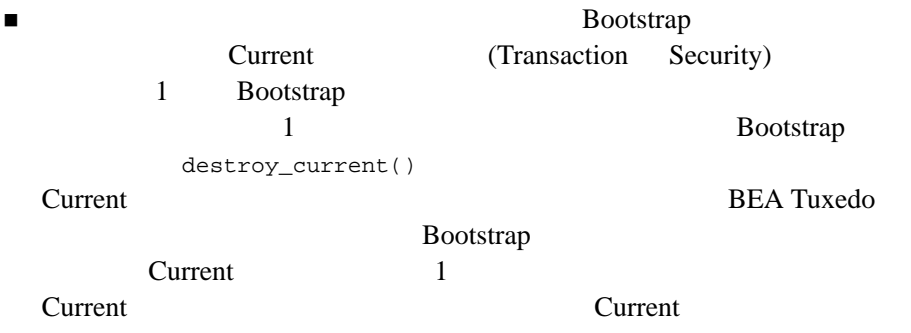

<span id="page-133-0"></span>**Tobj** 

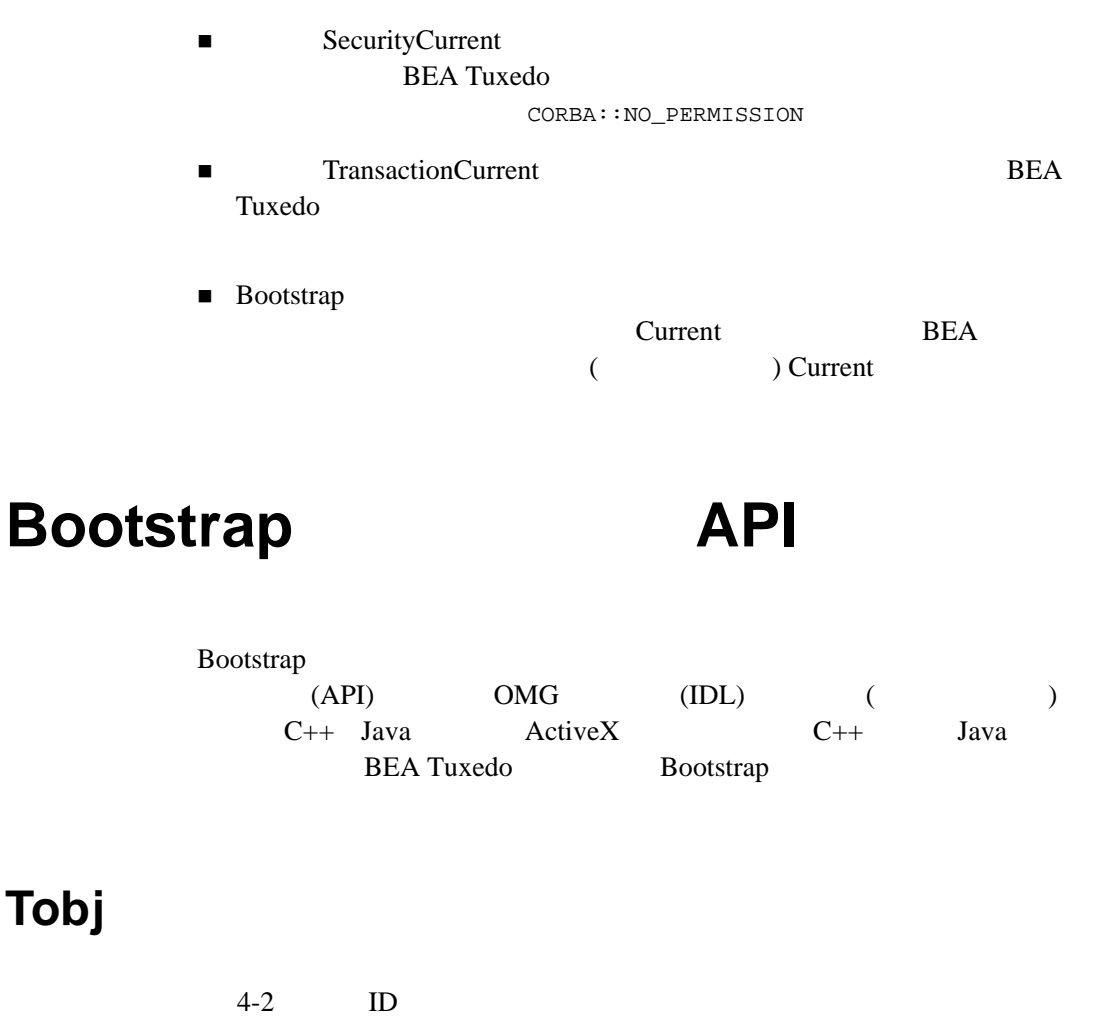

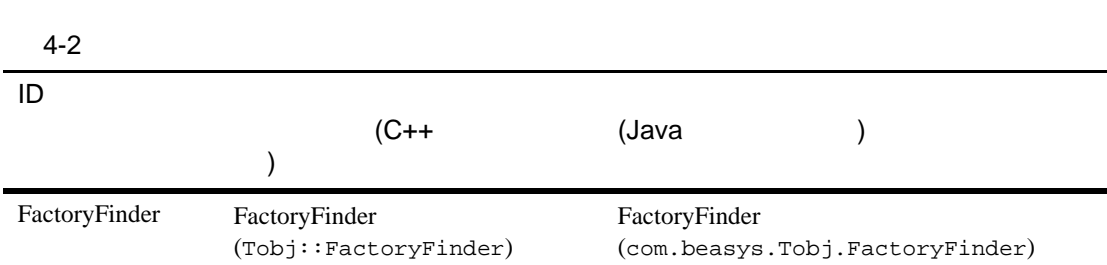

|                                |                                                                                              | <b>API</b><br><b>Bootstrap</b>                                         |
|--------------------------------|----------------------------------------------------------------------------------------------|------------------------------------------------------------------------|
| $4 - 2$                        |                                                                                              |                                                                        |
| ID                             | $(C++$                                                                                       | (Java                                                                  |
| InterfaceRepositor<br>у        | <b>InterfaceRepository</b><br>(CORBA:: Repository)                                           | InterfaceRepository<br>(org.omg.CORBA.Repository)                      |
| <b>NameService</b>             | <b>CORBA</b><br>(Tobj::NameService)                                                          | <b>CORBA</b><br>(com.beasys.Tobj.NameService)                          |
| <b>NotificationServic</b><br>e | EventChannelFactory<br>(CosNotifyChannelAdmin::<br>EventChannelFactory)                      | EventChannelFactory<br>(CosNotifyChannelAdmin.<br>EventChannelFactory) |
| SecurityCurrent                | SecurityCurrent<br>(SecurityLevel2::Current)                                                 | SecurityCurrent<br>(org.omg.SecurityLevel2.Current)                    |
| <b>TransactionCurren</b><br>t  | <b>OTS</b> Current<br>(Tobj::TransactionCurrent)                                             | OTS Current object (com. beasys. Tobj.<br>TransactionCurrent)          |
| Tobj_SimpleEvent<br>sService   | <b>BEA Simple Events</b><br>ChannelFactory object<br>(Tobj_SimpleEvents::<br>ChannelFactory) | <b>BEA</b><br>ChannelFactory<br>(Tobj_SimpleEvents.ChannelFactory)     |

4-3 Tobj

#### 4-3 Tobj

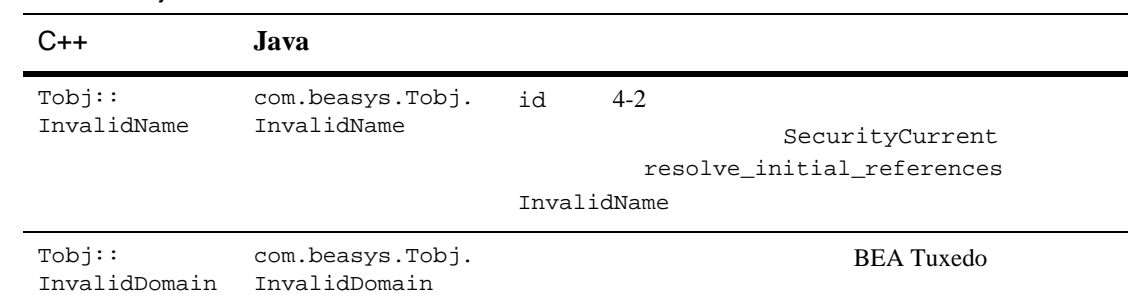

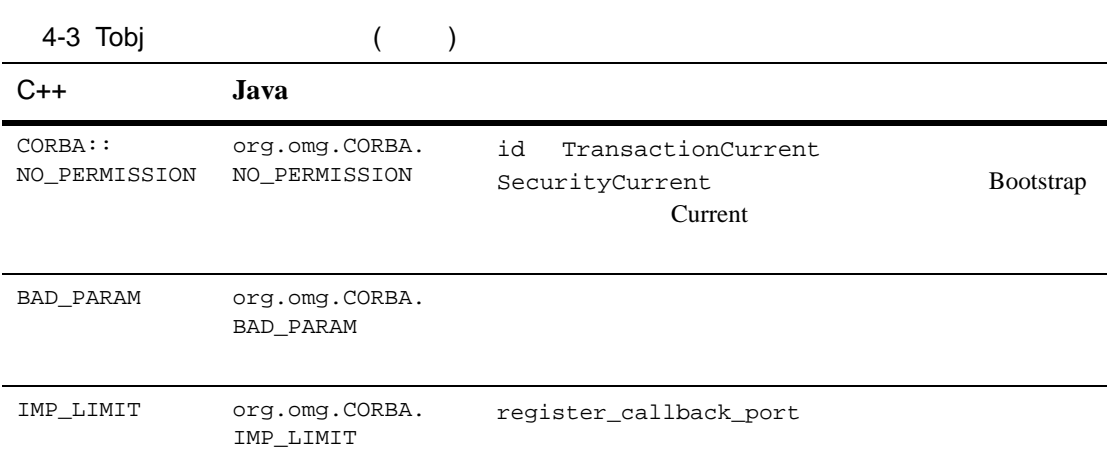

# C++

 $4-1$  Tobj\_bootstrap.h  $C++$ 

#### 4-1 Tobj\_boostrap.h

```
#include <CORBA.h>
class Tobj_Bootstrap {
public:
        Tobj_Bootstrap(CORBA::ORB_ptr orb, const char* address);
        CORBA::Object_ptr resolve_initial_references(
                  const char* id);
        void register_callback_port(CORBA::Object_ptr objref);
        void destroy_current( );
};
```
4-2 Tobj Bootstrap.java

#### 4-2 Tobj\_Bootstrap.java

```
package com.beasys;
public class Tobj_Bootstrap {
        public Tobj_Bootstrap(org.omg.CORBA.ORB orb,
                                 String address)
               throws org.omg.CORBA.SystemException;
public class Tobj_Bootstrap {
       public Tobj_Bootstrap(org.omg.CORBA.ORB orb, String address,
                                 java.applet.Applet applet)
                 throws org.omg.CORBA.SystemException;
public void register_callback_port(orb.omg.CORBA.Object objref)
                throws org.omg.CORBA.SystemException;
public org.omg.CORBA.Object
                    resolve initial references(String id)
                throws Tobj.InvalidName,
                       org.omg.CORBA.SystemException;
public void destroy_current()
                throws org.omg.CORBA.SystemException;
}
```
# **Microsoft**

Bootstrap Microsoft Microsoft

**BEA ActiveX** 

 $\sim$  2

■ Visual Basic (VB) Delphi PowerBuilder

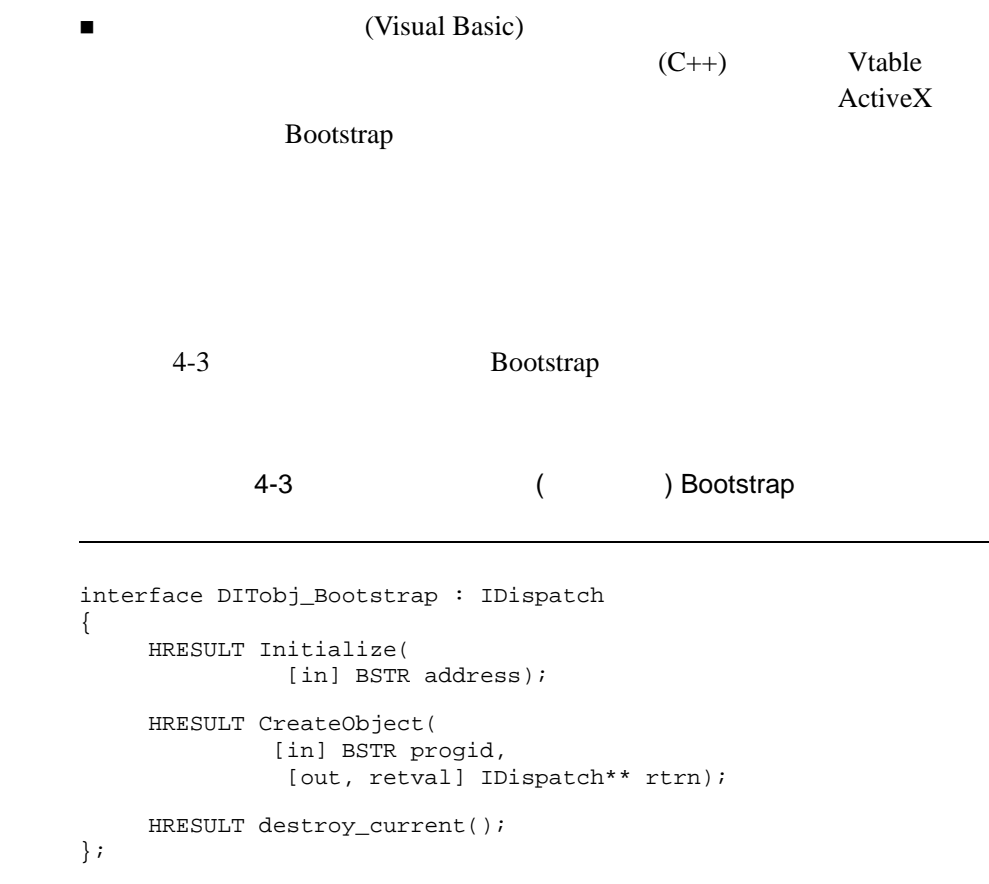

# **C++** メンバ関数

 $BEA$   $C++$ 

<span id="page-138-0"></span>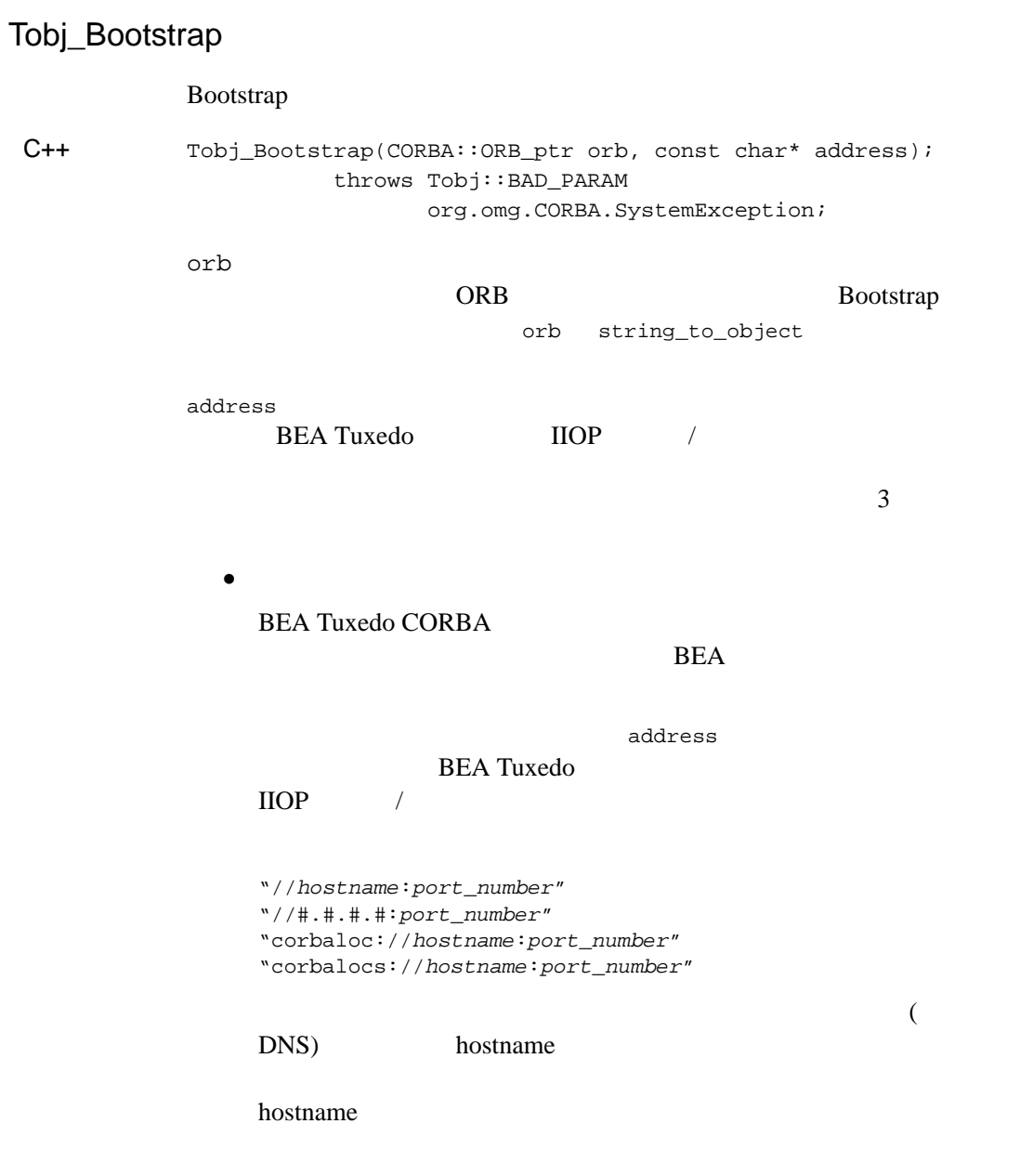

hostname

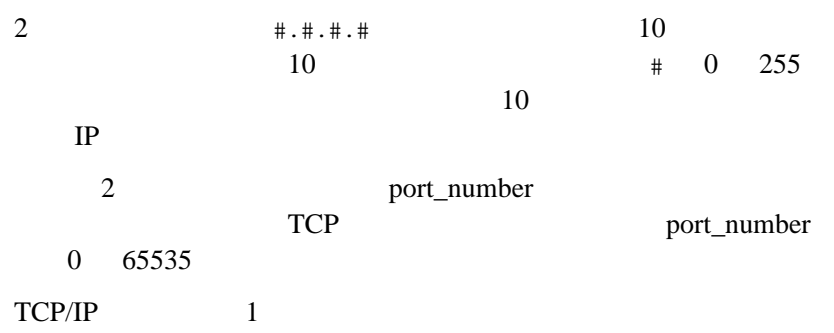

 //m1.acme:3050 //m1.acme:3050,//m2.acme:3050,//m3.acme:3051

#### **BEA Tuxedo**

BAD PARAM

**BEA Tuxedo** 

 $1/m1.3050$ 

**BEA Tuxedo** 

INVALID\_DOMAIN

INVALID DOMAIN

**BEA Tuxedo** 

 $(|)$ 

(//m1.acme:3050|//m2.acme:3050),//m1.acme:7000

#### **BEA Tuxedo**

 $\frac{1}{2}$  (//m1.acme:3050 //m2.acme:3050) INVALID\_DOMAIN

INVALID\_DOMAIN

(//m1.acme:3050||//m2.acme:3050),//r1.acme:7000

**BEA Tuxedo** 

BAD\_PARAM **BEA Tuxedo** 

TOBJADDR Tobj\_Bootstrap

TOBJADDR BEA Tuxedo Managing Remote Client Applications Tobj\_Bootstrap TOBJADDR TOBJADDR TOBJADDR TOBJADDR TOBJADDR TOBJADDR TOBJADDR TOBJADDR TOBJADDR TOBJADDR TOBJADDR TOBJADDR TO Tobj\_Bootstrap address C++ TOBJADDR Java Java Parties of the Summer Section 1 HTML 3 4 Uniform Resource Locator (URL) BEA WebLogic Enterprise 5.1 URL  $\left(\frac{7}{\text{hostname:port_number}}\right)$ 

ORL THE IIOP V corbaloc URL

 $\text{HOP}$  /  $($  ) ID

corbalocs URL  $\qquad \qquad \text{corbaloc}$ 

 $(SSL)$  $\text{ISL/ISH}$   $4-4$   $2$   $\text{URL}$ 

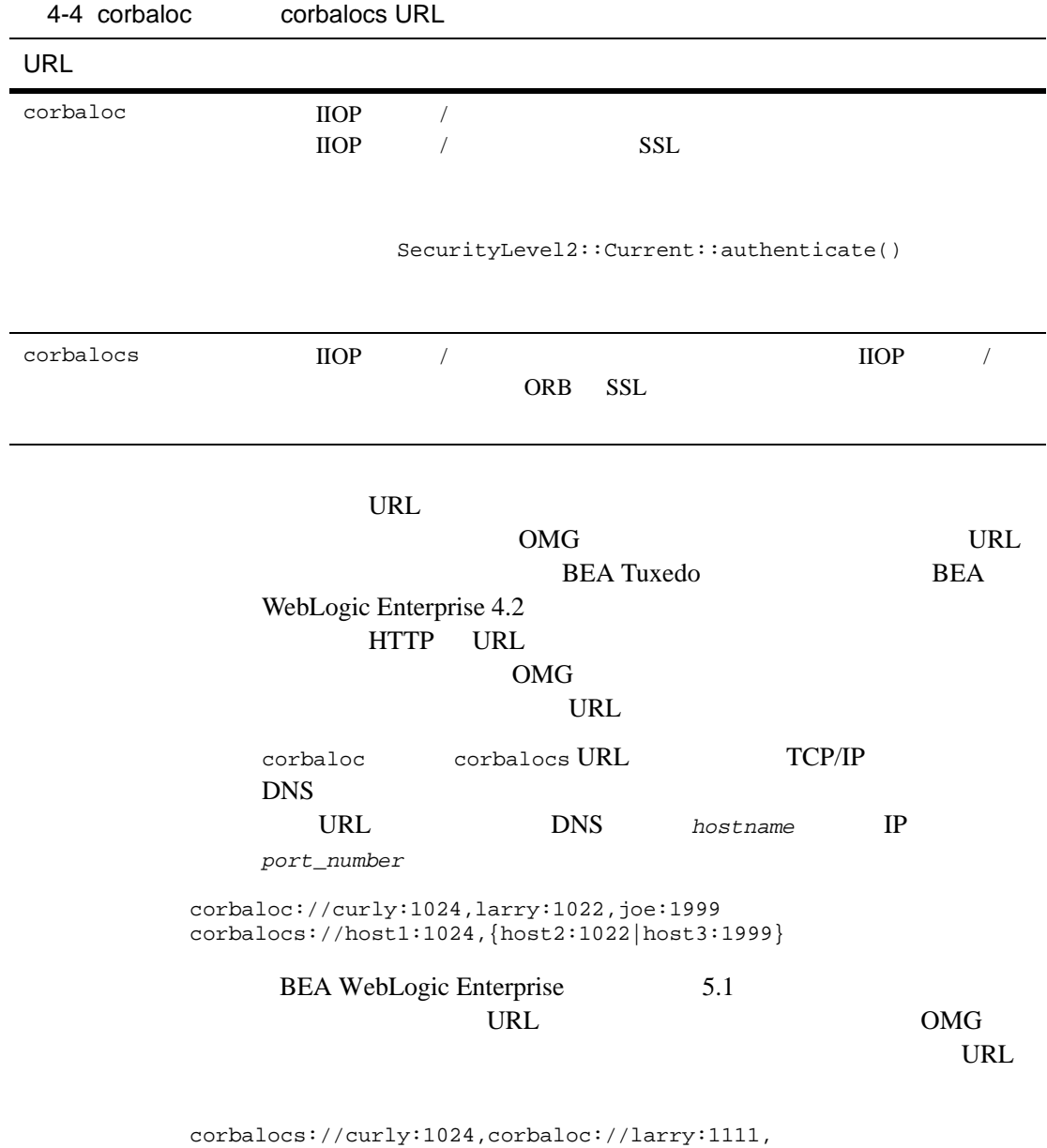

corbalocs://ctxobj:3434,mthd:3434,corbaloc://force:1111

URL corbaloc://force:1111

URL  $\left(\frac{7}{\text{hostname:port_number}}\right)$ corbaloc corbalocs URL Netscape Java ORB JavaSoft JDK ORB Bootstrap corbaloc corbalocs URL  $\frac{1}{R}$  corbalocs URL **BEA Tuxedo CORBA** Bootstrap TOBJADDR TOBJADDR **UBBCONFIG**  $($ Bootstrap ERROR: Unofficial connection from client at <tcp/ip address>/<port-number> UBBCONFIG ISL 1999 URL  $|U(t)|$  ) //TRIXIE:3500 Bootstrap TOBJADDR  $1/192.12.4.6:3500$   $1/102.12.4.6:3500$ UNIX  $\blacksquare$ uname -n Windows 2000 the URL The state of the URL  $\alpha$ 

ISL/ISH Bootstrap

 $\bullet$ Tobj\_Bootstrap address (  $\qquad \qquad (\qquad \qquad )$ でなければなりません。ネイティブ・クライアントは、TUXCONFIG CORBA::BAD\_PARAM <sup>z</sup> クライアントとして機能するサーバ Bootstrap TP.bootstrap() TP Bootstrap applet (Java ) <u>Bootstrap ISH</u> Bootstrap HTML HTML TOBJADDR BAD\_PARAM  $\left(\frac{\pi}{3}\right)$ Bootstrap C++ (Java )

Bootstrap
# Tobj\_Bootstrap::register\_callback\_port

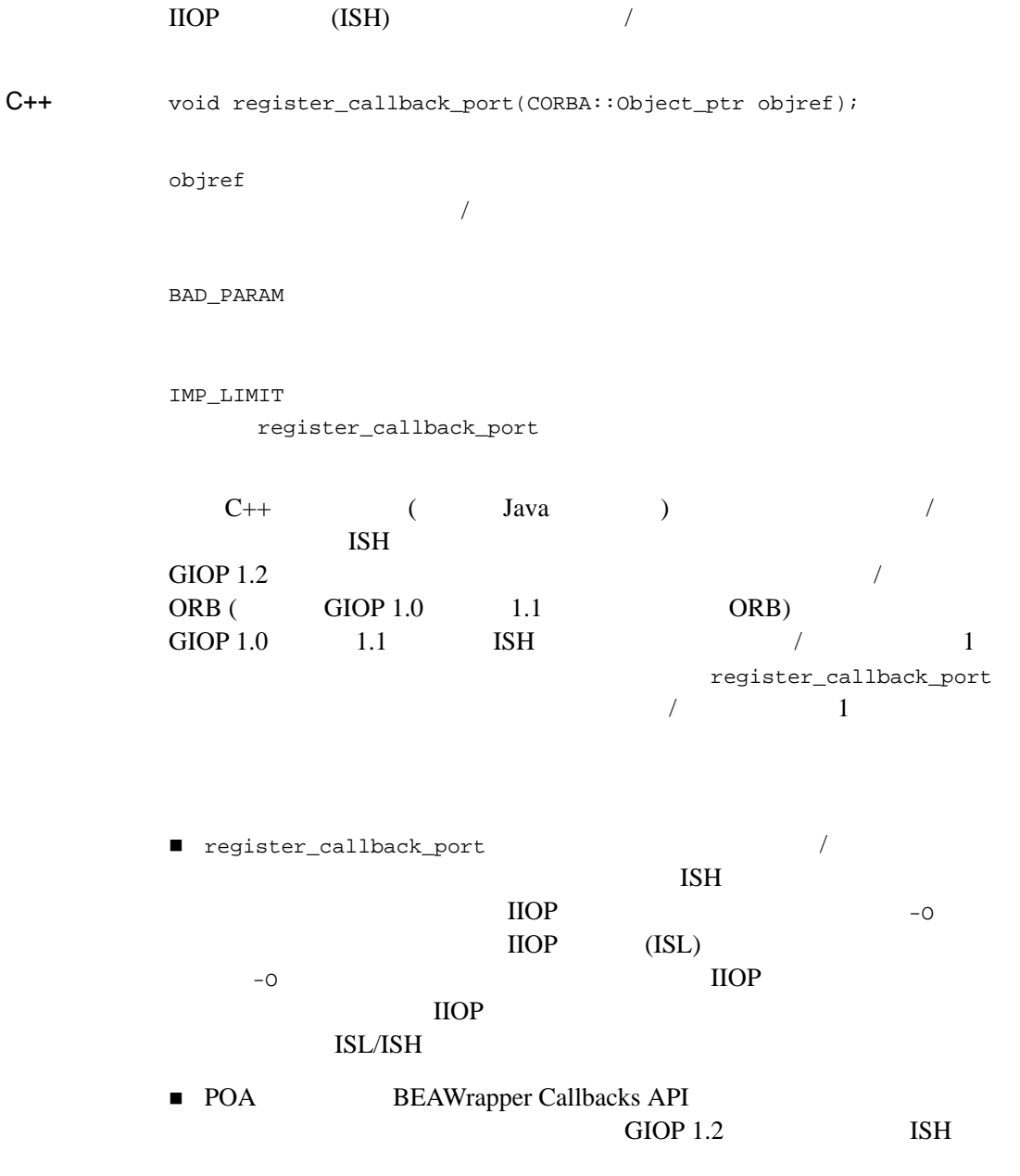

register\_callback\_port

 $\blacksquare$ コールバック・オブジェクトのスカラーは、スカラーのスカラーは、スカラーは、スカラーは、スカラーは、スカラーは、スカラーは、スカラーは、スカラーは、スカラーは、スカラーは、スカラーは、スカラーは、スカラーは、スカラーは、スカラーは、スカラーは、スカラーは、スカラーは、スカラーは、スカラーは、スカラーは、スカラーは、スカラーは、スカラーは、スカラーは、スカラーは、スカラーは、スカラーは、スカラーは、スカラーは、スカラーは、スカラー register\_callback\_port

### <span id="page-146-0"></span>Tobj\_Bootstrap::resolve\_initial\_references

#### **CORBA**

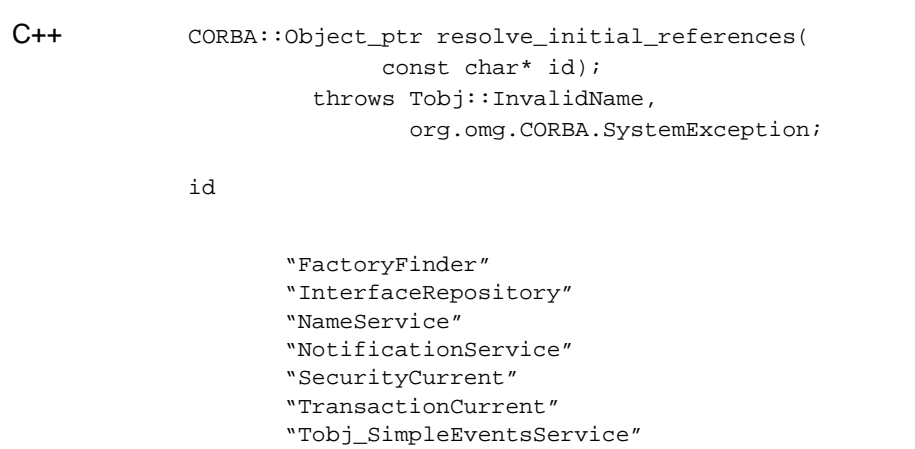

InvalidName  $id$ 

Tobj::InvalidName

SecurityCurrent resolve\_initial\_references

CORBA::NO\_PERMISSION

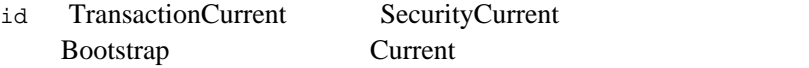

SecurityCurrent TransactionCurrent InterfaceRepository CORBA

C++ (Java ) FactoryFinder NotificationService Tobj\_SimpleEventsService

\_narrow FactoryFinder

Tobj::FactoryFinder::\_narrow

 $4-2$  id

 $C++$ 

# Tobj\_Bootstrap::destroy\_current()

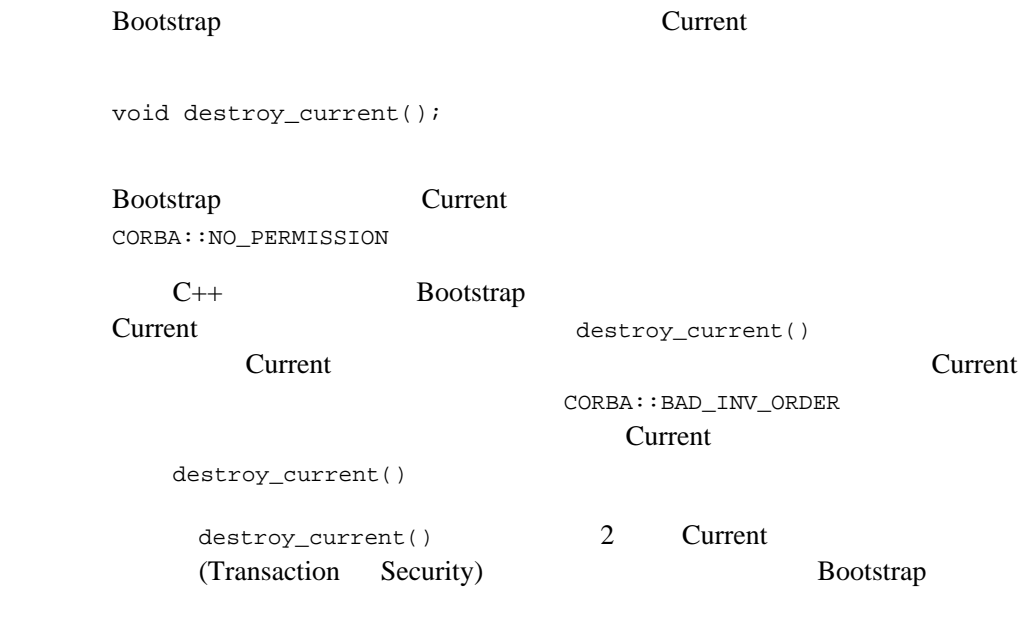

logoff

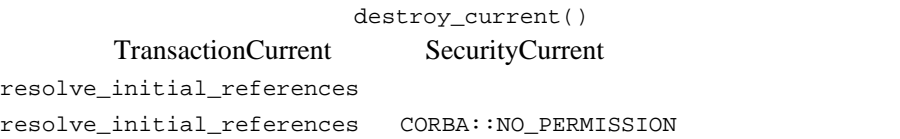

# Java

Java BEA THE TEA

■ Tobj\_Bootstrap

- Tobj Bootstrap.register callback port
- Tobj\_Bootstrap.resolve\_initial\_references
- Tobj\_Bootstrap.destroy\_current
- Tobj\_Bootstrap.GetTransactions
- Tobj\_Bootstrap.getUserTransaction
- Tobj\_Bootstrap.getNativeProperties
- Tobj\_Bootstrap.getRemoteProperties

**Javadoc API** 

BEA TEST SERVICE SERVICE SERVICE SERVICE SERVICE SERVICE SERVICE SERVICE SERVICE SERVICE SERVICE SERVICE SERVICE SERVICE SERVICE SERVICE SERVICE SERVICE SERVICE SERVICE SERVICE SERVICE SERVICE SERVICE SERVICE SERVICE SERVI

### Initialize

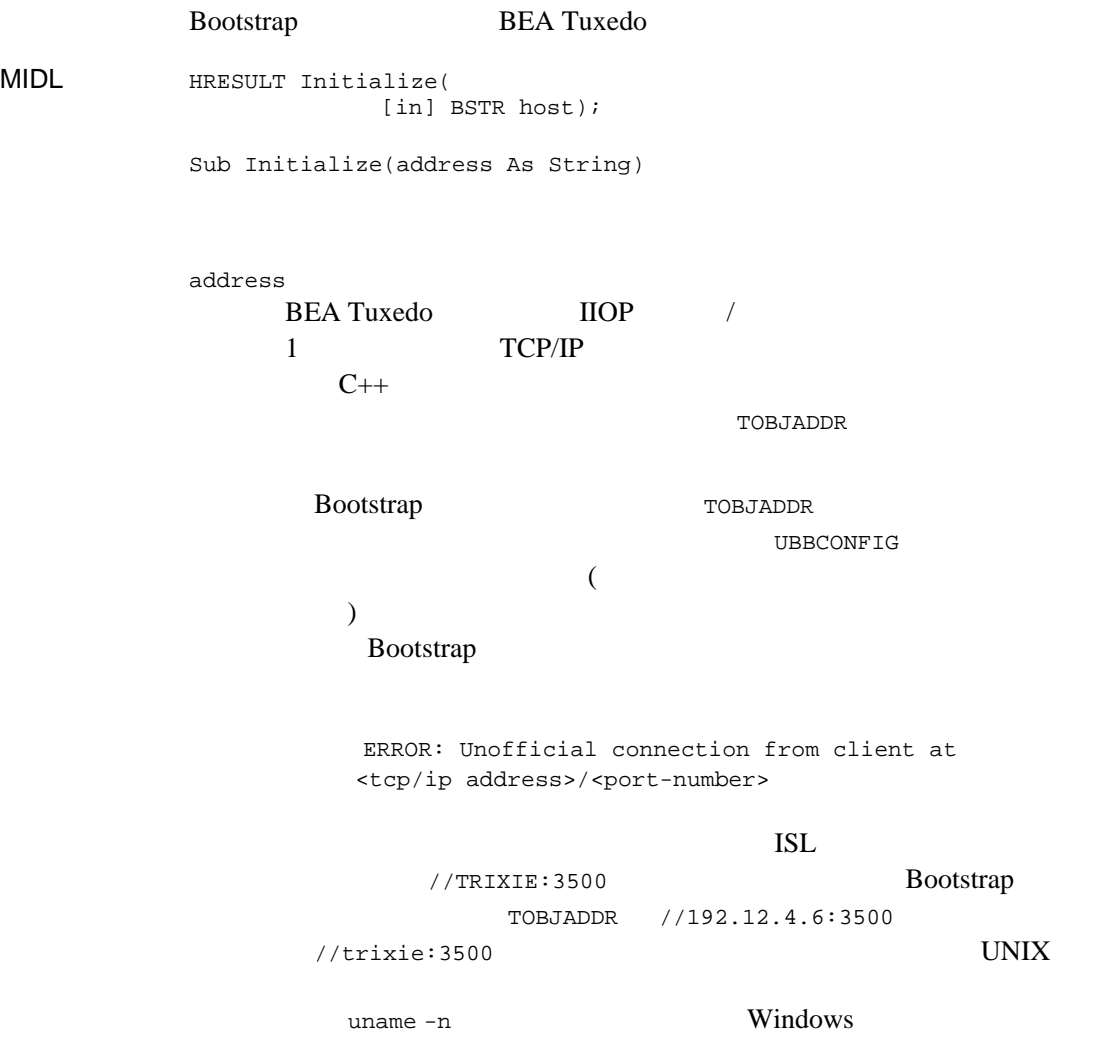

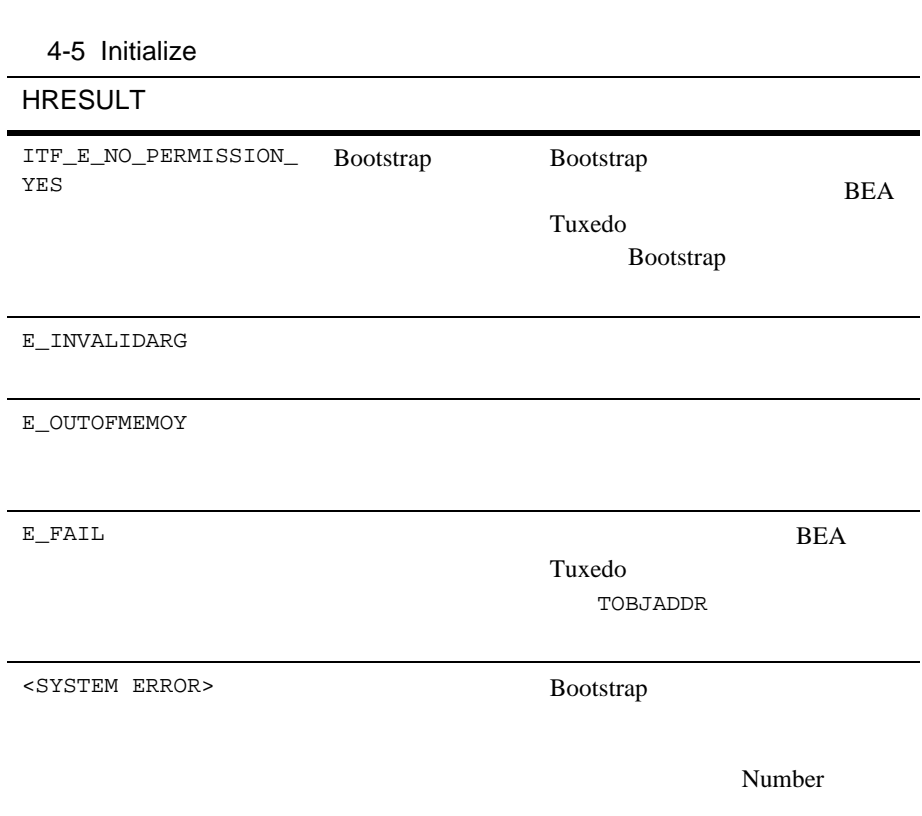

 $4-5$ 

L,

### **CreateObject**

Current

**MIDL** HRESULT CreateObject( [in] BSTR progid, [out, retval] IDispatch\*\* rtrn);

Function CreateObject(progid As String) As Object

progid

progid progid

Tobj.FactoryFinder Tobj.SecurityCurrent Tobj.TransactionCurrent

 $4-6$ 

#### 4-6 CreateObject

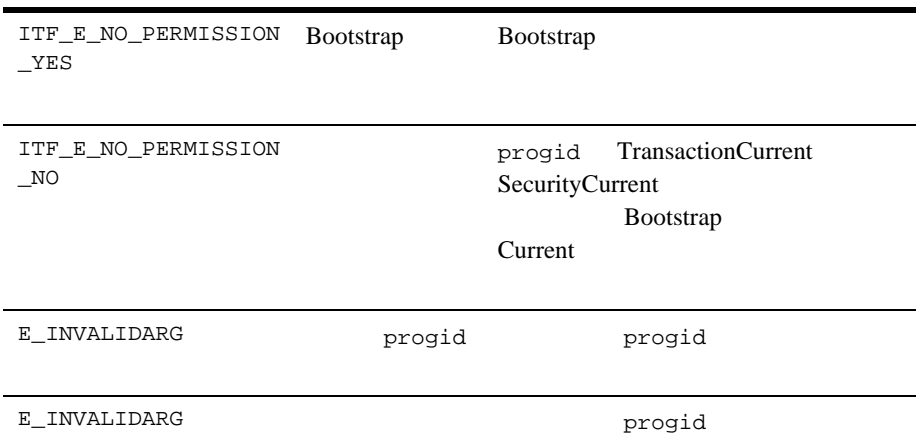

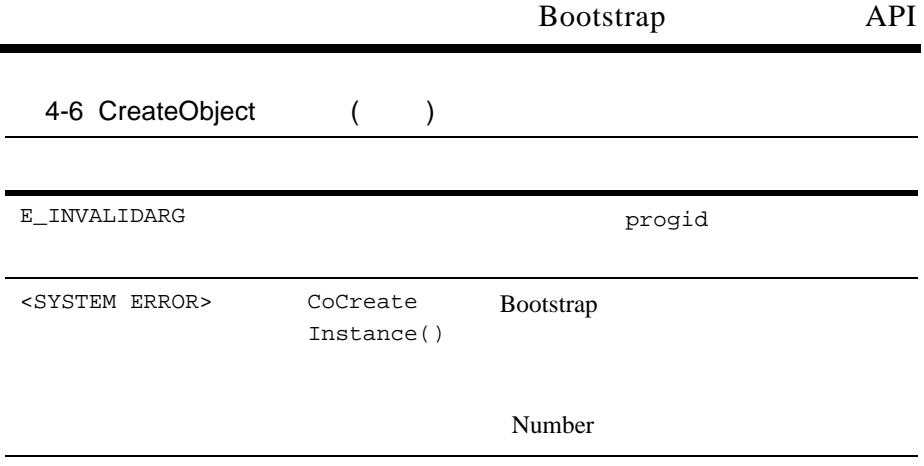

٠

### **DestroyCurrent**

SecurityCurrent

BEA Tuxedo TransactionCurrent

**MIDL** HRESULT destroy\_current();

Sub destroy\_current()

# **Bootstrap**

Bootstrap

- Java : SecurityCurrent
- Visual Basic : Bootstrap

# **Java by a securityCurrent : SecurityCurrent**

1-4 SecurityCurrent Java

1-4 SecurityCurrent Java

```
import java.util.*;
import org.omg.CORBA.*;
import com.beasys.*;
class client {
      public static void main(String[] args)
\{ Properties prop = null; 
               Tobj.PrincipalAuthenticator auth = null; 
              String host port = "//COLORMAGIC:10000";
\frac{1}{2}if (args.length == 1) host_port = \arg[0];
               try {
                   // ORB
                    ORB orb = ORB.init(args, prop);
                   // Bootstrap
                    Tobj_Bootstrap bs=new Tobj_Bootstrap(orb,host_port);
                   // SecurityCurrent
                    org.omg.CORBA.Object ocur =
                          bs.resolve_initial_references("SecurityCurrent");
                    SecurityLevel2.Current cur = 
                          SecurityLevel2.CurrentHelper.narrow(ocur);
 }
              catch (Tobj.InvalidName e) {
                 System.out.println("Invalid name: "+e);
                 System.exit(1);
 }
              catch (Tobj.InvalidDomain e) {
                 System.out.println("Invalid domain address: "+host_port +" "+e);
                 System.exit(1);
 }
              catch (SystemException e) {
                 System.out.println("Exception getting security current: "+e);
                 e.printStackTrace();
                 System.exit(1);
 }
        }
}
```
# **Visual Basic** クライアントの例 **: Bootstrap** オブ

1-5 Bootstrap Visual Basic

#### 4-5 Visual Basic

```
'Bootstrap
Public oBootstrap As DITobj_Bootstrap
'FactoryFinder
Public oBsFactoryFinder As DITobj_FactoryFinder
'Registrar
Public oRegistrarFactory As DIUniversityB_RegistrarFactory
\mathbf{r}Registrar
Public oRegistrarFactory As DIUniversityB_RegistrarFactory
.... 
'Bootstrap
Set oBootstrap = CreateObject("Tobj.Bootstrap")
'BEA Tuxedo
oBootstrap.Initialize "//host:port"
'BEA Tuxedo FactoryFinder
Set oBSFactoryFinder = 
oBootstrap.CreateObject("Tobj.FactoryFinder")
'Registrar
'using the FactoryFinder method find_one_factory_by_id
Set oRegistrarFactory = 
oBSFactoryFinder.find_one_factory_by_id("RegistrarFactoryID")
'Registrar
Set oRegistrar = oRegistrarFactory.find_registrar(exc)
```
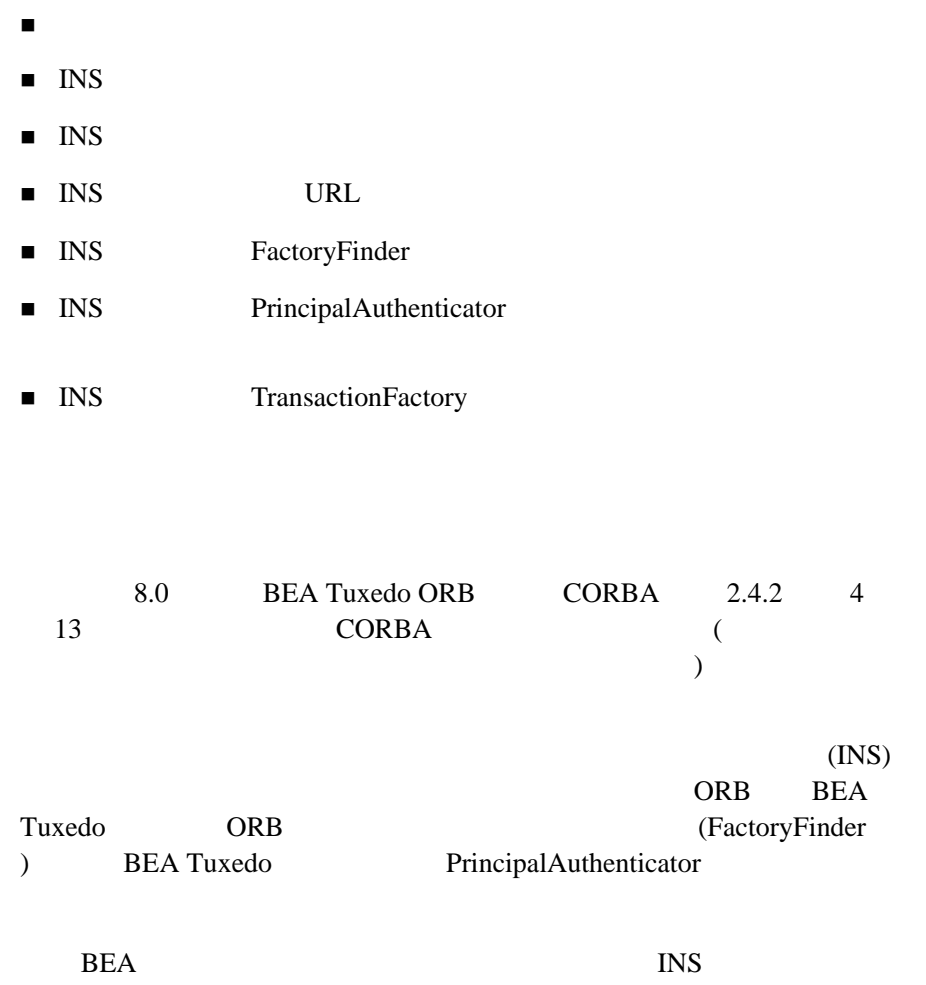

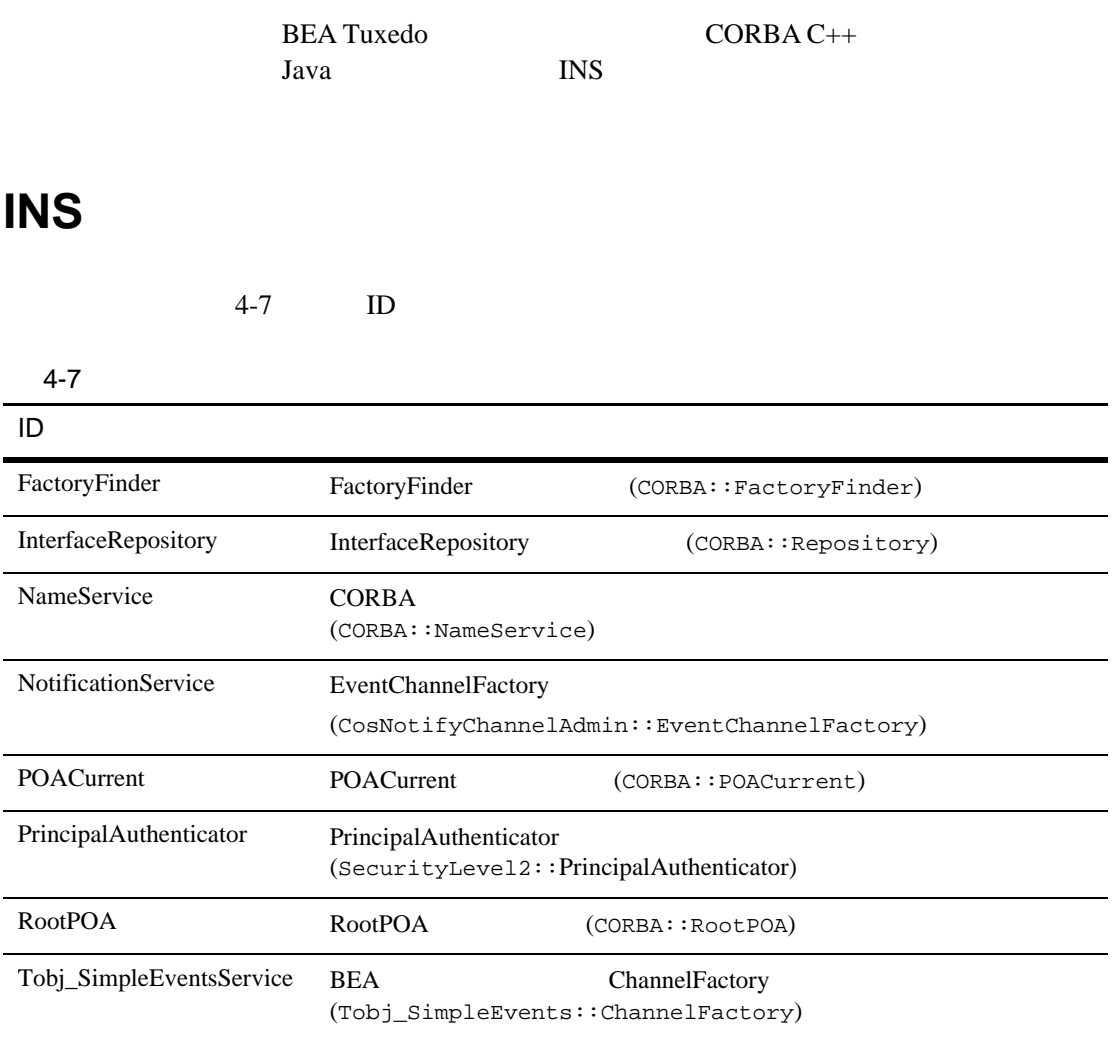

# **INS**

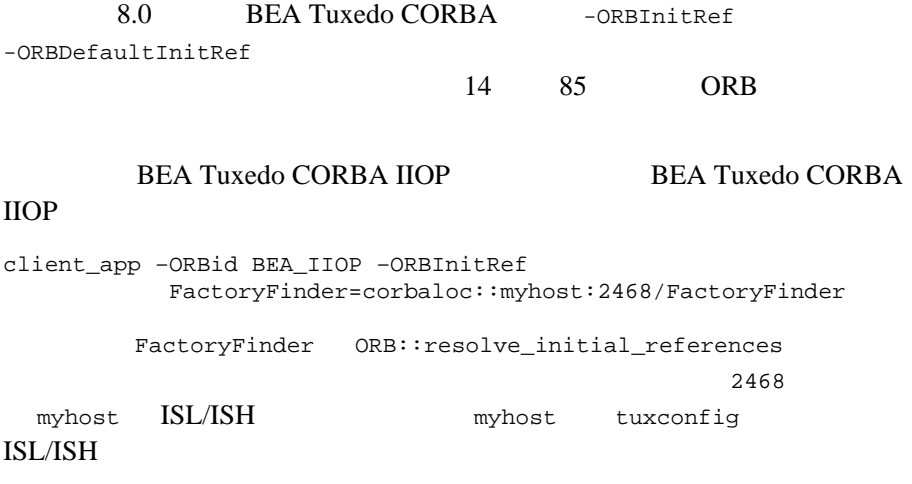

# INS

INS  $\blacksquare$ 

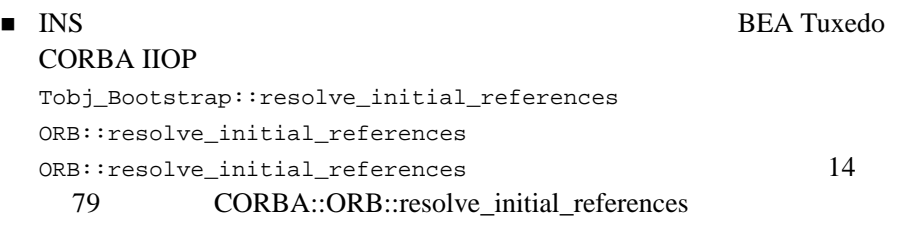

Tobj\_Bootstrap API

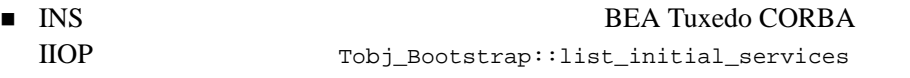

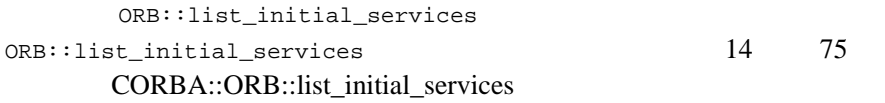

# **INS** URL

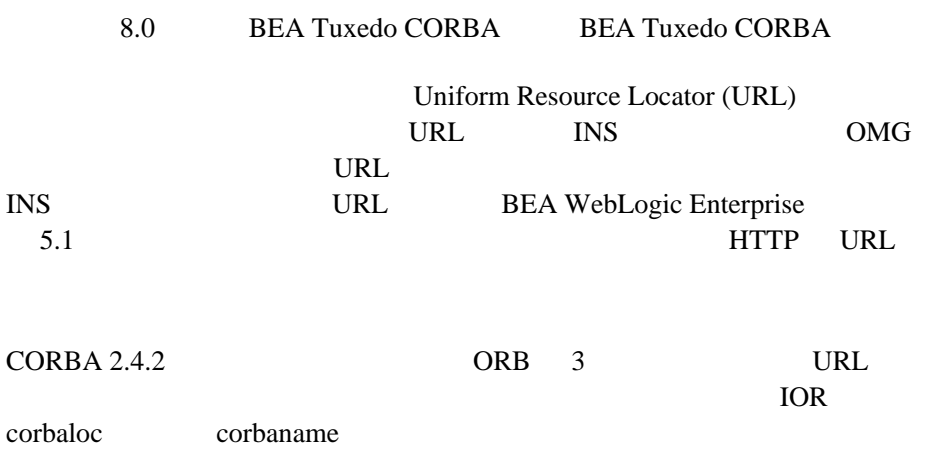

URL ORB::string\_to\_object

### **IOR URL**

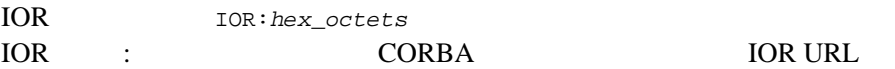

### **corbaloc URL**

 $IOR$ corbaloc corbalocs URL FTP HTTP URL

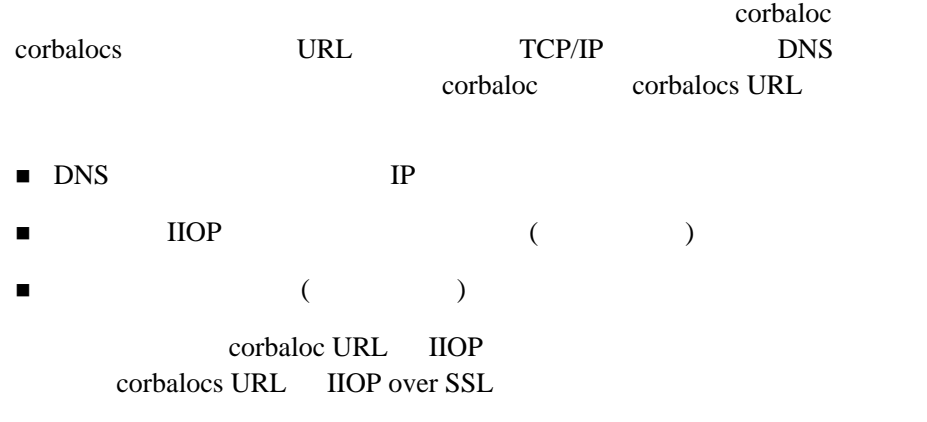

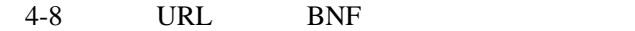

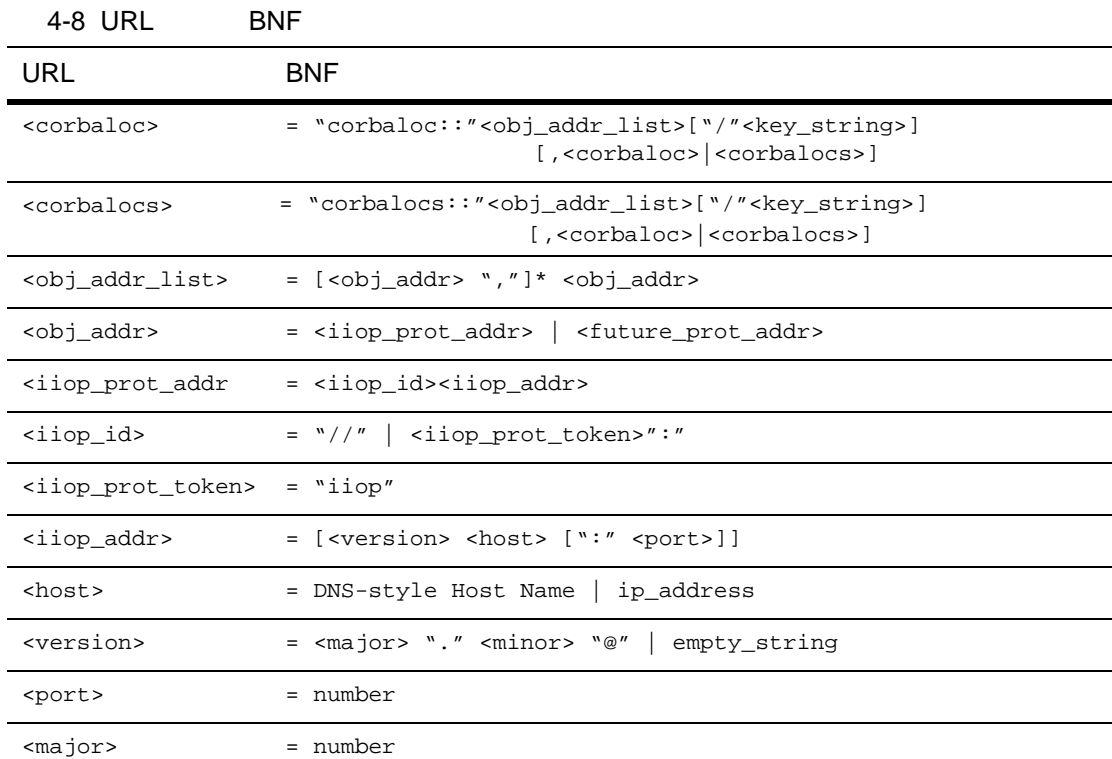

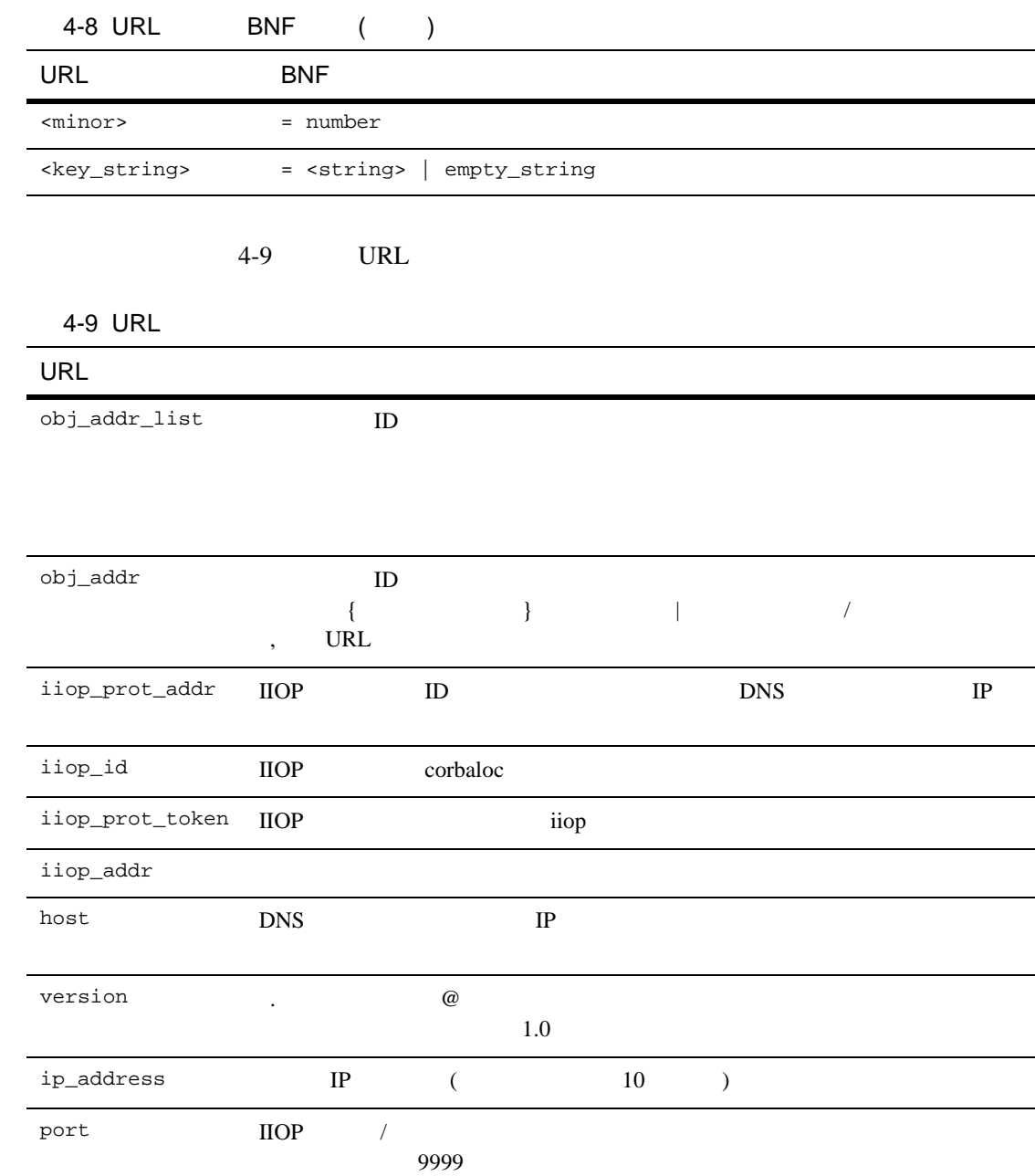

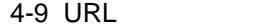

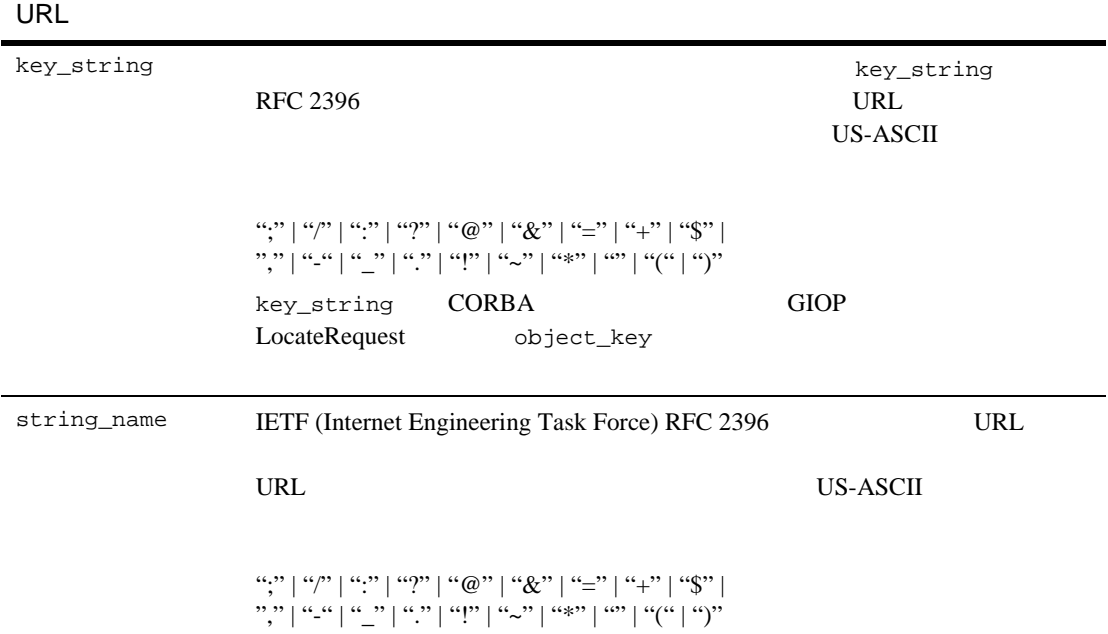

#### URL 8. 1999

corbaloc::555xyz.com:1024,555backup.com:1022,555last.com:1999 corbalocs::555xyz.com:1024,{555backup.com:1022|555last.com:1999} corbaloc::1.2@555xyz.com:1111 corbalocs::1.1@24.128.122.32:1011,1.0@24.128.122.34

#### BEA Tuxedo 8.0 URL URL assets urge use URL that the URL that the URL that the URL that the URL that the URL that the URL that the URL

corbalocs::555xyz.com:1024,corbaloc::1.2@555xyz.com:1111 corbalocs::ctxobj:3434,mthd:3434,corbaloc::force:1111

 $URL corbaloc::force.com:1111$ 

# **corbaname URL**

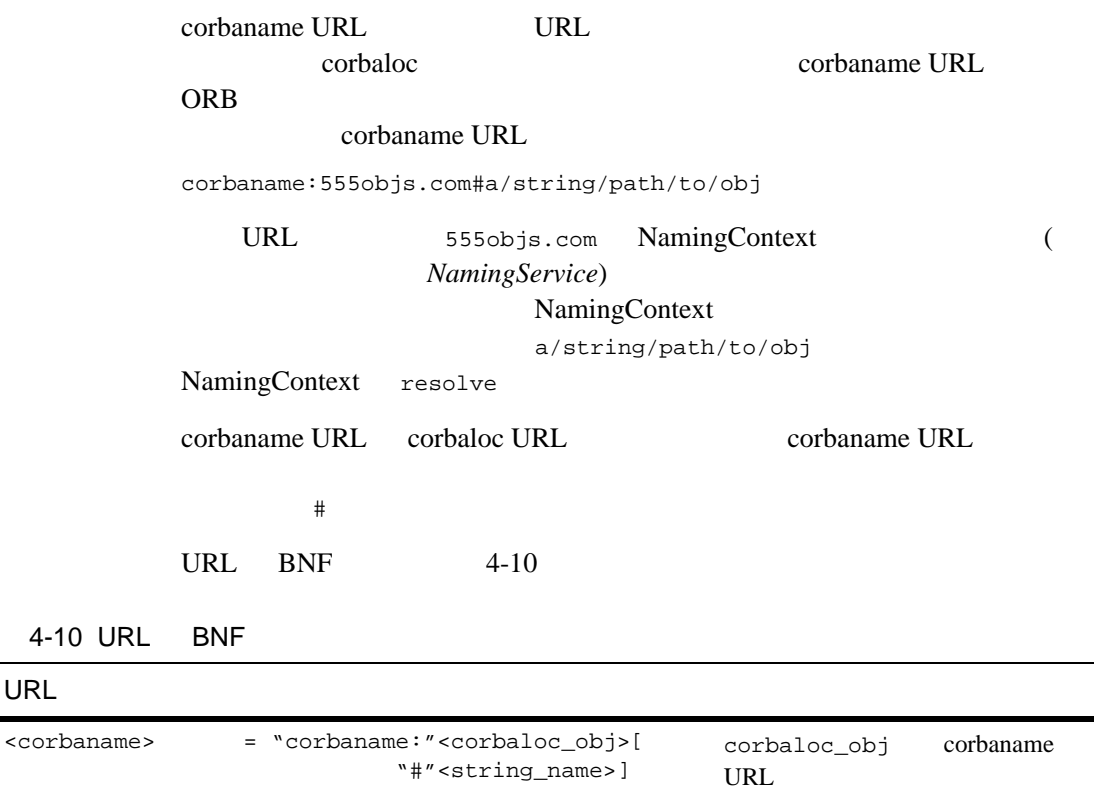

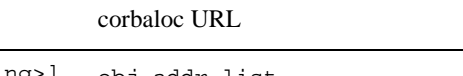

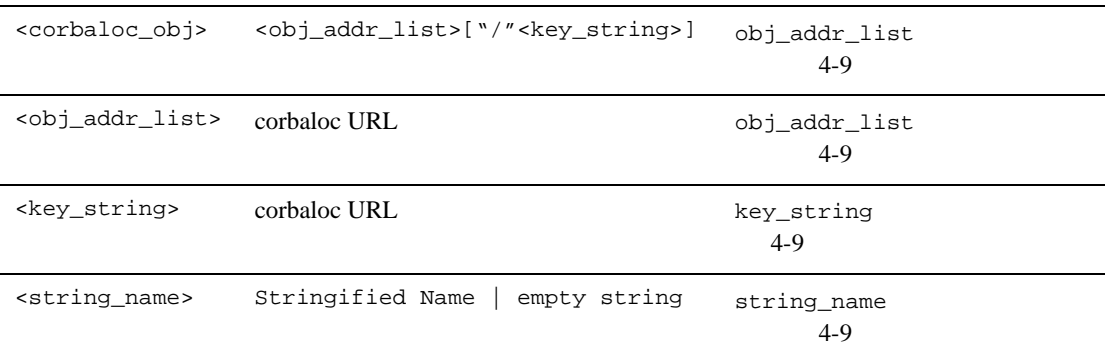

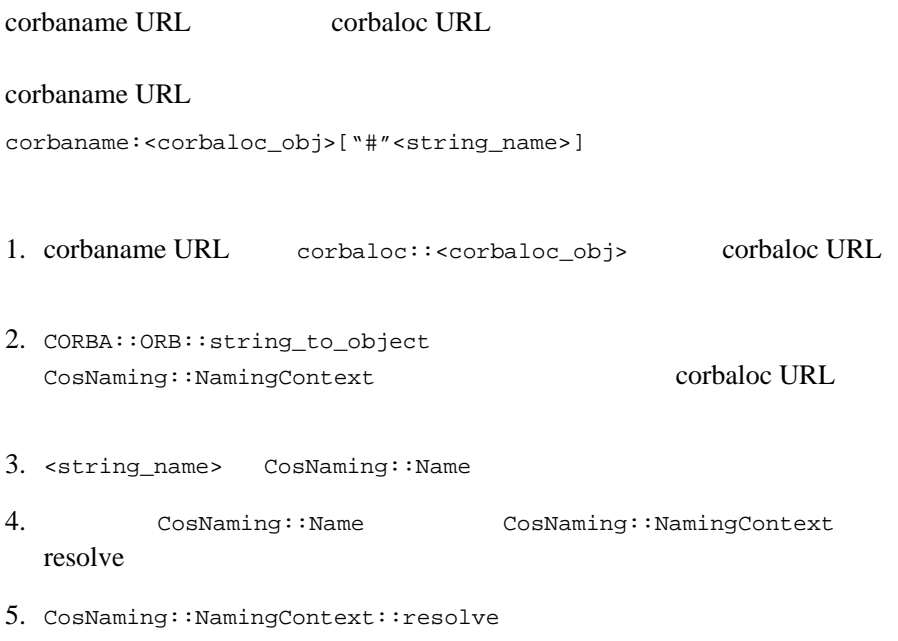

 $1$  ORB resolve the state  $\mathcal{R}$ 

ORB 2000

# **INS FactoryFinder**

 $4-6$  INS FactoryFinder

**University Sample** 

4-6 FactoryFinder

```
\frac{1}{2}static UniversityW::Registrar_ptr get_registrar(
    CORBA::ORB_ptr orb
\lambda{
   // ORB CORBA::Object_var v_fact_finder_oref =
        orb->resolve_initial_references("FactoryFinder");
 // ファクトリ・ファインダをナロー変換
    Tobj::FactoryFinder_var v_fact_finder_ref =
       Tobj::FactoryFinder:: narrow(v fact finder oref.in());
   // University
\frac{1}{2} CORBA::Object_var v_reg_fact_oref =
        v_fact_finder_ref->find_one_factory_by_id(
          UniversityW:: tc RegistrarFactory->id()
        );
 // レジストラ・ファクトリをナロー変換
    UniversityW::RegistrarFactory_var v_reg_fact_ref =
        UniversityW::RegistrarFactory::_narrow(
           v_reg_fact_oref.in()
        );
   // University
    return v_reg_fact_ref->find_registrar();
}
```
# **INS PrincipalAuthenticator**

 $4-7$  INS PrincipalAuthenticator

**University Sample** 

```
\frac{1}{2}static SecurityLevel2::PrincipalAuthenticator_ptr logon(
    CORBA::ORB_ptr orb,
   const char* program_name,
    UniversityW::StudentId stu_id
)
{
   // ORB Principal Authenticator
    CORBA::Object_var v_pa_obj =
        orb->resolve_initial_references("PrincipalAuthenticator");
   // Principal Authenticator
    SecurityLevel2::PrincipalAuthenticator_var v_pa =
        SecurityLevel2::PrincipalAuthenticator::_narrow(
                                    v pa obj.in();
```
# **INS TransactionFactory**

8.0 BEA Tuxedo CORBA CORBA

ORB::resolve\_initial\_references("FactoryFinder") FactoryFinder FactoryFinder ( ) TransactionFactory

 $4-8$  INS TransactionFactory

**University Sample** 

 $4-8$  INS

```
// ORBCORBA::Object_var v_fact_finder_oref =
    orb->resolve_initial_references("FactoryFinder");
// ファクトリ・ファインダをナロー変換
Tobj::FactoryFinder_var v_fact_finder_ref =
    Tobj::FactoryFinder::_narrow(v_fact_finder_oref.in());
// FactoryFinder TransactionFactory
CORBA::Object_var v_txn_fac_oref = 
    v_fact_finder_ref->find_one_factory_by_id(
             "IDL:omg.org/CosTransactions/TransactionFactory:1.0");
// TransactionFactory
CosTransactions::TransactionFactory_var v_txn_fac_ref =
   CosTransactions::TransactionFactory::_narrow(
                                         v_txn_fac_oref.in());
```
#### INS  $\blacksquare$

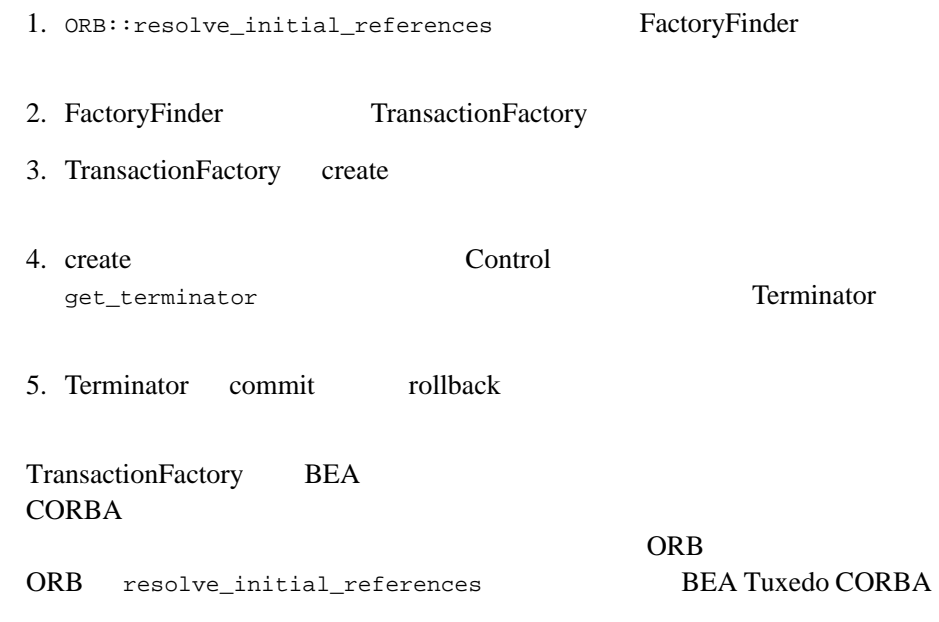

# TransactionFactory **OMG IDL** BEA Tuxedo 8.0 TransactionFactory Current  $\overline{c}$  $4-11$ OMG IDL CORBA::NO\_IMPLEMENT

TransactionFactory create Control get\_terminator get\_coordinator Terminator commit rollback Coordinator get\_status rollback\_only get\_transaction\_name

 $4-11$  INS  $\blacksquare$ 

### 4 CORBA

# 5 **FactoryFinder**

FactoryFinder BEA Tuxedo

 $\mathbf 1$  or  $\mathbf 1$  or  $\mathbf 2$  and  $\mathbf 2$ BEA Tuxedo NameManager FactoryFinder

FactoryFinder NameManager

NameManager CORBA

**BEA Tuxedo** 

) and  $\tilde{D}$ 

(TellerFactory Teller

FactoryFinder NameManager

 $(API)$ 

**BEA Tuxedo** 

NameManager FactoryFinder

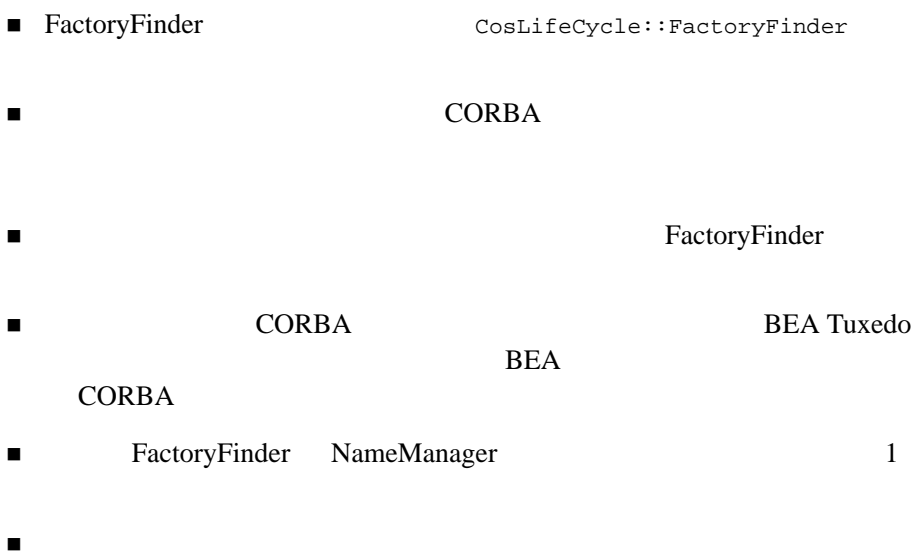

■ 2 NameManager

NameManager

NameManager

■ NameManager 1 NameManager 2 NameManager

 $1$ 

BEA Tuxedo CORBA

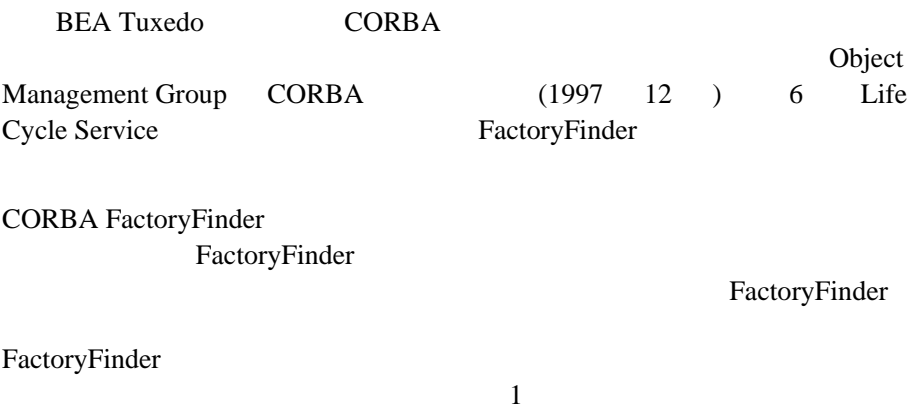

# **FactoryFinder**

FactoryFinder

FactoryFinder

 $\overline{c}$ 

■ "FactoryFinder" Tobj\_Bootstrap::resolve\_initial\_references オペレーションを呼び

FactoryFinder

**BEA Tuxedo** 

[Tobj\\_Bootstrap::resolve\\_initial\\_references](#page-146-0)

■ "FactoryFinder" CORBA::ORB::resolve\_initial\_references

FactoryFinder the order of  $\overline{ORB}$ 

[CORBA::ORB::resolve\\_initial\\_references](#page-443-0)

FactoryFinder

FactoryFinder

FactoryFinder

### $(5-1) BEA Tuxedo$  $(5-1) BEA Tuxedo$  $(5-1) BEA Tuxedo$

**CORBA TP** 

TP::register\_factory

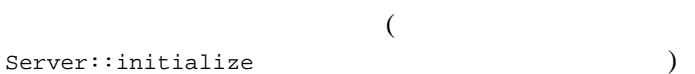

<span id="page-174-0"></span>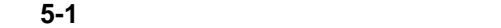

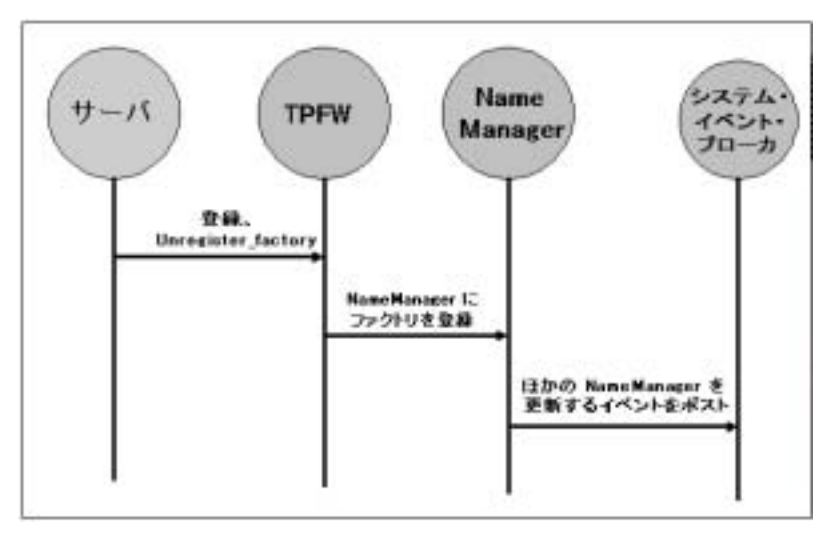

TP::unregister\_factory

FactoryFinder Server::release

Server

### C++

<span id="page-175-0"></span>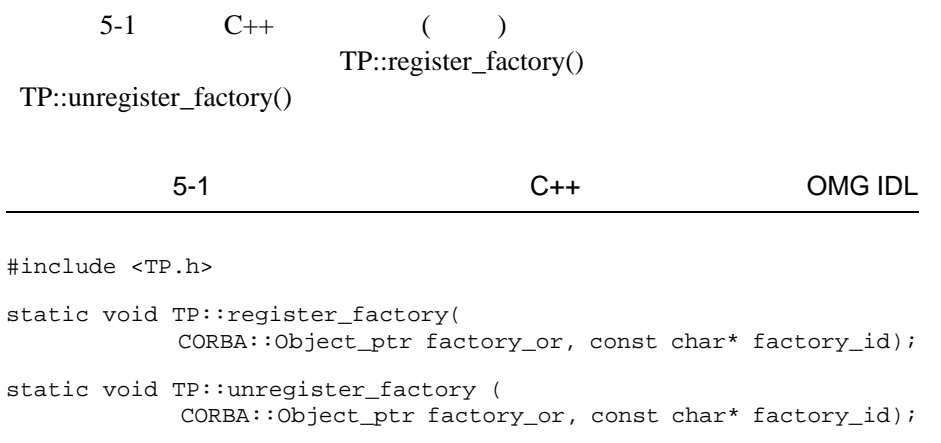

TP.h  $2$ 

選択基準で FactoryFinder に問い合せを行うことによって、取得します ( [5-2](#page-176-0) 参照 )。基準は、使用されている特定の FactoryFinder インターフェイ

<span id="page-176-0"></span>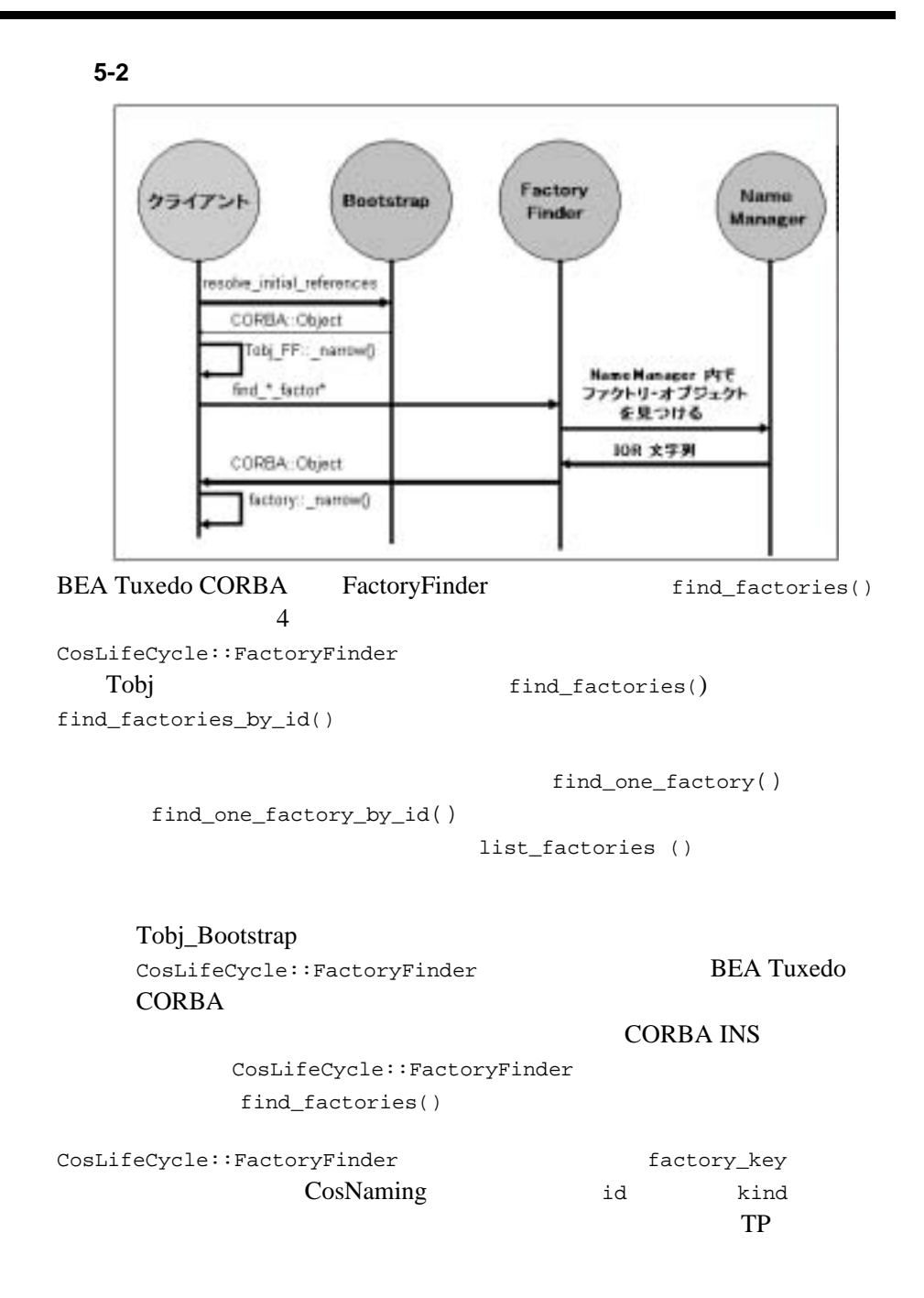

BEA Tuxedo CORBA 7-7

NameComponent kind FactoryInterface  $id$ CORBA **the set of the set of the set of the set of the set of the set of the set of the set of the set of the set of the set of the set of the set of the set of the set of the set of the set of the set of the set of the se** ( ns.idl lcs.idl)

BEA Tuxedo FactoryFinder OMG IDL

<span id="page-178-0"></span>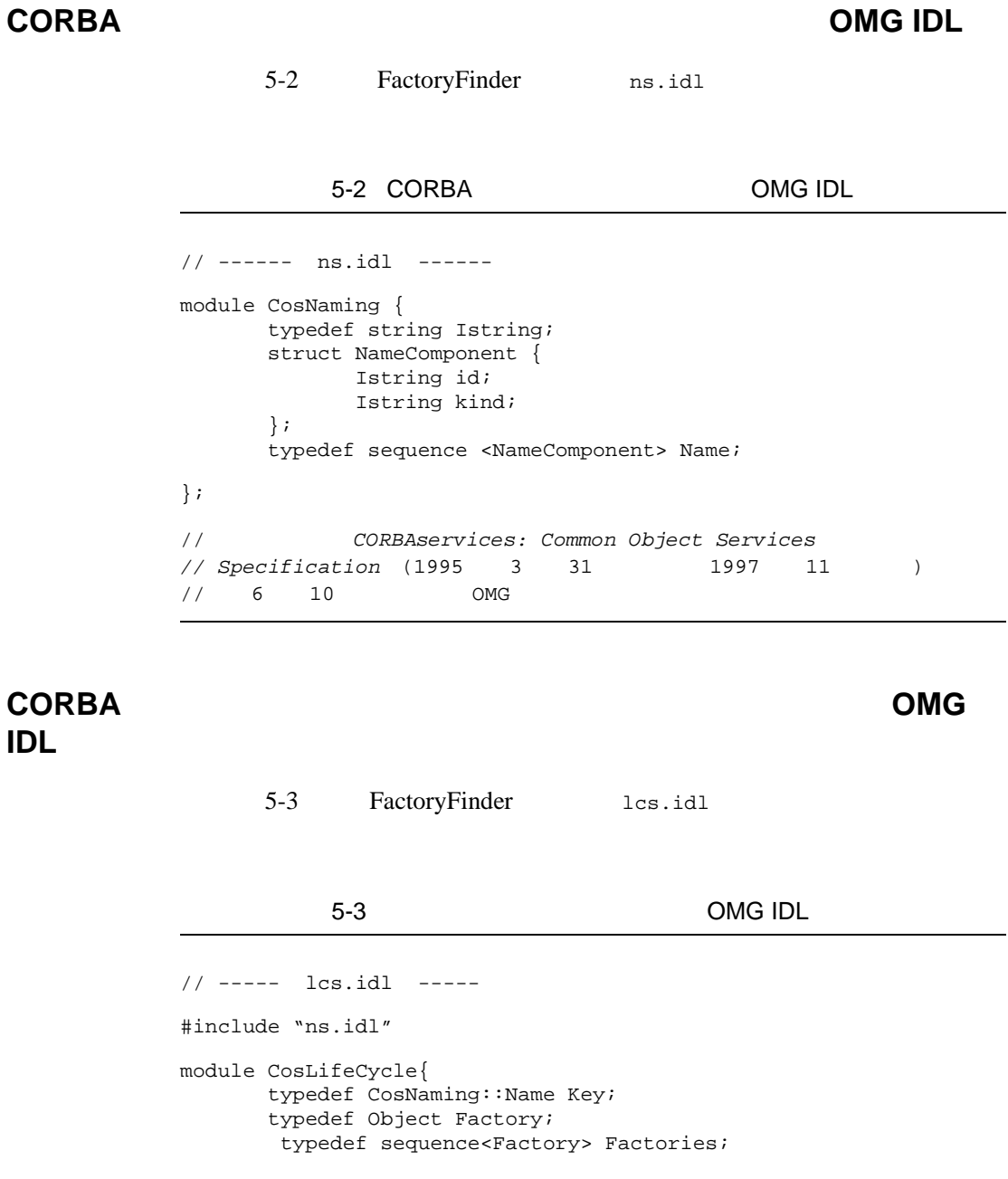

#### <span id="page-178-1"></span>BEA Tuxedo CORBA 7-9

```
 exception NoFactory{ Key search_key; }
      interface FactoryFinder {
          Factories find_factories(in Key factory_key)
               raises(NoFactory);
       };
};
// この情報は、 CORBAservices: Common Object Services 
// Specification (1995 3 31 1997 11 )
// 6 10 OMG
```
### **Tobj OMG IDL**

<span id="page-179-0"></span>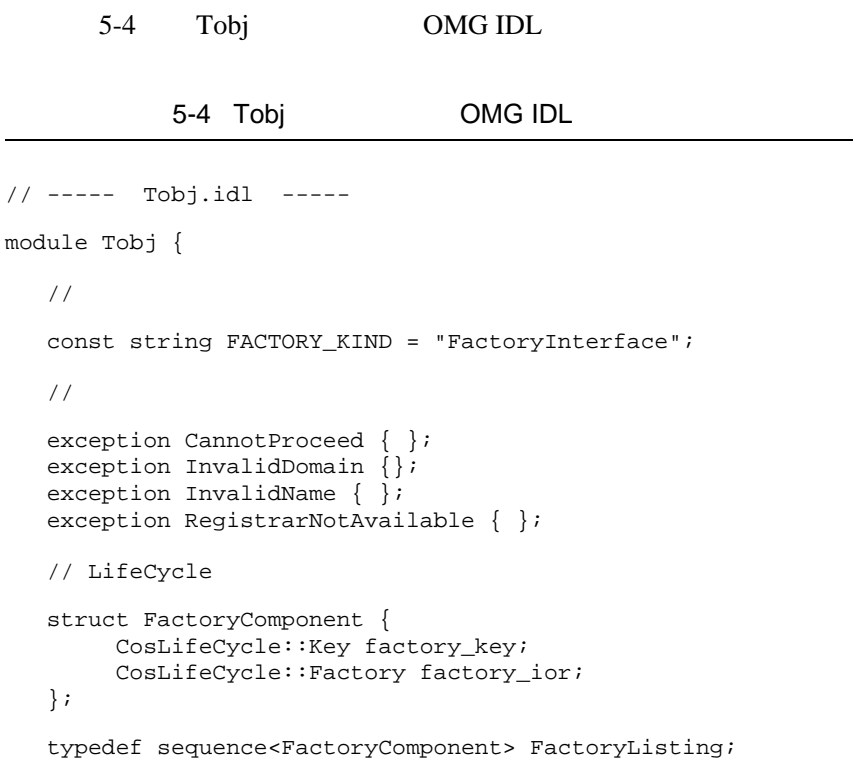
```
 interface FactoryFinder : CosLifeCycle::FactoryFinder {
      CosLifeCycle::Factory find_one_factory(in CosLifeCycle::Key
                                               factory_key)
                    raises (CosLifeCycle::NoFactory,
                            CannotProceed,
                            RegistrarNotAvailable);
       CosLifeCycle::Factory find_one_factory_by_id(in string
                                                       factory_id)
                     raises (CosLifeCycle::NoFactory,
                             CannotProceed,
                             RegistrarNotAvailable);
       CosLifeCycle::Factories find_factories_by_id(in string
                                                       factory_id)
                       raises (CosLifeCycle::NoFactory,
                               CannotProceed,
                               RegistrarNotAvailable);
       FactoryListing list_factories()
                         raises (CannotProceed,
                                 RegistrarNotAvailable);
    };
};
```
FactoryFinder

**FactoryFinder** 

FactoryFinder

 $($  [5-3](#page-181-0)  $)$  FactoryFinder

FactoryFinder

**FactoryFinder** 

FactoryFinder

<span id="page-181-0"></span>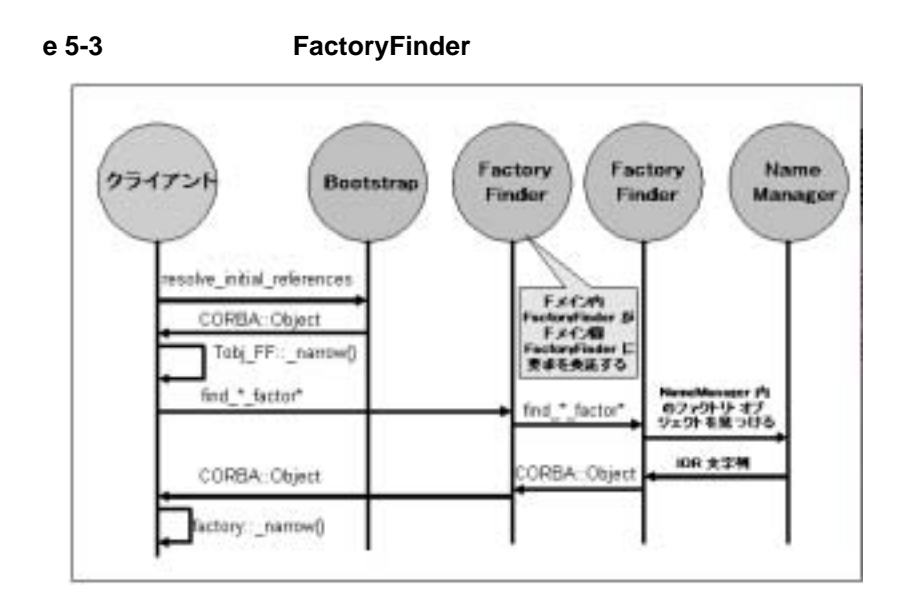

FactoryFinder

FactoryFinder

FactoryFinder

FactoryFinder FactoryFinder

### **BEA Tuxedo CORBA**

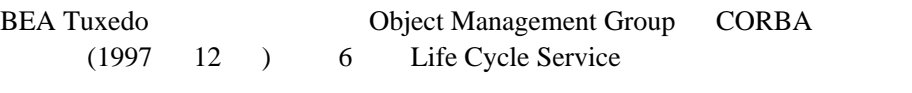

 $\blacksquare$  CORBA FactoryFinder

 $\blacksquare$ 

 $\blacksquare$   $CORBA$ 

BEA Tuxedo FactoryFinder

 $CORBA$ 

CORBA *CORBA* FactoryFinder

FactoryFinder 5 2 CosNaming::Name CosLifeCycle::Keys

CosNaming CosLifeCycle::Keys

<span id="page-182-0"></span> $\overline{2}$ 

OMG IDL

### **OMG IDL**

CORBAservices: Common Object Services Specification  $(1995 \quad 3 \quad 31 \quad 1997 \quad 11 \quad ) \quad 3-14 \quad 3-18$ OMG

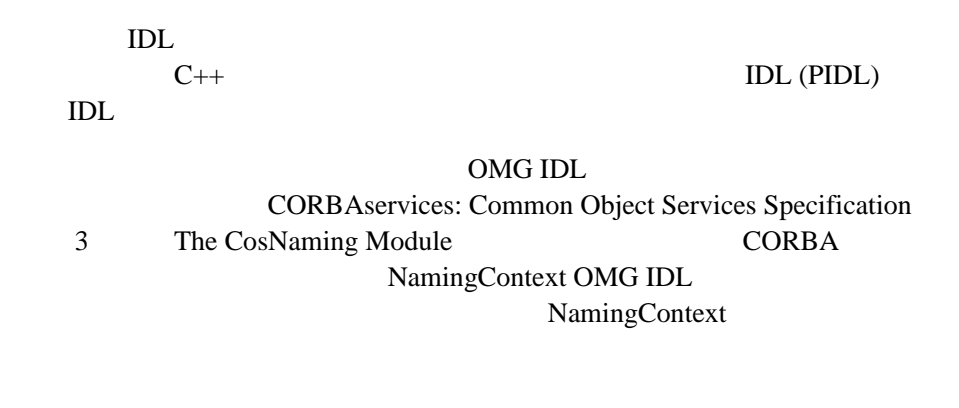

#### CORBA  $\sim$

5-5 LNameComponent **LName** 2 IDL

<span id="page-183-0"></span> $5-5$  IDL  $\overline{5-5}$ 

interface LNameComponent { // PIDL const short MAX\_LNAME\_STRLEN = 128; exception NotSet{ }; exception OverFlow{ }; string get\_id raises (NotSet); void set\_id(in string i) raises (OverFlow); string get\_kind() raises(NotSet); void set\_kind(in string k) raises (OverFlow); void destroy(); };

```
interface LName {// PIDL
        exception NoComponent{ };
        exception OverFlow{ };
        exception InvalidName{ };
       LName insert component(in unsigned long i,
                      in LNameComponent n)
               raises (NoComponent, OverFlow);
        LNameComponent get_component(in unsigned long i)
               raises (NoComponent);
       LNameComponent delete component(in unsigned long i)
               raises (NoComponent);
       unsigned long num_components();
        boolean equal(in LName ln);
        boolean less_than(in LName ln);
        Name to_idl_form()
               raises (InvalidName);
       void from idl form(in Name n);
        void destroy();
};
LName create lname();// C/C++
LNameComponent create_lname_component();// C/C++
```
#### $C/C_{++}$

LNameComponent create lname component();  $// C/C++$ 

 $5-5$ 

 $C/C++$ 

LName create\_lname();  $// C/C++$ 

 $5-5$ 

### LNameComponent

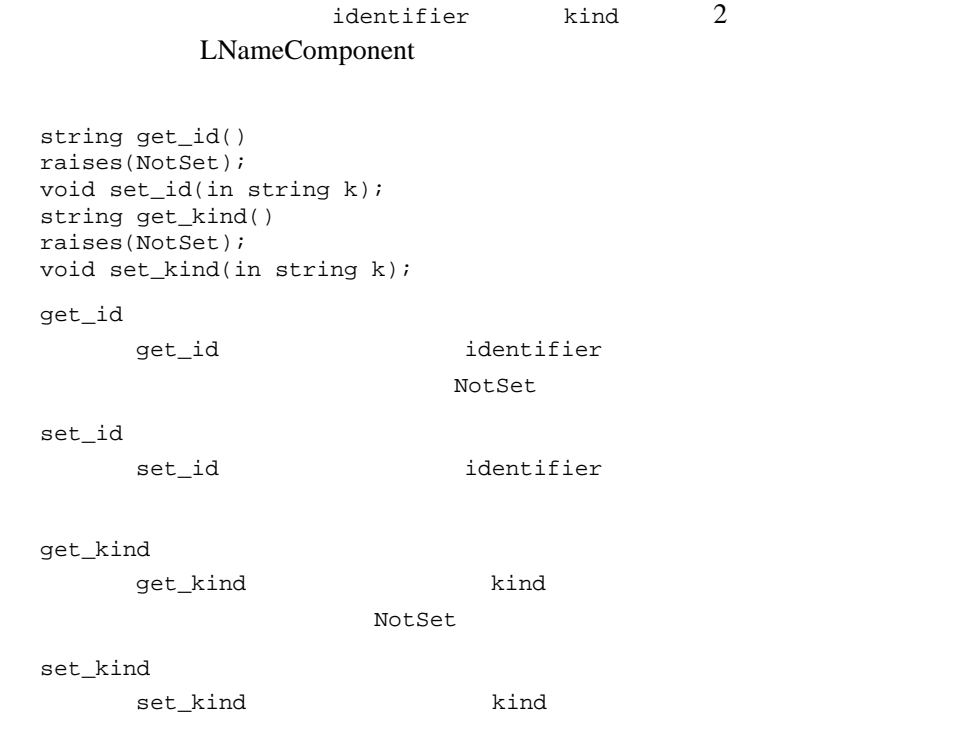

### LName

- $\blacksquare$ ライブラリ名コンポーネント (こうしょうしょう) 名前コンポーネントの挿入  $\blacksquare$  i 名前コンポーネントの削除 名前コンポーネントの数 等価性のテスト 順序のテスト
- 5-16 BEA Tuxedo CORBA
- $\blacksquare$  OMG IDL
- $\blacksquare$  OMG IDL
- $\blacksquare$ ライブラリ名。

destroy  $\frac{1}{\sqrt{2\pi}}$ 

void destroy();

 $\mathbf{1}$  or  $\mathbf{1}$  or  $\mathbf{1}$  or  $\mathbf{1}$  or  $\mathbf{1}$  or  $\mathbf{1}$  or  $\mathbf{1}$  or  $\mathbf{1}$  or  $\mathbf{1}$  or  $\mathbf{1}$ 

insert\_component  $\qquad \qquad$  i

LName insert\_component(in unsigned long i, in LNameComponent lnc) raises(NoComponent, OverFlow);

 $i-1$  i-1  $i$  i 1 insert\_component NoComponent

OverFlow

get\_component i

i 番目の名前コンポーネントの取得

 $1$ 

LNameComponent get\_component(in unsigned long i) raises(NoComponent);

NoComponent

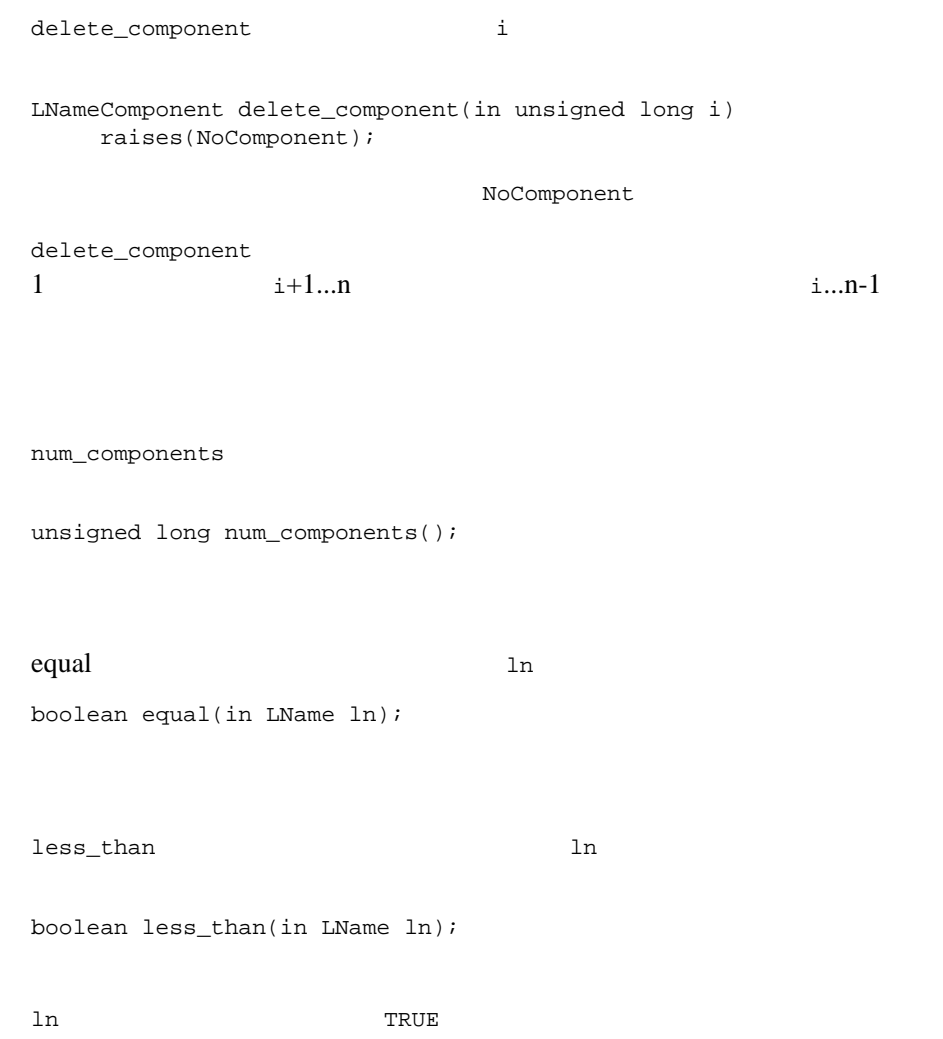

### OMG IDL

#### OMG IDL

 $CORBA$ 

OMG IDL

NamingContext OMG IDL Name PIDL OMG IDL

Name to\_idl\_form() raises(InvalidName);

 $0 ( )$  InvalidName

**IDL** 

#### OMG IDL

 $CORBA$ 

OMG IDL

NamingContext Name IDL struct

返すオペレーションを定義します。ライブラリ名に対する次の PIDL オペ

OMG IDL Name

kind and  $k$ 

void from\_idl\_form(in Name n);

destroy  $\overline{\phantom{a}}$ 

void destroy();

**C++** マッピング

OMG IDL 5-6

 $C++$   $NamesLib.h$ 

CORBA 2 BEA

Tuxedo the state of the state of the state of the state of the state of the state of the state of the state of the state of the state of the state of the state of the state of the state of the state of the state of the sta MAX\_LNAME\_STRLEN LNameComponent::set\_id() LNameComponent::set\_kind() OverFlow BEA Tuxedo ID (OID)

#### OMG IDL

#### <span id="page-189-0"></span>コードリスト 5-6 ライブラリスト ライブラリスト しゅうしゅ

```
const short MAX_LNAME_STRLEN = 128;
class LNameComponent {
public:
       class NotSet{ };
       class OverFlow{ };
       static LNameComponent* create_lname_component();
       void destroy();
      const char* get_id() const throw (NotSet);
       void set_id(const char* i) throw (OverFlow);
      const char* get kind() const throw (NotSet);
       void set_kind(const char* k) throw (OverFlow);
};
class LName {
public:
        class NoComponent{ };
        class OverFlow{ };
        class InvalidName{ };
        static LName* create_lname();
        void destroy();
        LName* insert_component(const unsigned long i,
                      LNameComponent* n)
               throw (NoComponent, OverFlow);
        const LNameComponent* get_component(
                      const unsigned long i) const
               throw (NoComponent);
        const LNameComponent* delete_component(
                      const unsigned long i)
               throw (NoComponent);
        unsigned long num_components() const;
        CORBA::Boolean equal(const LName* ln) const;
        CORBA::Boolean less_than(
               const LName* ln) const; //
        CosNaming::Name* to_idl_form()
```
 throw (InvalidName); void from idl form(const CosNaming::Name& n);

**Java** マッピング

 $OMG$  IDL  $5-7$ 

com.beasys.Tobj Java

};

ライブラリ名クラスの詳細については、 *CORBAservices: Common Object* 

<span id="page-190-0"></span>*Services Specification* 3

5-7 LNameComponent Java

```
public class LNameComponent {
     public static LNameComponent create_lname_component();
     public static final short MAX_LNAME_STRING = 128;
     public void destroy();
    public String get_id() throws NotSet;
     public void set_id(String i) throws OverFlow;
     public String get_kind() throws NotSet;
     public void set_kind(String k) throws OverFlow;
};
public class LName {
    public static LName create_lname();
    public void destroy();
    public LName insert_component(long i, LNameComponent n)
      throws NoComponent, OverFlow;
    public LNameComponent get_component(long i)
      throws NoComponent;
    public LNameComponent delete_component(long i)
      throws NoComponent;
    public long num_components();
    public boolean equal(LName ln);
   public boolean less_than(LName ln);//
    public org.omg.CosNaming.NameComponent[] to_idl_form()
      throws InvalidName;
   public void from_idl_form(org.omg.CosNaming.NameComponent[] nr);
};
```
## 5 FactoryFinder

# **C++** メンバ関数と **Java** メソッド

FactoryFinder C++ Java

LName less\_than FactoryFinder  $C++$  Java

- CosLifeCycle::FactoryFinder::find\_factories
- Tobj::Factoryfinder::find\_one\_factory
- Tobj::Factoryfinder::find\_one\_factory\_by\_id
- Tobj::Factoryfinder::find\_factories\_by\_id
- Tobj::Factoryfinder::list\_factories

CosLifeCycle::FactoryFinder::find\_factories CORBA CosLifeCycle 4 Tobj CosLifeCycle CosLifeCycle

### CosLifeCycle::FactoryFinder::find\_factories

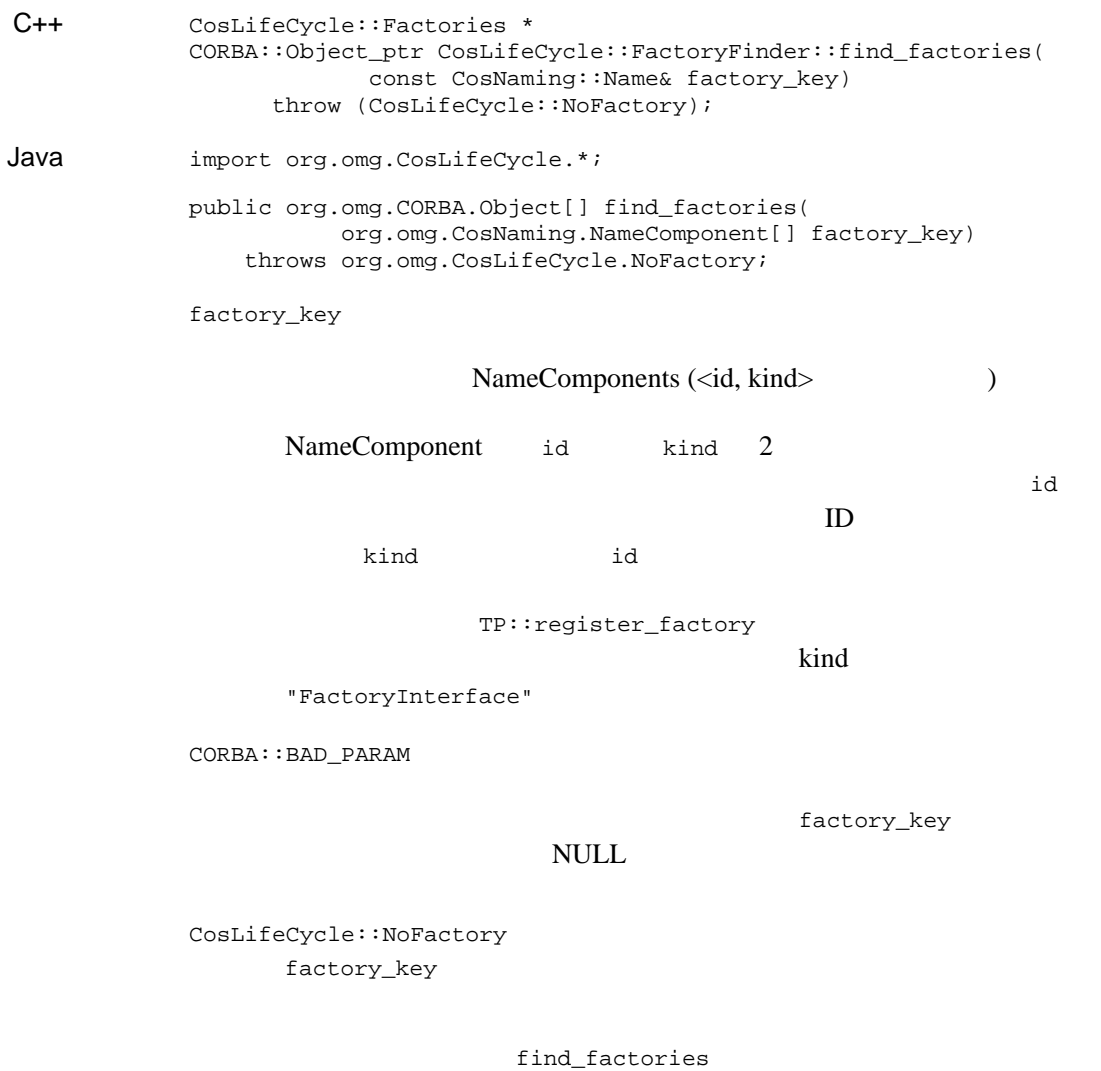

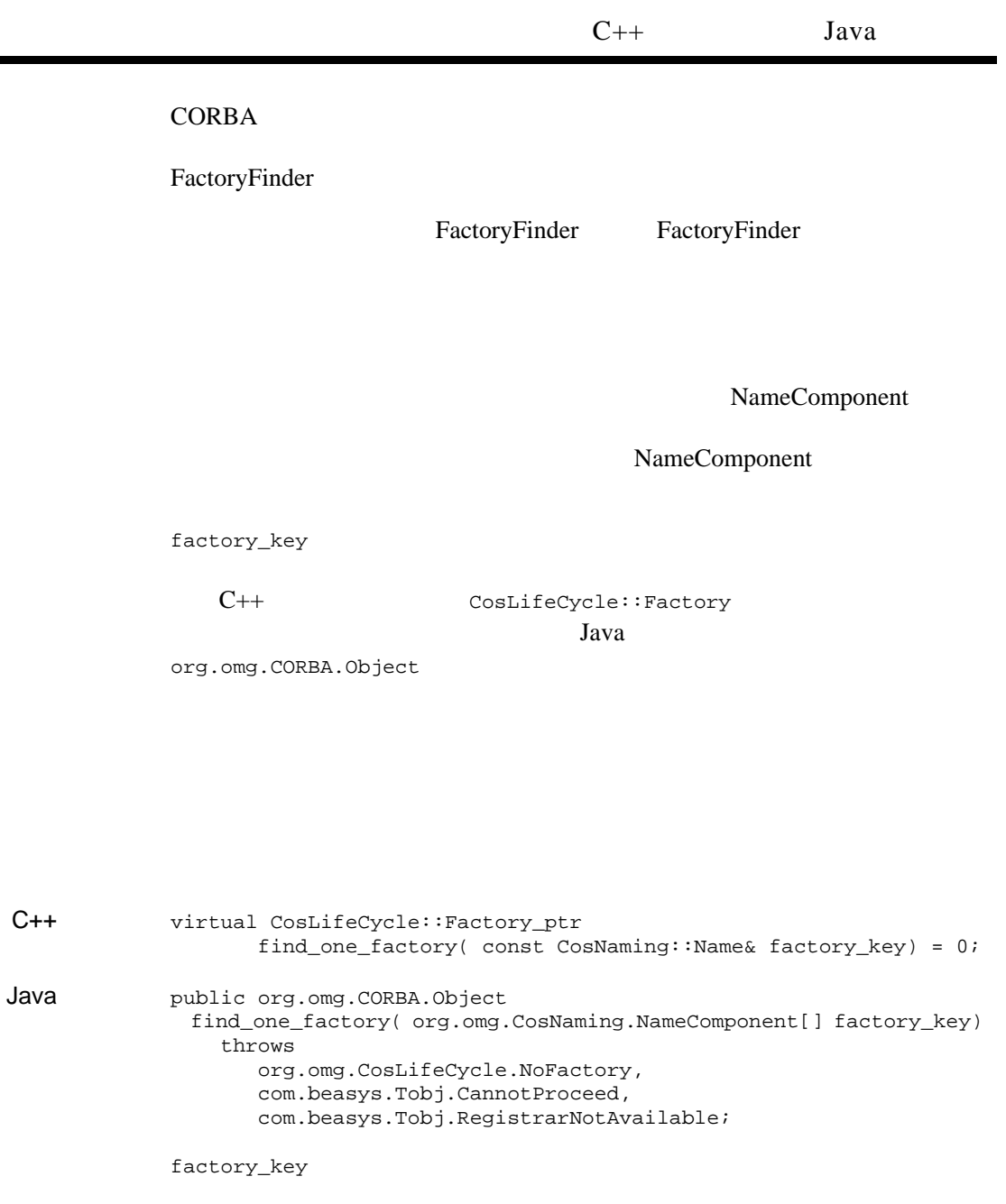

Ē.

NameComponents (<id, kind>
(

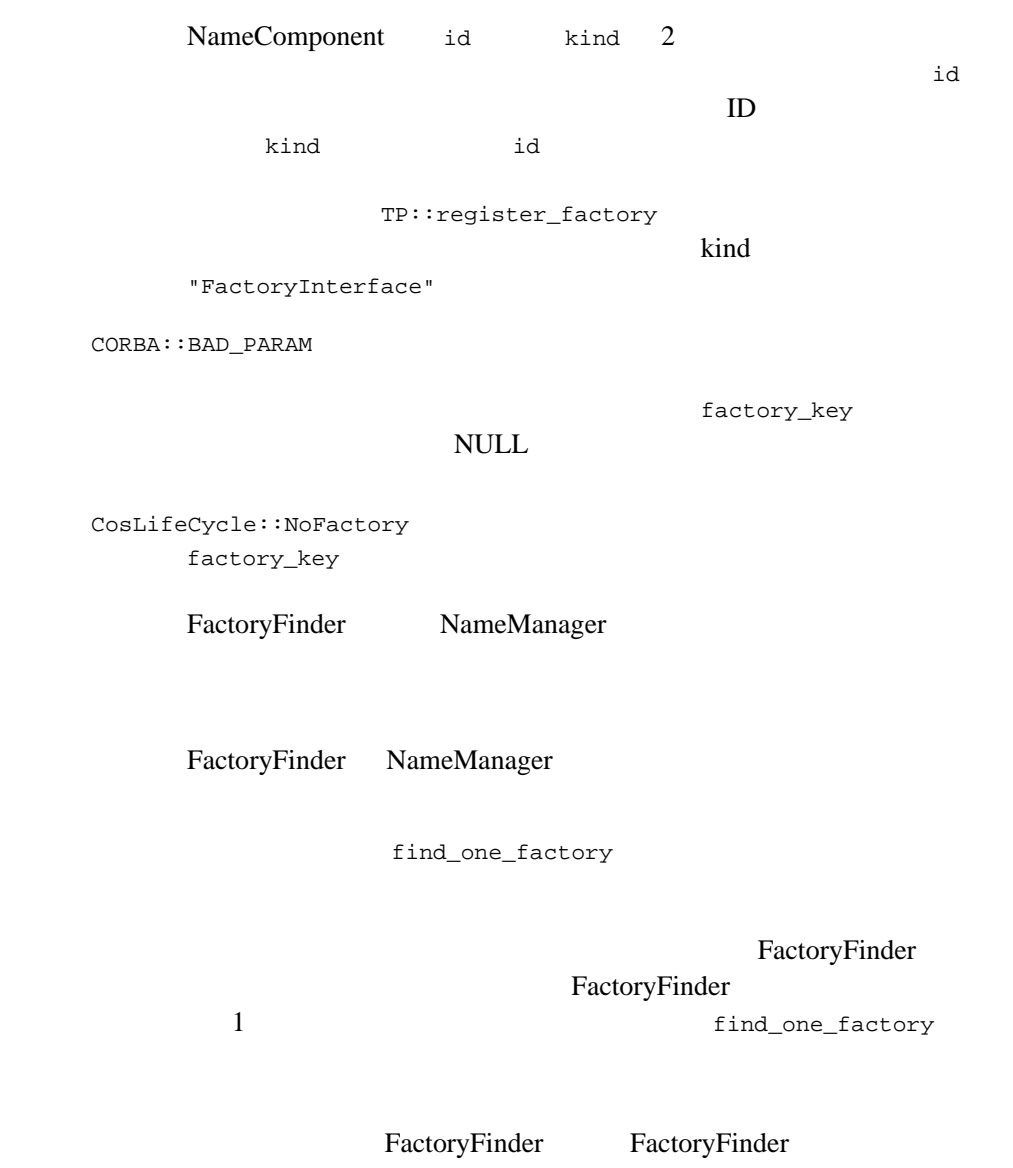

NameComponent

NameComponent

 $C++$ 

CosLifeCycle::Factory

Java org.omg.CORBA.Object

 $C++$ 

Java public org.omg.CORBA.Object find\_one\_factory\_by\_id( java.lang.String factory\_id) throws org.omg.CosLifeCycle.NoFactory, com.beasys.Tobj.CannotProceed, com.beasys.Tobj.RegistrarNotAvailable;

factory\_id

#### NULL.

factory\_id

"FactoryInterface"

kind NameComponent id

 $CORBA::BAD$  PARAM

factory\_key

**NULL** 

CosLifeCycle::NoFactory factory\_key

FactoryFinder NameManager

FactoryFinder NameManager

find\_one\_factory\_by\_id  $ID$  ID  $ID$ 

ID  $\blacksquare$ 

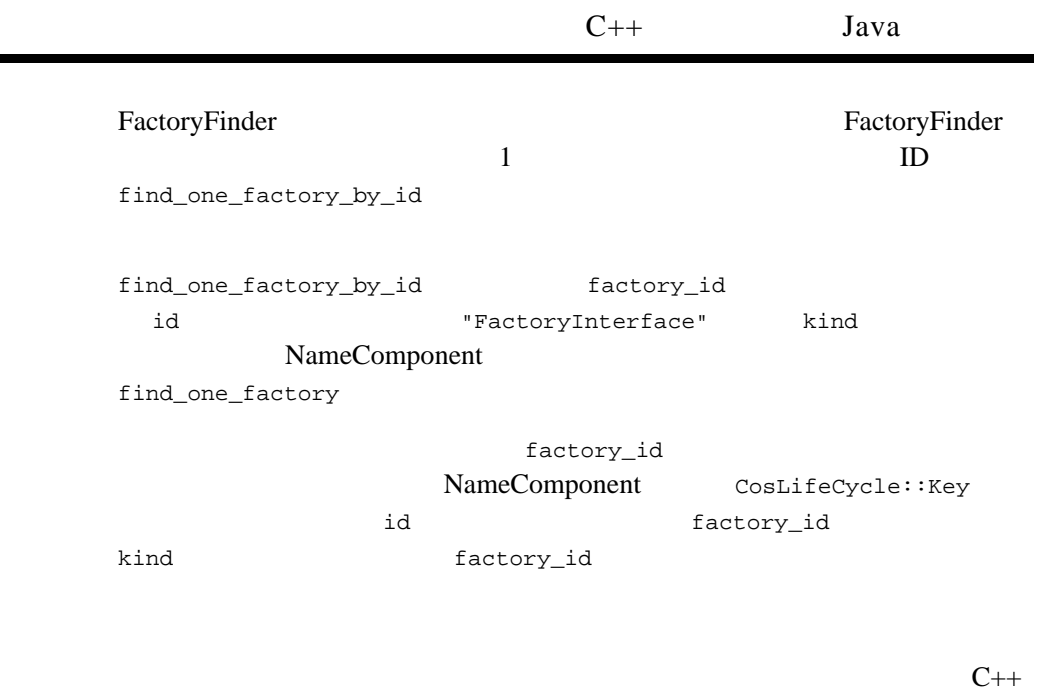

CosLifeCycle::Factory

Java org.omg.CORBA.Object

## Tobj::FactoryFinder::find\_factories\_by\_id

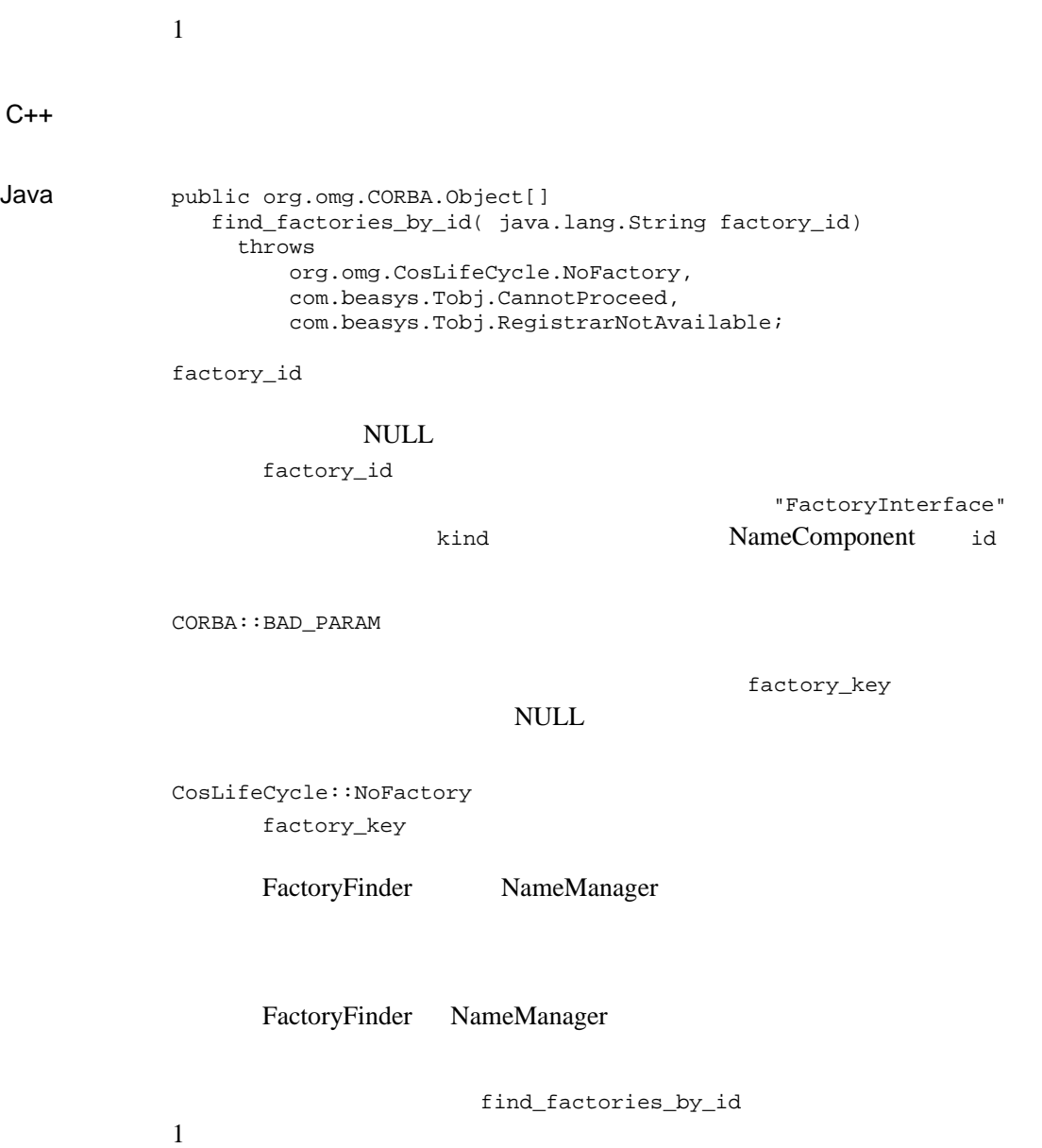

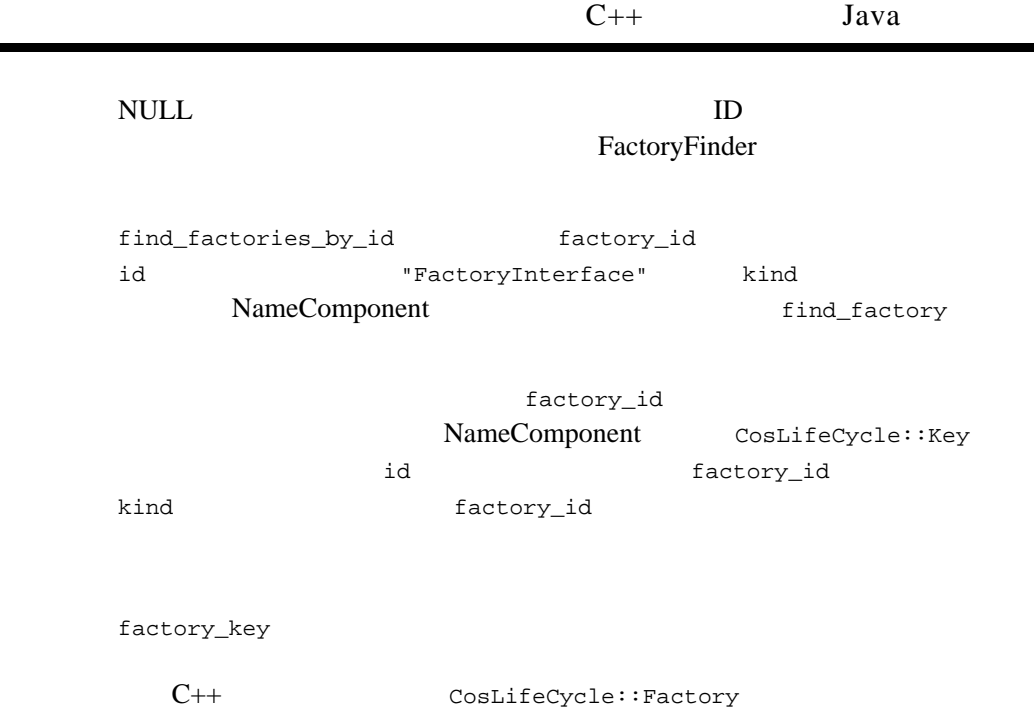

÷

**Java** Sava

org.omg.CORBA.Object

### Tobj::Factoryfinder::list\_factories

FactoryFinder

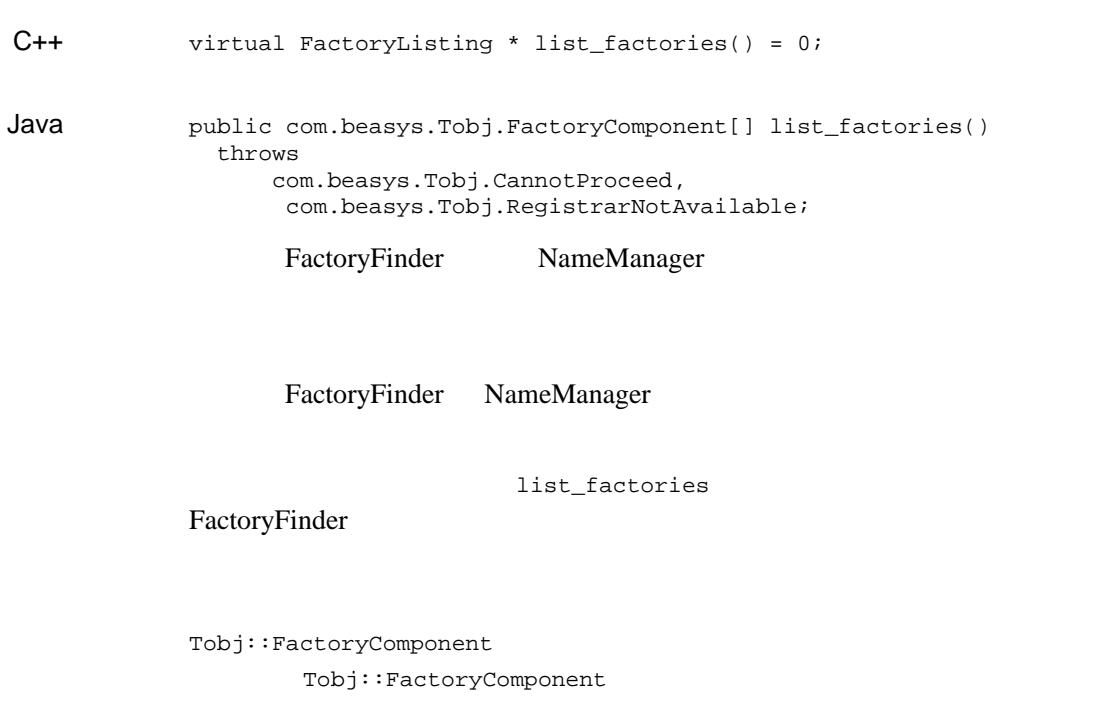

CosLifeCycle::Key

#### DITobj\_FactoryFinder

DIMIDL HRESULT find\_one\_factory( [in] VARIANT factory\_key, [in,out,optional] VARIANT\* exceptionInfo, [out,retval] IDispatch\*\* returnValue);

Function find\_one\_factory(factory\_key, [exceptionInfo]) As Object

factory\_key

DICosNaming\_NameComponents (<id, kind>
(

exceptionInfo

NoFactory

factory\_key

FactoryFinder

CannotProceed

FactoryFinder CORBA

 $(1.00)$ 

FactoryFinder CORBA

FactoryFinder FactoryFinder CORBA

1 OORBA  $CORBA$ 

### 5 FactoryFinder

#### RegistrarNotAvailable

FactoryFinder CORBA

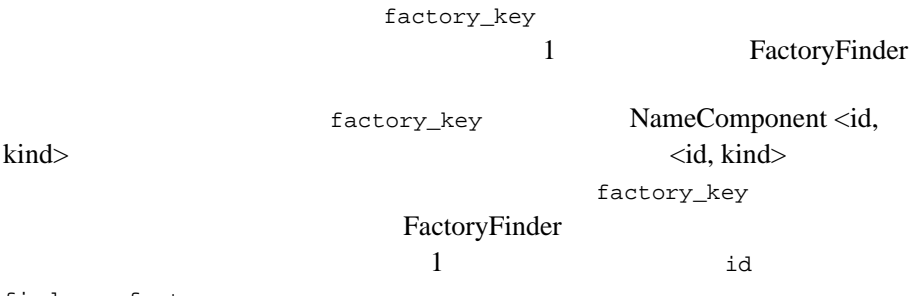

find\_one\_factory

### DI.find\_one\_factory\_by\_id

 $1$ 

**MIDL** HRESULT find\_one\_factory\_by\_id( [in] BSTR factory\_id, [in, out, optional] VARIANT\* exceptionInfo, [out,retval] IDispatch\*\* returnValue); Function find\_one\_factory\_by\_id(factory\_id As String,

[exceptionInfo]) As Object

factory id

**BEA Tuxedo CORBA** 

exceptionInfo

NoFactory

factory\_id

**FactoryFinder** 

FactoryFinder CORBA

 $(1.00)$ 

FactoryFinder CORBA

FactoryFinder FactoryFinder CORBA  $1$  CORBA

**CORBA** 

RegistrarNotAvailable FactoryFinder CORBA

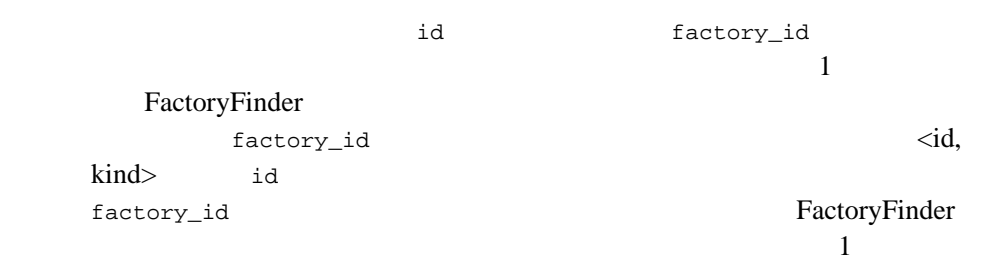

id find\_one\_factory\_by\_id

### DI.find\_factories\_by\_id

MIDL HRESULT find\_factories\_by\_id( [in] BSTR factory\_id, [in,out,optional] VARIANT\* exceptionInfo, [out,retval] VARIANT\* returnValue); Function find\_factories\_by\_id(factory\_id As String, [exceptionInfo]) factory\_id **BEA Tuxedo CORBA** exceptionInfo NoFactory factory\_key factory\_id FactoryFinder id factory\_id FactoryFinder つまり、入力 factory\_id が、アプリケーション・ファクトリのキーの <id, kind> id とっぽん。

### DI.find\_factories

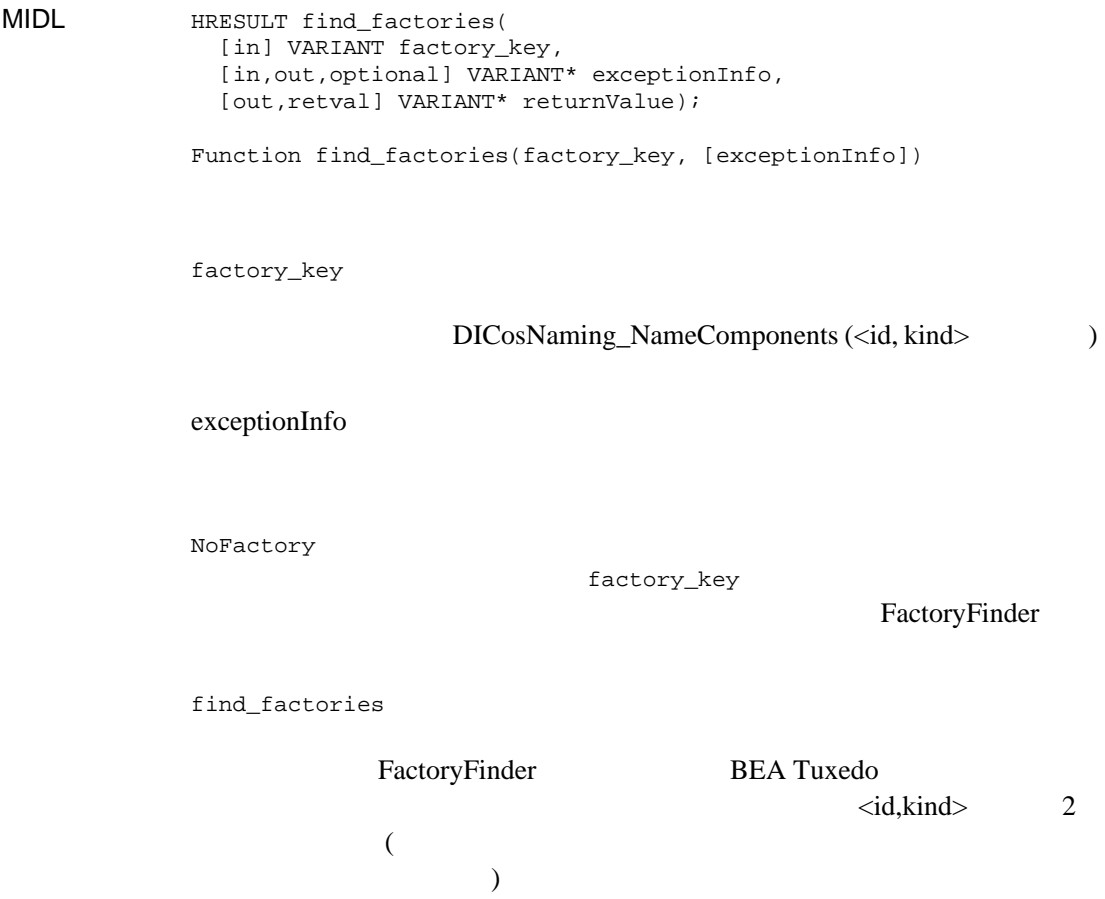

### DI.list\_factories

**MIDL** HRESULT list\_factories( [in,out,optional] VARIANT\* exceptionInfo, [out,retval] VARIANT\* returnValue);

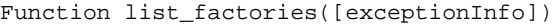

exceptionInfo

CannotProceed

FactoryFinder CORBA

 $(\text{ULOG})$ 

FactoryFinder CORBA

FactoryFinder FactoryFinder CORBA 1 OORBA

**CORBA** 

RegistrarNotAvailable FactoryFinder CORBA

#### $CORBA$

FactoryFinder

BEA Tuxedo CORBA 7-39

DITobj\_FactoryComponent

FactoryComponent DICosNaming\_NameComponent

FactoryFinder

## **FactoryFinder**

FactoryFinder FactoryFinder **FactoryFinder** . The state of the state  $1$  of the state of the state  $1$ 

FactoryFinder

FactoryFinder FactoryFinder FactoryFinder TextoryFinder

 $\rm{HOP}$ 

 $/$  (ISL/ISH)

Object Management Group CORBA (1997 12) 6 Life Cycle Service FactoryFinder CosLifeCycle::FactoryFinder  $1$  $1$ 

 $(5-8)$  TP FactoryFinder

BEA Tuxedo CORBA 7-41

<span id="page-211-0"></span>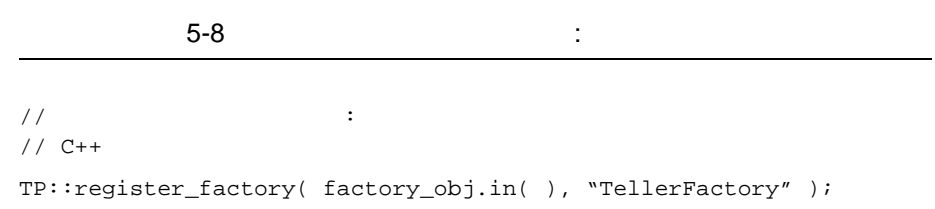

### CosLifeCycle::FactoryFinder **FactoryFinder**

<span id="page-211-1"></span>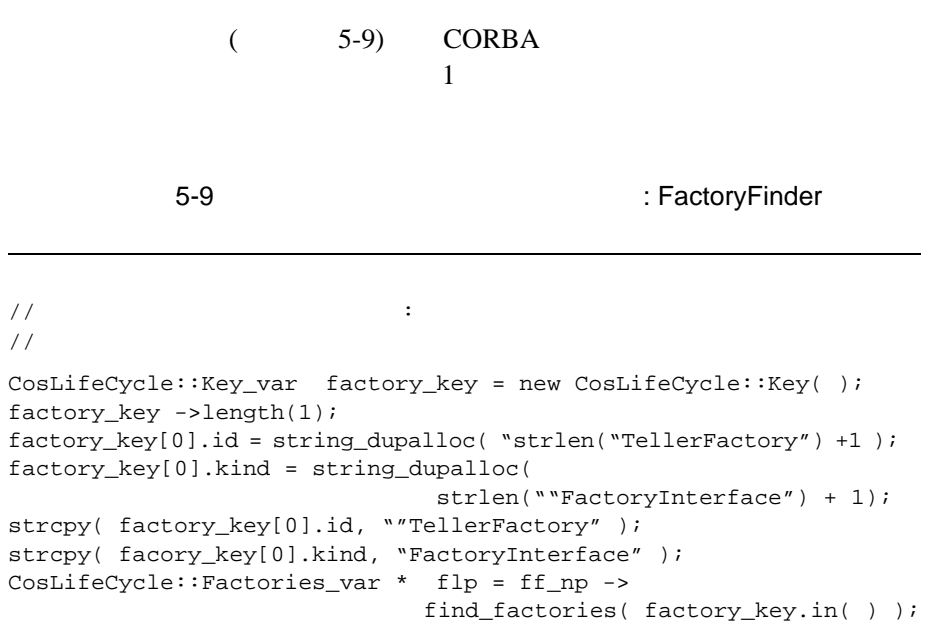

### **Bootstrap TactoryFinder**

( 5-10) BEA Tuxedo Bootstrap **FactoryFinder** 

<span id="page-212-0"></span> $5-10$   $\hspace{1.5cm}$  : Tobj  $\hspace{1.5cm}$  $\mathbf 1$  $\frac{1}{2}$   $\frac{1}{2}$   $// 1$ Tobj\_Bootstrap \* bsp = new Tobj\_Bootstrap( orb\_ptr.in( ), host\_port ); CORBA::Object\_varptr ff\_op = bsp -> resolve\_initial\_references( "FactoryFinder" ); Tobj::FactoryFinder\_ptrvar ff\_np = Tobj::FactoryFinder:: narrow( ff op );

Tobj\_Bootstrap CosLifeCycle::FactoryFinder BEA Tuxedo CORBA  $\Box$ 

**CORBA INS** 

CosLifeCycle::FactoryFinder find\_factories()

### **FactoryFinder**

BEA Tuxedo CORBA

FactoryFinder

Tobj::FactoryFinder Tobj::FactoryFinder CORBA  $C$ 

は、開発時に、CORBA 定義の拡張を使用するか、BEA Tuxedo の拡張を使 Tobj::FactoryFinder

CosLifeCycle::FactoryFinder

<span id="page-213-0"></span>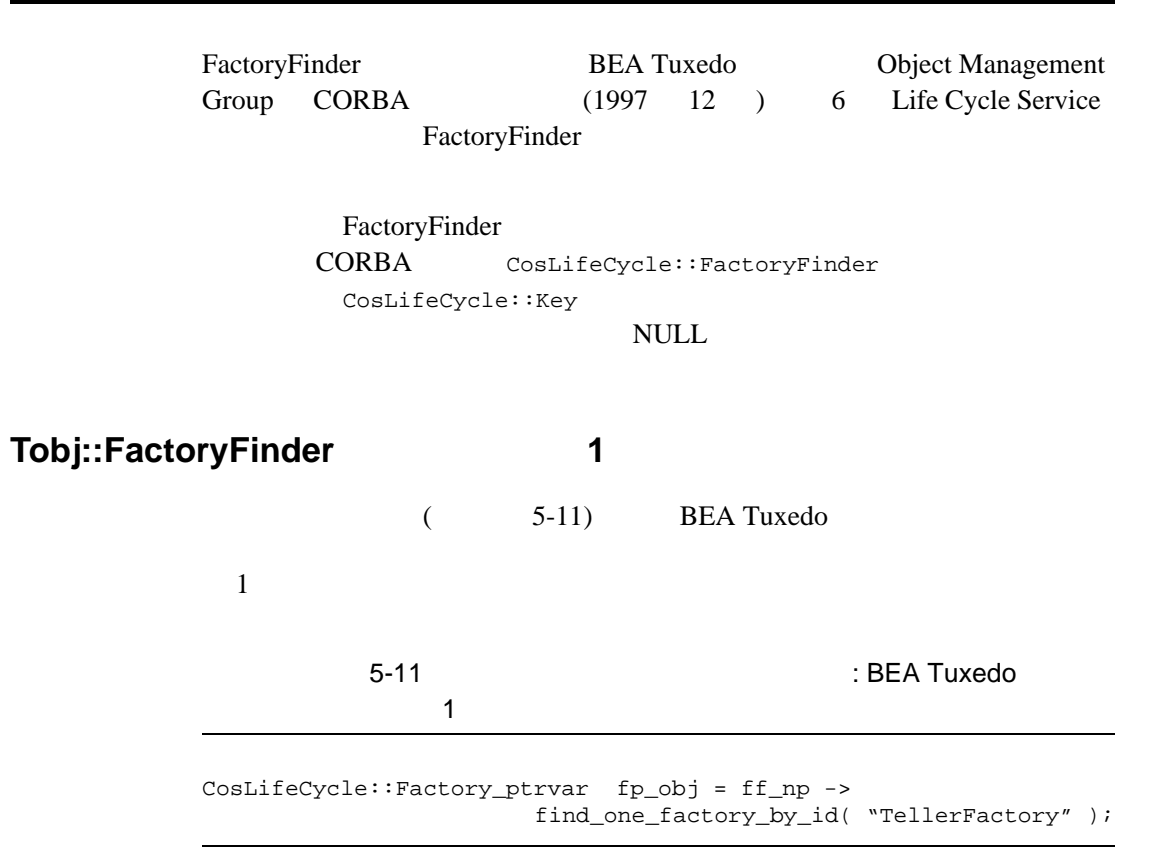

<span id="page-214-0"></span>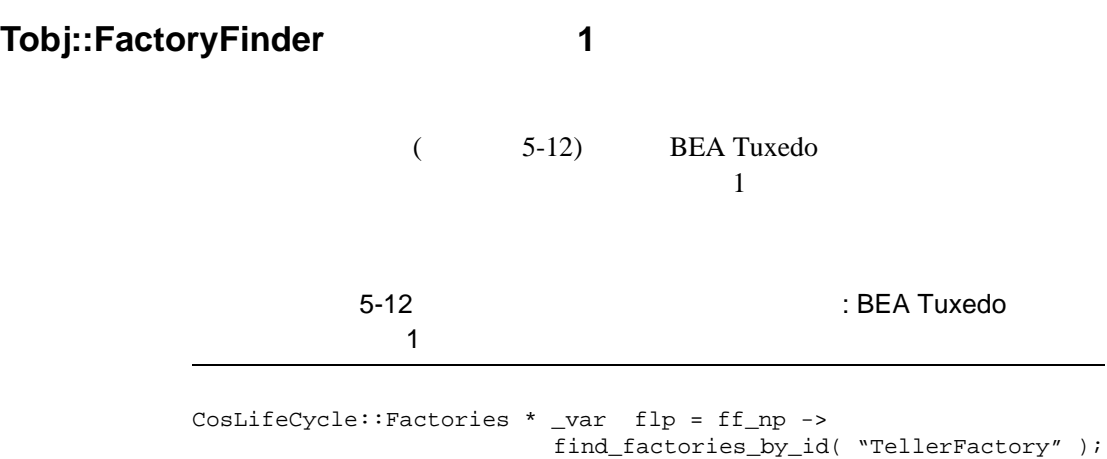

### 5 FactoryFinder
**BEA Tuxedo CORBA** 

**BEA Tuxedo** 

**BEA Tuxedo** 

 $(API)$ 

BEA Tuxedo CORBA PDF PORT

#### **BEA Tuxedo CORBA**

 $(API)$  $(API)$ 

BEA Tuxedo CORBA PDF

**BEA Tuxedo** 

**CORBA** 

(API) API

BEA Tuxedo CORBA PDF PORT 9 要求レベルのイン

**BEA Tuxedo CORBA** 

(API) API

BEA Tuxedo CORBA PDF

 $9 \leftrightarrow 9$ 

# 10CORBA

**BEA Tuxedo CORBA** 

Common Object Request Broker: Architecture and Specification, Revision 2.4.2 (2001 2 ) 10 OMG **BEA Tuxedo CORBA** 

OMG

BEA Tuxedo CORBA *BEA* Tuxedo

CORBA  $C$ 

CORBA  $C$ ORBA  $C$ ORBA  $C$ 

API Common Object Request Broker: Architecture and Specification Revision 2.4

BEA Tuxedo CORBA 70-1

TypeCode

**BEA Tuxedo** 

**Object Management Group** 

(OMG IDL)

**BEA Tuxedo** BEA

Tuxedo

IRObject Container Contained

IRObject

Container

Contained

IDLType typedef OMG IDL

TypedefDef

IRObject Contained Container IDLType TypedefDef

ISO 8859-1

10-2 BEA Tuxedo CORBA

**BEA Tuxedo** 

**Write** Write

Write *Write*  $\frac{d}{dt}$ CORBA:: NO\_IMPLEMENT

 $\overline{c}$ 

idl2ir etti variation studies to the set of the set of the set of the set of the set of the set of the set of t

**BEA Tuxedo** 

**BEA Tuxedo** 

**CORBA** 

CORBA Common Object Request Broker: Architecture and Specification, Revision 2.4

OMG IDL OMG

 $\text{IDL}$ 

(DII) ActiveX 3

BEA Tuxedo CORBA 70-3

OMG IDL OMG IDL OMG IDL  $BEA$ Tuxedo CORBA  $(DII)$  $10 \qquad 6$ CORBA::Object::\_get\_interface **InterfaceDef** CORBA::Object::\_get\_interface **InterfaceDef** 

DII *2006* 

DII Bootstrap

[Tobj\\_Bootstrap::register\\_callback\\_port](#page-144-0)

 $\sim$  2

■ "CORBA::Repository" Tobj\_Bootstrap::resolve\_initial\_references オペレーションを呼び

InterfaceRepository

#### **BEA Tuxedo**

[Tobj\\_Bootstrap::resolve\\_initial\\_references](#page-146-0)

■ "CORBA::Repository" CORBA::ORB::resolve\_initial\_references

InterfaceRepository

 $ORB$ 

[CORBA::ORB::resolve\\_initial\\_references](#page-443-0)

DII OMG IDL

 $\text{ActiveX}$ 

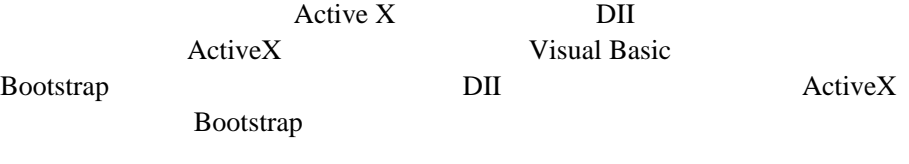

[Tobj\\_Bootstrap::resolve\\_initial\\_references](#page-146-0)

ActiveX OMG IDL

 $\rm DII$ 

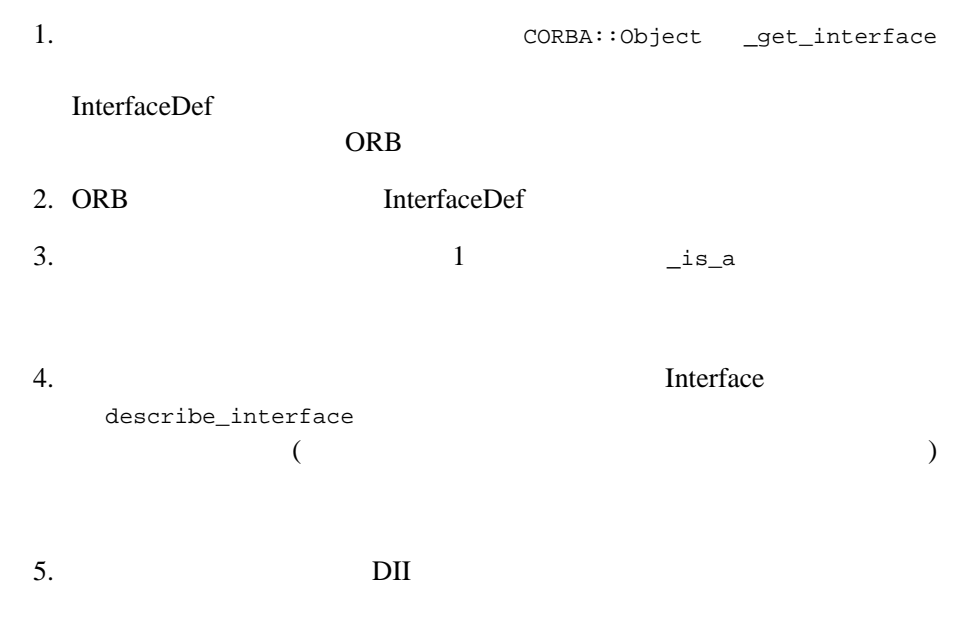

Tuxedo ORB BEA Tuxedo

OMG IDL

<span id="page-229-0"></span> $BEA$ 

CORBA.h

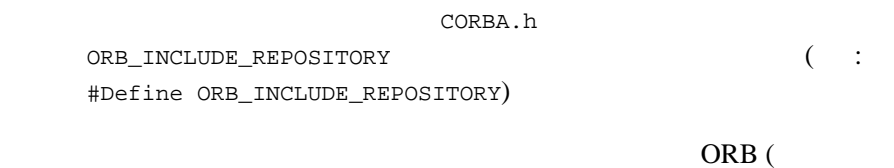

 $\text{IDL}$ 

ORBIX)

OMG IDL

一部のサード・パーティ製 ORB には、ローカル・インターフェイス・リポ

# **InterfaceRepository**

InterfaceRepository Bootstrap Bootstrap Bootstrap 3 [Tobj\\_Bootstrap::resolve\\_initial\\_references](#page-146-0)

BEA Tuxedo CORBA 70-7

CORBA  $\sim$ **BEA Tuxedo** 

**BEA Tuxedo CORBA** 

module CORBA { typedef string **Identifier**; typedef string ScopedName; typedef string RepositoryId; enum DefinitionKind { dk\_none, dk\_all, dk\_Attribute, dk\_Constant, dk\_Exception, dk\_Interface, dk\_Module, dk\_Operation, dk\_Typedef, dk\_Alias, dk\_Struct, dk\_Union, dk\_Enum, dk\_Primitive, dk\_String, dk\_Sequence, dk\_Array, dk\_Repository, dk\_Wstring, dk\_Fixed, dk\_Value, dk\_ValueBox, dk\_ValueMember, dk\_Native }; };

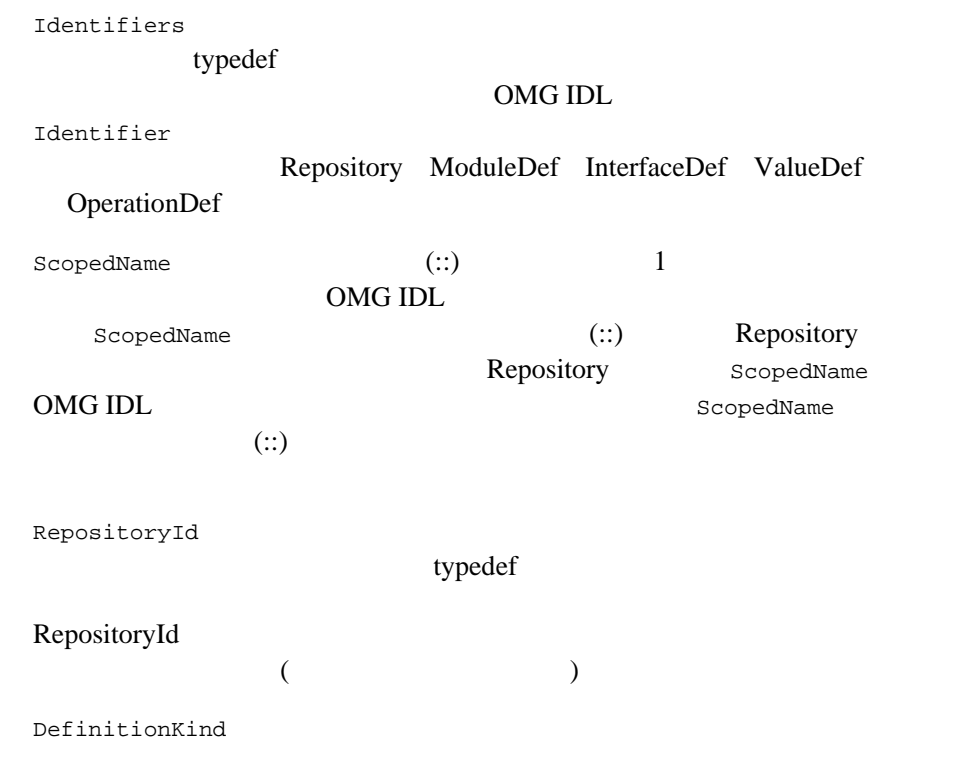

# **IRObject**

**IRObject** Repository

```
module CORBA {
      interface IRObject {
             readonly attribute DefinitionKind def_kind;
       };
};
def_kind
```
### **Contained**

Contained

```
(Repository) (ArrayDef StringDef SequenceDef)
module CORBA {
    typedef string VersionSpec;
    interface Contained : IRObject {
      readonly attribute RepositoryId id;
      readonly attribute Identifier name;
      readonly attribute VersionSpec version;
      readonly attribute Container defined_in;
      readonly attribute ScopedName absolute_name;
       readonly attribute Repository containing_repository;
       struct Description {
        DefinitionKind kind;
        any value;
        };
       Description describe ();
       };
};
id Container \blacksquareversion BEA Tuxedo CORBA
```
Container

defined\_in

## defined\_in InterfaceDef ValueDef absolute\_name Repository Contained ScopedName  $\qquad \qquad$  ScopedName  $\qquad \qquad$  defined in Repository を参照している場合、文字列「::」と、このオブジェクトの name absolute name absolute\_name defined\_in absolute\_name :: name and the state of the state and the state of the state of the state of the state of the state of the state of the state of the state of the state of the state of the state of the state of the state of the state of the containing\_repository and the defined\_in Repository within  $\mathbf{L}$ describe  $\overline{a}$

describe ションが属性オブジェクトに対して呼び出されると、kind フィールドに dk\_Attribute が包含され、値フィールドに AttributeDescription 構造体を

Container Contained

any

## **Container**

**Container** container

Repository Container Contained

module CORBA { typedef sequence <Contained> ContainedSeq;

BEA Tuxedo CORBA 70-11

```
 interface Container : IRObject {
      Contained lookup (in ScopedName search_name);
      ContainedSeq contents (
         in DefinitionKind limit_type,
         in boolean exclude_inherited
          );
      ContainedSeq lookup_name (
        in Identifier search_name,<br>in long search_name,
                           levels to search,
         in DefinitionKind limit_type,
         in boolean exclude_inherited
          );
       struct Description {
        Contained contained_object;
        DefinitionKind kind;
        any value;
       };
       typedef sequence<Description> DescriptionSeq;
       DescriptionSeq describe_contents (
         in DefinitionKind limit_type,
         in boolean exclude_inherited,
         in long max_returned_objs
          );
     };
};
lookup \overline{\phantom{a}}OMG IDL
(:):
```
Repository

contents  $\sim$ 

Repository Repository Repository

limit\_type

dk\_all limit\_type

**InterfaceDef** 

limit\_type

limit\_type dk\_Attribute

exclude\_inherited

 $\mathsf{TRUE}$ 

FALSE <sub>1</sub>

lookup\_name the settle of the describe\_contents contents describe

contents

describe

lookup\_name

search\_name

levels\_to\_search

levels\_to\_search -1

levels\_to\_search 1  $\hspace{.1cm}0\hspace{.1cm}$  -1

levels\_to\_search

BEA Tuxedo CORBA 2001 10-13

#### 10 CORBA

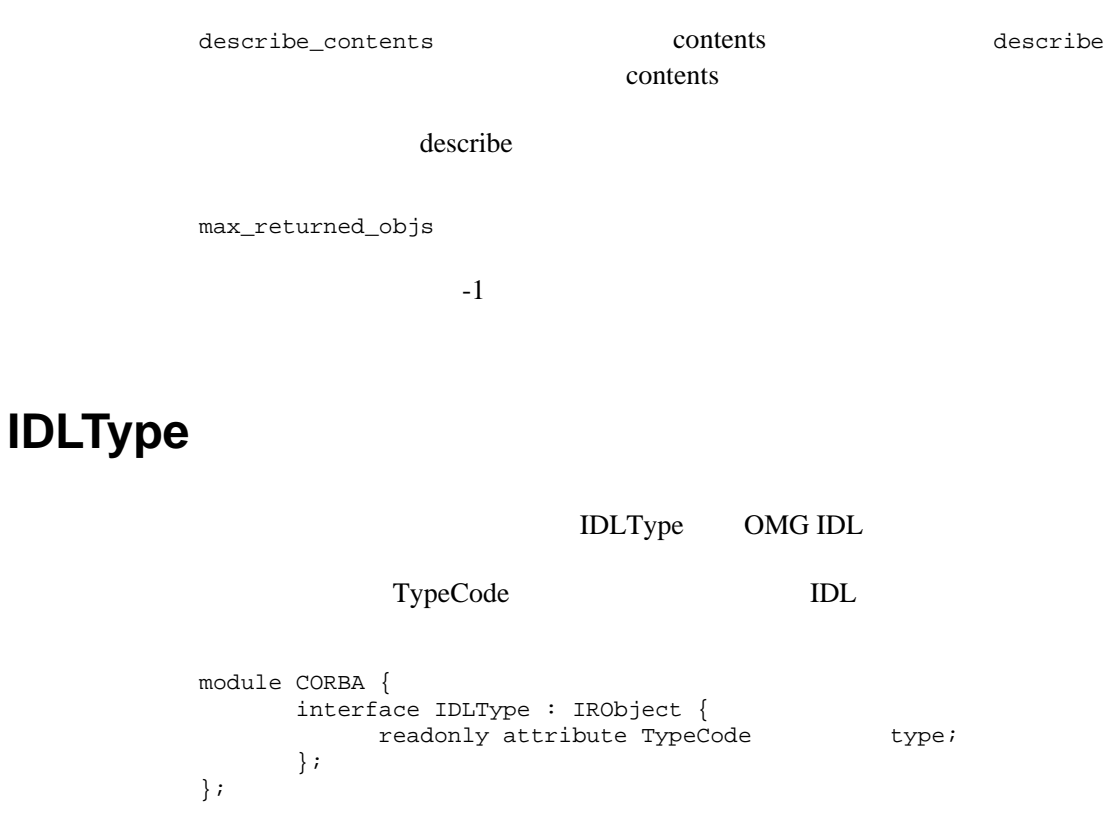

describe

type IDLType

# **Repository**

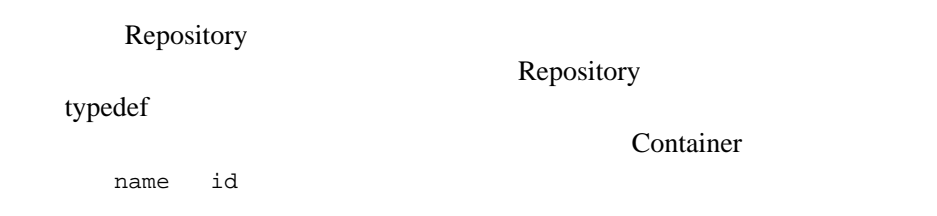

Repository Container Contained RepositoryId Repository ModuleDef InterfaceDef ValueDef ValueBoxDef TypedefDef ExceptionDef ConstantDef defined\_in RepositoryId "" ( ) module CORBA { interface Repository : Container { Contained lookup id (in RepositoryId search id); TypeCode get\_canonical\_typecode(in TypeCode tc); PrimitiveDef get\_primitive (in PrimitiveKind kind); }; }; lookup\_id RepositoryId Repository Repository Repository search\_id get\_canonical\_typecode TypeCode ID member names TypeCode TypeCode ORB TypeCode TypeCode RepositoryId RepositoryId TypeCode TypeCode get\_canonical\_typecode TypeCode get\_primitive kind RimitiveDef **PrimitiveDefs** Repository

#### **ModuleDef**

ModuleDef typedef

```
module CORBA {
       interface ModuleDef : Container, Contained {
       };
        struct ModuleDescription {
             Identifier name;
             RepositoryId id;
             RepositoryId defined_in;
             VersionSpec version;
        };
};
        ModuleDef describe
```
ModuleDescription

#### **ConstantDef**

ConstantDef

```
module CORBA {
       interface ConstantDef : Contained {
             readonly attribute TypeCode type;
             readonly attribute IDLType type_def;
             readonly attribute any value;
       };
       struct ConstantDescription {
               Identifier name;
               RepositoryId id;
              RepositoryId defined_in;<br>VersionSpec version;
              VersionSpec
              TypeCode type;
              any value;
       };
};
type
                       TypeCode
         (long short float char string octet ) 1
```
type\_def

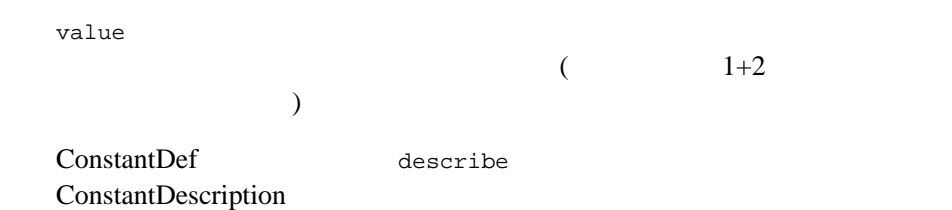

# **TypedefDef**

TypedefDef (

#### $(1)$ TypedefDef

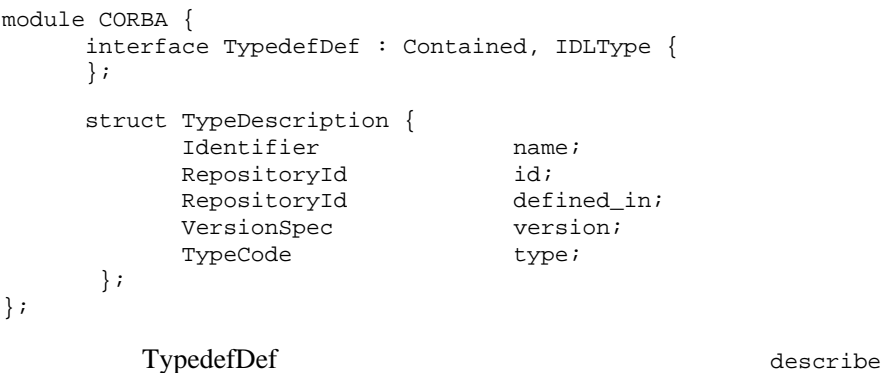

TypeDescription

**StructDef**

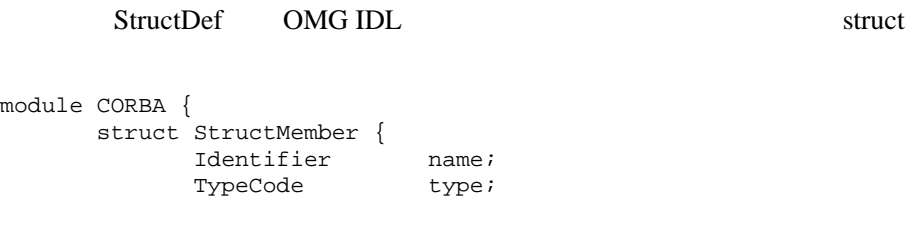

```
IDLType type_def;
       };
       typedef sequence <StructMember> StructMemberSeq;
       interface StructDef : TypedefDef, Container{
              readonly attribute StructMemberSeq members;
       };
};
members and the state of \mathbb{R}^n
```
type type tk\_struct TypeCode

### **UnionDef**

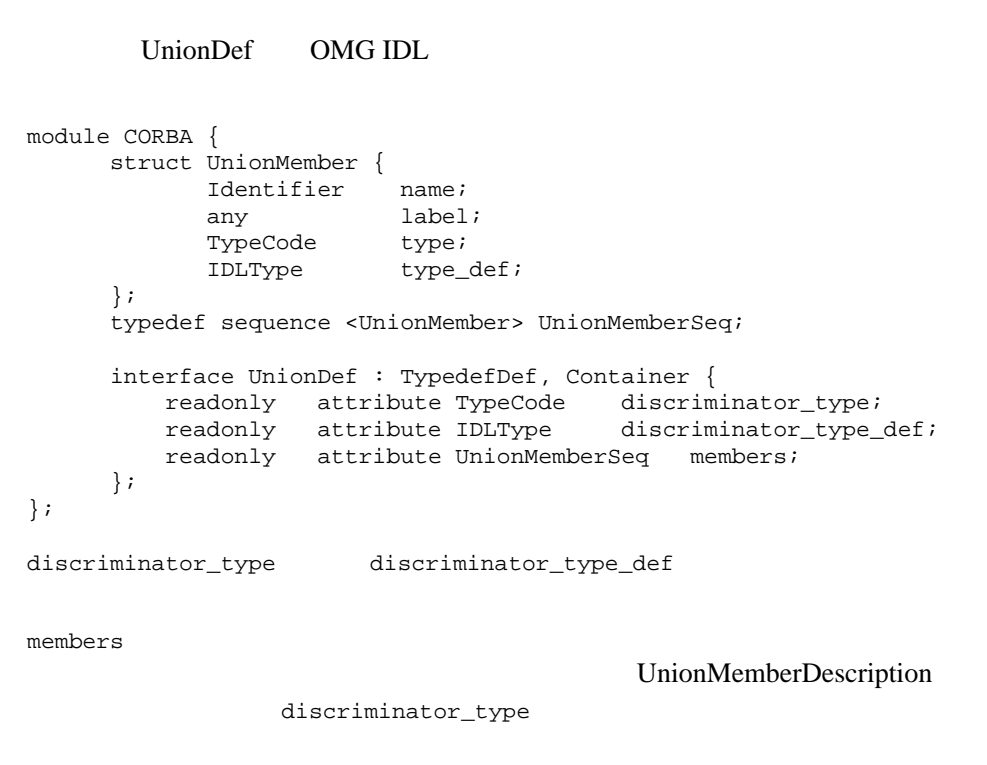

octet absolute use of  $\alpha$ 

#### **EnumDef**

EnumDef OMG IDL

```
module CORBA {
       typedef sequence <Identifier> EnumMemberSeq;
       interface EnumDef : TypedefDef {
            readonly attribute EnumMemberSeq members;
       };
};
members
```
type type tk\_enum TypeCode

#### **AliasDef**

AliasDef OMG IDL typedef

```
module CORBA {
      interface AliasDef : TypedefDef {
           readonly attribute IDLType original_type_def;
      };
};
original_type_def
         type type tk_alias TypeCode
```
# **PrimitiveDef**

PrimitiveDef OMG IDL 2 2 0 1

TypedefDef Contained module CORBA { enum PrimitiveKind { pk\_null, pk\_void, pk\_short, pk\_long, pk\_ushort, pk\_ulong, pk\_float, pk\_double, pk\_boolean, pk\_char, pk\_octet, pk\_any, pk\_TypeCode, pk\_Principal, pk\_string, pk\_objref, pk\_longlong, pk\_ulonglong, pk\_longdouble, pk\_wchar, pk\_wstring, pk\_value\_base }; interface PrimitiveDef: IDLType { readonly attribute PrimitiveKind kind; }; }; kind PrimitiveDef particles and particles with the particle particle particle particles with particle particles and particles are particles and particles are particles and particles are particles and particles are particles and PrimitiveDef pk\_string PrimitiveDef pk\_objref PrimitiveDef OMG IDL Object pk\_value\_base PrimitiveDef OMG IDL ValueBase type and type  $\mathcal{L}$ PrimitiveDefs Repository Repository::get\_primitive **StringDef** StringDef IDL

PrimitiveDef

TypedefDef Contained

```
module CORBA {
   interface StringDef : IDLType {
      attribute unsigned long bound;
   };
};
bound \hspace{2.6cm}0type type tk_string TypeCode
```
#### **WstringDef**

WstringDef IDL PrimitiveDef TypedefDef Contained module CORBA { interface WstringDef : IDLType { attribute unsigned long bound; }; };

bound  $0$ 

type type tk\_wstring TypeCode

#### **ExceptionDef**

#### ExceptionDef

#### enum

```
module CORBA {
     interface ExceptionDef : Contained, Container {
        readonly attribute TypeCode type;
         readonly attribute StructMemberSeq members;
     };
```

```
 struct ExceptionDescription {
       Identifier name;
       RepositoryId id;
        RepositoryId defined_in;
        VersionSpec version;
       TypeCode type;
    };
};
type
               tk_except TypeCode
members
```
ExceptionDef describe ExceptionDescription

#### **AttributeDef**

#### AttributeDef

```
module CORBA {
      enum AttributeMode {ATTR_NORMAL, ATTR_READONLY};
      interface AttributeDef : Contained {
        readonly attribute TypeCode type;
                      attribute IDLType type_def;
                       attribute AttributeMode mode;
      };
      struct AttributeDescription {
          Identifier name;
          RepositoryId id;
          RepositoryId defined_in;
          VersionSpec version;
         TypeCode type;
         AttributeMode mode;
      };
};
type
                           TypeCode
```
type\_def

mode

AttributeDef describe AttributeDescription

# **OperationDef**

#### OperationDef

```
module CORBA {
      enum OperationMode {OP_NORMAL, OP_ONEWAY};
     enum ParameterMode {PARAM_IN, PARAM_OUT, PARAM_INOUT};
      struct ParameterDescription {
            Identifier name;
           TypeCode type;
           IDLType type_def;
           ParameterMode mode;
      };
      typedef sequence <ParameterDescription> ParDescriptionSeq;
      typedef Identifier ContextIdentifier;
      typedef sequence <ContextIdentifier> ContextIdSeq;
      typedef sequence <ExceptionDef> ExceptionDefSeq;
      typedef sequence <ExceptionDescription> ExcDescriptionSeq;
      interface OperationDef : Contained {
          readonly attribute TypeCode result;
          readonly attribute IDLType mesult_def;
           readonly attribute ParDescriptionSeq params;
          readonly attribute OperationMode mode;
          readonly attribute ContextIdSeq contexts;<br>readonly attribute ExceptionDefSeq exception
                     attribute ExceptionDefSeq exceptions;
      };
      struct OperationDescription {
         Identifier name;
```
 $\overline{\phantom{a}}$ 

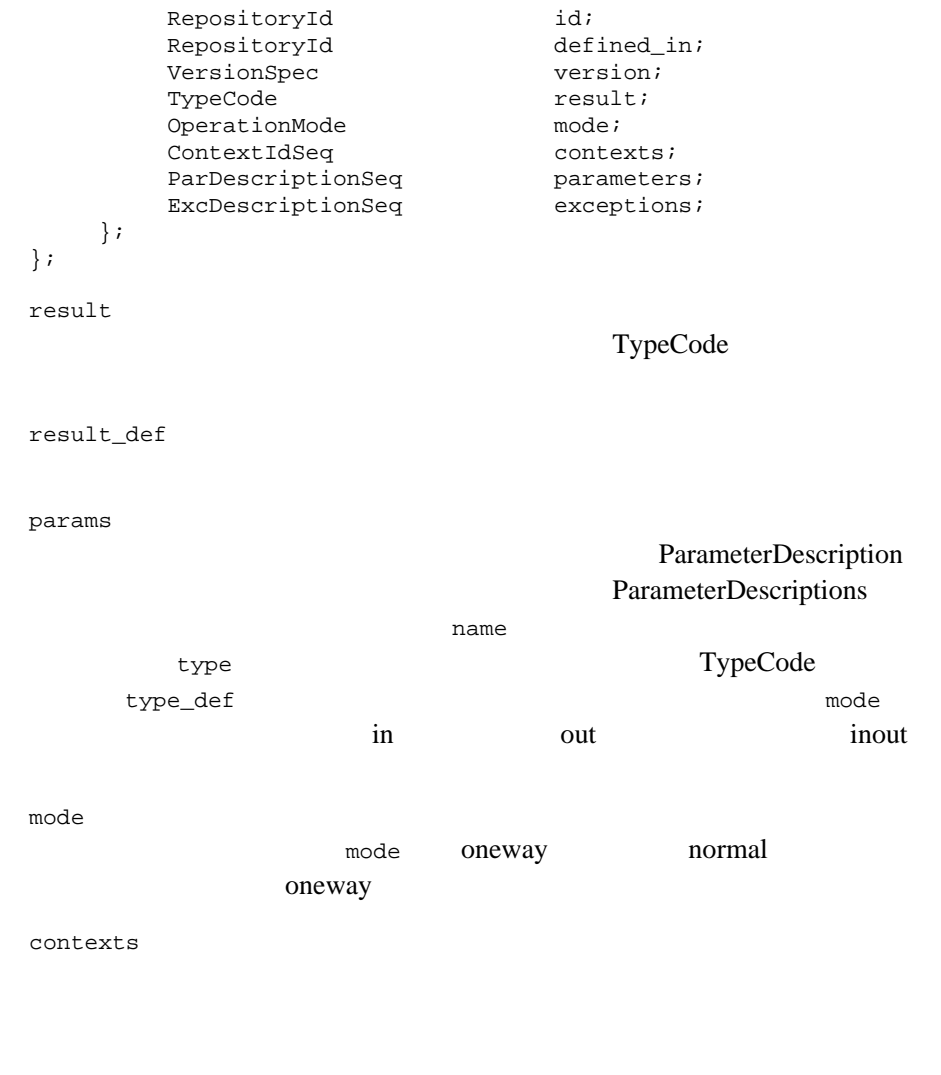

OperationDef describe OperationDescription

describe\_contents

#### **InterfaceDef**

#### **InterfaceDef** typedef

```
module CORBA {
   interface InterfaceDef;
      typedef sequence <InterfaceDef> InterfaceDefSeq;
      typedef sequence <RepositoryId> RepositoryIdSeq;
      typedef sequence <OperationDescription> OpDescriptionSeq;
      typedef sequence <AttributeDescription> AttrDescriptionSeq;
      interface InterfaceDef : Container, Contained, IDLType {
          readonly attribute InterfaceDefSeq base_interfaces;
         readonly attribute boolean is_abstract;
          boolean is_a (in RepositoryId interface_id);
          struct FullInterfaceDescription {
            Identifier name;<br>RepositoryId id;
            RepositoryId
             RepositoryId defined_in;
             VersionSpec version;
            OpDescriptionSeq operations;
             AttrDescriptionSeq attributes;
            RepositoryIdSeq base_interfaces;
            TypeCode type;
            boolean is_abstract;
          };
          FullInterfaceDescription describe_interface();
     };
     struct InterfaceDescription {
         Identifier name;
         RepositoryId id;
         RepositoryId defined_in;
          VersionSpec version;
```
BEA Tuxedo CORBA 70-25

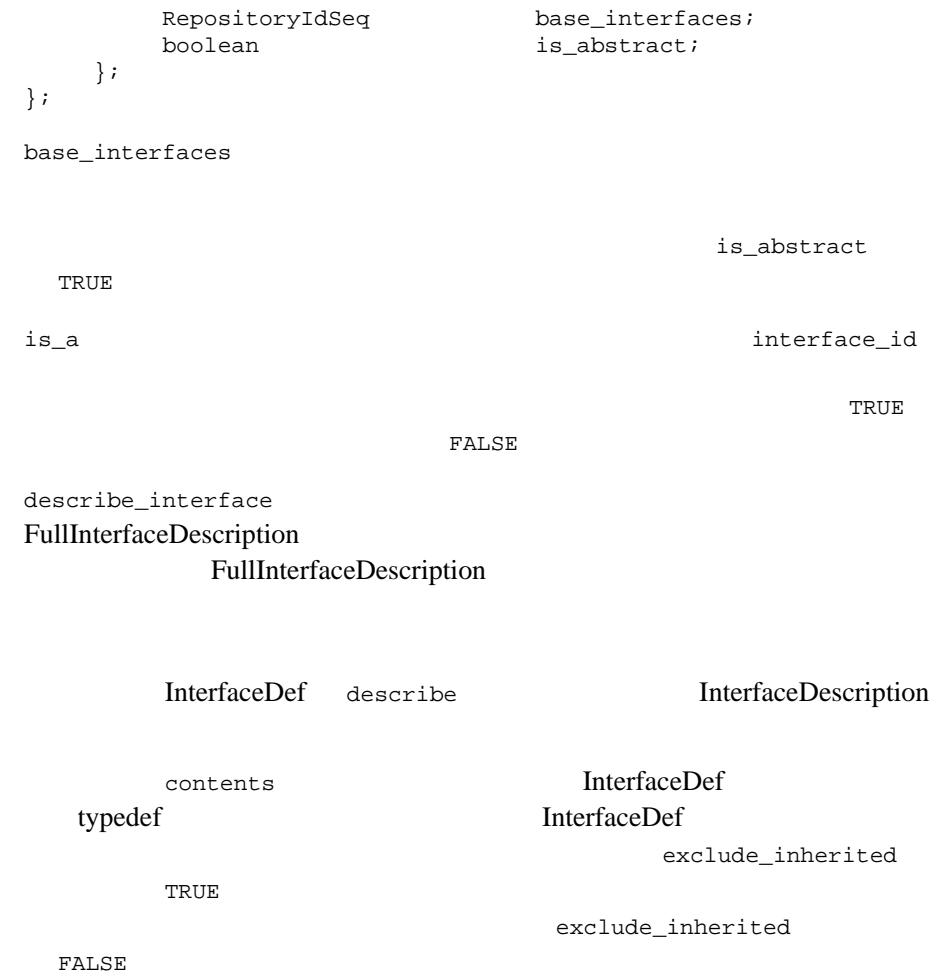

# 11共同クライアント **/**

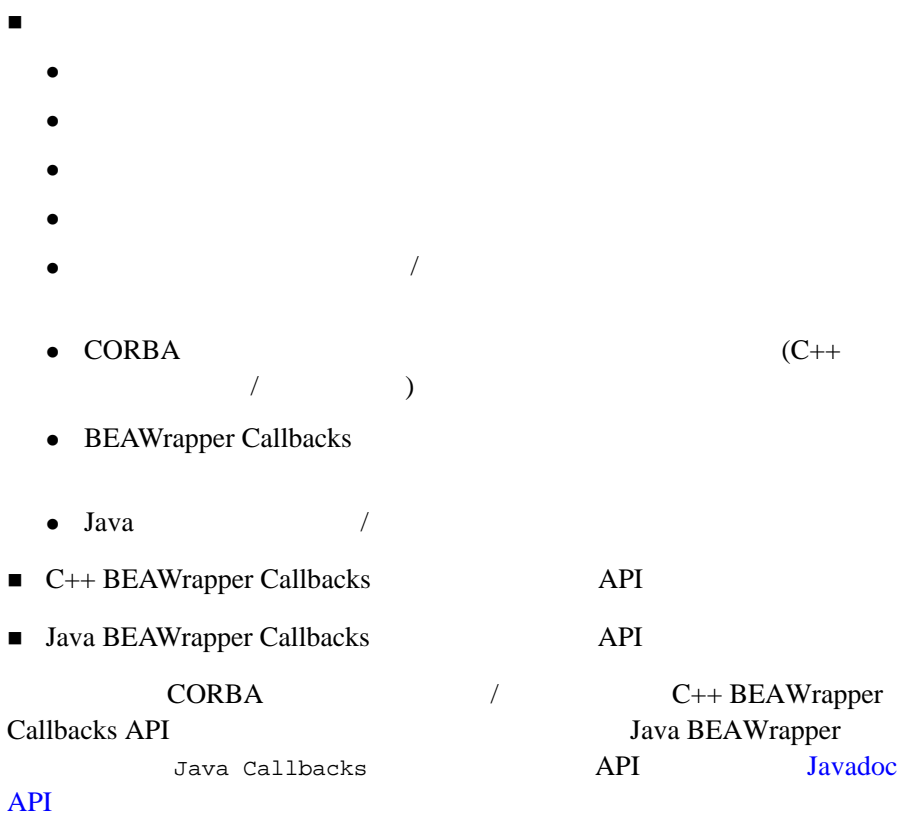

**BEA Tuxedo** CORBA  $\sqrt{2}$  $($  $\text{main}$  ()  $\text{mean}$  main()  $\text{BEA}$ Tuxedo CORBA **BEA Tuxedo DII Request**  DII Request DII Request 2

OMG ORB ORB BEA Tuxedo BEA Tuxedo CORBA **BEA Tuxedo** BEA Tuxedo  $\sqrt{2}$ **BEA Tuxedo**  $\mathbb{C}$ **BEA Tuxedo CORBA** / BEA Tuxedo CORBA  $TP$ 

**BEA Tuxedo CORBA** 

**BEA Tuxedo** 

TP BEA Tuxedo

<span id="page-251-0"></span>11  $\sqrt{ }$
<span id="page-252-0"></span>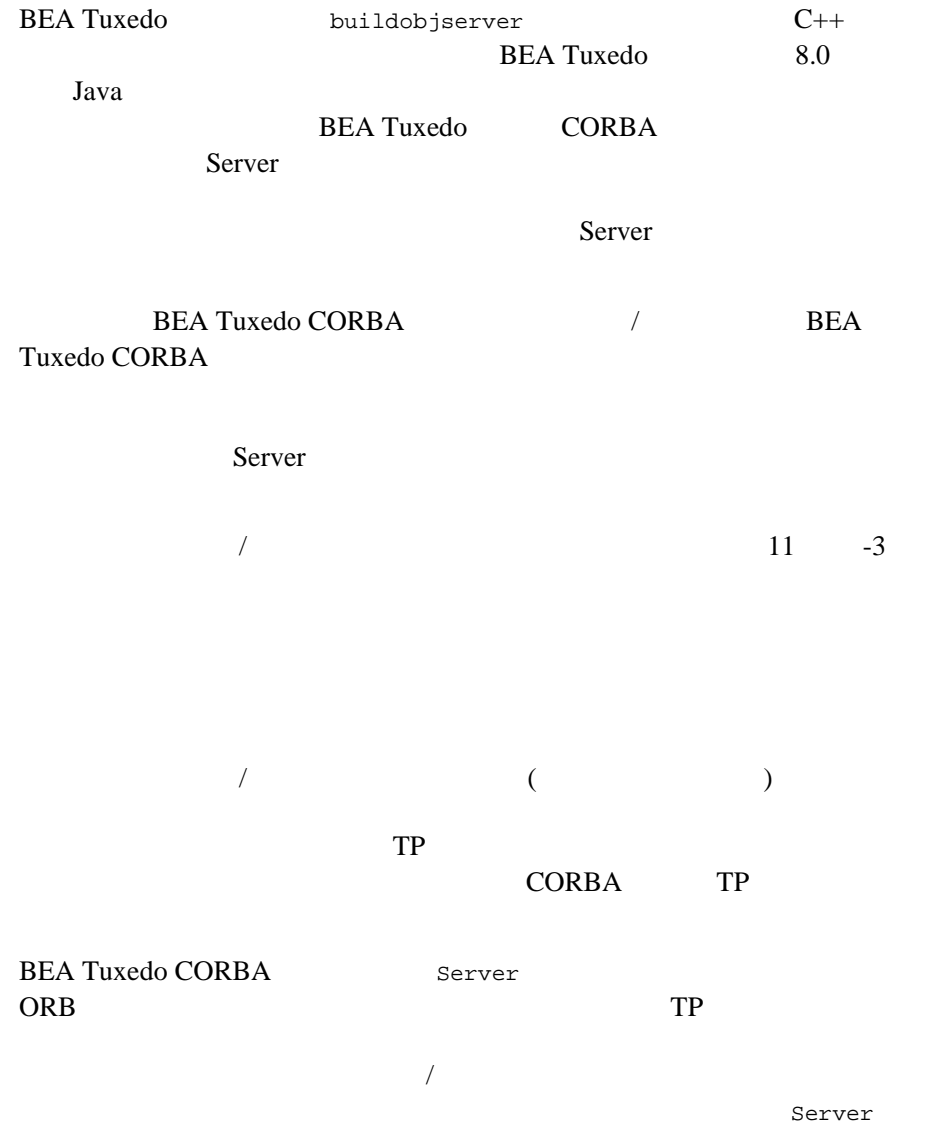

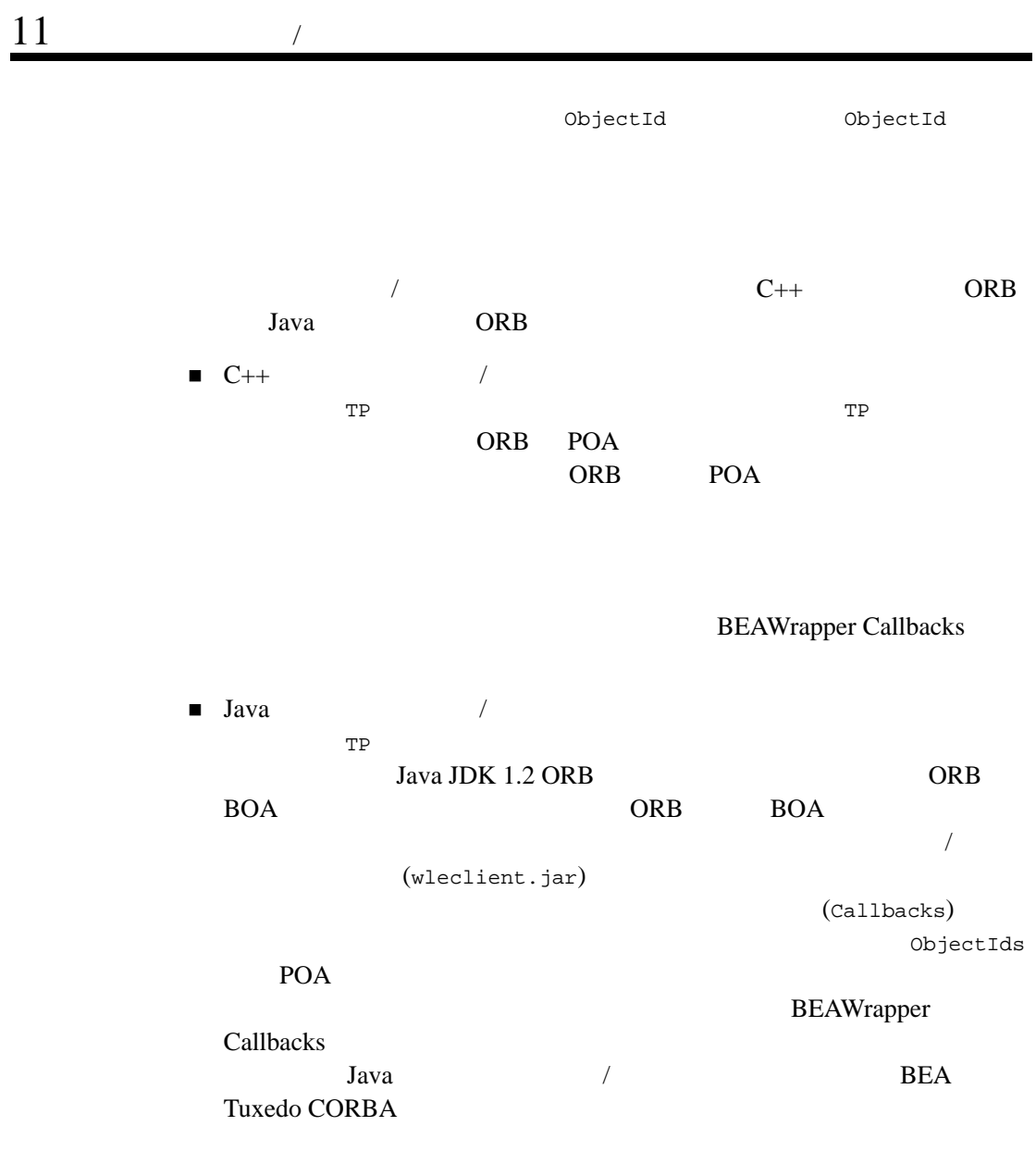

 $\text{IDL}$  (idl)  $\text{IDL}$ 

## **C++** におけるスケルトンからの継承例

 $IDL$   $C++$ interface Hospital{ … }; idl  $1$ POA\_Hospital class Hospital\_i : public POA\_Hospital { ... };  $TP$ Tobj\_ServantBase PortableServer::ServantBase  $\frac{1}{2}$ TP Tobj\_ServantBase PortableServer::ServantBase idl  $-I$  -P

Tobj\_ServantBase activate\_object deactivate\_object TP

Java

 $IDL$  Java

BEA Tuxedo CORBA 711-5

interface Hospital{ … };

idltojava

\_HospitalImplBase

class HospitalImpl extends \_HospitalImplBase {…};

BEA Tuxedo **TP** 

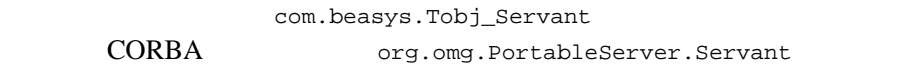

 $\frac{1}{2}$ 

#### ものとは異なります。スケルトン・クラスは TP フレームワーク・クラスか

org.omg.CORBA.DynamicImplementation org.omg.CORBA.portable.ObjectImpl

Tobj\_Servant

activate\_object deactivate\_object

## **BEA Tuxedo**

TP 2008 TP

 $\sqrt{ }$ 

Tobj\_Servant

<span id="page-255-0"></span>BEA Tuxedo CORBA 4  $\overline{\mathbf{3}}$ 

す。これらのオブジェクトは、POA 方針における 3 つの組み合わせに対応 POA **FOR** 

POA

- LifeSpanPolicy
- IdAssignmentPolicy and ObjectId

ORB POA

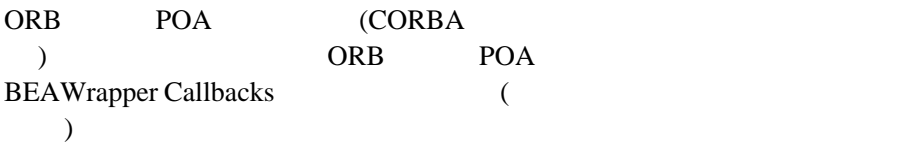

■ Transient/SystemId

ObjectId

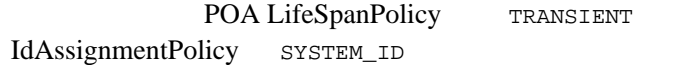

■ Persistent/SystemId

ObjectId

**BEA Tuxedo** 

**CORBA** 

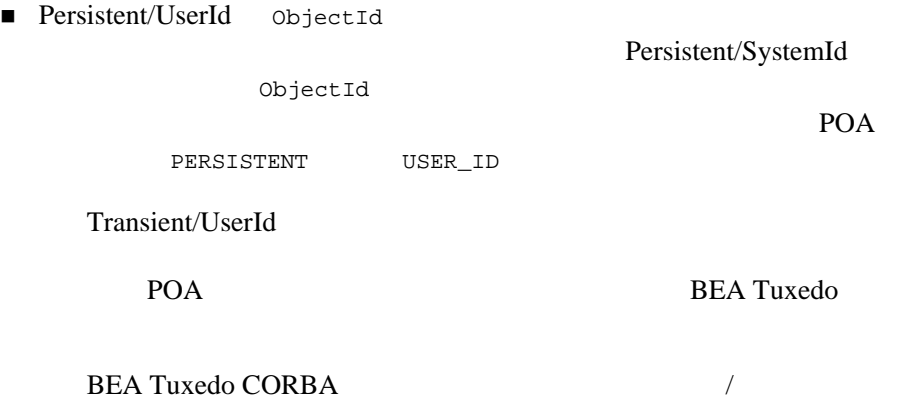

## リモート共同クライアント **/** サーバ・オブジェクト

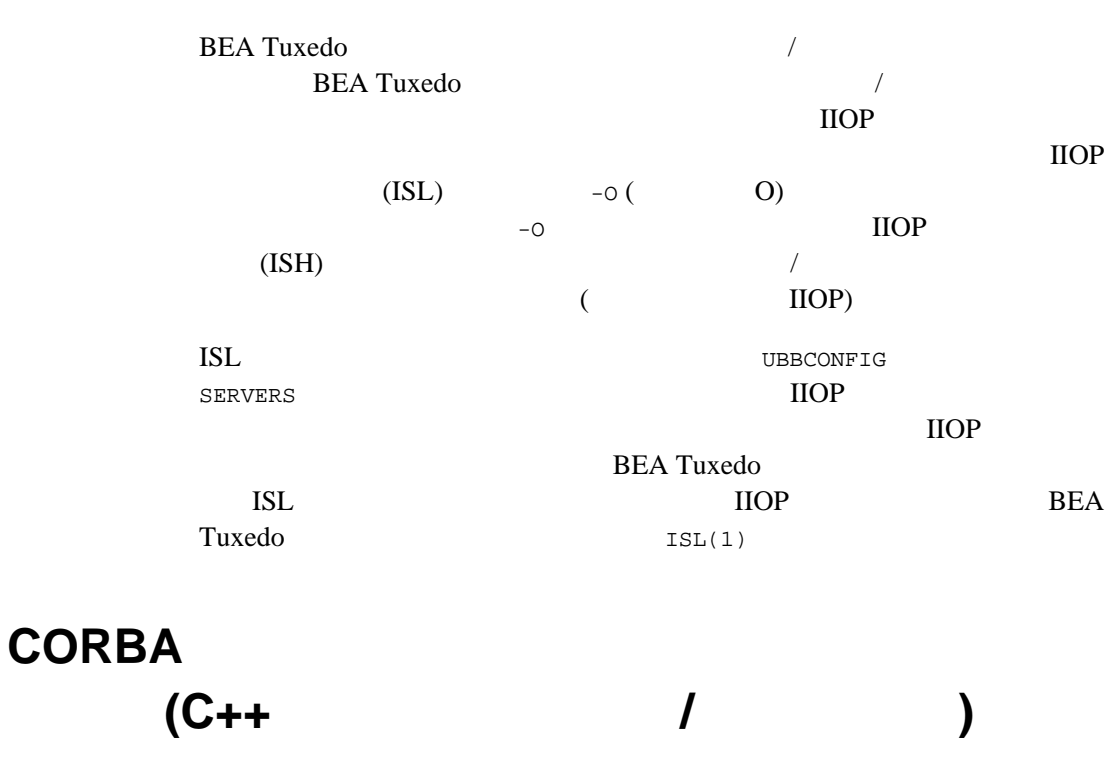

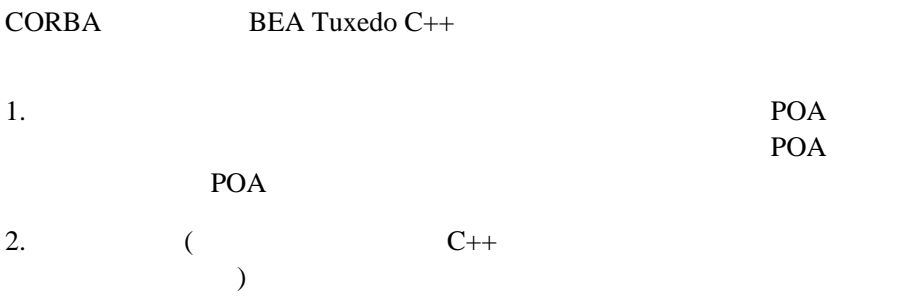

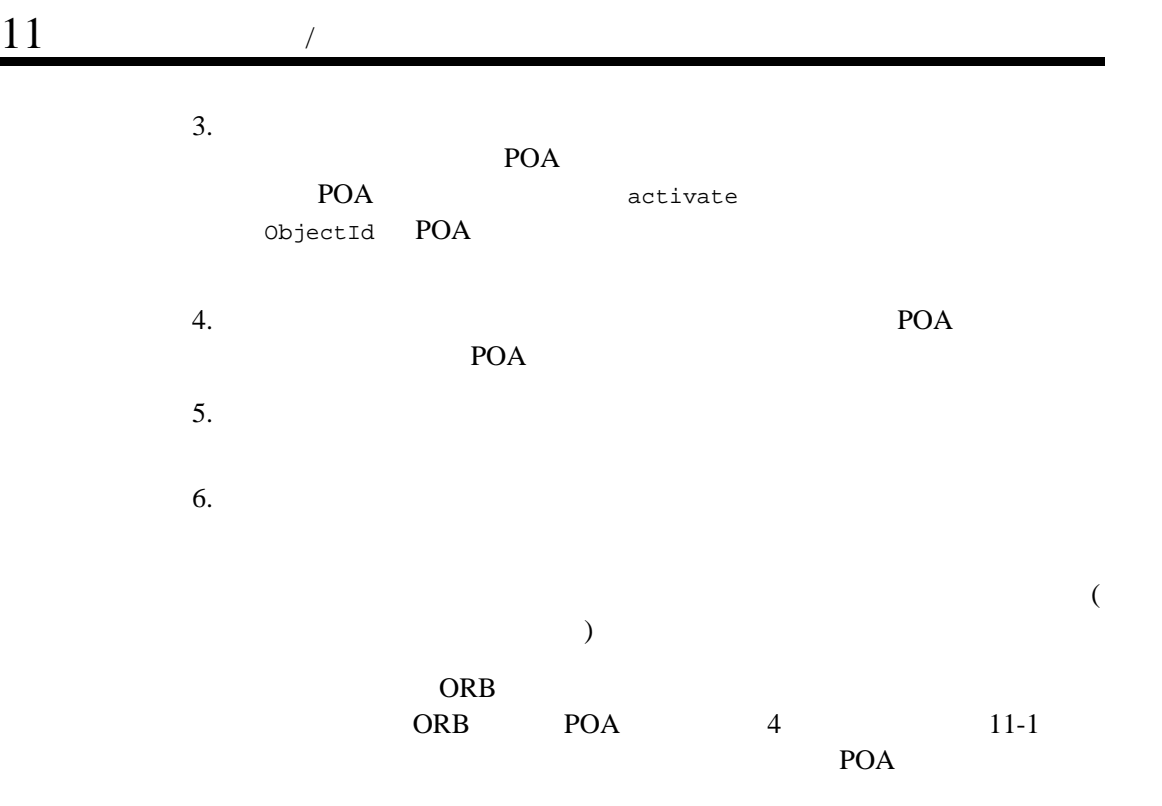

11-1 Transient/SystemId

```
\frac{1}{2}Catcher_i* my_catcher_i = new Catcher_i();
// POA POA POA
1 CORBA::Object_var oref =
              orb->resolve_initial_references("RootPOA");
2 PortableServer::POA_var root_poa =
              PortableServer::POA::_narrow(oref);
3 root_poa -> the_POAManager() -> activate();
4 PortableServer::objectId_var temp_Oid =
root_poa ->activate_object ( my_catcher_i );<br>5 oref = root poa->create reference with id(
   5 oref = root_poa->create_reference_with_id(
                                 temp_Oid, _tc_Catcher->id() );
6 Catcher_var my_catcher_ref = Catcher::_narrow( oref );
```
Persistent/UserId POA

 $\sim$  ObjectId  $\sim$  $11-2$ 

## 11-2 Persistent/UserId

```
Catcher_i* my_catcher_i = new Catcher_i();
    const char* oid_str = "783";
1 PortableServer::objectId var oid =
            PortableServer:: string to objectId(oid str);
1/ POA
2 CORBA::Object_var oref =
             orb->resolve_initial_references("RootPOA");
3 PortableServer:: POA_var root_poa =
             PortableServer::POA::_narrow(oref);
// Persistent/UserId POA
4 CORBA::PolicyList policies(2); 
5 policies.length(2);
6 policies[0] = root poa->create lifespan policy(
                                   PortableServer::PERSISTENT);
7 policies[1] = root_poa->create_id_assignment_policy(
                                    PortableServer::USER_ID );
8 PortableServer::POA_var my_poa_ref =
             root_poa->create_POA(
               "my_poa_ref", root_poa->the_POAManager(), policies);
9 root_poa->the_POAmanager()->activate();
\frac{1}{2}10 oref = my poa ref -> create reference with id(
                                        oid, tc Catcher->id());
11 Catcher_var my_catcher_ref = Catcher::_narrow( oref );
\sqrt{7}12 my_poa_ref -> activate_object_with_id( oid, my_catcher_i );
// callback ref
    foo -> register_callback ( my_catcher_ref );
```
## **CORBA**

## <span id="page-261-0"></span>**BEAWrapper Callbacks**

 $C++$  Java /  $\sqrt{25}$ BEAWrapper Callbacks API

## C++ **BEAWrapper Callbacks**

**BEAWrapper** 

11-3 BEAWrapper IDL

 $\overline{\phantom{a}}$ 

## 11-3 BEAWrapper IDL

<span id="page-261-1"></span>// : BEAWrapper #ifndef \_BEA\_WRAPPER \_IDL\_ #define \_BEA\_WRAPPER \_IDL\_ #include <orb.idl> #include <PortableServer.idll> #pragma prefix "beasys.com" module BEAWrapper { interface Callbacks { exception ServantAlreadyActive{ }; exception ObjectAlreadyActive { }; exception NotInRequest{ };  $\frac{1}{2}$  // POA を準備し、オブジェクトを活性化し、objref を返す Object start\_transient( in PortableServer::Servant Servant, in CORBA::RepositoryId rep\_id) raises (ServantAlreadyActive);

```
// persistent/systemid
        Object start_persistent_systemid( 
               in PortableServer::Servant servant,
               in CORBA::Repository rep_id,
               out string stroid)
           raises (ServantAlreadyActive);
       // persistent/systemid
 // の設定に戻す
        Object restart_persistent_systemid( 
               in PortableServer::Servant servant,
               in CORBA::RepositoryId rep_id,
               in string stroid)
           raises (ServantAlreadyActive, ObjectAlreadyActive);
       // persistent/userid
        Object start_persistent_userid( 
                in PortableServer::Servant servant,
                in CORBA::RepositoryId rep_id,
                in string stroid)
           raises (ServantAlreadyActive, ObjectAlreadyActive);
/// \sim/void stop object( in PortableServer::Servant servant);
\sqrt{7}void stop all objects();
\frac{1}{2} \frac{1}{2} \frac{1}{2} \frac{1}{2} \frac{1}{2} \frac{1}{2} \frac{1}{2} \frac{1}{2} \frac{1}{2} \frac{1}{2} \frac{1}{2} \frac{1}{2} \frac{1}{2} \frac{1}{2} \frac{1}{2} \frac{1}{2} \frac{1}{2} \frac{1}{2} \frac{1}{2} \frac{1}{2} \frac{1}{2} \frac{1}{2}  string get_string_oid() raises (NotInRequest); 
    };
#endif /* _BEA_WRAPPER _IDL_ */
```
11-4  $BEAWrapper$   $C++$ 

 $11-4$  C++ (beawrapper.h )

<span id="page-262-0"></span>#ifndef \_BEAWRAPPER\_H\_ #define \_BEAWRAPPER\_H\_

}

```
#include <PortableServer.h>
class BEAWrapper{
```

```
class Callbacks{
       public:
            Callbacks (CORBA::ORB ptr init orb);
             CORBA::Object_ptr start_transient ( 
                         PortableServer::Servant servant,
                         const char * rep_id);
             CORBA::Object_ptr start_persistent_systemid (
                           PortableServer::Servant servant,
                          const char * rep_id,
                            char * & stroid);
             CORBA::Object_ptr restart_persistent_systemid (
                            PortableServer::Servant servant,
                           const char * rep_id,
                            const char * stroid);
             CORBA::Object_ptr start_persistent_userid (
                            PortableServer::Servant servant,
                           const char * rep_id,
                            const char * stroid);
              void stop object(PortableServer::Servant servant);
               char* get_string_oid ();
              void stop all objects();
              ~Callbacks();
         private:
              static CORBA::ORB_var orb_ptr;
               static PortableServer::POA_var root_poa;
               static PortableServer::POA_var trasys_poa;
              static PortableServer:: POA var persys poa;
               static PortableServer::POA_var peruser_poa;
      };
};
#endif // _BEAWRAPPER_H_
```
BEAWrapper::Callbacks

## **Java BEAWrapper Callbacks**

*<u>Java JDK</u>* ORB POA BEA Tuxedo C++  $\overline{\phantom{a}}$  $\overline{\mathbf{3}}$ POA

<span id="page-264-0"></span>11-5 Java Callback

## 11-5 Java Callback

package com.beasys.BEAWrapper;

```
 class Callbacks{
       public Callbacks ();
       public Callbacks (org.omg.CORBA.Object init_orb);
       public org.omg.CORBA.Object start_transient (
                            org.omg.PortableServer.ObjectImpl servant,
                            java.lang.String rep_id)
                            throws ServantAlreadyActive,
                                   org.omg.CORBA.BAD_PARAMETER;
       public org.omg.CORBA.Object start_persistent_systemid (
                            org.omg.PortableServer.ObjectImpl servant,
                            java.lang.String rep_id,
                            org.omg.CORBA.StringHolder stroid)
                            throws ServantAlreadyActive,
                                   org.omg.CORBA.BAD_PARAMETER,
                                   org.omg.CORBA.IMP_LIMIT;
       public org.omg.CORBA.Object restart_persistent_systemid (
                            org.omg.PortableServer.ObjectImpl servant,
                            java.lang.String rep_id,
                            java.lang.String stroid)
                            throws ServantAlreadyActive,
                                   ObjectAlreadyActive,
                                   org.omg.CORBA.BAD_PARAMETER,
                                   org.omg.CORBA.IMP_LIMIT;
```

```
 public org.omg.CORBA.Object start_persistent_userid (
                      org.omg.PortableServer.ObjectImpl servant,
                      java.lang.String rep_id,
                      java.lang.String stroid) 
                      throws ServantAlreadyActive,
                             ObjectAlreadyActive,
                             org.omg.CORBA.BAD_PARAMETER,
                             org.omg.CORBA.IMP_LIMIT;
 public void stop_object(
                      org.omg.PortableServer.ObjectImpl
                                               servant);
 public String get_string_oid ()
                      throws NotInRequest;
 public void stop_all_objects();
```
};

**Java / イント /** サーバのプログラミング

#### ここでは、次の Java のプログラミング上のトピックについて説明します。

- $\blacksquare$
- スレッドの人 スレッド
- Java ORB

 $\blacksquare$  IIOP

<span id="page-265-0"></span>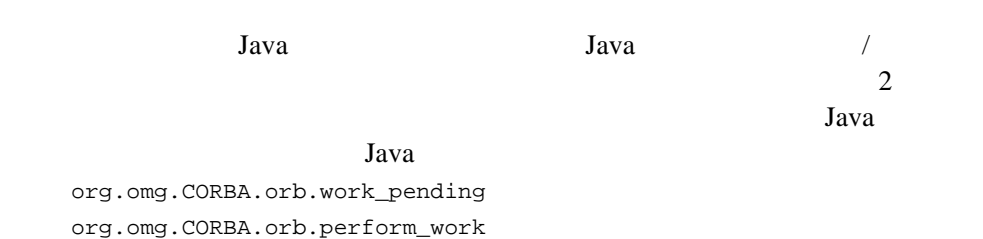

Java 2008 - 2009 - 2009 - 2009 - 2009 - 2009 - 2009 - 2009 - 2009 - 2009 - 2009 - 2009 - 2009 - 2009 - 2009 - 2009 - 2009 - 2009 - 2009 - 2009 - 2009 - 2009 - 2009 - 2009 - 2009 - 2009 - 2009 - 2009 - 2009 - 2009 - 2009 -

org.omg.CORBA.NO\_IMPLEMENT org.omg.CORBA.orb.run

 $($ 

<span id="page-266-0"></span>Java <u>Java</u>

Callbacks (*re)*start\_*xxxx* 

ORB ORB

OID **OID** 

(re)start\_xxxx

ORB  $\Box$ 

(*re*)start\_*xxxx* 1

orb.connect

**JDK 1.2 ORB** 

 $ORB$ 

ORB <sub>1</sub>

ORB  $ORB$ 

stop\_(all\_)object

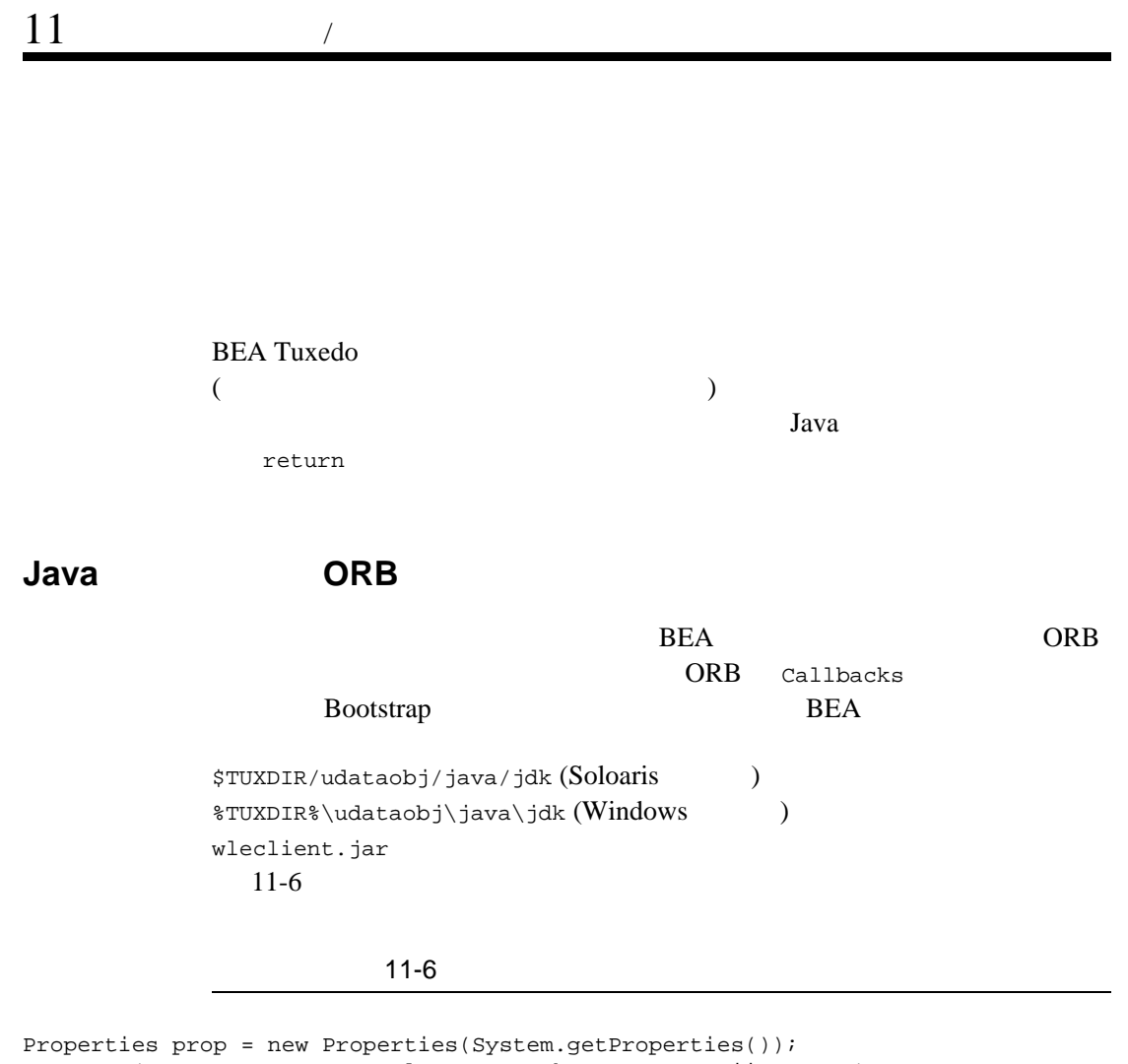

<span id="page-267-1"></span><span id="page-267-0"></span>prop.put("org.omg.CORBA.ORBClass","com.beasys.CORBA.iiop.ORB"); prop.put("org.omg.CORBA.ORBSingletonClass", "com.beasys.CORBA.idl.ORBSingleton");

System.setProperties(prop);

 $//ORB$ 

ORB orb = ORB.init(args, prop);

## <span id="page-268-0"></span>**IIOP**

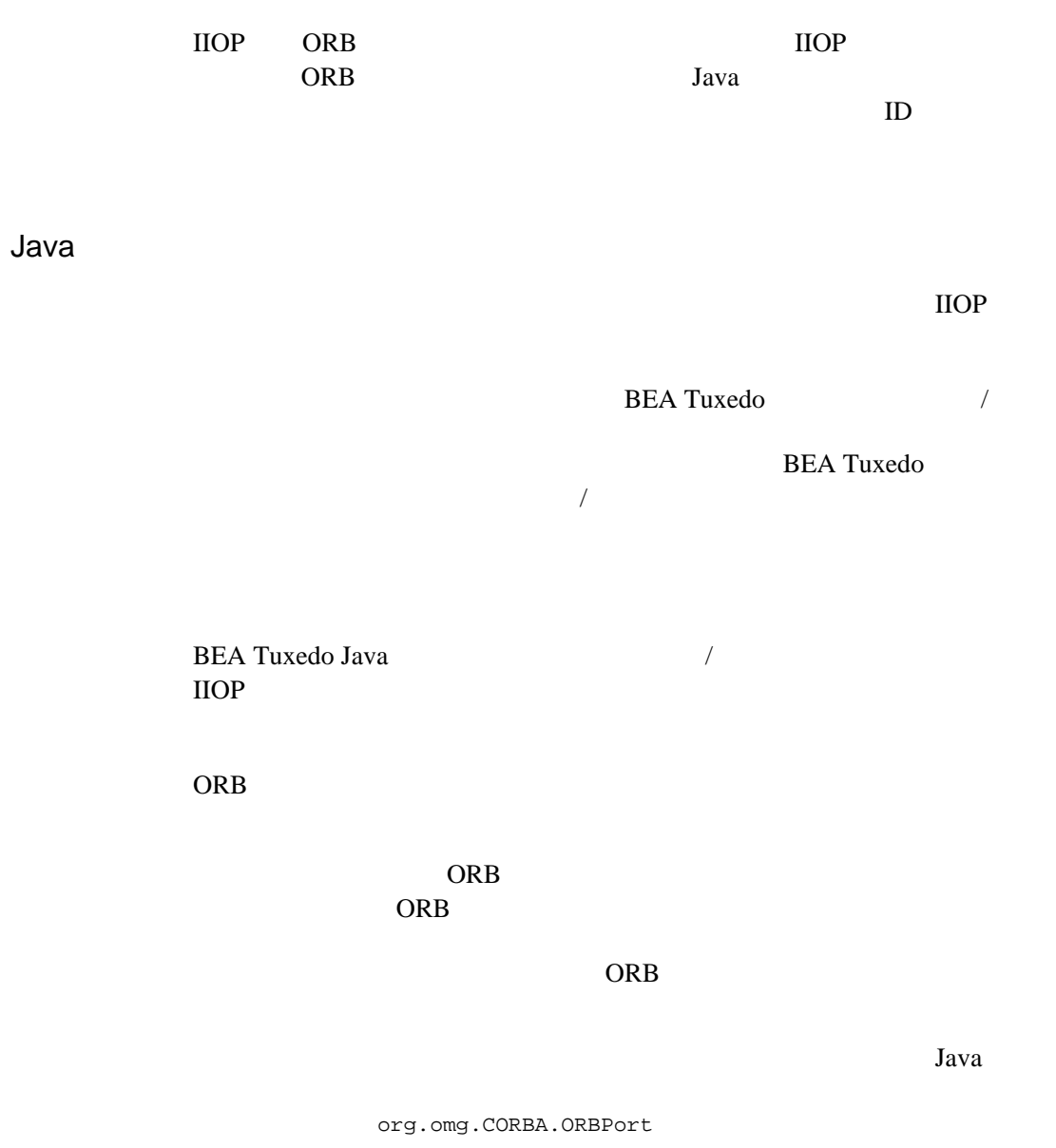

BEA Tuxedo CORBA 711-19

## **Windows:**

```
java -DTOBJADDR=//host:port
  -Dorg.omg.CORBA.ORBPort=xxxx
  -classpath=%CLASSPATH% client
```
## **UNIX:**

```
java -DTOBJADDR=//host:port
  -Dorg.omg.CORBA.ORBPort=xxxx
  -classpath=$CLASSPATH client
```
BEA Tuxedo *V* 

 $\overline{\phantom{a}}$ 

IMP\_LIMIT

## **C++ BEAWrapper Callbacks** フェイス **API**

C++ BEAWrapper Callbacks API

## **Callbacks**

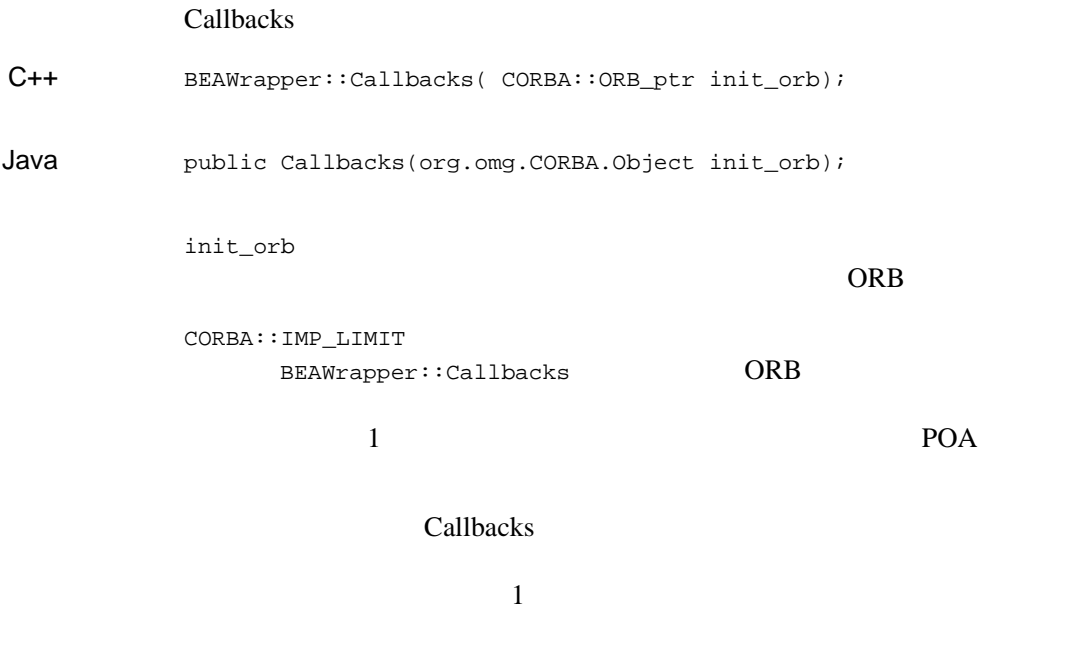

Callbacks

11  $\sqrt{ }$ 

## start\_transient

#### ORB POA

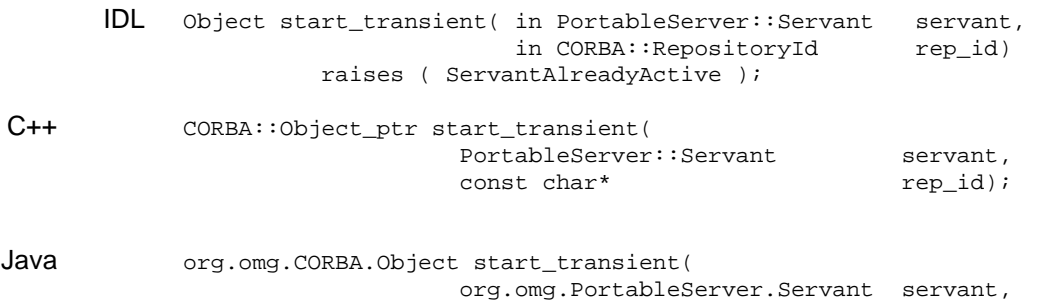

#### $C++$

rep\_id

インターフェイスのリポジトリ id

java.lang.String rep\_id);

ServantAlreadyActive

ObjectId  $1$ ObjectId

> stop\_object ObjectId

CORBA::BAD\_PARAM

ID NULL NULL NULL

■ rep\_id 2000 and the servant Servant

ObjectId

- ORB POA
- $\blacksquare$

stop\_object

CORBA::Object\_ptr

ObjectId rep\_id

\_narrow()

11  $\sqrt{ }$ 

## start\_persistent\_systemid

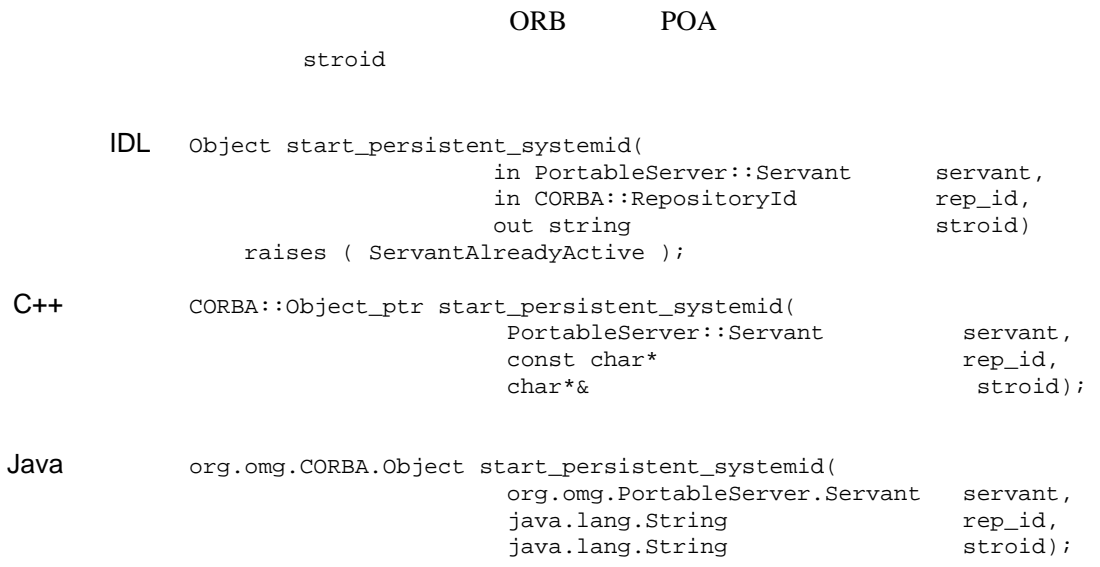

#### $C++$

rep\_id

 $\mathbf{ID}$ 

stroid

restart\_persistent\_systemid

ServantAlreadyActive

ObjectId 1 ObjectId

利用できるのは、stop オペレーションがシステムに対して、元の

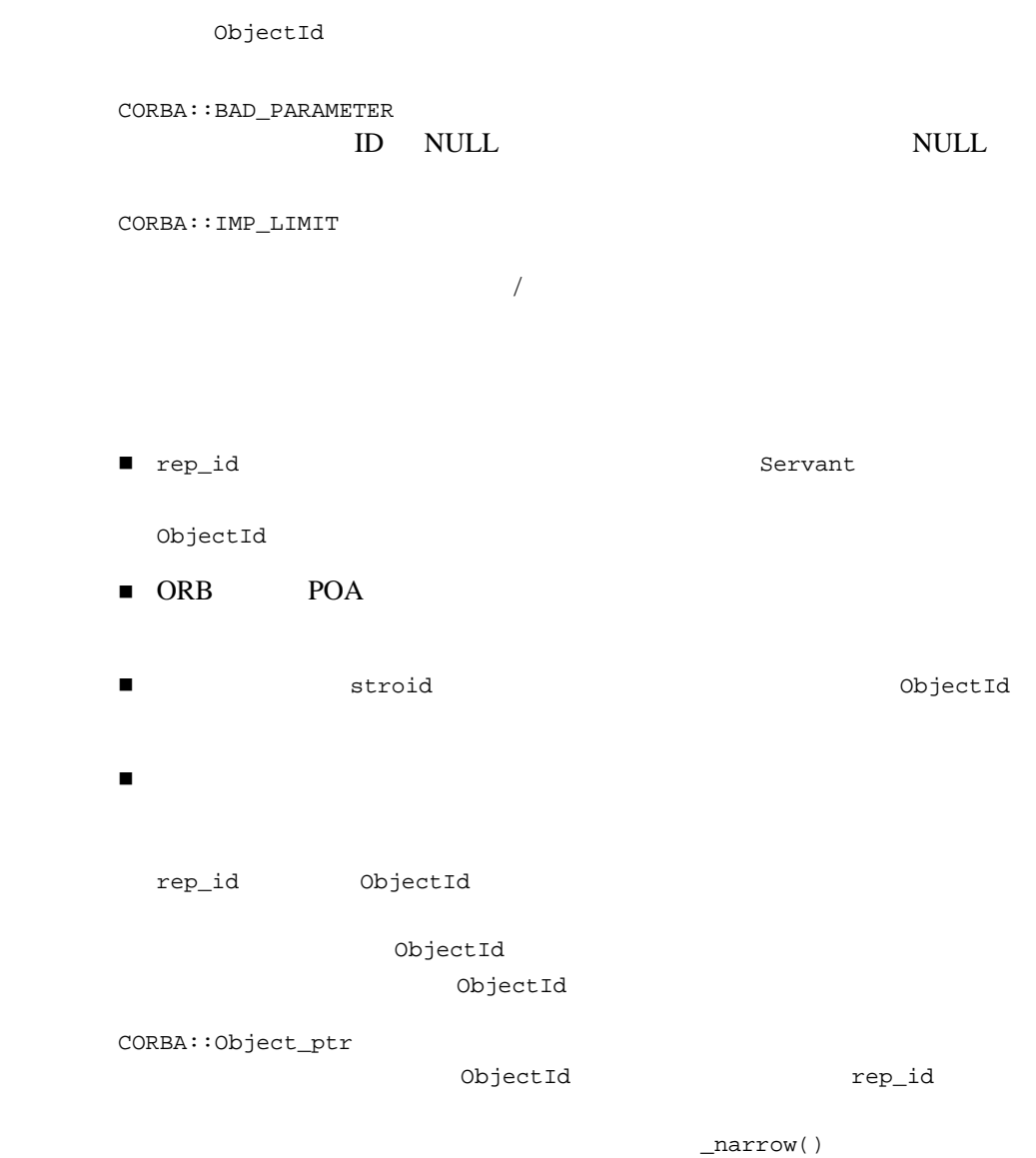

11  $\sqrt{ }$ 

## restart\_persistent\_systemid

#### ORB POA

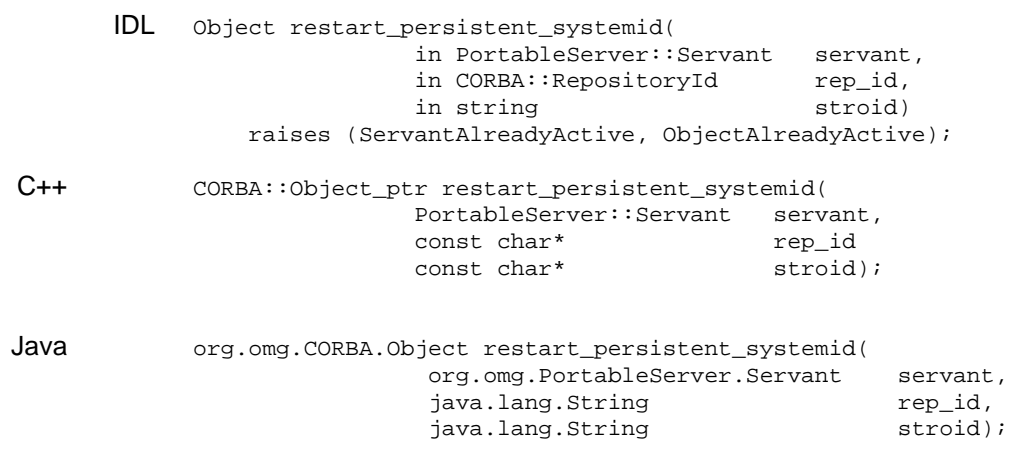

#### $C++$

rep\_id

 $\mathbf{ID}$ 

stroid

ObjectId start\_persistent\_systemid

ServantAlreadyActive

ObjectId  $1$ ObjectId

> stop\_object ObjectId

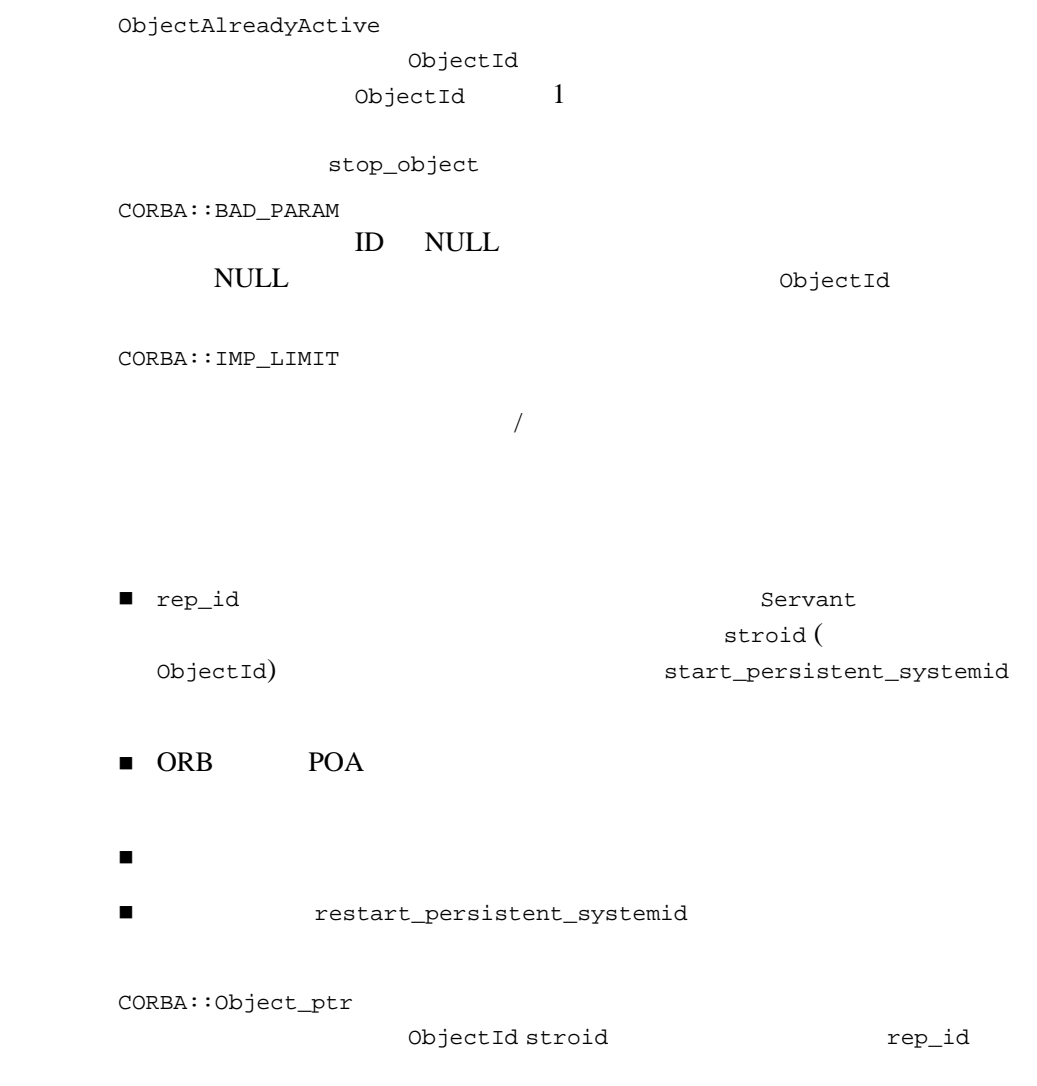

 $_{\_}$ narrow()

11  $\sqrt{ }$ 

## start\_persistent\_userid

#### ORB POA

IDL Object start\_persistent\_userid( portableServer::Servant a\_servant, in CORBA::RepositoryId rep\_id, in string stroid) raises ( ServantAlreadyActive, ObjectAlreadyActive );  $C++$ CORBA::Object\_ptr start\_persistent\_userid ( PortableServer::Servant servant, const char\* rep\_id,<br>const char\* stroid); const char\*

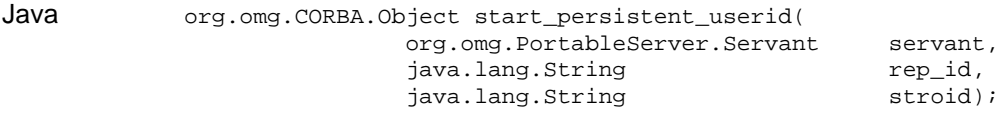

#### $C++$

rep\_id

 $\mathbf{ID}$ 

stroid

ObjectId stroid stroid

 $ORB$ 

ServantAlreadyActive

ObjectId 1 ObjectId

> stop\_object ObjectId

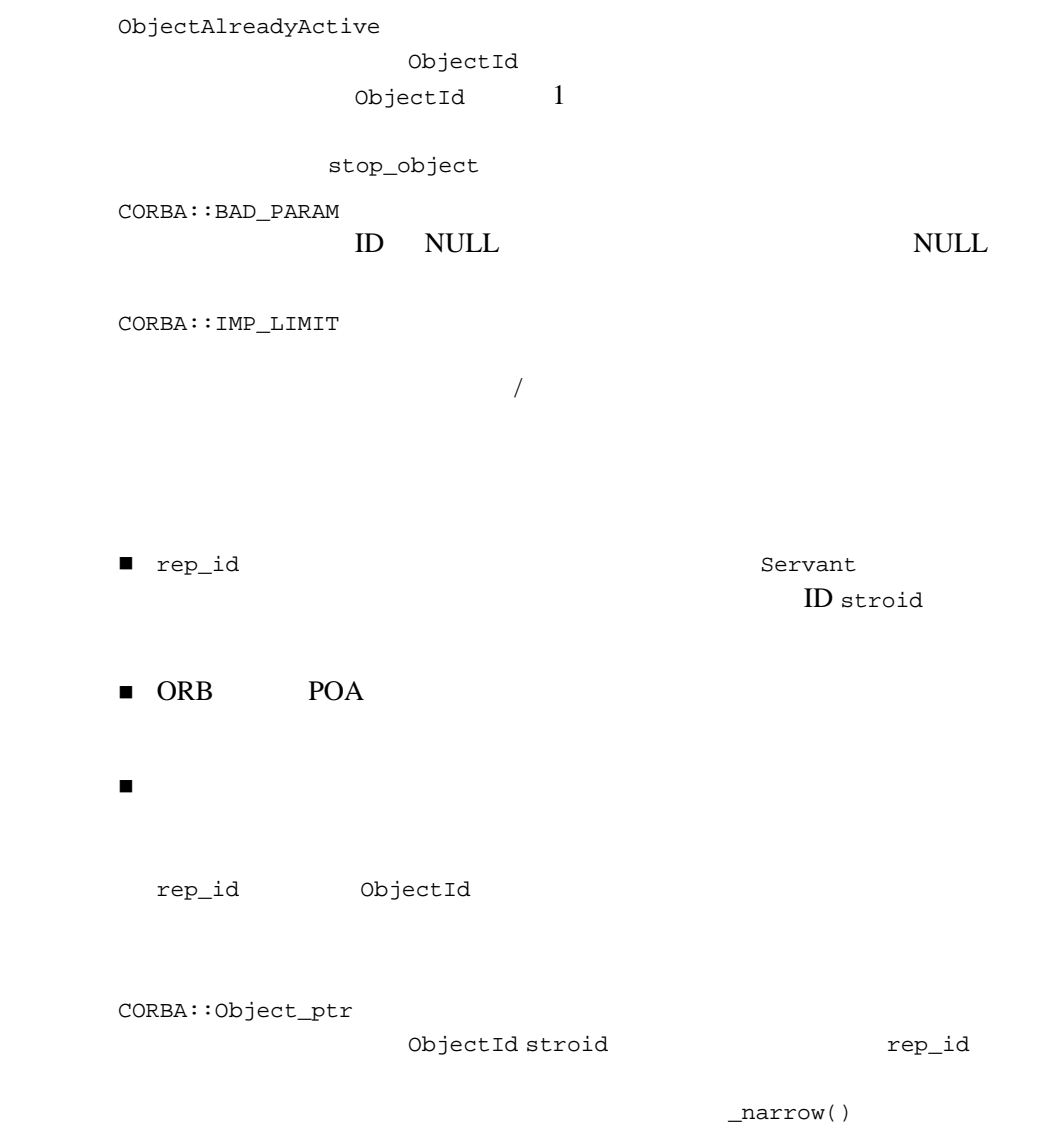

## stop\_object

## ORB

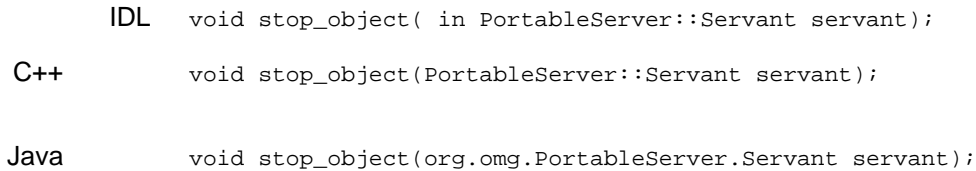

 $C++$ 

ObjectId

ORB  $C$ 

stop\_object

OBJECT\_NOT\_EXIST

stop\_object

## stop\_all\_objects

 $ORB$ 

IDL void stop\_all\_objects ();

 $C++$ void stop\_all\_objects ();

Java void stop\_all\_objects ();

#### orb orb orb orb orb set the set of  $\alpha$

ORB::shutdown stop\_all\_objects  $11$  /

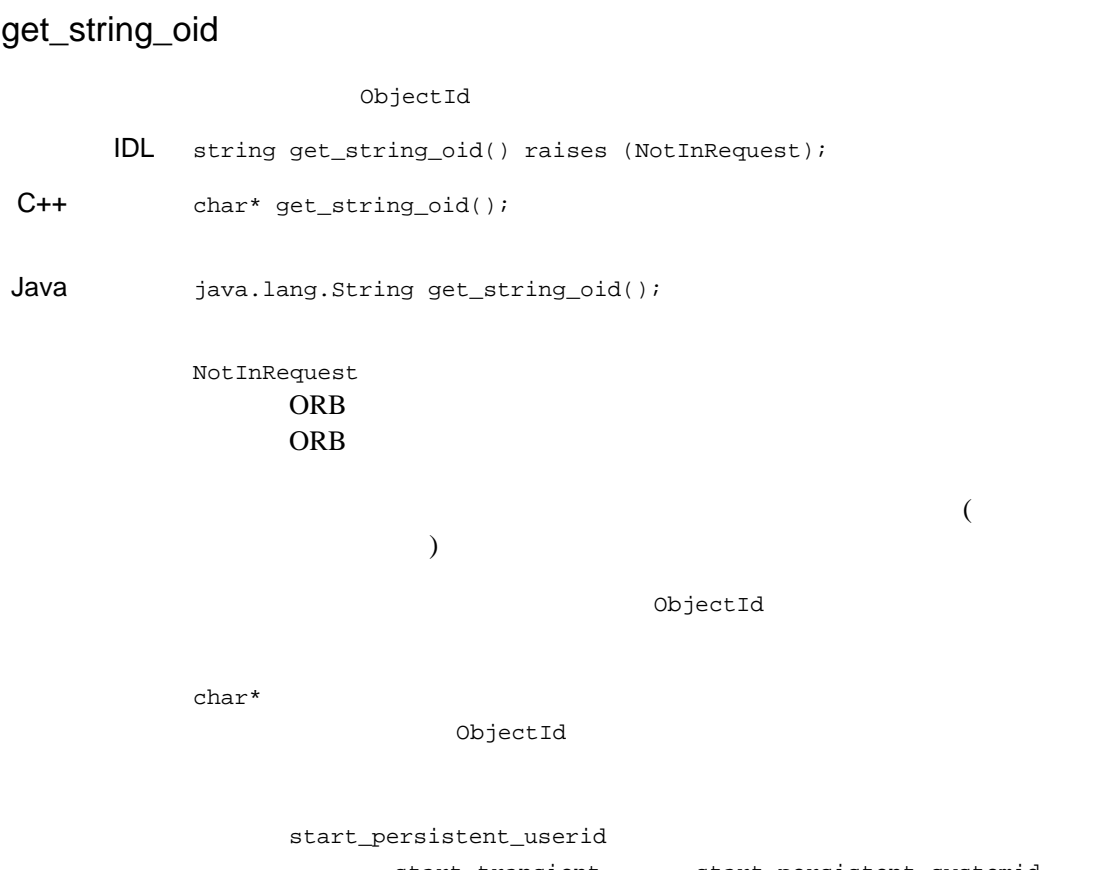

ObjectId ORB

start\_transient start\_persistent\_systemid

## ~Callbacks

 $C++$ BEAWrapper::~Callbacks( );

Java public ~Callbacks();

ORB <sub>ORB</sub>

stop\_all\_objects

## **Java BEAWrapper Callbacks** フェイス **API**

BEAWrapper.Callbacks API Javadoc API

## $11$  /

# 12

BEA Tuxedo BEA Tuxedo **BEA Tuxedo** 

**BEA Tuxedo** PDF

# 13 OMG IDL C++

 $OMG IDL$   $C++$ 

Object Management Group (OMG) Common Object Request Broker: C++ Language Mapping Specification (1999 6 ) OMG

 $OMG IDL$   $C++$ 

- [データ型](#page-288-0)
- [文字列](#page-289-0)
- [wchar](#page-290-0)
- **u** [wstring](#page-291-0)
- [定数](#page-291-1)
- [Enum](#page-292-0)
- $\blacksquare$
- [共用体](#page-295-0)
- ■シーケット
- 
- [配列](#page-305-0)
- [例外](#page-307-0)
- $C_{++}$
- [形式](#page-311-0)
- [マッピング規則](#page-311-1)
- C PIDL
- **[Typedef](#page-314-0)**
- 
- [インターフェイスのインプリメント](#page-315-0)
- [オペレーションのインプリメント](#page-317-0)
- PortableServer
- [モジュール](#page-320-0)
- 
- [インターフェイス](#page-321-0)
- [生成される静的メンバ関数](#page-322-0)
- [オブジェクト・リファレンスの型](#page-323-0)
- 
- [属性](#page-324-0)
- Any
- [値型](#page-338-0)
- [固定長ユーザ定義型と可変長ユーザ定義型](#page-342-0)
- 
- $\blacksquare$  var
- $\blacksquare$  out
- [引数の受け渡しの考慮事項](#page-355-0)
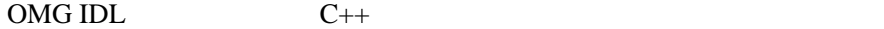

<span id="page-288-0"></span>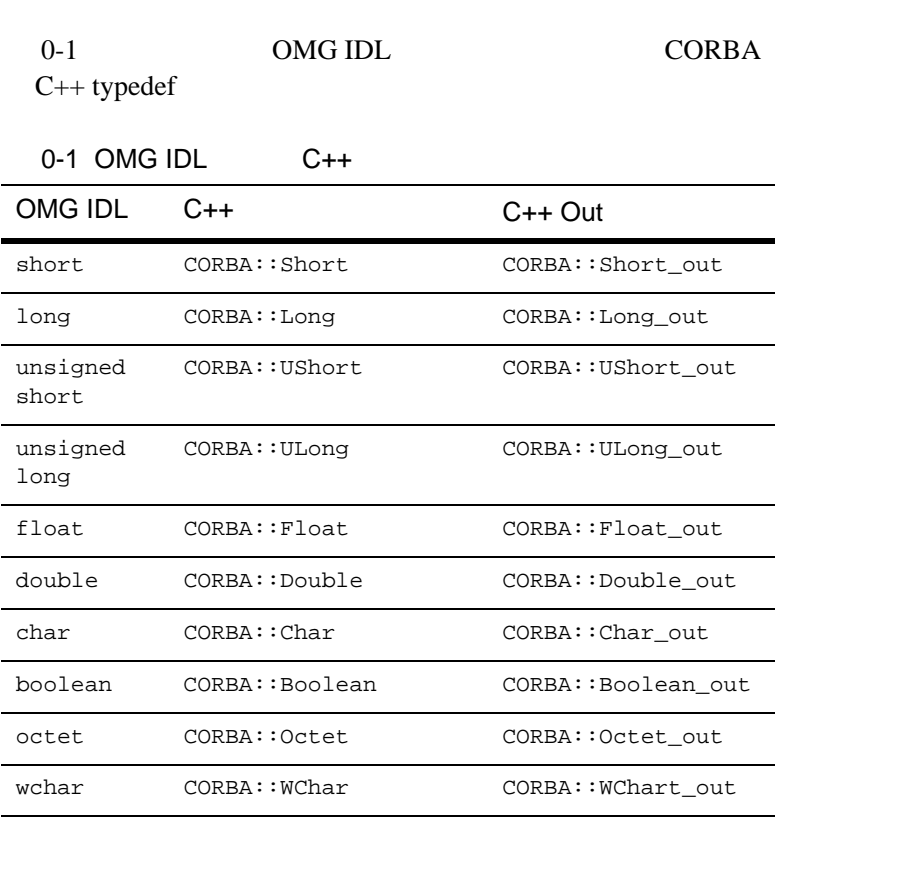

 $(long)$  64 CORBA::Long 32

<span id="page-289-0"></span>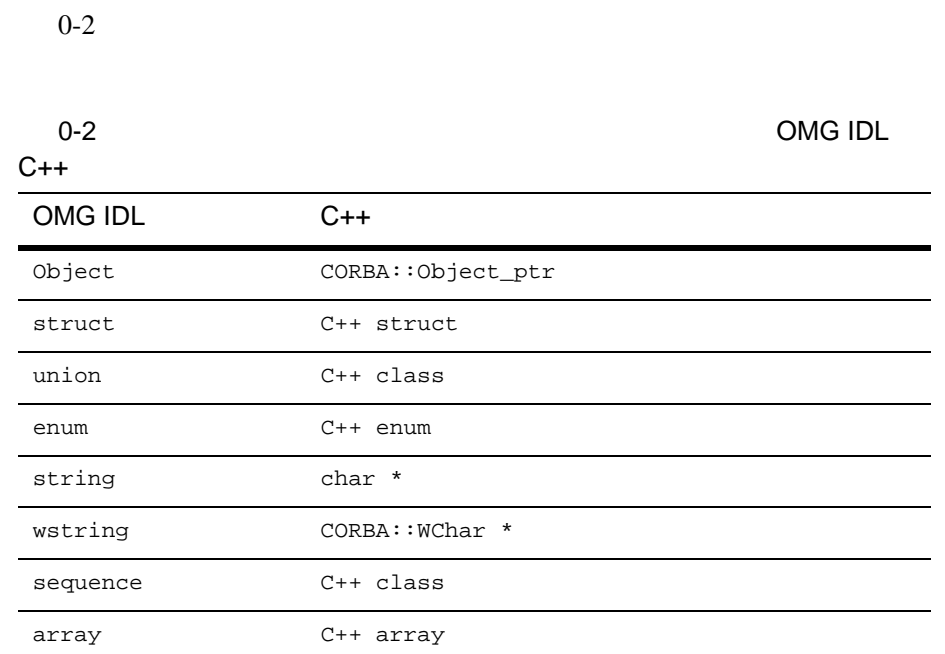

文字列および UDT のマッピングの詳細については、以降の節を参照してく

OMG IDL  $C++$  char \* char \* char \*  $C++$  CORBA NULL char  $*$ 

struct CORBA::String\_var

 $CORBA$ 

- string\_alloc
- string\_dup
- string\_free

string\_alloc len+1

 $\text{NULL}$ 

### **wchar**

OMG IDL wchar wchar wchar wchar wchar wchar wchar wchar  $\sim$ 

wchar wchar

wchar

<wide\_char\_type> ::= "wchar"

wchar

wchar\_t wmixed[256];

wchar wstring

 $1$ 

# **wstring**

wstring WULL wchar wstring string  $\sim$ 

wchar wstring wstring

```
wstring
<wide_string_type> ::= "wstring" "<" <positive_int_const> ">"
                      | "wstring
  wstring
CORBA::WString_var v_upper = CORBA::wstring_dup(wmixed);
```
wstring unsigned long char string double

typedef

wchar wstring

) of the contract of  $\mathbf 1$  (  $\mathbf 1$  (  $\mathbf 1$  (  $\mathbf 2$  ) of the contract of the contract of  $\mathbf 1$ 

OMG IDL  $C_{++}$  const Communication Communication Communication Communication Communication Communication Communication Communication Communication Communication Communication Communication Communication Communication Commu **IDL** 

 // OMG IDL const string CompanyName = "BEA Systems Incorporated";

```
 module INVENT
\{ const string Name = "Inventory Modules";
       interface Order
\{ const long MAX_ORDER_NUM = 10000;
           };
       };
C++ // C++
    const char *const 
      CompanyName = "BEA Systems Incorporated";
    . . .
    class INVENT
       {
       static const char *const Name;
       . . .
       class Order : public virtual CORBA::Object
\{static const CORBA::Long MAX_ORDER_NUM;
           . . .
           };
        };
```
 $h$ 

MAX\_ORDER\_NUM

CORBA::Long accnt\_id = INVENT::Order::MAX\_ORDER\_NUM;

### **Enum**

OMG IDL enum C++ enum comG **IDL** 

// OMG IDL

```
 module INVENT
      {
     enum Reply {ACCEPT, REFUSE};
       }
C++ // C++
   class INVENT
\{ . . .
      enum Reply {ACCEPT, REFUSE};
      };
```
enum complete units to the enum contract to the enum contract of the set of the set of the set of the set of the set of the set of the set of the set of the set of the set of the set of the set of the set of the set of the

enum  $\mathbb{R}$ 

 INVENT::Reply accept\_reply; accept\_reply = INVENT::ACCEPT;

```
OMG IDL C_{++}
```
 $\overline{c}$ 

#### OMG IDL

```
 // OMG IDL
    module INVENT
      {
      // struct Date
\{
```

```
long year;
           long month;
           long day;
           };
       / struct Address
\{ string aptNum;
           string streetName;
           string city;
           string state;
           string zipCode;
         };
        };
C++ // C++
    class INVENT
         {
        struct Date
\{ CORBA::Long year;
           CORBA::Long month;
           CORBA::Long day;
            };
        struct Address
\{ CORBA::String_var aptNum;
            CORBA::String_var streetName;
            CORBA::String_var city;
            CORBA::String_var state;
            CORBA::String_var zipCode;
            Address &operator=(const Address obj);
            };
         };
```
<span id="page-294-0"></span> $C++$  long

 $short \t\t 0-1$ 

var var

- CORBA::String\_var
- CORBA::Object\_var

 $0-2$ 

INVENT::Date a\_date = { 1995, 10, 12 };

### **Var**

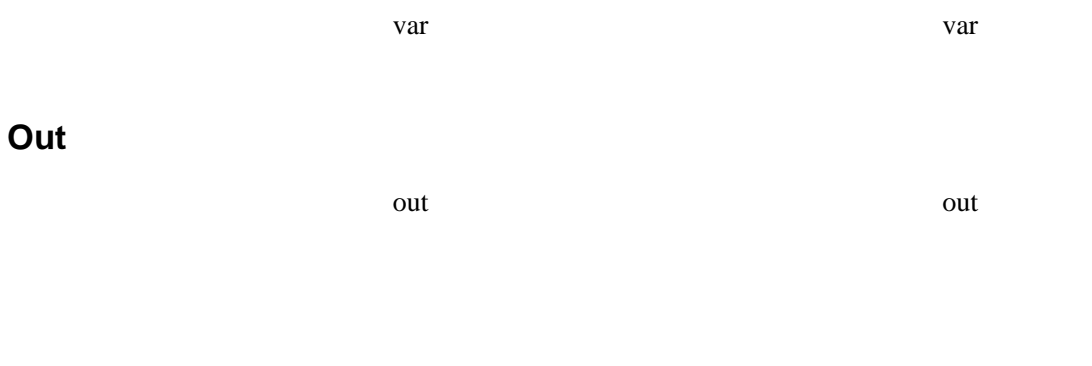

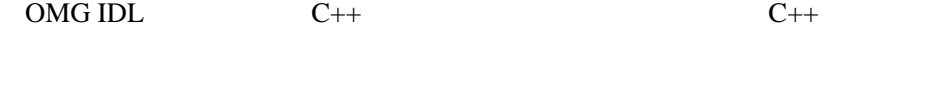

- ■コンストラクター
- デストラクタ
- 代入演算子
- 共用体の値のモディファイア
- 共用体の値のアクセサ
- 
- 共用体の区別子のモディファイアおよびアクセサ

#### OMG IDL

```
 // OMG IDL
    union OrderItem switch (long)
        {
        case 1: itemStruct itemInfo;
        case 2: orderStruct orderInfo;
        default: ID idInfo;
        };
C++ // C++
   class OrderItem
       {
        public:
           OrderItem();
           OrderItem(const OrderItem &);
           ~OrderItem();
            OrderItem &operator=(const OrderItem&);
          void d (CORBA::Long);
           CORBA::Long _d () const;
           void itemInfo (const itemStruct &);
           const itemStruct & itemInfo () const;
           itemStruct & itemInfo ();
           void orderInfo (const orderStruct &);
           const orderStruct & orderInfo () const;
           orderStruct & orderInfo ();
           void idInfo (ID);
           ID idInfo () const;
           . . .
         };
```
 $\overline{2}$  ID void idInfo (ID); ID idInfo () const;  $($  $ID \qquad \qquad 2 \qquad \qquad ( \qquad )$ 

**Example 3** —short long unsigned short unsigned long float double char boolean octet

basictype 2 void basictype (TYPE);  $\frac{1}{2}$ TYPE basictype () const; // OMG IDL  $C++$  TYPE  $0-1$  オブジェクトおよび擬似オブジェクト objtype Typecode

void objtype  $(TYPE)$ ; // TYPE objtype () const; //

OMG IDL  $C++$  TYPE  $0-1$ 

```
■ Enum
```
文字列

```
enumtype enum TYPE
void enumtype (TYPE); \frac{1}{2}TYPE enumtype () const; //\mathbf 1 , we recover \mathbf 1 or \mathbf 2 , we recover \mathbf 13 \overline{\phantom{a}}void stringInfo (char *); \frac{1}{2} //
   1 
void stringInfo (const char *); \frac{1}{2} //
   2 
void stringInfo (const CORBA::String_var &); //
3 
const char * stringInfo () const; \frac{1}{2} //
char *
```
CORBA::string\_free

2  $\quad$  3 var under the var under the var the var the variable variable variable variable variable variable variable variable variable variable variable variable variable variable variable variable variable variable variable variabl

 $\blacksquare$ 

**Var**

type  $\sim$ void reftype  $(TYPE \&):$  // const TYPE & reftype () const; // TYPE & reftype ();  $\frac{1}{2}$  //  $\tt type$  配列 void arraytype  $(TYPE)$ ; // TYPE\_slice \* arraytype () const; //  $\tt type$ 

var *var var var var var var var var var var var var var var var var var var var var var var var var var var var var var var var var var var var var v* **Out out** *out out out out out out out out out out out out out out out out out out out out out out out out out out out out out out out out out out out out* 

TYPE OMG IDL

switch (long)

```
TYPE();
```
TYPE( const TYPE & From);

From  $\overline{F}$ rom  $\overline{F}$ 

 $~\sim$ TYPE();

TYPE &operator=(const TYPE & From);

る既存の値は解放されます。From 引数には、コピー元の共用体を指

void \_d (CORBA::Long Descrim);

Descrim

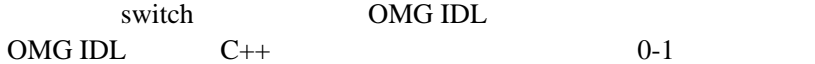

CORBA::Long \_d () const;

■コンストラクター

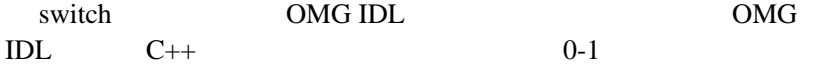

OMG IDL  $C_{++}$   $C_{++}$ 

BEA Tuxedo CORBA 713-15

**z**  $\bullet$ 

 $\bullet$ z <sub>J</sub> Toronto and Toronto and Toronto and Toronto and Toronto and Toronto and Toronto and Toronto and Toronto and Toronto and Toronto and Toronto and Toronto and Toronto and Toronto and Toronto and Toronto and Toronto and デストラクタ  $\blacksquare$ ) and  $\Gamma$  現在の長さのアクセサ シーケンス要素にアクセスしたり、シーケンス要素を変更する Operator[]  $\blacksquare$ 

#### OMG IDL

// OMG IDL module INVENT { . . . typedef sequence<LogItem> LogList; }

 $C++$ 

```
// C++
class LogList
    {
    public:
\sqrt{7} LogList();
 // 最大コンストラクタ
        LogList(CORBA::ULong _max);
      // TYPE * LogList
        (
           CORBA::ULong _max,
           CORBA::ULong _length,
           LogItem *_value,
```
 $0-2$ 

```
 CORBA::Boolean _relse = CORBA_FALSE
        );
 // コピー・コンストラクタ
         LogList(const LogList&);
       // ~LogList();
        LogList &operator=(const LogList&);
        CORBA::ULong maximum() const;
        void length(CORBA::ULong);
        CORBA::ULong length() const;
       LogItem &operator[](CORBA::ULong _index);
        const LogItem &operator[](CORBA::ULong _index) const;
       static LogItem *allocbuf(CORBA:: ULong _nelems);
        static void freebuf(LogItem *);
        };
    };
```
operator[]

 $OMG IDL$   $C++$ 

 $0-1$ 

TypeCode

された \_ForSeq\_var クラスにマッピングされます。\_ForSeq\_var クラスは、

var var *var var var var var var var var var var var var var var var var var var var var var var var var var var var var var var var var var var var var* 

ForSeq var

release and release  $r = r$ 

\_ForSeq\_var Release

### **Vars**

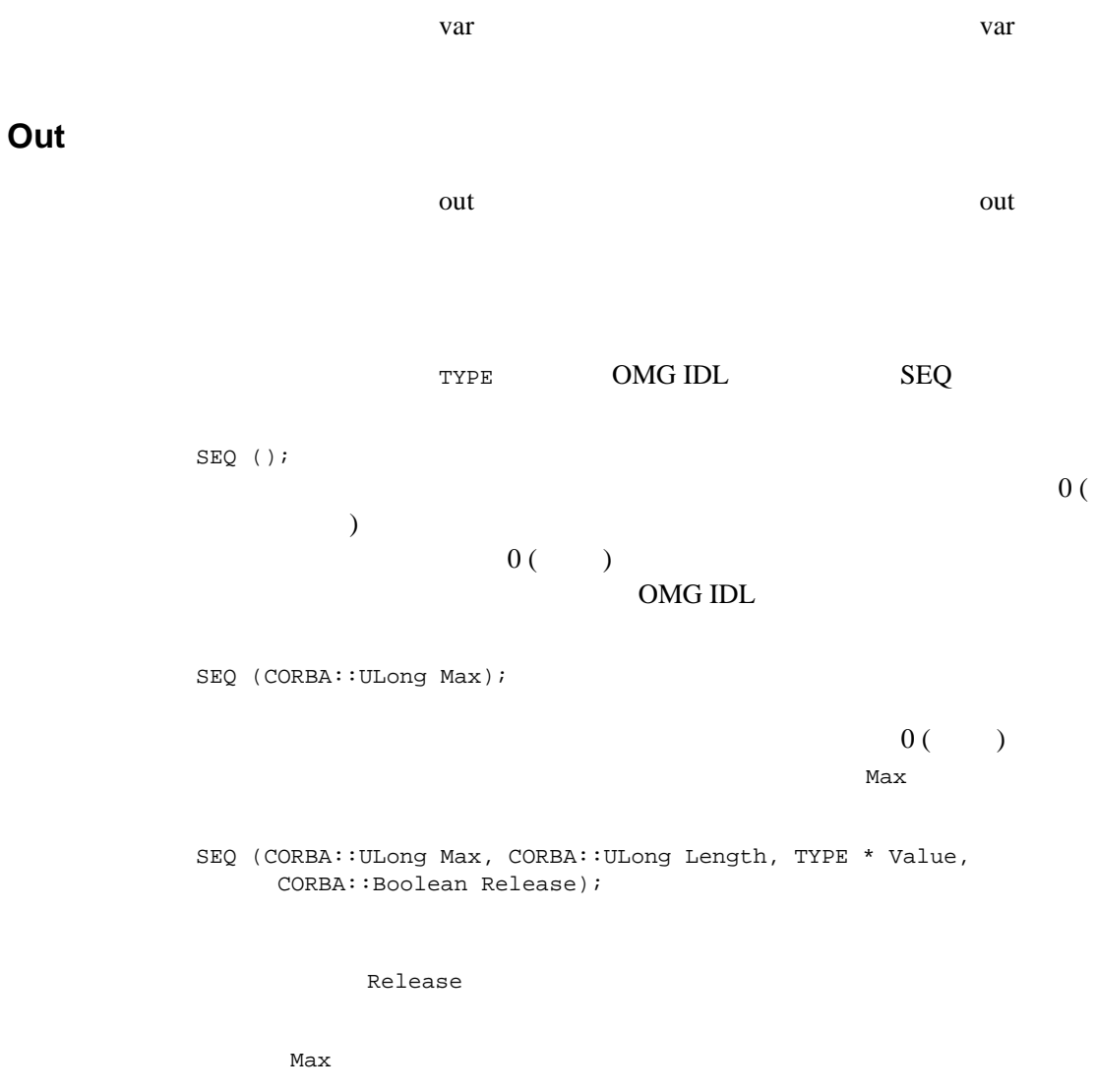

BEA Tuxedo CORBA 713-19

OMG IDL CORBA\_TRUE **DEAL Value** Value

Release CORBA\_ TRUE allocbuf

SEQ(const S& From); From 1980

freebuf

 $~\sim$ SEO();

SEQ& operator=(const SEQ& From);

CORBA\_TRUE

From 2000 and 2000 and 2000 and 2000 and 2000 and 2000 and 2000 and 2000 and 2000 and 2000 and 2000 and 2000 a

CORBA::ULong maximum( ) const;

### OMG IDL

Length State State State State State State State State State State State State State State State State State S

void length(CORBA::ULong Length);

このデストラクタは、シーケンスを解散します。<br>このデストラクタは、アメリカのデストラクタは、Release

Release

Length

Value

Release

CORBA::ULong length() const;

TYPE & operator[](CORBA::ULong Index); const TYPE & operator[](CORBA::ULong Index) const;

**Index** 1

の長さを超えることはできません。長さは、TYPE \* コンストラクタ

length(CORBA::ULong) TYPE TYPE TYPE TypeCode

ForSeq\_var

static TYPE \* allocbuf(CORBA:: ULong NumElems); TYPE \* NumElems NULL NULL

release CORBA TRUE  $\ddot{\text{YPE}}$  \* freebuf 30 and 30 and 30 and 30 and 30 and 30 and 30 and 30 and 30 and 30 and 30 and 30 and 30 and 30 and 30 and 30 and 30 and 30 and 30 and 30 and 30 and 30 and 30 and 30 and 30 and 30 and 30 and 30 and 30 and 30 and 30 a static void freebuf(TYPE \* Value); allocbuf TYPE \* Value allocbuf

TYPE \*  $0($ 

 $OMG$  IDL  $C_{++}$  and  $OMG$ IDL

// OMG IDL

```
 module INVENT 
        { 
        . . .
        typedef LogItem LogArray[10];
        };
C++ // C++
    module INVENT
        { 
        . . .
        typedef LogItem LogArray[10];
        typedef LogItem LogArray_slice;
        static LogArray_slice * LogArray_alloc(void);
        static void LogArray_free(LogArray_slice *data);
        };
```
typedef

### OMG IDL

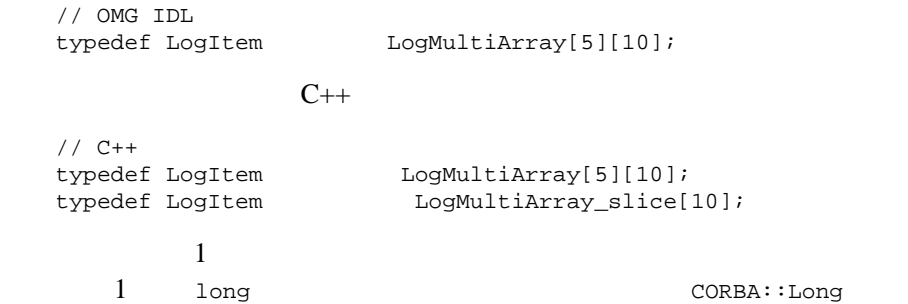

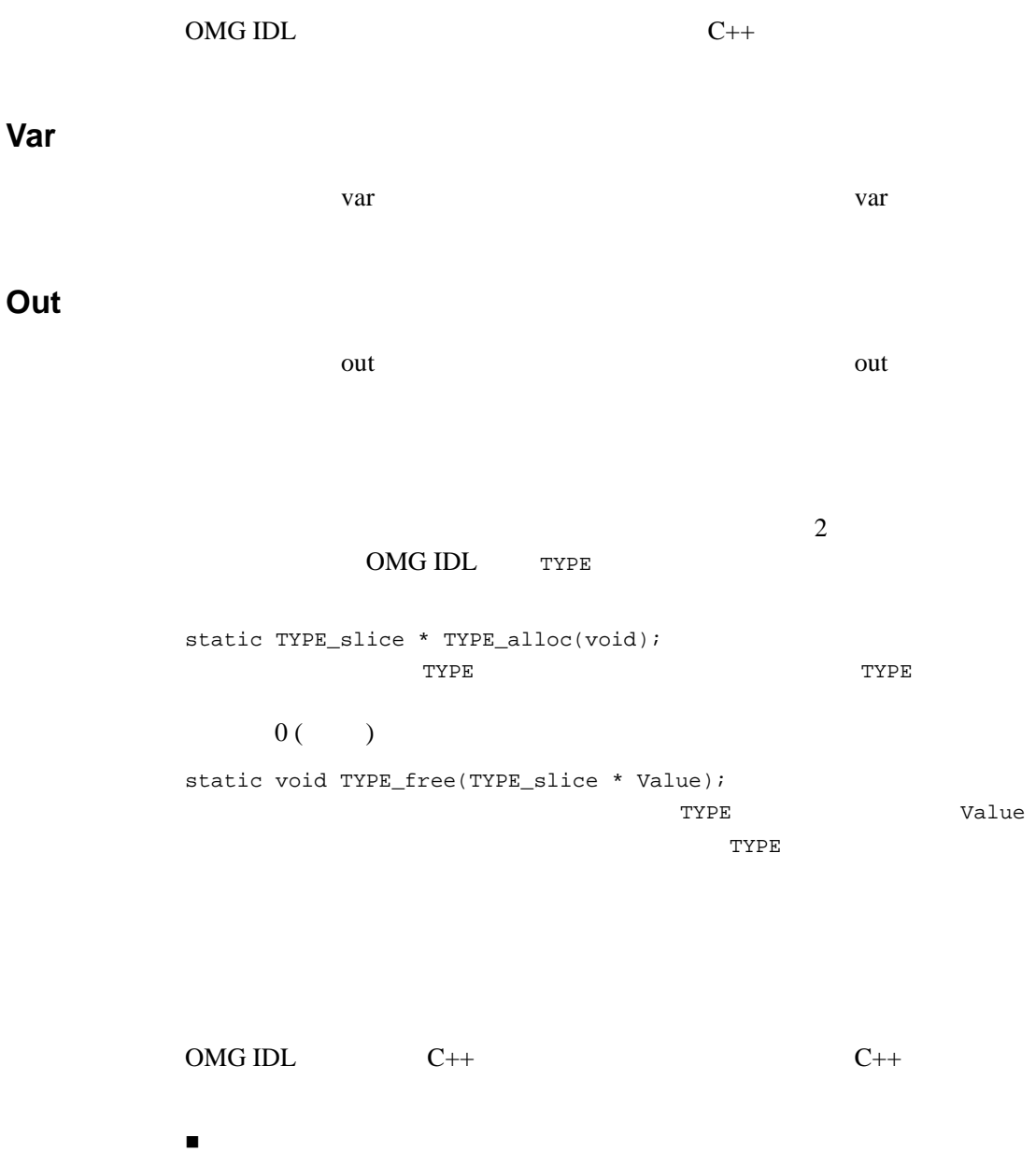

```
\blacksquare
```
UserException

\_narrow

#### OMG IDL

デストラクタ

```
 // OMG IDL
    module INVENT
\{ exception NonExist
           {
           ID BadId;
           };
         };
C++ // C++
    class INVENT
        {
         . . .
        class NonExist : public CORBA::UserException
\{ public:
              static NonExist * _narrow(CORBA::Exception_ptr);
               NonExist (ID _BadId);
               NonExist ();
               NonExist (const NonExist &);
               ~NonExist ();
               NonExist & operator=(const NonExist &);
               void _raise ();
               ID BadId;
           };
        };
Exception ( )
```
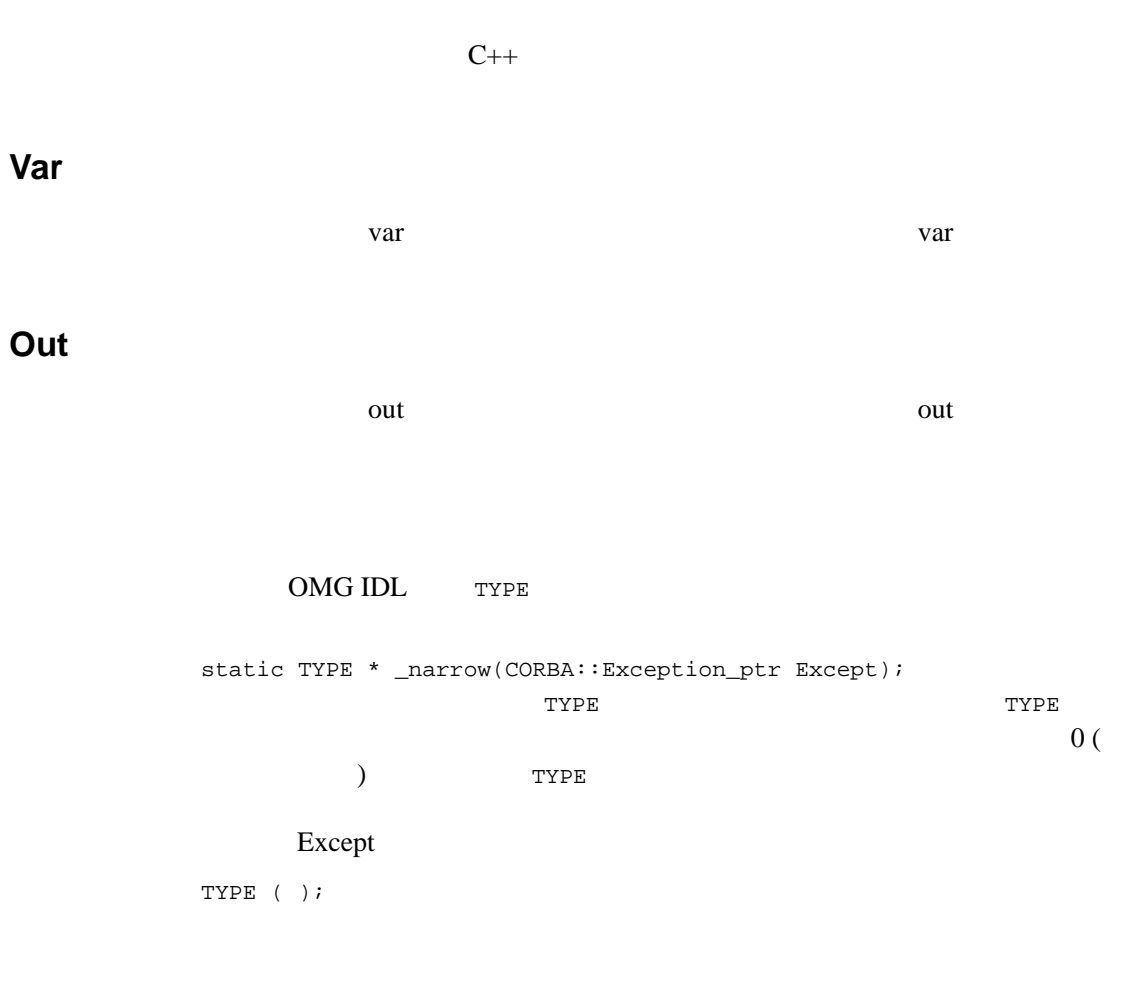

TYPE(member-parameters);

### 13-24 BEA Tuxedo CORBA

NonExist (ID \_BadId);  $1$ つあります。型とパラメータには製造しているメンバ Any **Any** 2012 Any 2012 Any state of the Any contract of the Any  $\mathcal{A}$ TYPE (const TYPE & From); コ**YPE** 2000年 TYPE From  $\blacksquare$  $\sim$  TYPE ( )  $i$ TYPE & operator=(const TYPE & From); TYPE 2008 P From  $\blacksquare$ void \_raise (); catch

 $C++$ 

CORBA CORBA CORBA **CORBA** ■ インターのコントリスト型のコントリスト型は CORBA::Object  $\blacksquare$ 

 $\blacksquare$ 

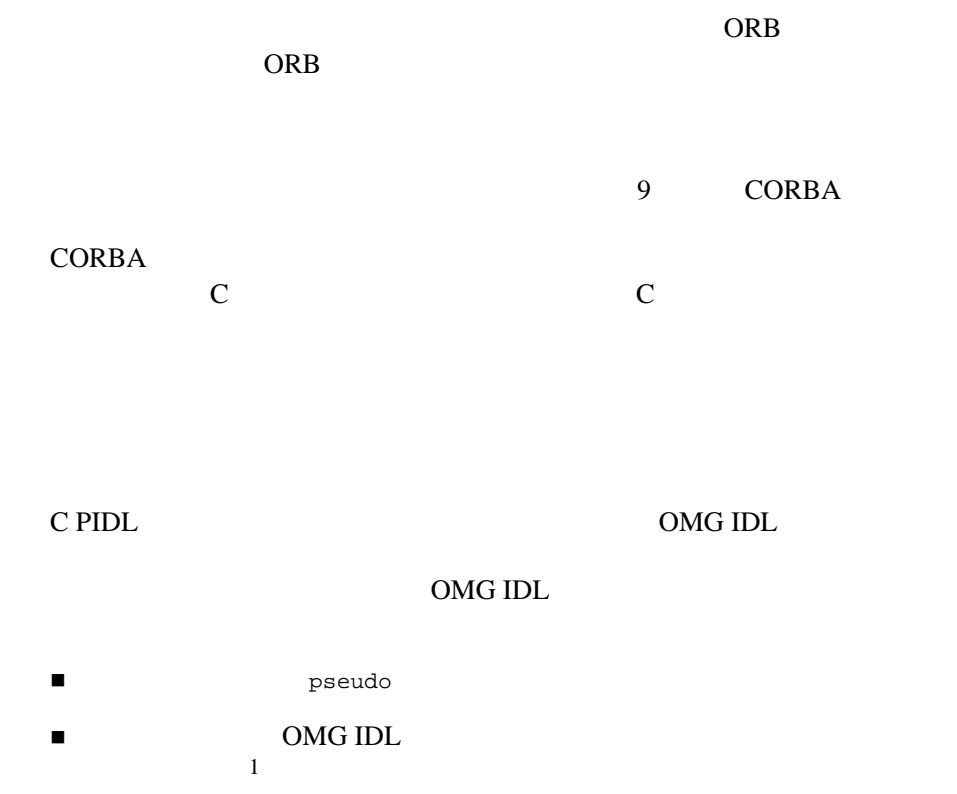

pseudo extensive to the contract the contract of the contract of the contract of the contract of the contract o

CORBA::Object

 $C++$ 

Object::create\_request

#### $\mathbf T$ CORBA

// C++ void release(T\_ptr); Boolean is\_nil(T\_ptr p);

 $C++$ 

CORBA::NVList

 $\blacksquare$ T\* typedef  $\blacksquare$ マッピングされたAクラスは、次の静的メンバ関数をサポートします。 // C++ static T\_ptr \_duplicate(T\_ptr p); static T\_ptr \_nil(); ■ \_duplicate

 $\blacksquare$   $C++$ 

通常のインターフェイスと同じく、代入演算子はサポートされません。

 $\blacksquare$ リファレンス・スタイル」ではなく「コピー・スタイル」とはなく「コピー・スタイル」とはなく

# **C PIDL**

- $C$   $C_{++}$ ラスは、必要に応じて、C マッピング用に選択したクラスと互換性のある表 C PIDL C++ PIDL
- $C++$  PIDL typedef
- $\blacksquare$  C++ PIDL
- $\blacksquare$  C++ PIDL release  $\begin{array}{ccc}\n\blacksquare & \multicolumn{3}{c}\n\blacksquare & \multicolumn{3}{c}\n\blacksquare & \multicolumn{3}{c}\n\blacksquare & \multicolumn{3}{c}\n\blacksquare & \multicolumn{3}{c}\n\blacksquare & \multicolumn{3}{c}\n\blacksquare & \multicolumn{3}{c}\n\blacksquare & \multicolumn{3}{c}\n\blacksquare & \multicolumn{3}{c}\n\blacksquare & \multicolumn{3}{c}\n\blacksquare & \multicolumn{3}{c}\n\blacksquare & \multicolumn{3}{c}\n\blacksquare & \multic$ free delete

 $C++$ 

# **Typedef**

```
OMG IDL typedef C++ typedef C++ typedef OMG IDL
                        typedef
\blacksquare (short long unsigned short unsigned long float
  double char boolean octet)
                    typedef
  // OMG IDL
  typedef long ID;
  // C++
  typedef CORBA::Long ID;
 文字列
         typedef typedef
  // OMG IDL
  typedef string IDStr;
  // C++
  typedef char * IDStr;
■ TypeCode
                                   TypeCode 4 typedef
  // OMG IDL
  typedef Item Intf;
  // C++
  typedef Item Intf;
  typedef Item_ptr Intf_ptr;
  typedef Item_var Intf_var;
  typedef Item_ptr & Intf _out;
```
配列

```
\blacksquare enum
   UDT 3 typedef 2000 typedef 2000 typedef 2000 typedef
  // OMG IDL
  typedef LogList ListRetType;
  // C++
  typedef LogList ListRetType;
  typedef LogList_var ListRetType_var;
  typedef LogList_out & ListRetType_out;
                                              4 typedef
     // OMG IDL
     typedef LogArray ArrayRetType;
     // C++
     typedef LogArray ArrayRetType;
     typedef LogArray_var ArrayRetType_var;
     typedef LogArray_forany ArrayRetType_forany;
     typedef LogArray_slice ArrayRetType_slice;
     ArrayRetType_slice * ArrayRetType_alloc();
     void ArrayRetType free(ArrayRetType slice *);
```
 $OMG$  IDL  $C_{++}$ 

OMG IDL

// OMG IDL

```
module INVENT
    \left\{ \right. interface Order 
        {
         . . .
        ItemList modifyOrder (in ItemList ModifyList);
        };
    };
C++// C++
class INVENT
     {
     . . .
    class Order : public virtual CORBA::Object
        {
        . . .
        virtual ItemList * modifyOrder ( 
            const ItemList & ModifyList) = 0;
        };
    };
class Stub_Order : public Order
     {
     . . .
    ItemList * modifyOrder ( 
        const ItemList & ModifyList);
     };
// ルーチン名 : INVENT::Stub_Order::modifyOrder 
//
\frac{1}{2} :
//
// modifyOrder
// クライアント・アプリケーション・スタブ
// (Interface : Order)
INVENT::ItemList * INVENT::Stub_Order::modifyOrder (
     const INVENT::ItemList & ModifyList)
{ 
. . . 
}
```
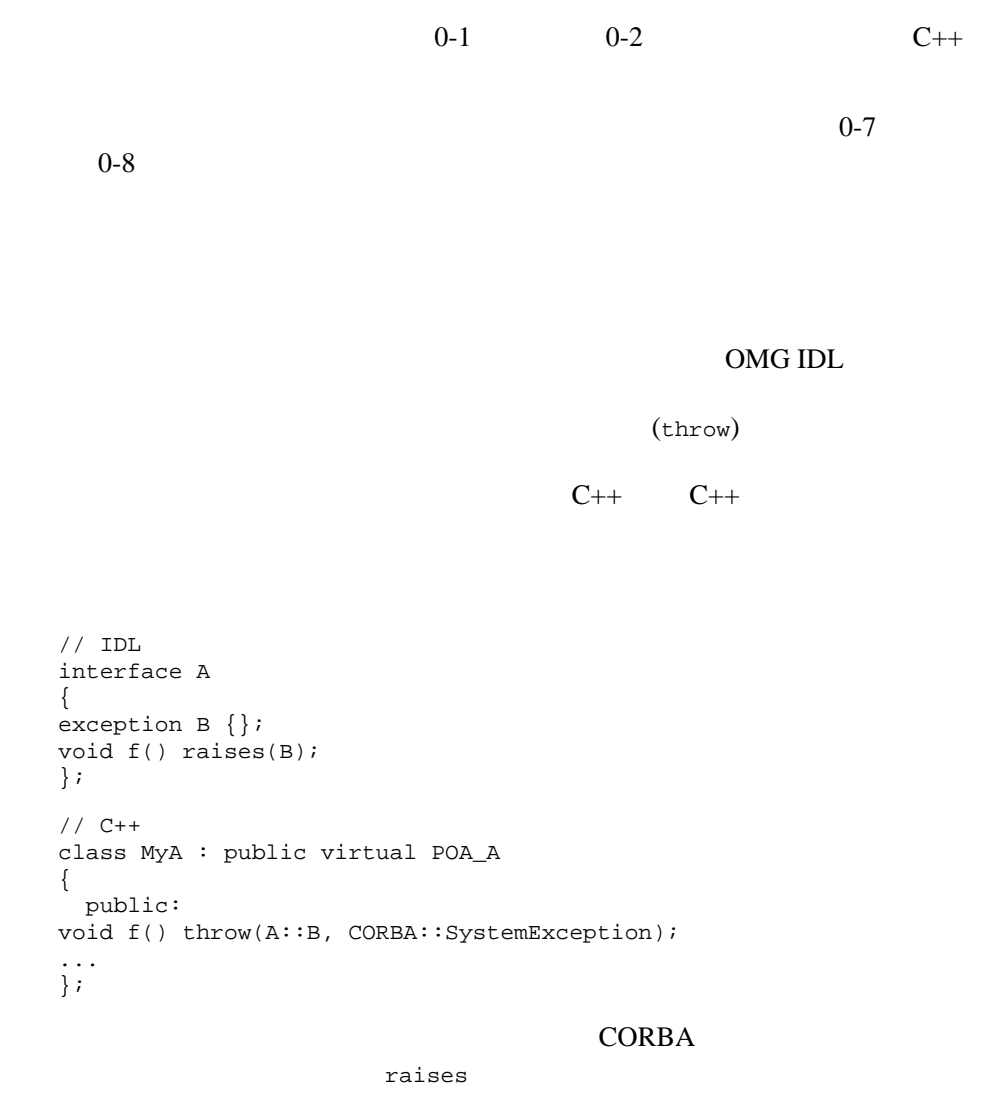

CORBA::SystemException

```
// IDL
interface A
{
void f();
void g();
};
// C++
class MyA : public virtual POA_A
{
   public:
void f() throw(SystemException);
void g() throw(SystemException);
   private:
long x_;
};
void
MyA::f() throw(SystemException)
{
this \rightarrow x = 3;
this->g();
}
```
this

#### CORBA  $\overline{C}$

 $C++$ 

```
POA_Current
```
 $C++$  CORBA

#### ORB  $\Box$

 $\verb|Mod::A| \qquad \qquad \verb|POA_Mod::A|$ 

BEA Tuxedo CORBA 713-33

```
1/ C_{++}MyImplofA my_a; // A
A_ptr a = \&my_a; // C++
\frac{1}{2}
```

```
ORB \Box
```
 $Mod: A$   $C++$ 

 $-this()$ 

// C++  $MyImplofA my_a$ ; // A A\_ptr  $a = my_a.+this()$ ; //

# **PortableServer**

POA <sub>2</sub>

PortableServer::POA::ObjectId  $C++$ C++ ObjectId

```
// C++
namespace PortableServer
{
char* ObjectId_to_string(const ObjectId&);
ObjectId* string_to_ObjectId(const char*);
}
C++
```
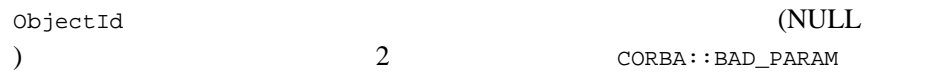

OMG IDL  $C_{++}$ 

 $C++$ 

 $C++$ 

#### OMG IDL

 // OMG IDL module INVENT  $\left\{ \begin{array}{c} \end{array} \right.$  interface Order  $\{$  . . . }; };

 $C++$ 

 // C++ class INVENT { . . . class Order : public virtual CORBA::Object { .. .  $};$  // Order  $};$   $\frac{1}{7}$  INVENT

OMG IDL

 $C++$ 

OMG IDL  $C++$   $C++$ 

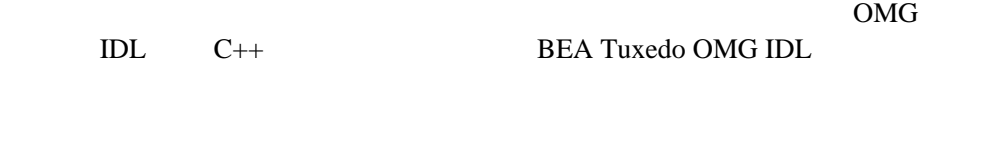

OMG IDL  $C_{++}$ OMG IDL

 $(UDT)$ 

**INTF** 

- $\blacksquare$
- $\blacksquare$

■ \_duplicate

- $\blacksquare$  \_narrow
- $\blacksquare$  \_nil
- **UDT**

 $\blacksquare$ 

#### OMG IDL

```
 // OMG IDL
    module INVENT
\{ interface Order
\{ void cancelOrder ();
           };
          };
```
 $// C++$  class INVENT { . . . class Order; typedef Order \* 0rder\_ptr; class Order : public virtual CORBA::Object  $\{$  . . . static Order\_ptr \_duplicate(Order\_ptr obj); static Order\_ptr \_narrow(CORBA::Object\_ptr obj); static Order\_ptr \_nil(); virtual void cancelOrder () = 0; . . . }; };

UDT

INTF  $\qquad \qquad \text{d}\text{uplicate}$ 

\_narrow \_\_ nil

static *INTF*\_ptr \_duplicate (*INTF*\_ptr Obj)

#### INTF

EXTERNATIONAL INTERNATIONAL SECTION INTERNATIONAL SECTION AND INTERNATIONAL INTERNATIONAL INTERNATIONAL INTERN

INTF CORBA::release

INTF

Obj

static *INTF*\_ptr \_narrow (CORBA::Object\_ptr Obj) CORBA::Object\_ptr

**INTF** 

Object\_ptr

CORBA::ORB::string\_to\_object

 $C++$ 

*INTF\_ptr* INTF INTF

INTF

CORBA::release Obj INTF

 $\mathrm{Obj}$ 

Obj INTF **INTF** 

static *INTF*\_ptr \_nil ( ) この静的メンバ関数は、*INTF* インターフェイスの新しいニル・オブ

CORBA::release

(INTF) CORBA インターフェイス・クラスのインスタンスの作成または保持  $\blacksquare$ INTF\_ ptr *INTF\_var* \_narrow  $(\rightarrow)$
*INTF\_var INTF\_var*  $UDT$ var var det var det var det var det var det var det var det var det var det var det var det var det var det va  $OMG$  IDL  $C_{++}$  $2$   $C++$  $2 \t 1 \t 1$ OMG IDL // OMG IDL module INVENT  $\left\{\begin{array}{ccc} \end{array}\right\}$  interface Order { . . . attribute itemStruct itemInfo; }; };  $C++$ // C++ class INVENT { . . . class Item : public virtual CORBA::Object { . . . virtual itemStruct \* itemInfo ( ) = 0; virtual void itemInfo ( const itemStruct & itemInfo) = 0; }; };

```
class Stub_Item : public Item
      {
. . . 
     itemStruct * itemInfo ();
     void itemInfo (
        const itemStruct & itemInfo); 
      };
// ルーチン名 : INVENT::Stub_Item::itemInfo 
//
// 関数の説明 :
//
// INVENT::Stub_Item::itemInfo
// \qquad \qquad (Interface : Item)
INVENT::itemStruct * INVENT::Stub_Item::itemInfo ( )
{
. . .
}
//
// ルーチン名 : INVENT::Stub_Item::itemInfo
//
\frac{1}{2} \frac{1}{2} \frac{1}{2} \frac{1}{2} \frac{1}{2} \frac{1}{2} \frac{1}{2} \frac{1}{2} \frac{1}{2} \frac{1}{2} \frac{1}{2} \frac{1}{2} \frac{1}{2} \frac{1}{2} \frac{1}{2} \frac{1}{2} \frac{1}{2} \frac{1}{2} \frac{1}{2} \frac{1}{2} \frac{1}{2} \frac{1}{2} //
// INVENT::Stub Item::itemInfo
// \sqrt{2} (Interface : Item)
void INVENT::Stub_Item::itemInfo (
   const INVENT::itemStruct & itemInfo)
{
}
```
 $\sim$  2

**differential** itemInfo and itemInfo

```
void itemInfo (in itemStruct itemInfo); 
itemStruct itemInfo ();
```
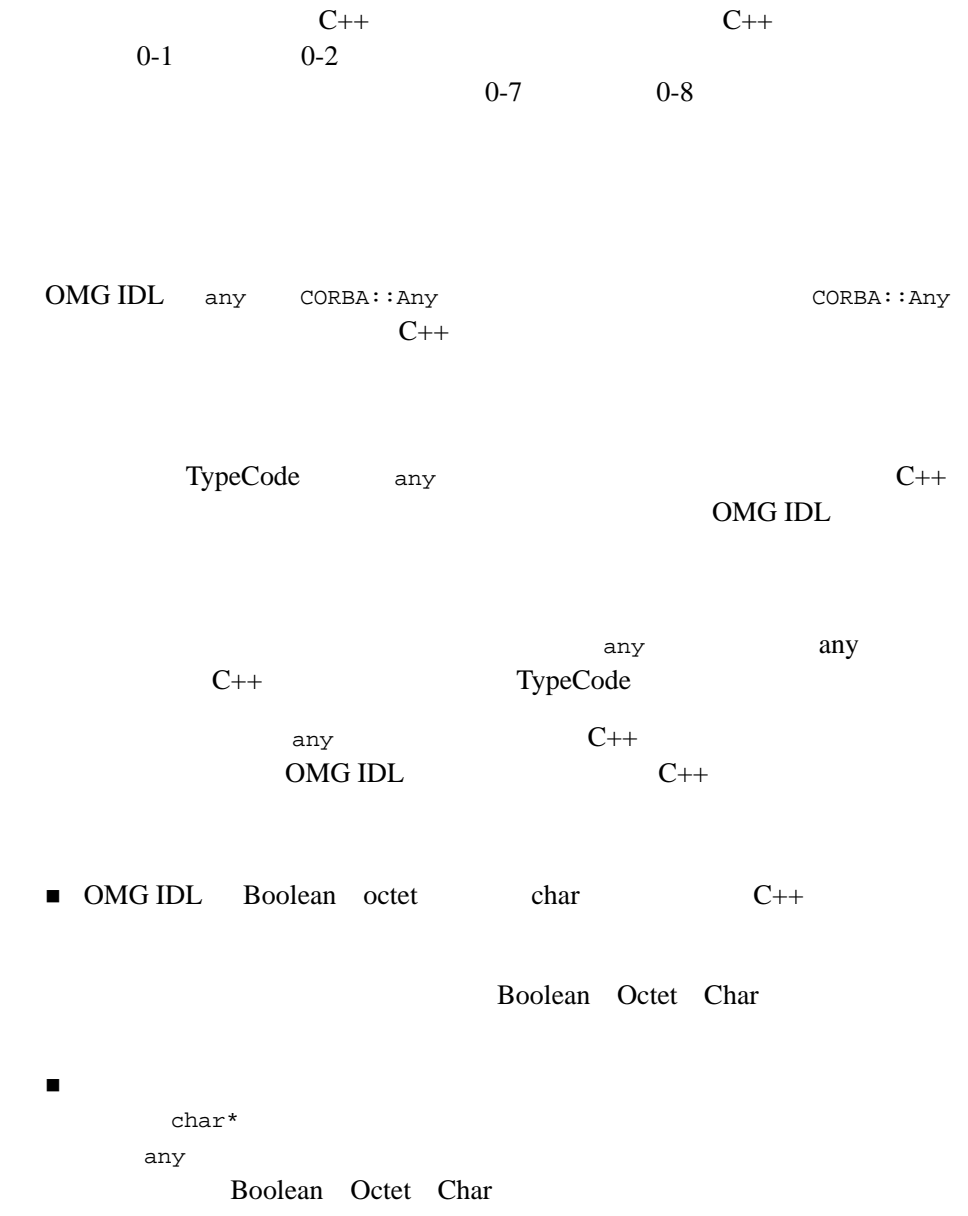

Any

```
\blacksquare C++
```
列挙

る配列の区別には使用できません。配列を扱う際に any を作成または設

#### Any

eny end any omigation of  $\alpha$ // C++ void operator<<=(Any&, T); ■ Short UShort Long ULong Float Double  $\blacksquare$  $(\texttt{T\_ptr})$  $T$  2 // C++ void operator <<=  $(\text{Any}\&,\text{const} \text{ T}\&);$  // void operator <<=  $(\text{Any}\&\, \text{T*})$ ; // any contract any contract any contract  $\alpha$ // C++ Long value =  $42i$ Any a; a <<= value; Long contractor operator <= Any TypeCode

operator <<= any ■ operator<<= Any operator<<= Any operator <<= ■ operator<<= T\* Any Any  $T^*$  $T^*$ Any the state  $\lambda$ ■ operator<<= Any Any(TypeCode\_ptr,void\*,TRUE) Any Any void\* // C++ void operator<<=(Any&, const char\*);  $char^*$ Any 2001 - [Boolean](#page-332-0) Octet Char

Any::from\_string Boolean Octet Char

Array\_forany

ORB Array\_forany

operator <<=

// IDL typedef long LongArray[4][5];

```
// C++
typedef Long LongArray[4][5];
typedef Long LongArray_slice[5];
class LongArray_forany { ... };
void operator<<=(Any &, const LongArray_forany &);
Array_forany const const const operator<<=
       Array forany nocopy
 (nocopy == FALSE) (nocopy == TRUE)
nocopy FALSE
T^* and T^*Any Any \alpha// IDL
struct S {... };
typedef S SA[5];
// C++
struct S { ... };
typedef S SA[5];
typedef S SA_slice;
class SA_forany { ... };
SA s;
// ... s ...
Any a;
a \lt\lt= s; \frac{1}{1}a <<= SA for any (s); // 21 SA 5ASA_forany perator<<=(Any&, S*)
             2 SA_forany
                  operator<<=
      T_ptr
// IDL
interface T \{ ... \};
```
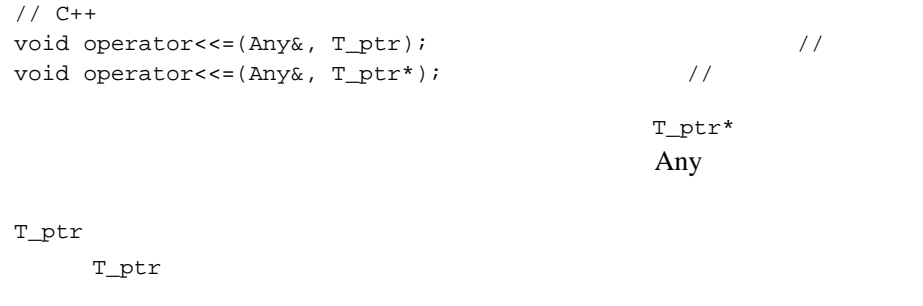

operator<<= Any\_var

Any

external any the contract of the CRB contract of the CRB contract of the CRB contract of the CRB contract of the CRB OMG IDL T

// C++ Boolean operator>>=(const Any&, T&);

#### $\mathbf T$

#### ORB <sub>2</sub>

列挙

// C++ Boolean operator>>=(const Any&, T\*&);

- Boolean Char Octet Short UShort Long ULong Float Double
- $\blacksquare$  ( ) is the charm of  $\blacksquare$  ) is the charm of  $\blacksquare$ char\*&)
- $(\texttt{T\_ptr})$

 $\overline{c}$ 

 $\Delta$ any  $\Delta$ 

```
// C++
Long value;
Any a;
a <<= Long(42);
if (a >>= value) \{\frac{1}{2} ... \frac{1}{2} ...
}
      Long operator>>= \qquad \qquad \text{Any} \qquad \text{Long}T \mathsf{RUE} Any
Long 0
       operator>>= FALSE
                                OMG IDL
// IDL
struct MyStruct {
   long lmem;
   short smem;
};
Any// C++
Any a;
\frac{1}{2} ...a MyStruct ...
MyStruct *struct_ptr;
if (a >>= struct\_ptr) {
   // ... ... ...
}
Anyoperator>>= TRUE extended to the state of delete
replace Any \,T_{\perp}var Any the same state of the same state \DeltaNULLoperator>>= FALSE
```
Array\_forany

#### OMG IDL

```
// IDL
typedef long A[20];
typedef A B[30][40][50];
// C++
typedef Long A[20];
typedef Long A_slice;
class A_forany { ... };
typedef A B[30][40][50];
typedef A B_slice[40][50];
class B_forany { ... };
Boolean operator>>=(const Any&, A_forany&); 
// A 
Boolean operator>>=(const Any&, B_forany&); // 
  \, {\bf B}Array_forany 型は、リファレンスによって常に operator>>= に渡されます。
```

```
Any TypeCode
```
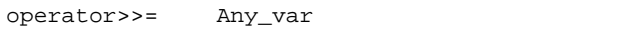

### <span id="page-332-0"></span>**Boolean Octet Char**

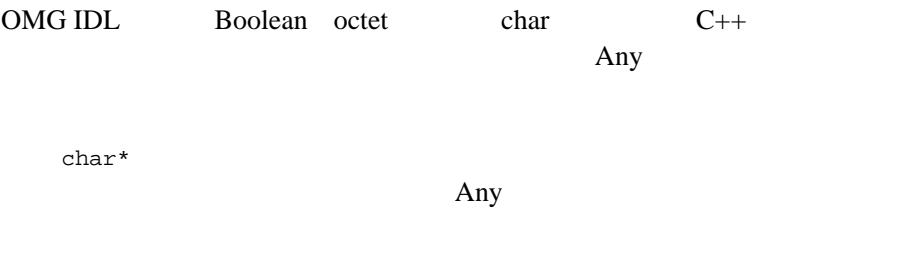

```
{
  public:
   // 1/ boolean octet char
\frac{1}{2} struct from_boolean {
       from_boolean(Boolean b) : val(b) {}
        Boolean val;
    };
    struct from_octet {
       from_octet(Octet o) : val(o) {}
        Octet val;
    };
   struct from char {
      from\_char(Char c) : val(c) {}
       Char val;
    };
    struct from_string {
       from_string(char* s, ULong b,
                 Boolean nocopy = FALSE) :
           val(s), bound(b) \{\} char *val;
       ULong bound;
    };
    void operator<<=(from_boolean);
    void operator<<=(from_char);
    void operator<<=(from_octet);
    void operator<<=(from_string);
   // 1/ boolean octet char
\frac{1}{2} struct to_boolean {
       to_boolean(Boolean &b) : ref(b) {}
        Boolean &ref;
    };
    struct to_char {
       to_{char}(Char & c) : ref(c) Char &ref;
    };
    struct to_octet {
       to_octet(Octet &o) : ref(o) {}
        Octet &ref;
    };
    struct to_string {
       to_string(char *&s, ULong b) : val(s), bound(b) \{\} char *&val;
        ULong bound;
    };
```

```
 Boolean operator>>=(to_boolean) const;
    Boolean operator>>=(to_char) const;
    Boolean operator>>=(to_octet) const;
    Boolean operator>>=(to_string) const;
\frac{1}{3} Any \frac{1}{3}private:
\frac{1}{2}// UNSigma unsigned char
 // コンパイル・エラーが発生する
    void operator<<=(unsigned char);
   Boolean operator>>=(unsigned char &) const;
};
```
 $ORB$  operator<<=

```
operator>>=
```

```
// C++
Boolean b = TRUE;
Any any;
any <<= Any::from_boolean(b);
// ...
if (any \gg= Any::to boolean(b)) {
    // \ldots Boolean any \ldots}
char* p = "bounded";
any <<= Any::from_string(p, 8);
// ...
if (any >>= Any: to\_string(p, 8)) {
    // ... string<8> any ...}
```

```
\theta ( \theta ) and \theta ) and \theta and \theta and \theta and \theta and \theta and \theta and \theta and \theta and \theta and \theta and \theta and \theta and \theta and \theta and \theta and \theta and \theta and \theta and \theta and \theta and \theta and \theta
```

```
Any <sub>2</sub>
```

```
from string and the nocopy TRUE
// C++
char* p = string_alloc(8);
1/1 \ldots p \ldotsany <<= Any::from_string(p, 8, 1); // any p
```
boolean char octet C++ unsigned char boolean char octet any unsigned char operator <<= operator>>= // C++ Octet oct =  $040$ ; Any any; any  $\lt\lt$ = oct; // any  $\langle \langle \rangle$  any::from\_octet(oct); //

### **Object**

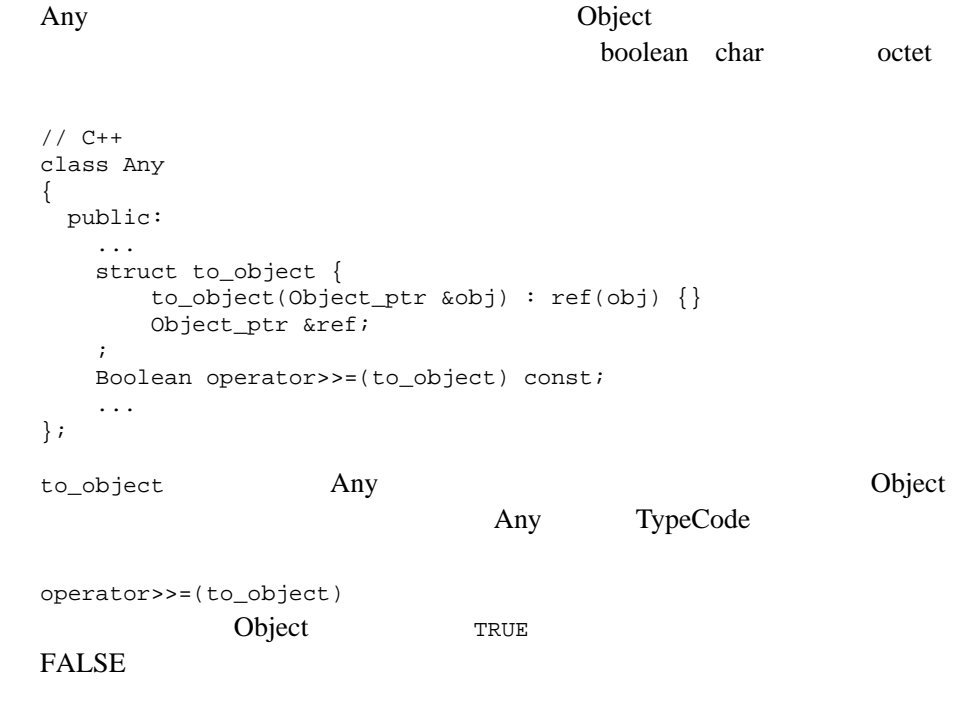

to\_object

<span id="page-336-0"></span>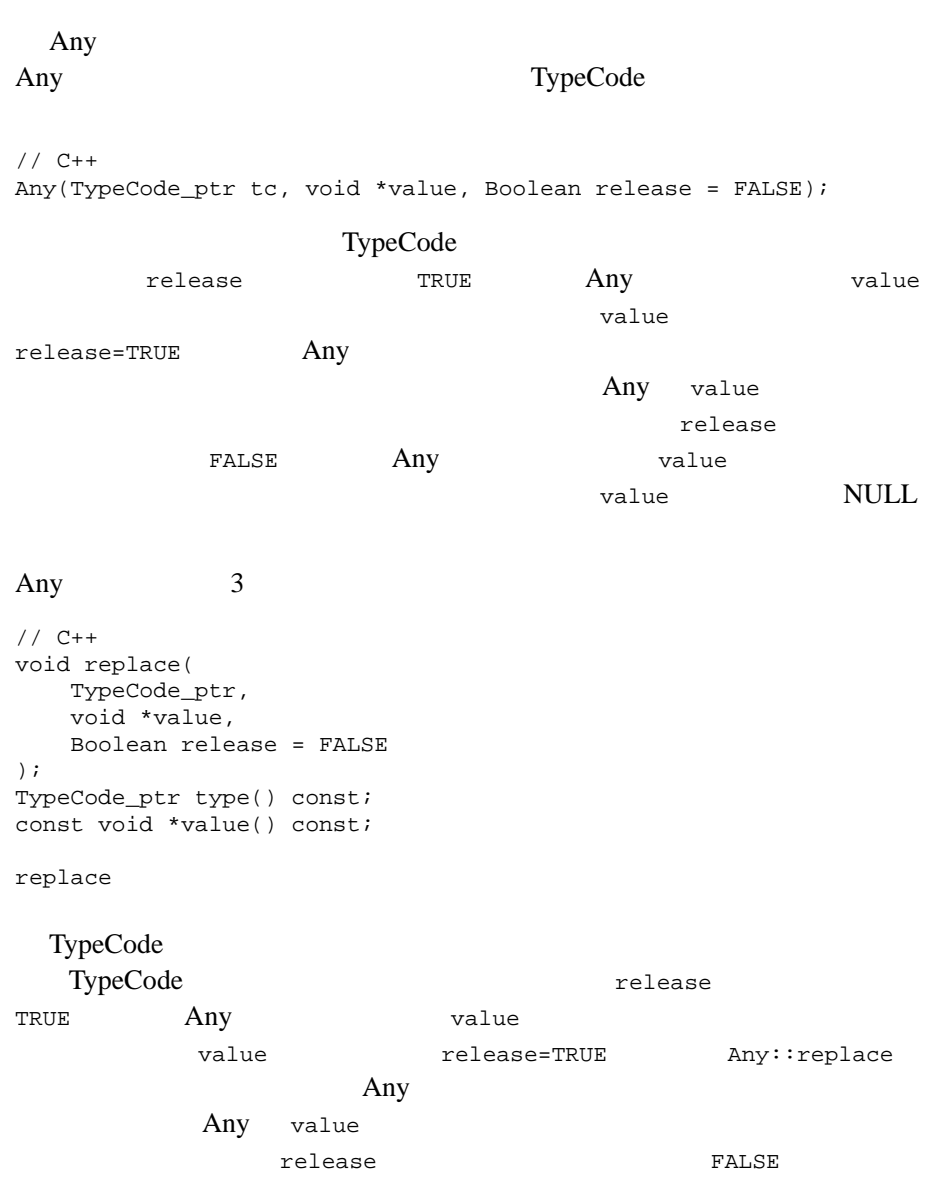

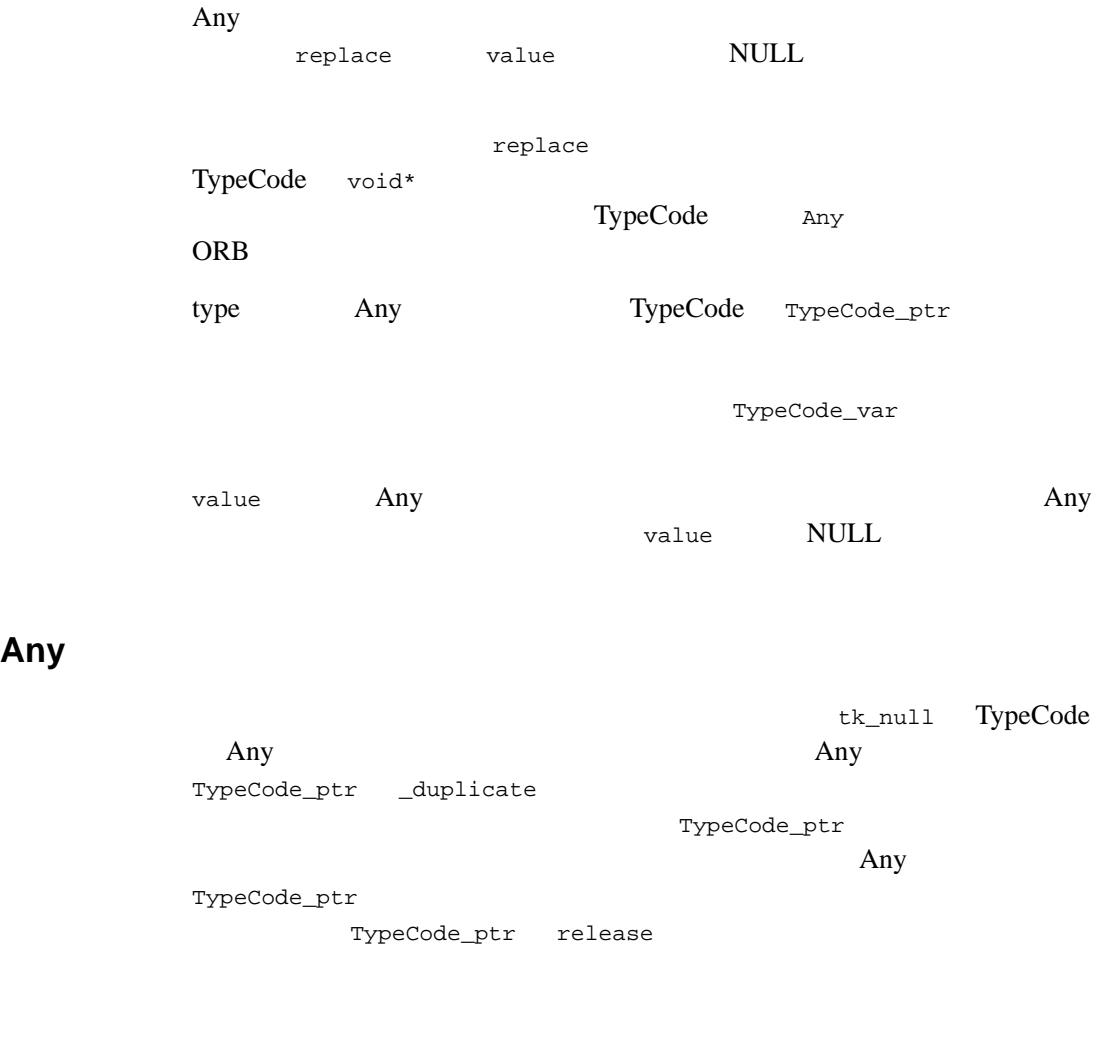

# **Any** クラス

Any **Any** *Any Any Any Any Any Any Any Any Any Any Any Any Any Any Any Ang Ang Ang Ang Ang Ang Ang Ang Ang Ang Ang Ang Ang Ang Ang Ang Ang Ang Ang Ang A* 

Object Management Group (OMG) Common Object Request Broker: Architecture and Specification, Revision 2.4.2 (2001 2 ) 3 5 6 6 **CORBA C++ Language Mapping** Specification (1999  $6$ ) OMG 0

 $\text{IDL}$ 

 $ID$ 

 $\sim$  2

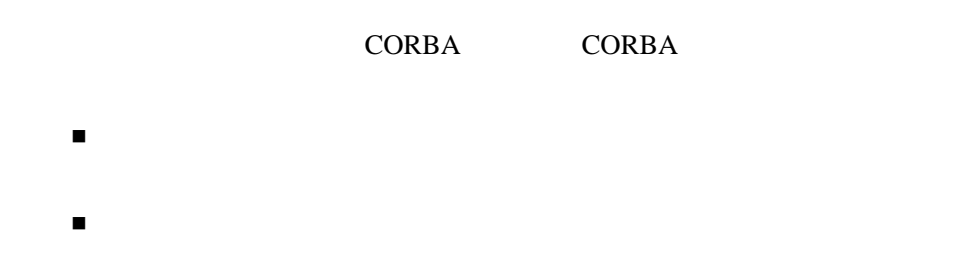

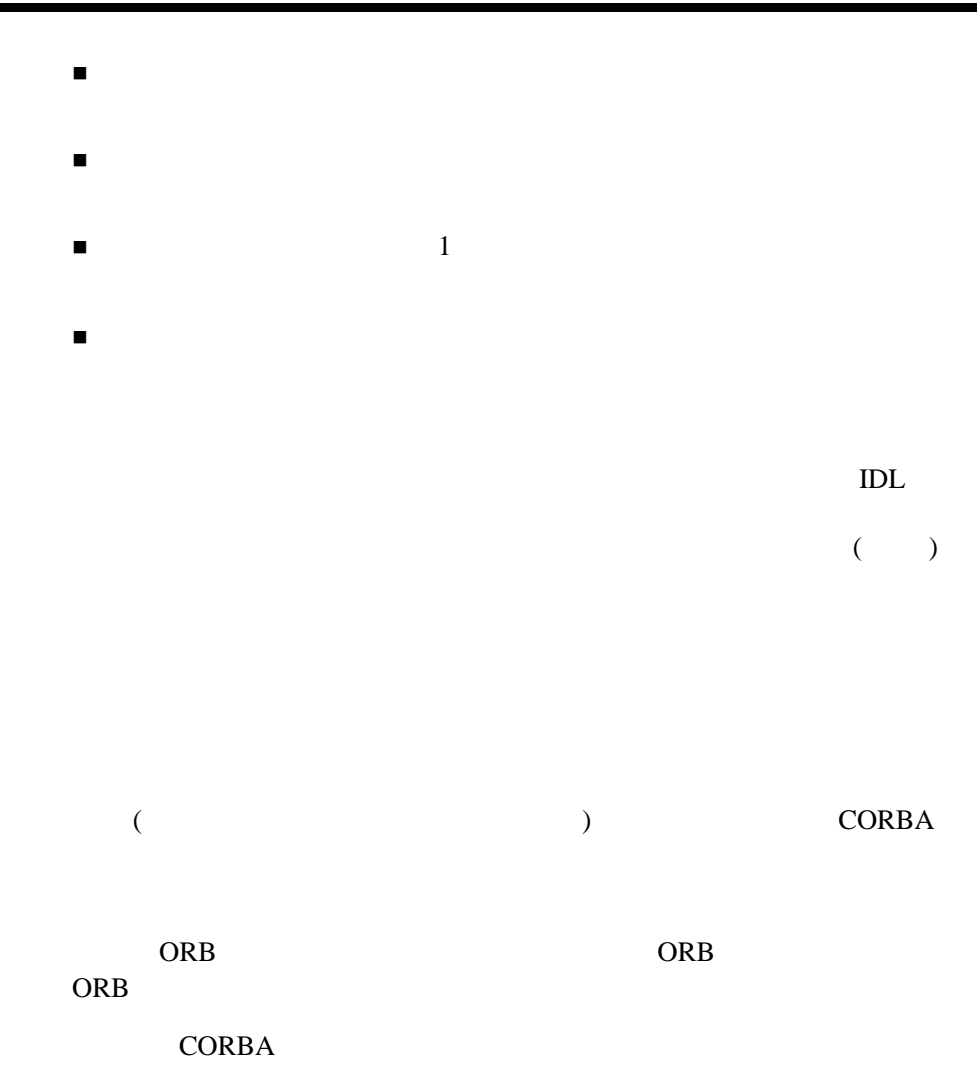

#### CORBA  $C$ ORBA

D ORB

IDL Object Management Group (OMG) CORBA C++ Language Mapping Specification (1999 6 )

 $ID$ 

```
// IDL
valuetype Example {
      short op1();
      long op2(in Example x);
      private short val1;
      public long val2;
      private string val3;
      private float val4;
      private Example val5;
};
C++// C++
class Example : public virtual ValueBase {
   public:
      virtual Short op1() = 0;
      virtual Long op2(Example*) = 0;
      virtual Long val2() const = 0;
      virtual void val2(Long) = 0;
      static Example* _downcast(ValueBase*);
   protected:
      Example();
      virtual ~Example();
```

```
virtual Short vall() const = 0;
       virtual void val1(Short) = 0;
      virtual const char* val3() const = 0;
      virtual void val3(char*) = 0; virtual void val3(const char*) = 0;
      virtual void val3(const String var&) = 0;
      virtual Float val(4) const = 0;
       virtual void val4(Float) = 0;
       virtual Example* val5() const = 0;
       virtual void val5(Example*) = 0;
   private:
 // プライベートおよび未インプリメント
       void operator=(const Example&);
};
class OBV_Example : public virtual Example {
   public:
       virtual Long val2() const;
       virtual void val2(Long);
    protected:
       OBV_Example();
       OBV_Example(Short init_val1, Long init_val2,
                 const char* init_val3, Float init_val4,
                 Example* init_val5);
      virtual ~OBV Example();
       virtual Short val1() const;
       virtual void val1(Short);
       virtual const char* val3() const;
       virtual void val3(char*);
       virtual void val3(const char*);
       virtual void val3(const String_var&);
       virtual Float val4() const;
       virtual void val4(Float);
       virtual Example* val5() const;
       virtual void val5(Example*);
       // ...
};
```
# and the state of the state of the state  $1$ バウンディッド文字列またはアンバウンディッド文字列

- バウンディッド・シーケンスまたはアンバウンディッド・シーケンス
- $\blacksquare$
- 可変長の要素型を持つ配列
	- typedef

# <span id="page-342-0"></span>var

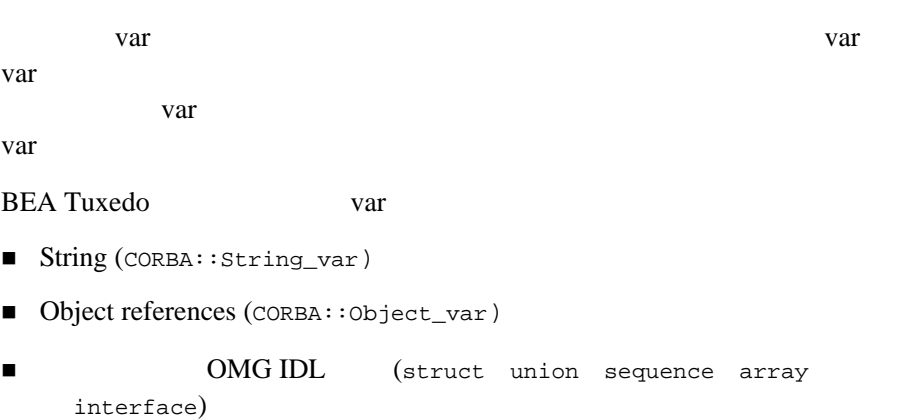

```
var OMG IDL
                    OMG IDL TYPE TYPE_var
TYPE WAT
class TYPE_var
   { 
   public:
 // コンストラクタ
      TYPE_var();
      TYPE_var(TYPE *);
      TYPE_var(const TYPE_var &);
 // デストラクタ
     ~\verb|~TYPE_var()|;/ /
      TYPE_var &operator=(TYPE *);
      TYPE_var &operator=(const TYPE_var &);
 // アクセサ演算子
      TYPE *operator->();
      TYPE *operator->() const;
      TYPE_var_ptr in() const; 
      TYPE_var_ptr& inout(); 
      TYPE_var_ptr& out();
      TYPE_var_ptr _retn();
      operator const TYPE_ptr&() const;
      operator TYPE_ptr&();
      operator TYPE_ptr;
      };
TYPE_var() 
    TYPE_var
     0 ( ) var TYPE *
     TYPE *
       TYPE_var operator->
TYPE_var(TYPE * Value);
     TYPE *
        TYPE_var TYPE    value
```
var TYPE TYPE  $0$  (  $\qquad$  ) TYPE\_var(const TYPE\_var & From); **TYPE EXAMPLE SERVICE TYPE** TYPE var TYPE From TYPE Var  $~\sim$ TYPE\_var(); var 7 var 7 var 7 var 7 var 7 var 7 var 7 var 7 var 8 var 7 var 8 var 7 var 8 var 7 var 8 var 7 var 8 var 7 var 8 var 8 var 8 var 8 var 8 var 8 var 8 var 8 var 8 var 8 var 8 var 8 var 8 var 8 var 8 var 8 var 8 var 8 var 8 CORBA::string\_free CORBA::release delete TYPE\_var &operator=(TYPE \* NewValue); NewValue TYPE TYPE var TYPE NewValue NewValue var 79 var 79 var 79 var 79 var 79 var 79 var 70 var 70 var 70 var 70 var 70 var 70 var 70 var 70 var 70 var 70 var 70 var 70 var 70 var 70 var 70 var 70 var 70 var 70 var 70 var 70 var 70 var 70 var 70 var 70 var 70 var 7  $0() \t 0()$ TYPE\_var &operator=(const TYPE\_var &From); TYPE **TYPE TYPE TYPE TYPE** TYPE\_var TYPE TYPE\_var TYPE TYPE From var var TYPE \*operator->(); TYPE \*operator->() const; **Var 7 NOV TYPE 2008** var 799 var 2008 var 2008 var 2008 var 2008 var 2008 var 2008 var 2008 var 2008 var 2008 var 2008 var 2008 var var TYPE **TYPE** operator-> TYPE\_var TYPE\_var\_ptr in() const;

var

TYPE\_var\_ptr& inout();

<span id="page-345-1"></span><span id="page-345-0"></span>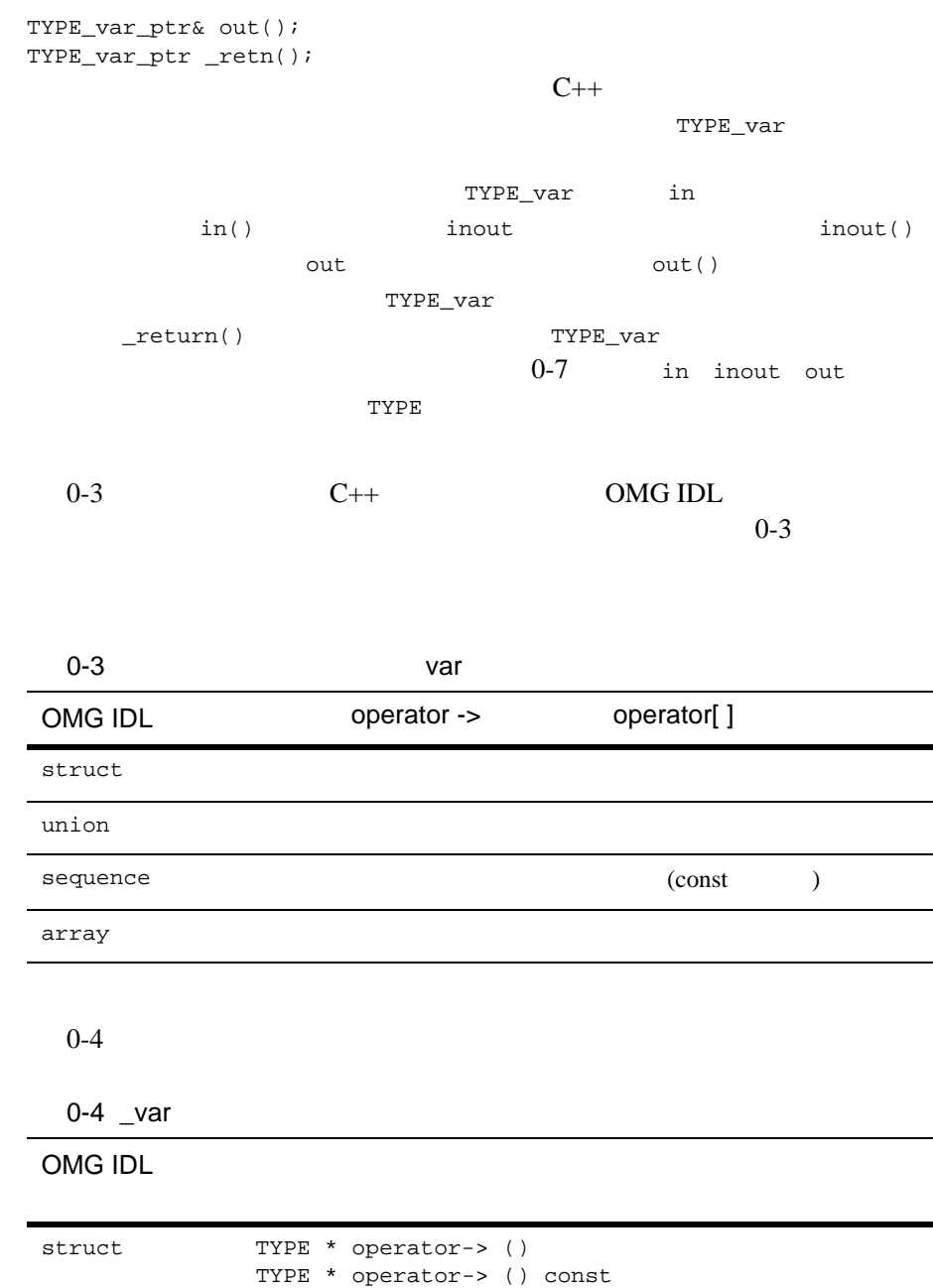

var

0-4  $\text{var}$ 

OMG IDL

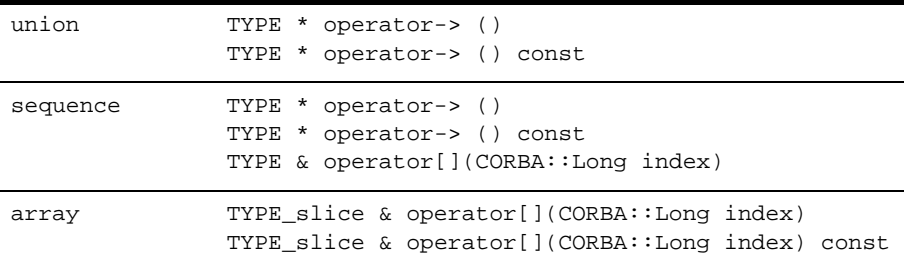

#### シーケンス **var**

<span id="page-346-0"></span>Var operator[] TYPE &operator[](CORBA::ULong Index); var var operator[]

operator[]

ひとります。<br>11dex 11dex 11dex 12dex 12dex 12dex 12dex 12dex 12dex 12dex 12dex 12dex 12dex 12dex 12dex 12dex 12dex 12dex 1

### 配列 **var**

var var extension operator-> operator[] TYPE\_slice& operator[](CORBA::ULong Index); const TYPE\_slice & operator[](CORBA::ULong Index) const; **Index** 

#### 文字列 **var**

var var var under var under t TYPE Var var var var t String\_var(char \* str) String\_var str 引数には、想定される文字列を指定します。str ポインタを使用し String\_var(const char \* str) String\_var(const String\_var & var) const String\_var str const  $\sim$  const  $\sim$  var String\_var & operator=(char \* str) CORBA::string\_free  $\mathop{\rm str}\nolimits$ String\_var String\_var & operator=(const char \* str) String\_var & operator=(const String\_var & var) CORBA::string free **Data** 2012年7月 String\_var char operator[] (Ulong Index) char operator[] (Ulong Index) const **Index** 1

Char operator[] (Ulong Index)

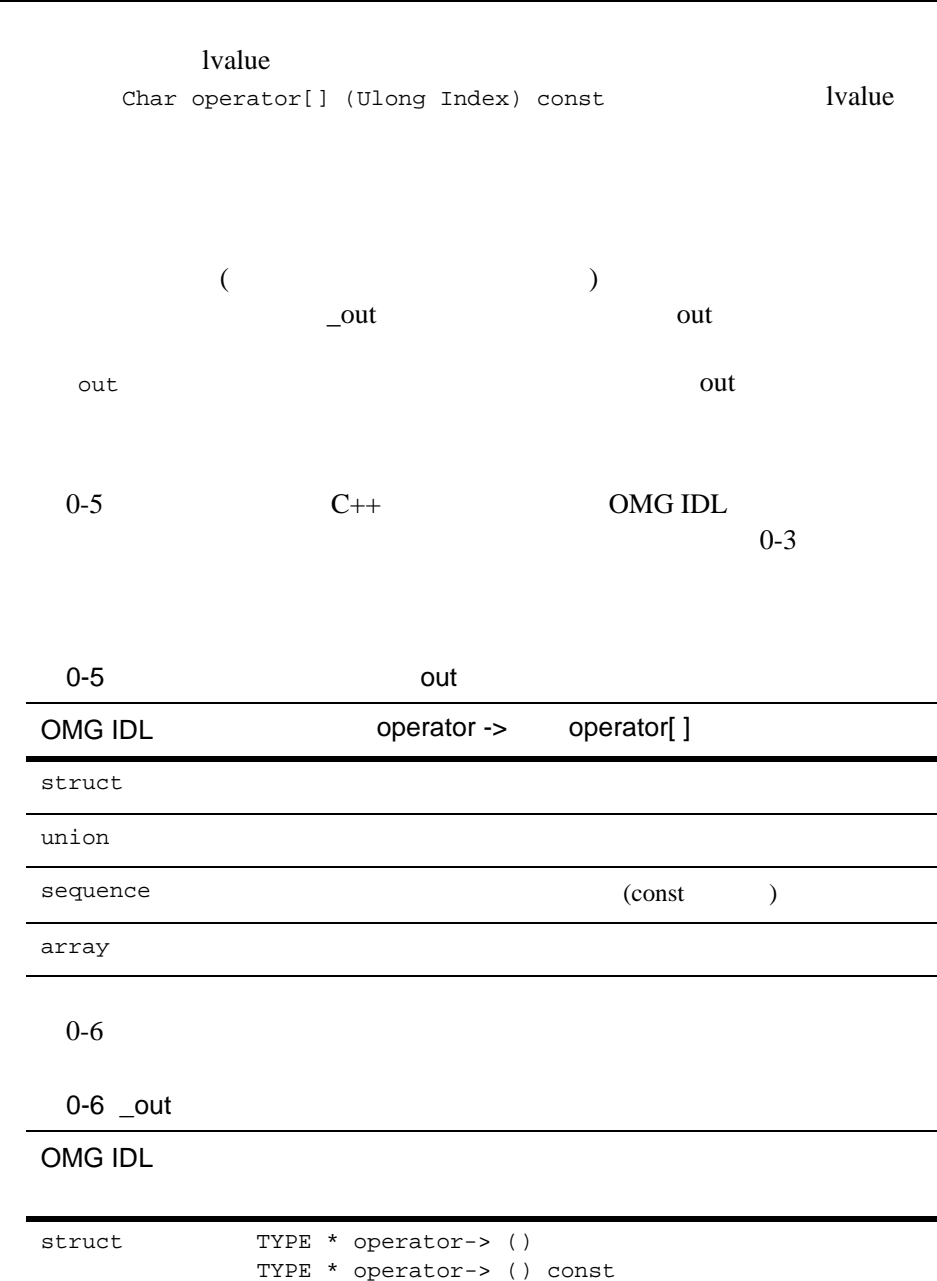

<span id="page-348-1"></span><span id="page-348-0"></span>out

var

÷,

 $\overline{\phantom{0}}$ 

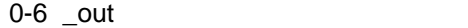

OMG IDL

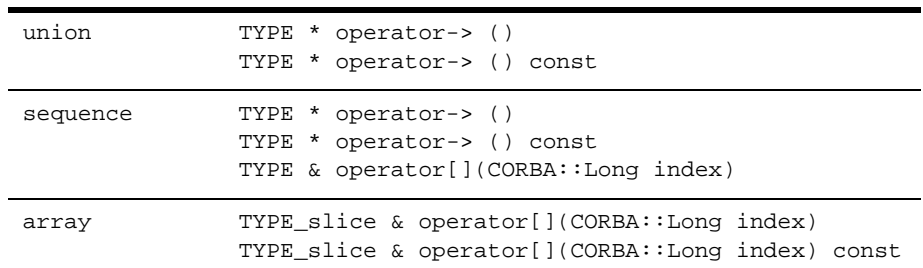

# <span id="page-349-0"></span>**out** クラスの使い方

TYPE\_var out  $\sim$ 

**ORB** 

T\_var TYPE\_out 2011

 $\_out$ 

<u></u>out 2000

TYPE\_out

```
// C++
class TYPE_out
{
  public:
    TYPE_out(TYPE*& p) : ptr_{p} { ptr_{p} = 0; }
    TYPE_out(TYPE_var& p) : ptr_{p}(p.ptr_) { delete ptr_; ptr_ = 0; }
     TYPE_out(TYPE_out& p) : ptr_(p.ptr_) {}
     TYPE_out& operator=(TYPE_out& p) { ptr_ = p.ptr_;
                                          return *this;
     }
    Type_out& operator=(Type* p) { ptr = p; return *this; }
     operator Type*&() { return ptr_; }
```

```
Type*& ptr() { return ptr_; }
  Type* operator->() { return ptr_; }
  private:
   Type*& ptr_;
  // TYPE_var not allowed
   void operator=(const TYPE_var&):
};
\mathbf{T}^*\&(0) 2
                    TYPE_var
deleteString_out string_free() TYPE TYPE_var
TYPE_free() 3
   \texttt{TYPE\_out} \qquad \qquad \texttt{TYPE\_out} \qquad \qquad \texttt{TYPE\_out}TYPE*
TYPE_out TYPE* TYPE* TYPE* 2
ptr()(\text{operator->}()) TYPE*
   NULL TYPE* TYPE_out
 operator->()
TYPE_var <br>
TYPE_out
TYPE_var TYPE_out
                       TYPE_var TYPE_out
new
// C++
TYPE_var t = ...;
my\_out = new TYPE(t.in()); //
```
#### BEA Tuxedo CORBA 713-65

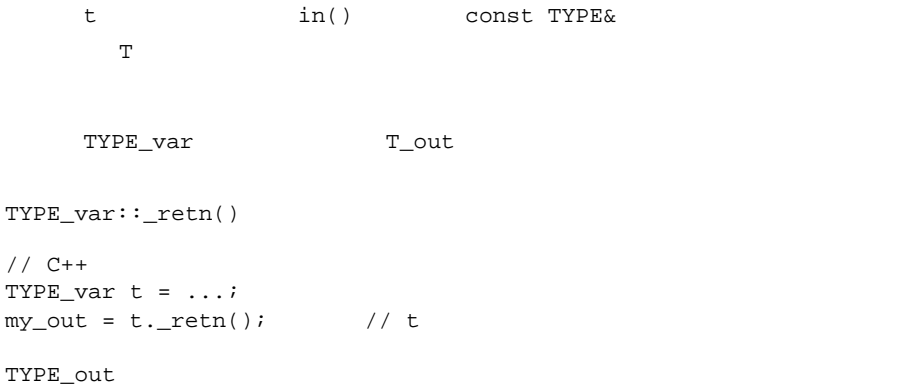

オブジェクト・リファレンスの **out** パラメータ

\_var out

 $C++$ 

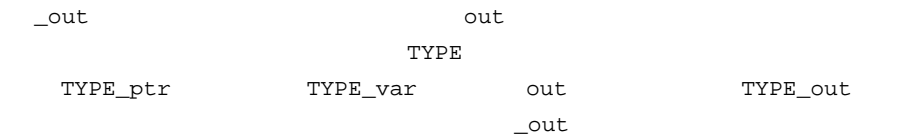

```
// C++
class TYPE_out
{
  public:
    TYPE_out(TYPE_ptr& p) : ptr_{p} { ptr_{r} = TYPE::nil(); }
     TYPE_out(TYPE_var& p) : ptr_(p.ptr_) {
        release(pt\_): ptr_ = TYPE::\_nil();
     }
     TYPE_out(TYPE_out& a) : ptr_(a.ptr_) {}
     TYPE_out& operator=(TYPE_out& a) {
         ptr_ = a.ptr_; return *this;
     }
     TYPE_out& operator=(const TYPE_var& a) {
     ptr_ = TYPE::_duplicate(TYPE_ptr(a)); return *this;
```

```
 }
    TYPE_out& operator=(TYPE_ptr p) { ptr_ = p; return *this; }
     operator TYPE_ptr&() { return ptr_; }
     TYPE_ptr& ptr() { return ptr_; }
     TYPE_ptr operator->() { return ptr_; }
  private:
    TYPE_ptr& ptr_;
};
```
## シーケンス **out**

out operator[]

TYPE &operator[](CORBA::ULong Index);

operator[]

out operator[]

ひとります。<br>11dex 11dex 11dex 12dex 12dex 12dex 12dex 12dex 12dex 12dex 12dex 12dex 12dex 12dex 12dex 12dex 12dex 12dex 1

# 配列 **out**

out contraction operator-> operator[] TYPE\_slice& operator[](CORBA::ULong Index); const TYPE\_slice & operator[](CORBA::ULong Index) const;

**Index** 

## 文字列 **out**

String var out

 $C++$ 

#### **CORBA**

String\_out 2000 out 2000 out 2000 out 2000 out 2000 out 2000 out 2000 out 2000 out 2000 out 2000 out 2000 out 2000 out 2000 out 2000 out 2000 out 2000 out 2000 out 2000 out 2000 out 2000 out 2000 out 2000 out 2000 out 2000

String out

```
// C++
class String_out
{
  public:
    String_out(char*& p) : ptr_(p) { ptr_ = 0; }
     String_out(String_var& p) : ptr_(p.ptr_) {
       string\_free(ptr_); ptr_ = 0; }
     String_out(String_out& s) : ptr_(s.ptr_) {}
           String_out& operator=(String_out& s) {
         ptr_ = s.ptr_; return *this;
     }
     String_out& operator=(char* p) {
         ptr_ = p; return *this;
     }
     String_out& operator=(const char* p) {
        ptr = string_dup(p); return *this;
     }
    operator char*&() { return ptr_; }
    char*& ptr() { return ptr_; }
  private:
     char*& ptr_;
    // String var
     void operator=(const String_var&);
};
char^*\&\sim 2
```
String\_var char\* string\_free() 3

 $char^*$ 

```
String_out String_out
char^* char*
char^* char* char^*const char*
                            String_out
char^* char*&
ptr()String_var String_out
                  String_var
  String_out
                       String_var
// C++
void
A::op(String_out arg)
{
   String_var s = string_dup("some string");
   ...
  out = si //
  out = string_dup(s); // 1:out = s._{\text{retn}()}; // 2:
}
      and the string_var in the string_var in the string_var in the string \sim\mathsf{out}\sim 2
String_var
用できます。これにより、メモリ管理のエラーを発生させずに out 引数に文
```
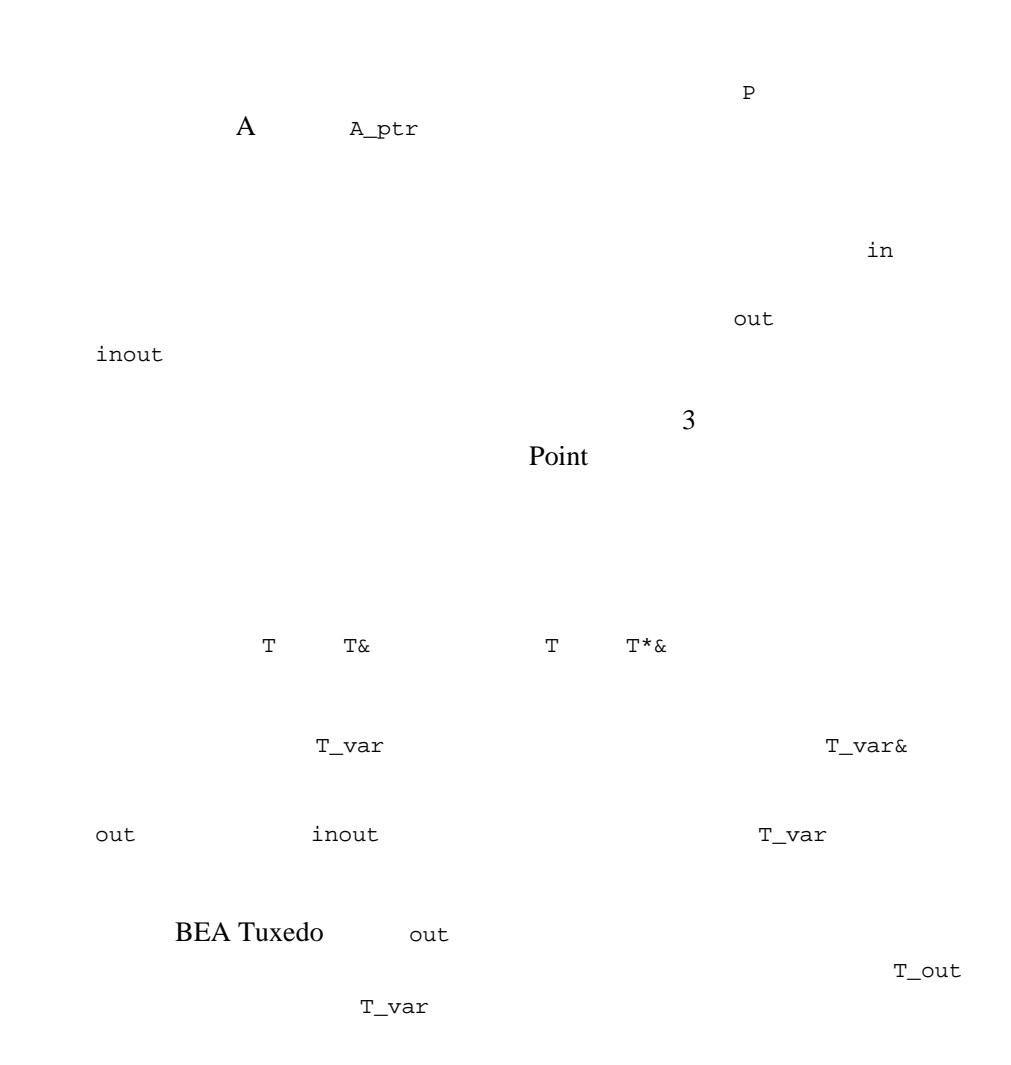

```
// IDL
struct S { string name; float age; };
void f(out S p);
// C++
S_var s;
f(s);
// use s
f(s); //
S * sp: // outf(sp);
// use sp
delete sp: 7/f(sp);
out inout \frac{1}{\sqrt{2\pi}}T_var
// IDL
void q(out string s);
// C++
char *s;
for (int i = 0; i < 10; i++)q(s); \qquad \qquad \frac{1}{s}\mathbf qout string_free
\overline{c}// C++
char *s;
String_var svar;
for (int i = 0 ; i < 10; i++) {
  q(s);
  string\_free(s); //
  /q(svar); //
}
\mathsf{out} char*
\mathsf{out}
```
String\_var extraordination out

**inout**  $\alpha$ 

 $\mathbf x$ 

 $T_{\perp}$ var

```
// IDL
interface A;
void f(inout string s, inout A obj);
// C++
void Aimpl::f(char *&s, A_ptr &obj) {
    String_var s_tmp = s;
   s = /* new data */;
    A_var obj_tmp = obj;
    obj = /* new reference */
}
(T^*) (T^*\&)
```

```
NULL \overline{\mathsf{NULL}}
```

```
\mathsf{NULL}
```
■ in inout

 $\blacksquare$  in  $\blacksquare$  inout  $($ 

out NULL

 $\text{NULL}$ 

- $\blacksquare$  out
- $\blacksquare$  out
- $\Box$  out
- $\blacksquare$  out
- $\blacksquare$  out

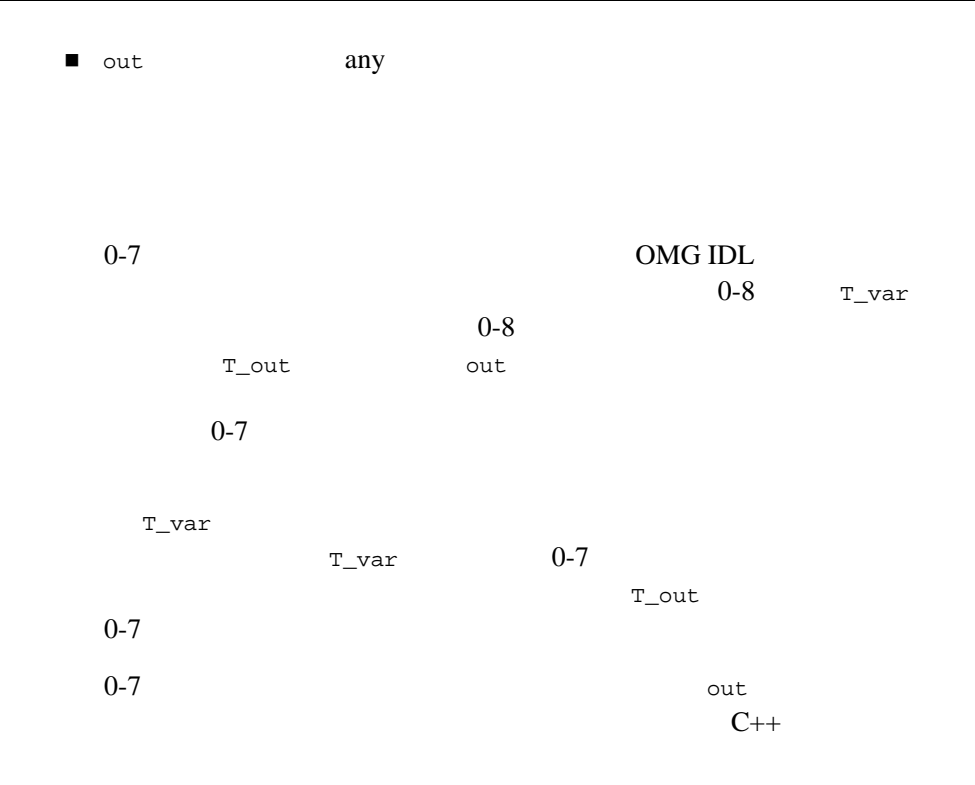

<span id="page-358-0"></span> $0-7$ 

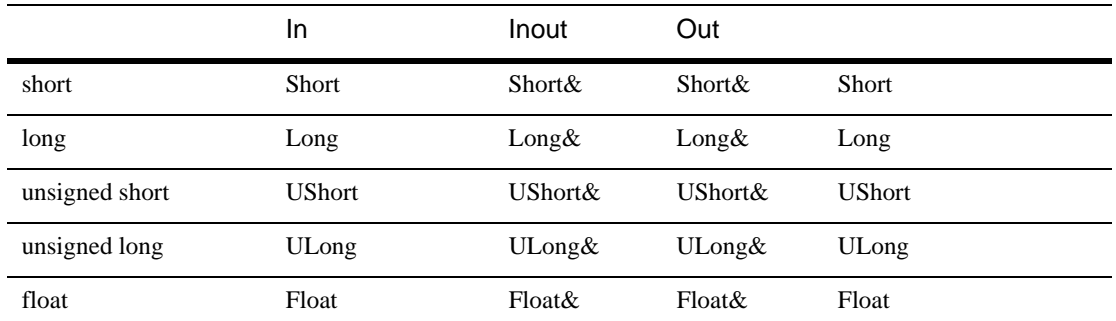

# 13 OMG IDL  $C++$

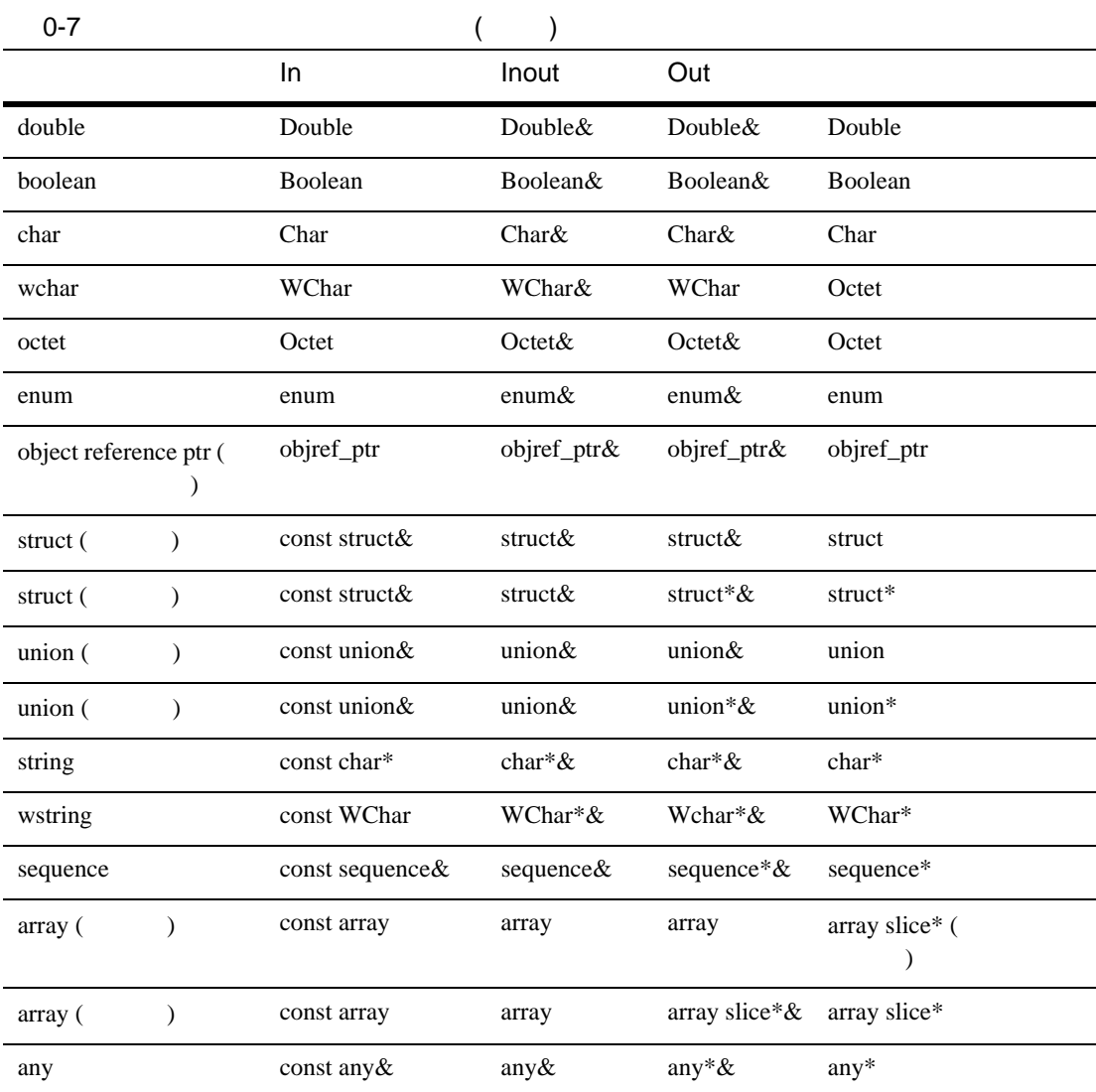

object reference ptr
0-8 T\_var

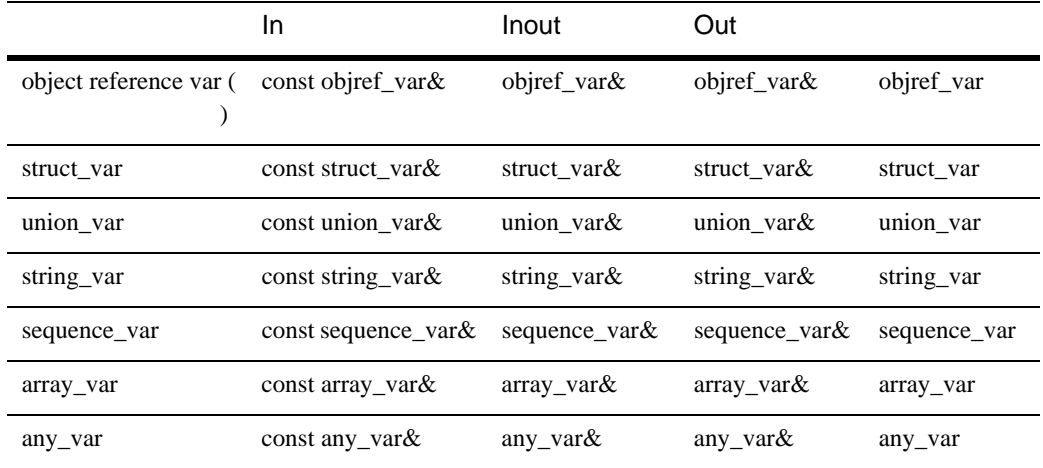

#### object reference var

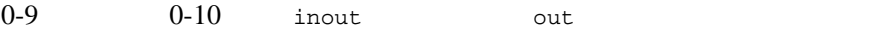

<span id="page-360-0"></span> $0-9$ 

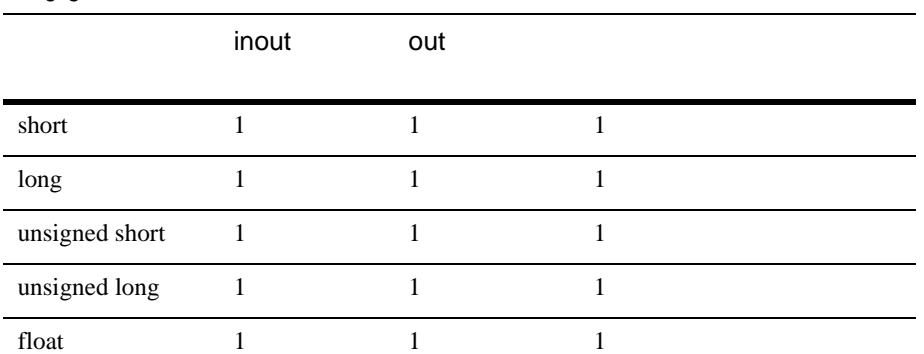

# $13$  OMG IDL  $C++$

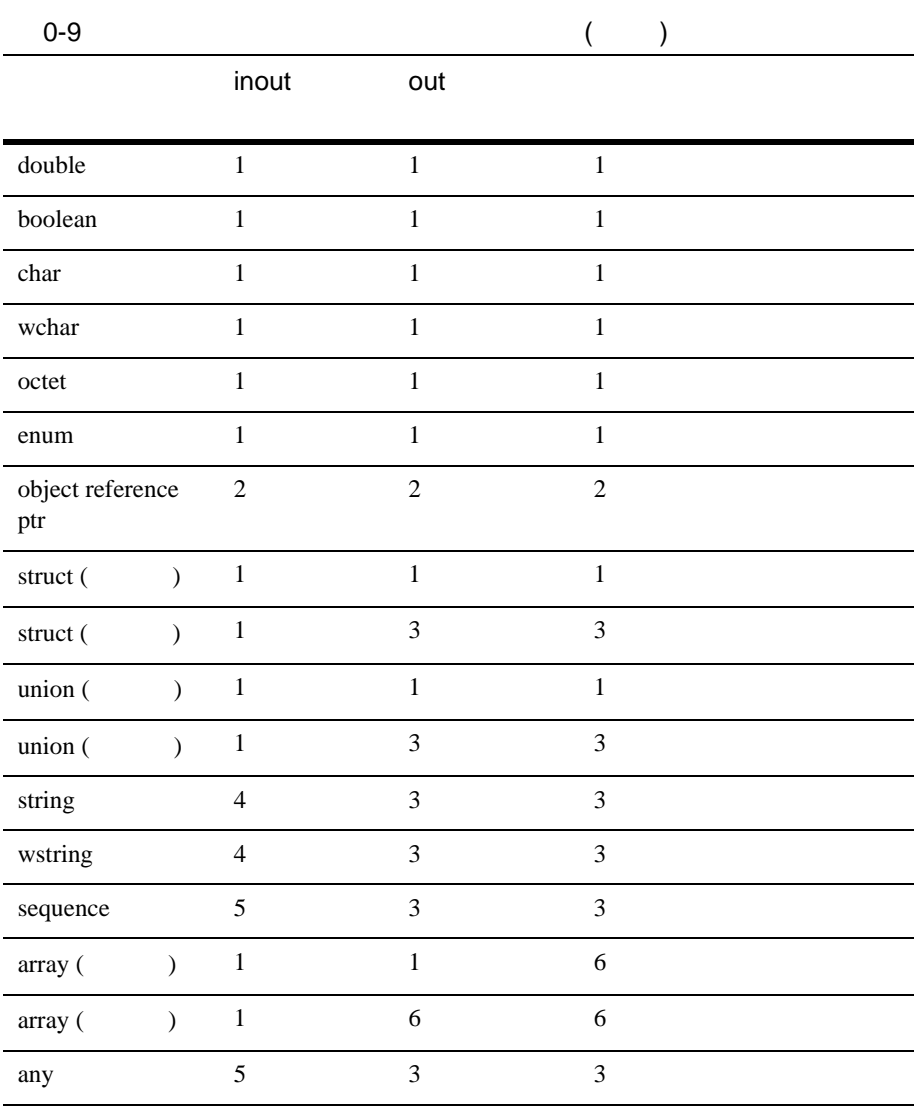

<span id="page-362-0"></span>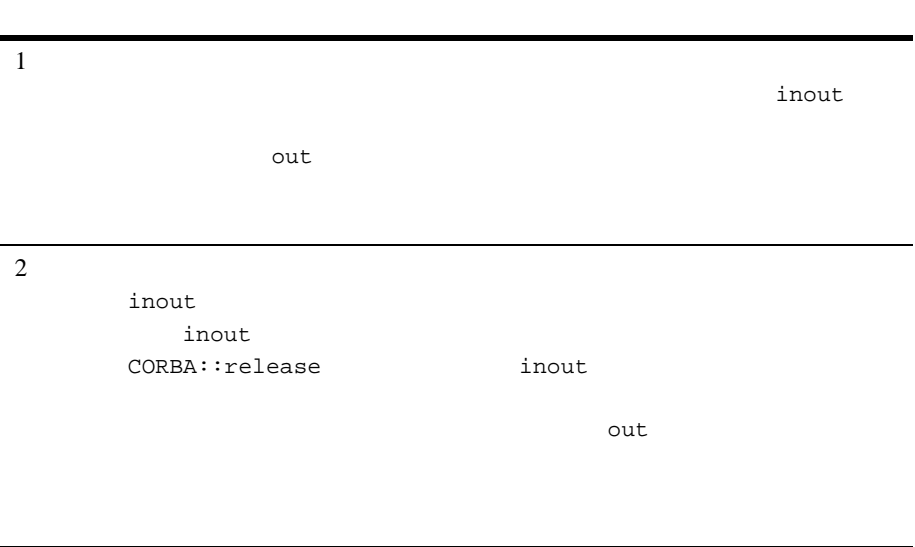

 $3$  out

NULL  $\overline{\phantom{a}}$ 

# 13 OMG IDL  $C++$

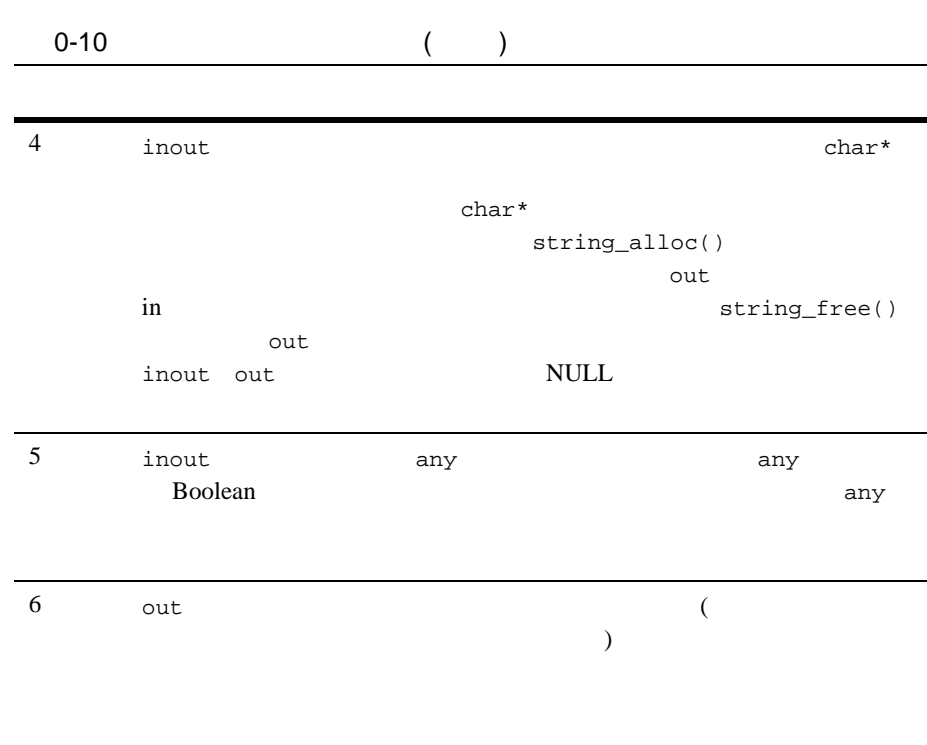

合でも、呼び出し先は NULL ポインタを返すことはできません。どちら

# 14**CORBA API**

C++ C++ BEA Tuxedo

 $C++$ 

 $ORB$ 

Object Management Group (OMG) Common Object Request Broker: Architecture and Specification, Revision 2.4.2  $(2001 \t 2 \t )$  OMG

**BEA Tuxedo** 

- CORBA
- Tobj

**BEA Tuxedo** 

CORBA CORBA 2007

 $(ORB)$ 

BEA Tuxedo CORBA Tobj C++

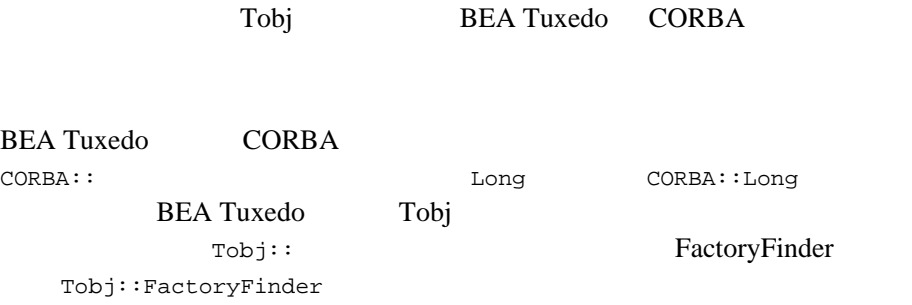

#### CORBA 2008

CORBA::ORB Current CORBA::Current

 $ORB$ 

# Any

Any *Any* 2008

ExceptionList C++ class CORBA { class Any { public: Any (); Any (const Any&); Any (TypeCode\_ptr tc, void \*value, Boolean release = CORBA\_ FALSE);  $~\sim$ Any (); Any & operator=(const Any&);

```
 void operator<<=(Short);
    void operator<<=(UShort);
    void operator<<=(Long);
    void operator<<=(ULong);
    void operator<<=(Float);
    void operator<<=(Double);
    void operator<<=(const Any&);
    void operator<<=(const char*);
    void operator<<=(Object_ptr);
   void operator <<= (from boolean);
    void operator<<=(from_char);
    void operator<<=(from_octet);
    void operator<<=(from_string);
    Boolean operator>>=(Short&) const;
    Boolean operator>>=(UShort&) const;
    Boolean operator>>=(Long&) const;
    Boolean operator>>=(ULong&) const;
    Boolean operator>>=(Float&) const;
    Boolean operator>>=(Double&) const;
    Boolean operator>>=(Any&) const;
    Boolean operator>>=(char*&) const;
   Boolean operator>>=(Object ptr&) const;
    Boolean operator>>=(to_boolean) const;
    Boolean operator>>=(to_char) const;
   Boolean operator>>=(to_octet) const;
    Boolean operator>>=(to_object) const;
   Boolean operator>>=(to string) const;
    TypeCode_ptr type()const;
    void replace(TypeCode_ptr, void *, Boolean);
   void replace(TypeCode ptr, void *);
    const void * value() const;
   };
}; //CORBA
```
# CORBA::Any::Any()

Any  $\mathcal{A}$ 

 $C++$ CORBA::Any::Any()

> 説明 CORBA::Any クラスのデフォルトのコンストラクタです。tc\_null 型および値 0 ( ) TypeCode Any

# CORBA::Any::Any(const CORBA::Any & InitAny)

Any  $\Delta$ 

 $C++$ CORBA::Any::Any(const CORBA::Any & InitAny)

引数 InitAny

 $CORBA:$ : Any

CORBA:: Any

Any TypeCode

any Telease  $\overline{a}$ 

release CORBA\_TRUE

release CORBA\_FALSE

any state  $\mathbb{R}$ 

# CORBA::Any::Any(TypeCode\_ptr TC, void \* Value, Boolean Release)

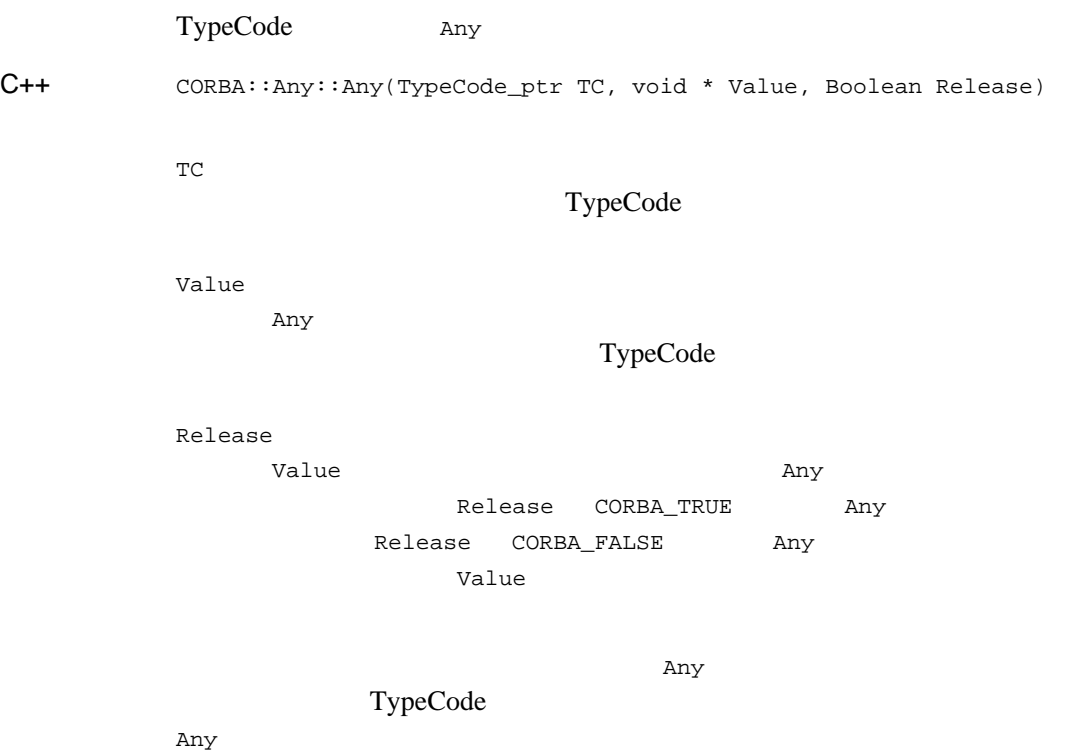

# CORBA::Any::~Any()

Any

 $C++$ CORBA::Any::~Any()

Release CORBA\_TRUE

に、CORBA::Any が保持しているメモリを解放します。また、Any に含まれる

TypeCode

# CORBA::Any & CORBA::Any::operator=(const CORBA::Any & InitAny)

Any

 $C++$ CORBA::Any & CORBA::Any::operator=(const CORBA::Any & InitAny)

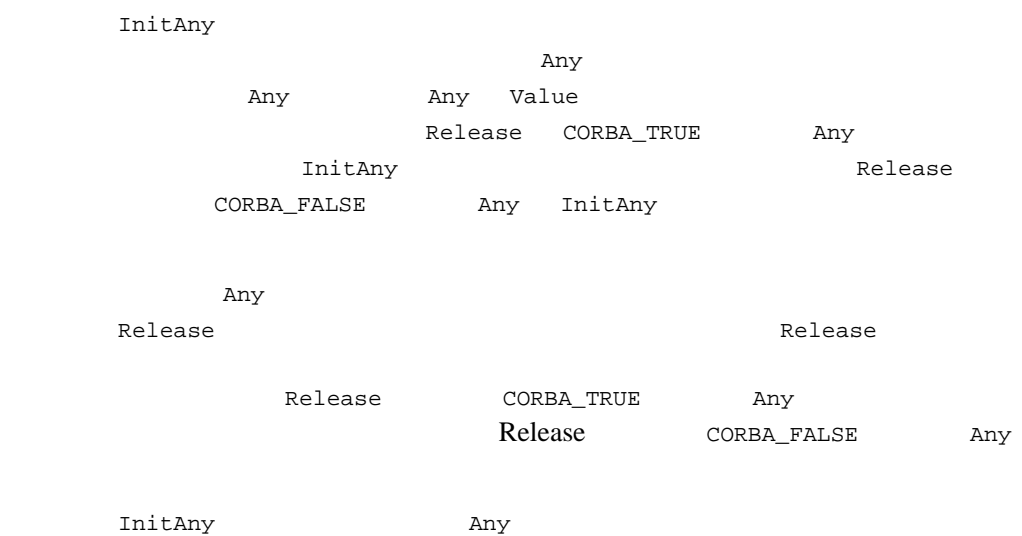

# void CORBA::any::operator<<= ()

Any

 $C++$ 

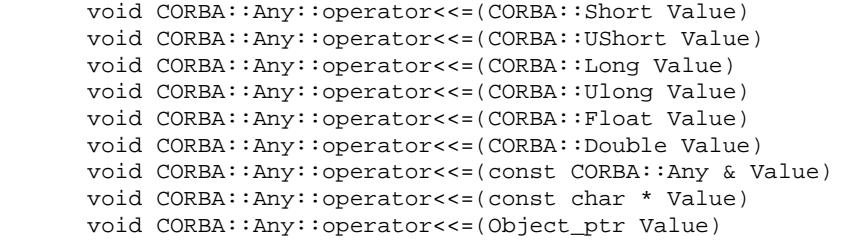

引数 Value

Any

説明 この挿入メンバ関数は、型セーフな挿入を実行します。Any に前の値があり、

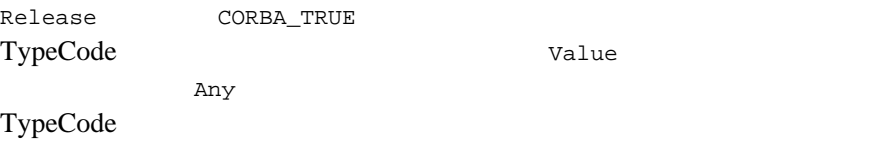

### CORBA::Boolean CORBA::Any::operator>>=()

Any

 $C++$ CORBA::Boolean CORBA::Any::operator>>=( CORBA::Short & Value) const CORBA::Boolean CORBA::Any::operator>>=( CORBA::UShort & Value) const CORBA::Boolean CORBA::Any::operator>>=( CORBA::Long & Value) const CORBA::Boolean CORBA::Any::operator>>=( CORBA::Ulong & Value) const CORBA::Boolean CORBA::Any::operator>>=( CORBA::Float & Value) const CORBA::Boolean CORBA::Any::operator>>=( CORBA::Double & Value) const CORBA::Boolean CORBA::Any::operator>>=(CORBA::Any & Value) const CORBA::Boolean CORBA::Any::operator>>=(char \* & Value) const CORBA::Boolean CORBA::Any::operator>>=(Object\_ptr & Value) const Value Any  $\lambda$ 説明 この抽出メンバ関数は、型セーフな抽出を実行します。Any オブジェクトに 指定の型がある場合、このメンバ関数は、Any のポインタを出力リファレン Value CORBA\_TRUE Any CORBA\_FALSE Any

value Any  $\lambda$ 

受け取る関連オブジェクトのリファレンスです。Any オブジェクトに適切な

Any CORBA\_TRUE Any

CORBA\_FALSE

### CORBA::Any::operator<<=()

Any 2012

 $C++$ 

```
void CORBA::Any::operator<<=(from_boolean Value) 
void CORBA::Any::operator<<=(from_char Value) 
void CORBA::Any::operator<<=(from_octet Value) 
void CORBA::Any::operator<<=(from_string Value) 
引数 Value
     \mathop{\mathrm{Any}}\nolimitsAny CORBA::Boolean CORBA::Char
CORBA::Octet Any
   Release CORBA_TRUE
 TypeCode value
た値をコピーして Any オブジェクトに新しい値を挿入します。これにより、
    TypeCode
```
## CORBA::Boolean CORBA::Any::operator>>=()

Any 2012

 $C++$ CORBA::Boolean CORBA::Any::operator>>=(to\_boolean Value) const CORBA::Boolean CORBA::Any::operator>>=(to\_char Value) const CORBA::Boolean CORBA::Any::operator>>=(to\_octet Value) const CORBA::Boolean CORBA::Any::operator>>=(to\_object Value) const CORBA::Boolean CORBA::Any::operator>>=(to\_string Value) const

引数 Value

Any  $\mathbb{R}$ 

Any  $\lambda$ 

Any CORBA::Boolean CORBA::Char CORBA::Octet CORBA::Object String Any *Any* <sup>*Any*</sup>  $C++$  Boolean char octet OMG IDL

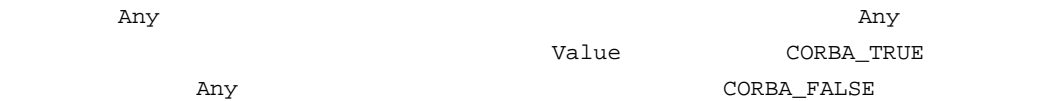

# CORBA::TypeCode\_ptr CORBA::Any::type() const

Any TypeCode

 $C++$ CORBA::TypeCode\_ptr CORBA::Any::type();

Any TypeCode TypeCode\_ptr

TypeCode\_ptr

CORBA::release

TypeCode\_var

Any TypeCode\_ptr

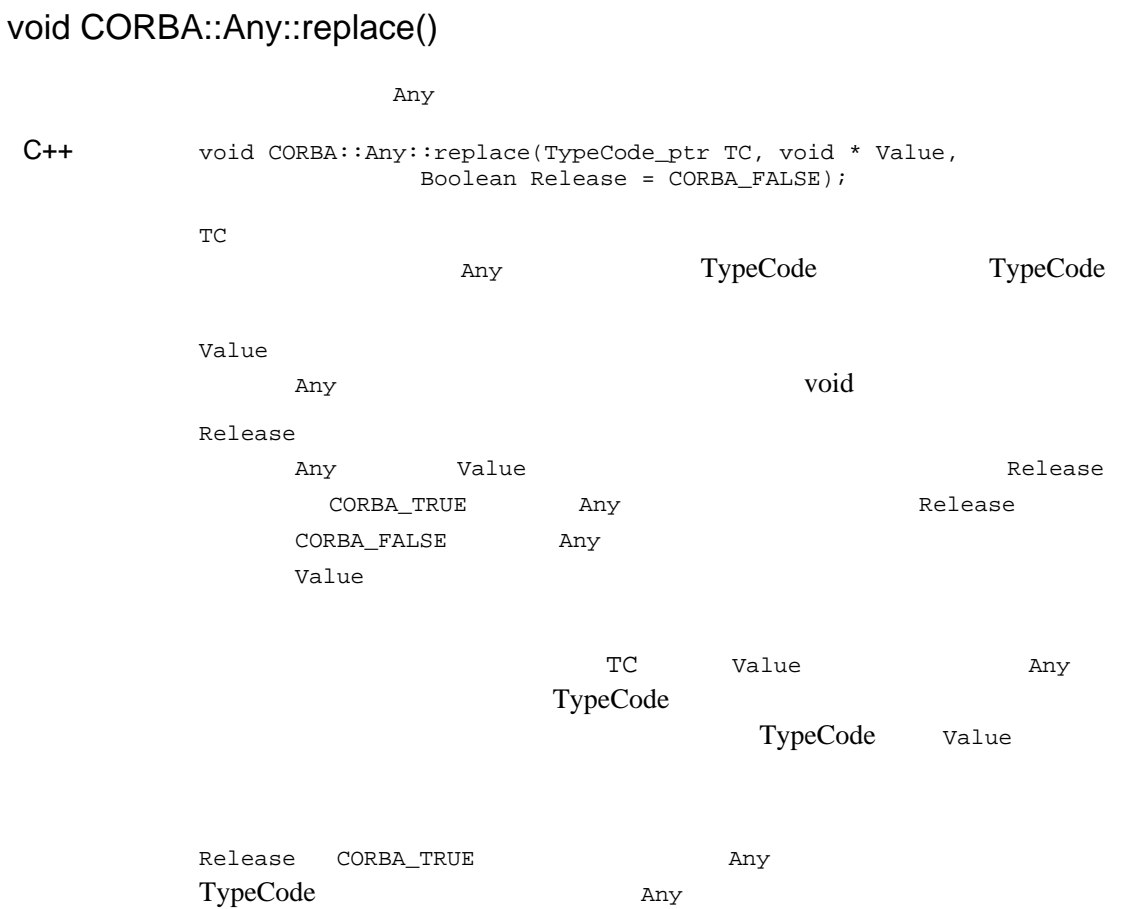

# <span id="page-378-0"></span>**Context**

Context two states that the context two states  $\sim$ 

```
ExceptionList C++
class CORBA
{ 
   class Context
   {
     public:
       const char *context_name() const;
       Context_ptr parent() const;
       void create_child(const char *, Context_out);
       void set_one_value(const char *, const Any &);
       void set_values(NVList_ptr);
       void delete_values(const char *);
       void get_values(
                    const char *,
                    Flags,
                    const char *,
                    NVList_out
       );
   }; // Context
}// CORBA
```
#### Context

context\_name および parent 関数の戻り値の所有権は Context が保持し

#### Context

# CORBA::Context::context\_name

#### Context

 $C++$ Const char \* CORBA::Context::context\_name () const;

**Context** Context  $\blacksquare$ 

 $char *$ 

戻り値 メンバ関数が成功した場合、Context オブジェクトの名前を返します。

Context

Context CORBA::Context::create\_child

Context

# CORBA::Context::create\_child

#### Context

 $C++$ 

void CORBA::Context::create\_child ( const char \* CtxName, CORBA::Context\_out CtxObject);

**CtxName** 

Context

CtxObject

Context

CORBA: : NO MEMORY

Context Context  $\sim$ 

関連項目 CORBA::ORB::get\_default\_context CORBA::release

# CORBA::Context::delete\_values

#### Context

 $C++$ void CORBA::Context::delete\_values (

const char \* AttrName);

引数 AttrName

 $(*)$ 

 $CORBA::BAD\_PARAM$ 

CORBA: : BAD\_CONTEXT

 $\text{Context}$ 

関連項目 CORBA::Context::create\_child CORBA::ORB::get\_default\_context

# CORBA::Context::get\_values

#### $Context$

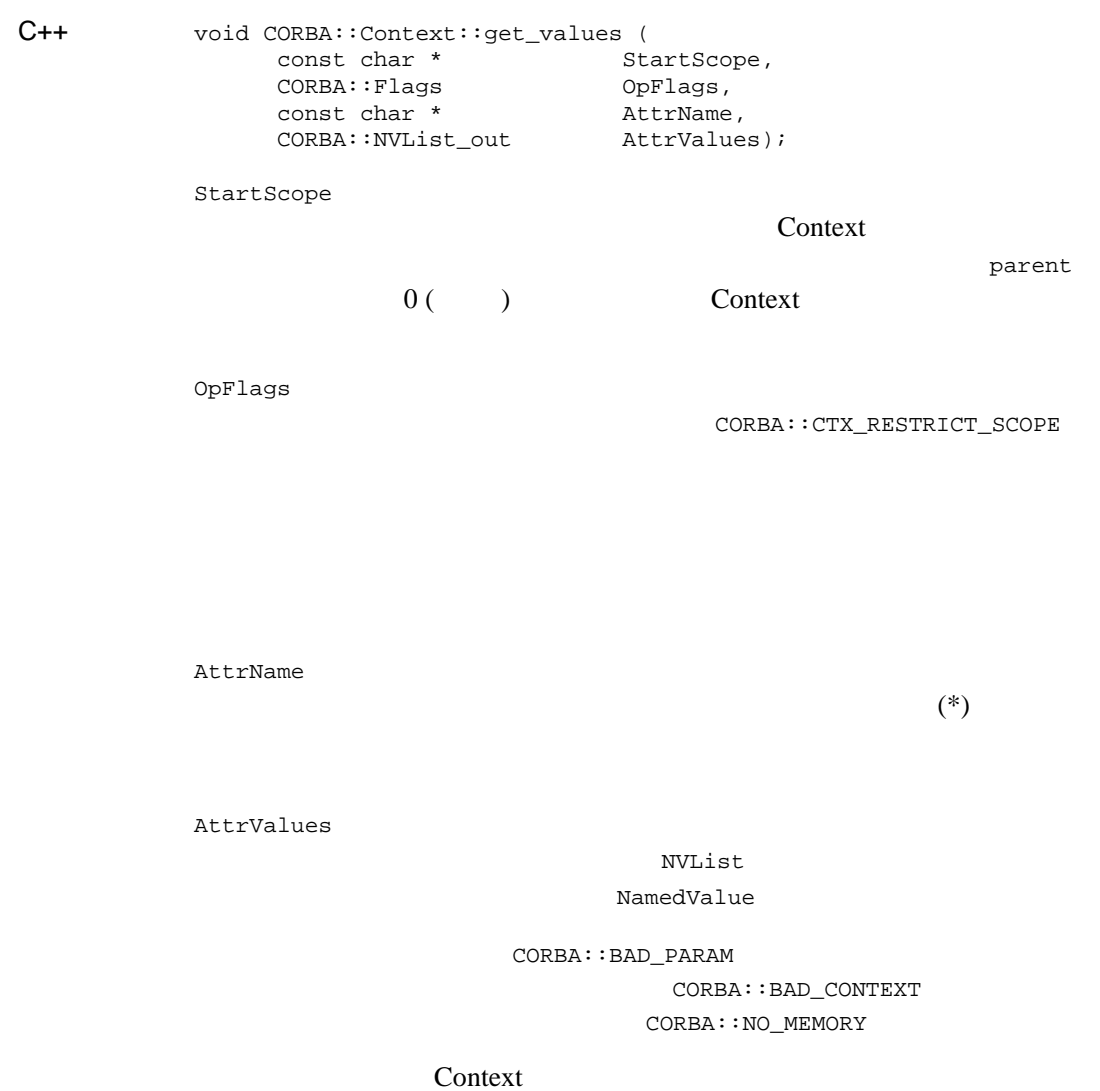

**NVList** 

CORBA::release

# 14 CORBA API

関連項目 CORBA::Context::create\_child CORBA::ORB::get\_default\_context

# CORBA::Context::parent

Context

 $C++$ CORBA::Context\_ptr CORBA::Context::parent () const;

<u>Context</u>  $\frac{1}{\sqrt{2}}$ 

Context Context

CORBA::Context::create\_child

Context

戻り値 メンバ関数が成功した場合、Context オブジェクトの親コンテキストを返し

 $CORBA::is\_nil$ 

CORBA::is\_nil

## CORBA::Context::set\_one\_value

#### **Context**

 $C++$ 

void CORBA::Context::set\_one\_value ( const char \* AttrName, const CORBA:: Any & AttrValue);

引数 AttrName

AttrValue

#### **BEA Tuxedo**

CORBA:: Any

AttrName 2009 AttrValue CORBA::BAD\_PARAM

 $CORBA::NO$  MEMORY

<u>new View Strategies and the Strategies and American theory</u>

Context  $\frac{1}{2}$ Context  $\sum_{i=1}^{\infty}$ 

関連項目 CORBA::Context::get\_values CORBA::Context::set\_values

## CORBA::Context::set\_values

#### Context

 $C++$ 

void CORBA::Context::set\_values ( CORBA::NVList\_ptr AttrValue);

引数 AttrValues

#### **BEA Tuxedo**

NamedValue

CORBA::Any

 $CORBA::BAD\_PARAM$  $CORBA::NO$  MEMORY

#### <u>Context</u> 3

CORBA::NVList

関連項目 CORBA::Context::get\_values CORBA::Context::set\_one\_value

# **ContextList**

ContextList

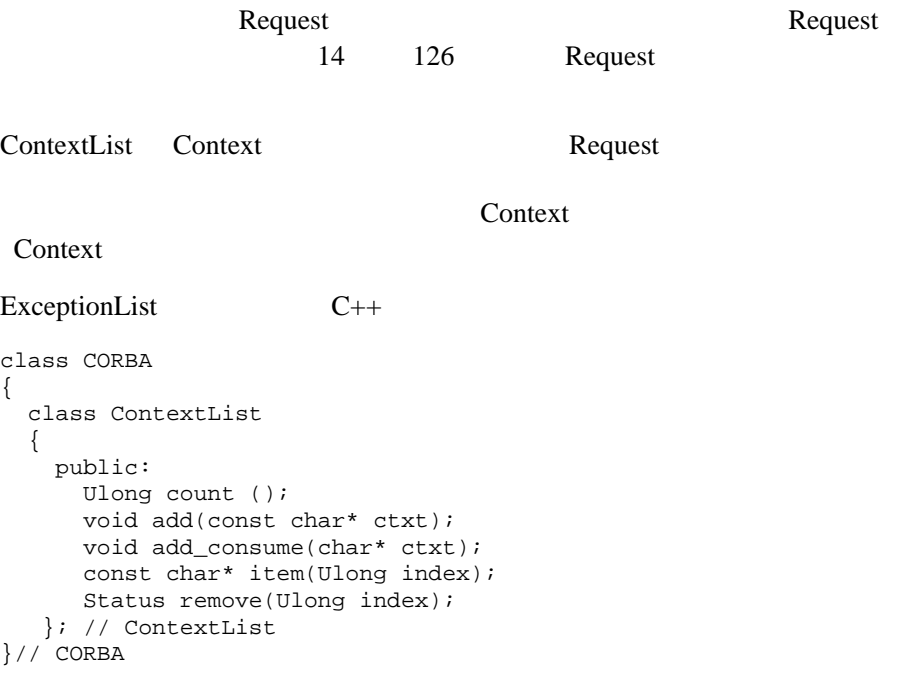

# CORBA::ContextList:: count

 $C++$ 

Ulong count ();

 $\text{ContextList}$  0 (  $\text{()}$ 

関連項目 CORBA::ContextList::add CORBA::ContextList::add\_consume CORBA::ContextList::item CORBA::ContextList::remove

# CORBA::ContextList::add

**ContextList** 

flags

 $C++$ void add(const char\* ctxt);

引数 ctxt

 $char^*$ 

CORBA: : NO MEMORY

**ContextList** 

flags  $\frac{d\mathbf{z}}{dt}$ 

ContextList

ContextList

関連項目 CORBA::ContextList::add\_consume CORBA::ContextList::count CORBA::ContextList::item CORBA::ContextList::remove

# CORBA::ContextList::add\_consume

#### ContextList

 $C++$ void add\_consume(const char\* ctxt);

引数 ctxt

 $char^*$ 

#### **ContextList**

ContextList

ContextList

関連項目 CORBA::ContextList::add CORBA::ContextList::count CORBA::ContextList::item CORBA::ContextList::remove

# CORBA::ContextList::item

#### ContextList

 $C++$ 

const char\* item(ULong index);

引数 index

ContextList

BAD\_PARAM

**ContextList** 

ContextList

関連項目 CORBA::ContextList::add CORBA::ContextList::add\_consume CORBA::ContextList::count CORBA::ContextList::remove

# CORBA::ContextList::remove

 $C++$ 

Status remove(ULong index);

引数 Index

ContextList

BAD\_PARAM

関連項目 CORBA::ContextList::add CORBA::ContextList::add\_consume CORBA::ContextList::count CORBA::ContextList::item

# **NamedValue**

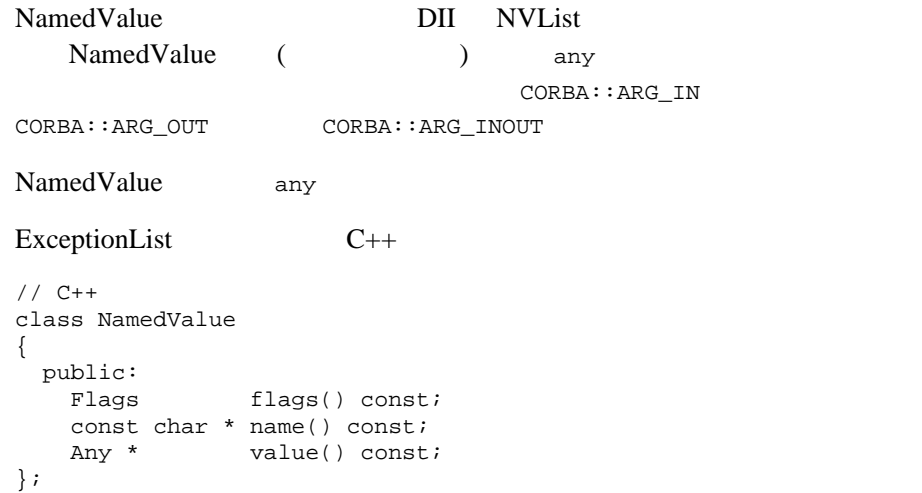

#### NamedValue

 $\blacksquare$  name()  $value()$   $value()$ 

NamedValue

# CORBA::NamedValue::flags

NamedValue flags

 $C++$ CORBA::Flags CORBA::NamedValue::flags () const;

NamedValue flags

NamedValue flags

# CORBA::NamedValue::name

NamedValue name  $C++$ const char \* CORBA::NamedValue::name () const;

> NamedValue name NamedValue

> > NamedValue name

Identifier
#### CORBA::NamedValue::value

 $C++$ 

NamedValue value

CORBA::Any \* CORBA::NamedValue::value () const;

NamedValue value  $x_{\text{any}}$ NamedValue

NamedValue  $\Delta n$ 

# **NVList**

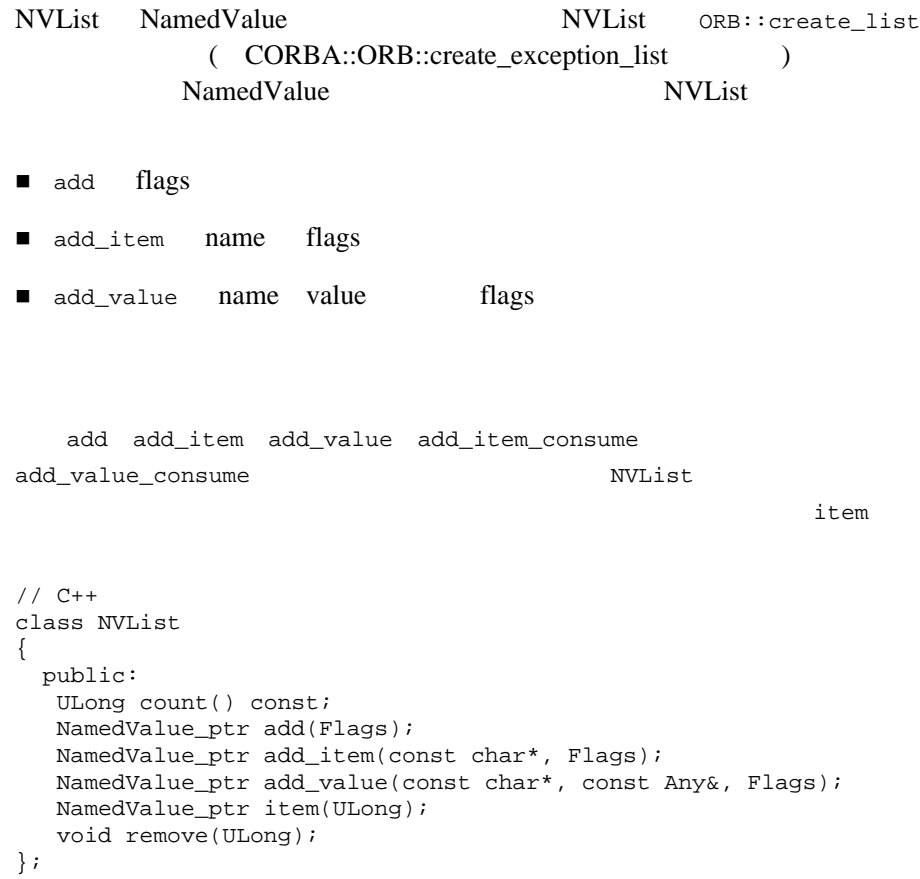

**NVList** 

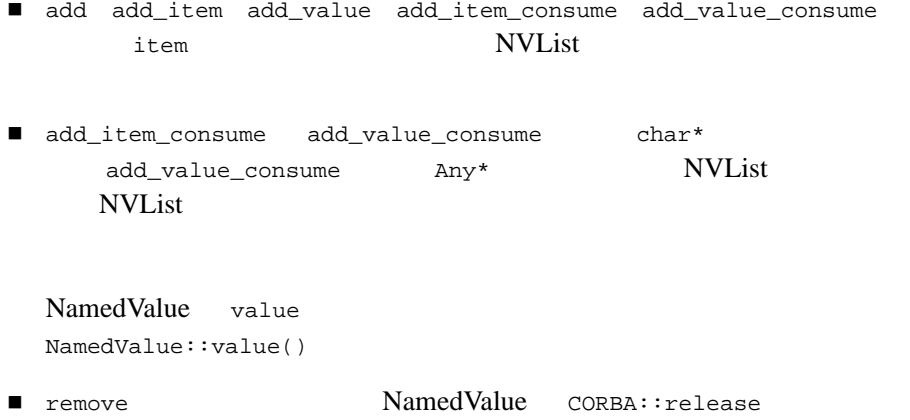

NVList

#### CORBA::NVList::add

#### NamedValue

flags

 $C++$ CORBA::NamedValue\_ptr CORBA::NVList::add ( CORBA::Flags Flags);

引数 Flags

 CORBA::ARG\_IN CORBA::ARG\_INOUT CORBA::ARG\_OUT

NamedValue

flags  $\frac{d\mathbf{z}}{dt}$ 

NamedValue NVList

NVList

NamedValue

NamedValue

**NVList** 

CORBA: : NO\_MEMORY

関連項目 CORBA::NVList::add CORBA::NVList::add\_item CORBA::NVList::add\_value CORBA::NVList::count CORBA::NVList::remove

## CORBA::NVList::add\_item

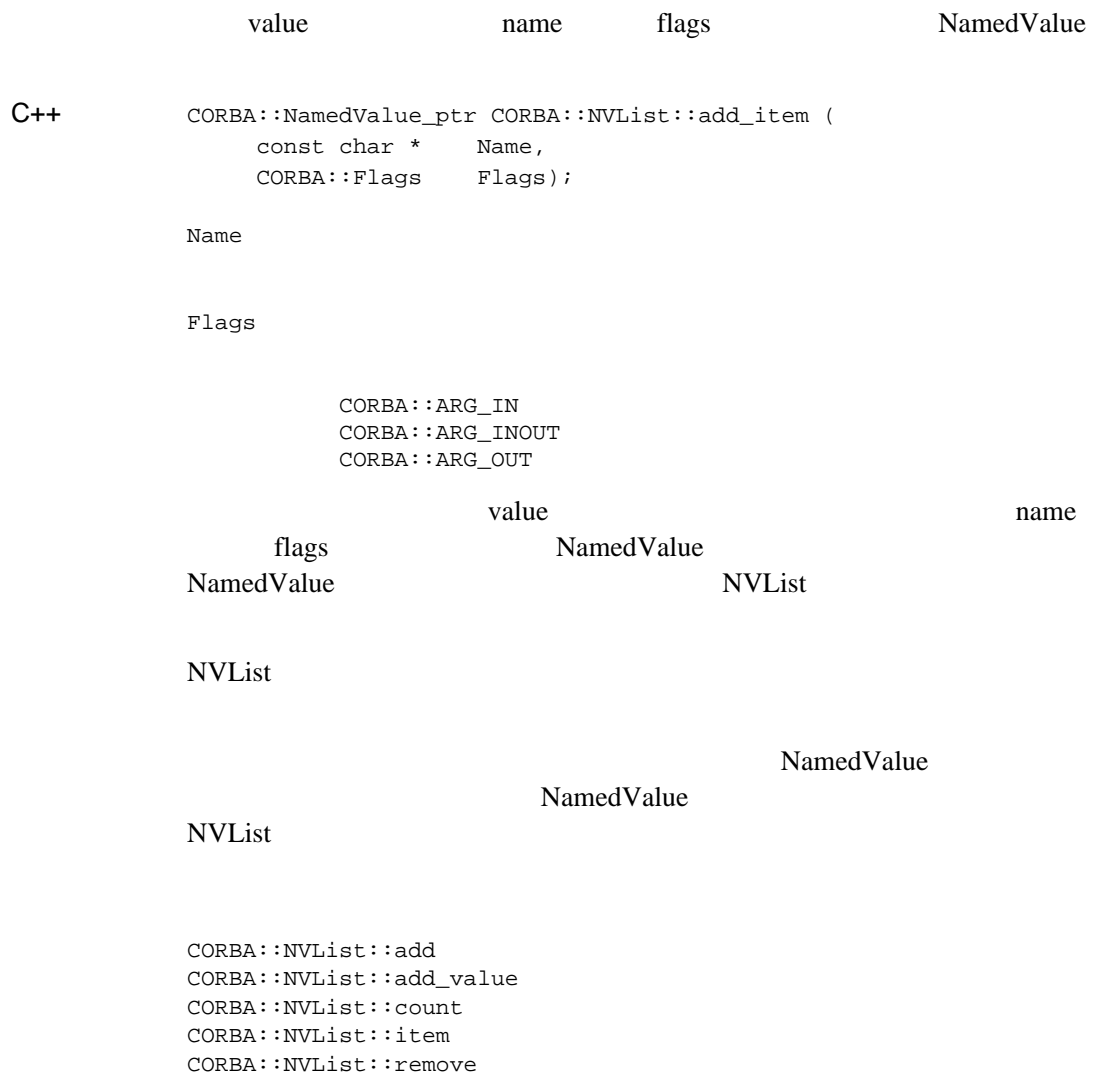

### CORBA::NVList::add\_value

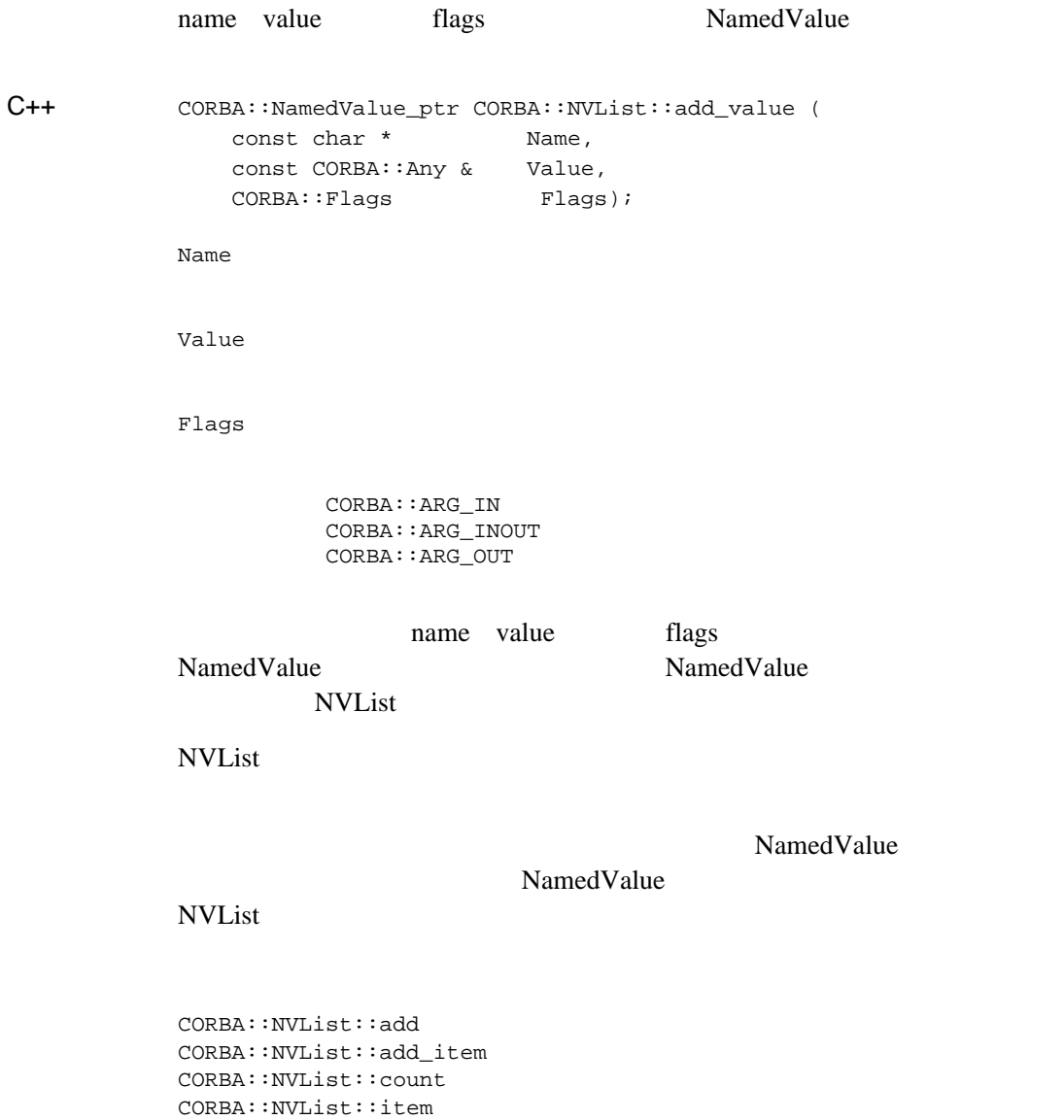

CORBA::NVList::remove

ı

#### CORBA::NVList::count

 $C++$ CORBA::ULong CORBA::NVList::count () const;

 $NamedValue$  0 (  $\qquad$  )

関連項目 CORBA::NVList::add CORBA::NVList::add\_item CORBA::NVList::add\_value CORBA::NVList::item CORBA::NVList::remove

#### CORBA::NVList::item

#### NamedValue

 $C++$ 

CORBA::NamedValue\_ptr CORBA::NVList::item ( CORBA::ULong Index);

引数 Index

NVList  $\overline{\mathbf{A}}$ 

BAD\_PARAM

NamedValue

NamedValue

NamedValue  $NVList$ 

関連項目 CORBA::NVList::add CORBA::NVList::add\_item CORBA::NVList::add\_value CORBA::NVList::count CORBA::NVList::remove

#### CORBA::NVList::remove

 $C++$ 

void CORBA::NVList::remove ( CORBA:: ULong Index);

引数 Index

NVList  $\overline{\mathbf{A}}$ 

BAD\_PARAM

関連項目 CORBA::NVList::add CORBA::NVList::add\_item CORBA::NVList::add\_value CORBA::NVList::count CORBA::NVList::item

# <span id="page-406-0"></span>**Object**

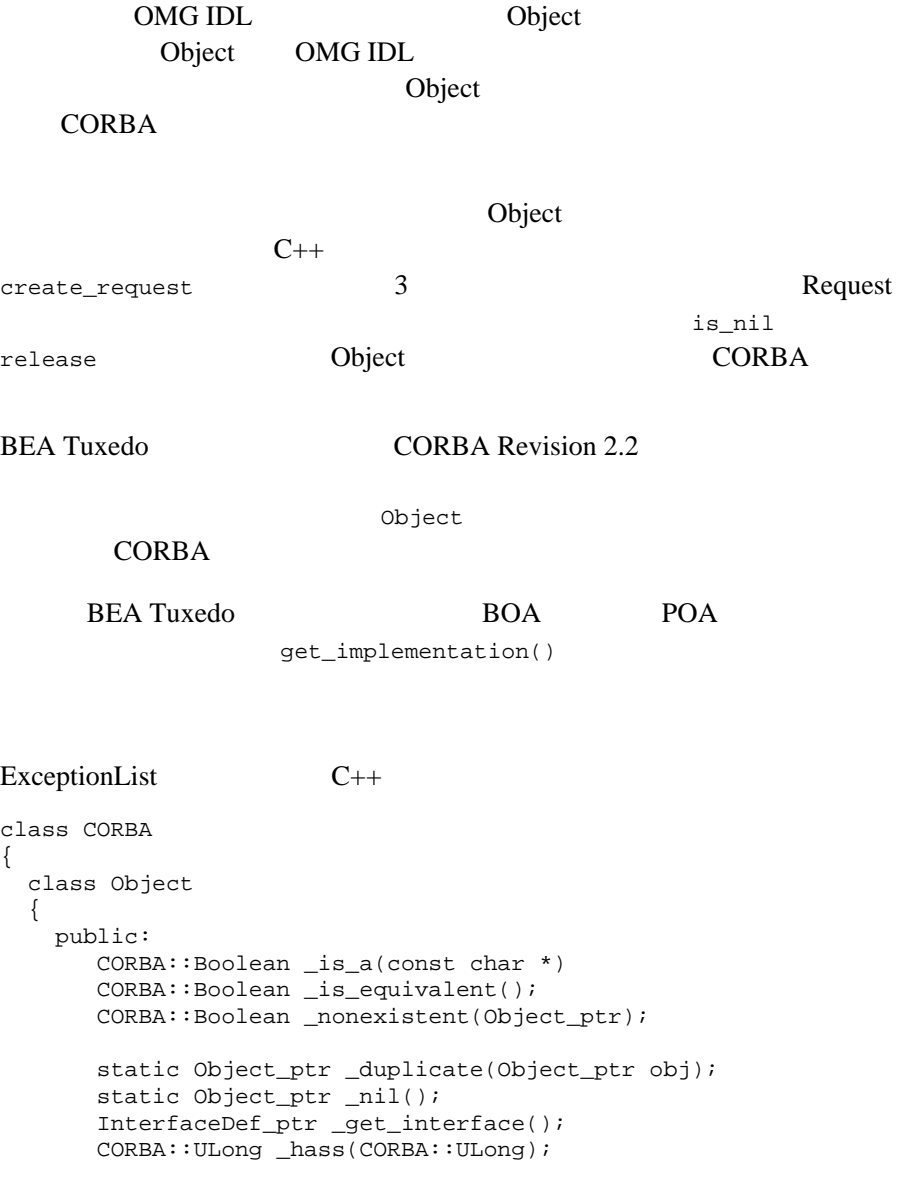

```
 void _create_request(
                  Context_ptr ctx,
                  const char *operation,
                  NVList_ptr arg_list,
                  NamedValue_ptr result,
                  Request_out request,
                  Flags req_flags
       );
       Status _create_request(
                Context ptr ctx,
                 const char * operation,
                 NVList_ptr arg_list,
                NamedValue ptr result,
                 ExceptionList_ptr Except_list, 
                 ContextList_ptr Context_list,
                 Request_out request,
                Flags req_flags
      );
      Request_ptr _request(const char* operation);
   }; //Object
}; // CORBA
```
Object

### CORBA::Object::\_create\_request

 $C++$ 

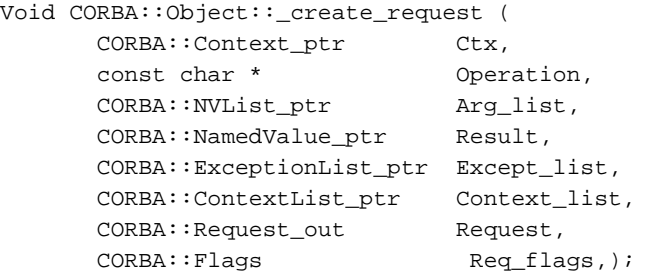

引数 Ctx

#### Context

Operation

Arg\_list

Result

#### NamedValue

Except\_list

Context\_list

Request

Req\_flags

### 14 CORBA API

 $($  $($   $)$  $CORBA::Object::\_request$ 

関連項目 CORBA::Object::\_request

#### CORBA::Object::\_duplicate

Object

 $C++$ CORBA::Object\_ptr CORBA::Object::\_duplicate( Object\_ptr Obj);

引数 obj

 $Object$  (Object  $(0bj)$ \_duplicate

> CORBA::release  $CORBA::Object\_var$

#### **CORBA**

CORBA::Object\_ptr op = TP::create\_object\_reference( "IDL:Teller:1.0","MyTeller"); CORBA::Object\_ptr dop = CORBA::Object::\_duplicate(op);

### CORBA::Object::\_get\_interface

Repository

 $C++$ CORBA::InterfaceDef\_ptr CORBA::Object::\_get\_interface ();

Repository

 $API$ 

CORBA.h **BEA Tuxedo CORBA** 

InterfaceDef\_ptr

#### CORBA::Object::\_is\_a

 $C++$ CORBA::Boolean CORBA::Object::\_is\_a(const char \* interface\_id);

interface id

 $ID$ 

interface\_id

#### ORB ORB 2000

 $\overline{\text{TRUE}}$ 

CORBA::Object\_ptr op = TP::create\_object\_reference( "IDL:Teller:1.0", "MyTeller"); CORBA::Boolean b = op->\_is\_a("IDL:Teller:1.0");

### CORBA::Object::\_is\_equivalent

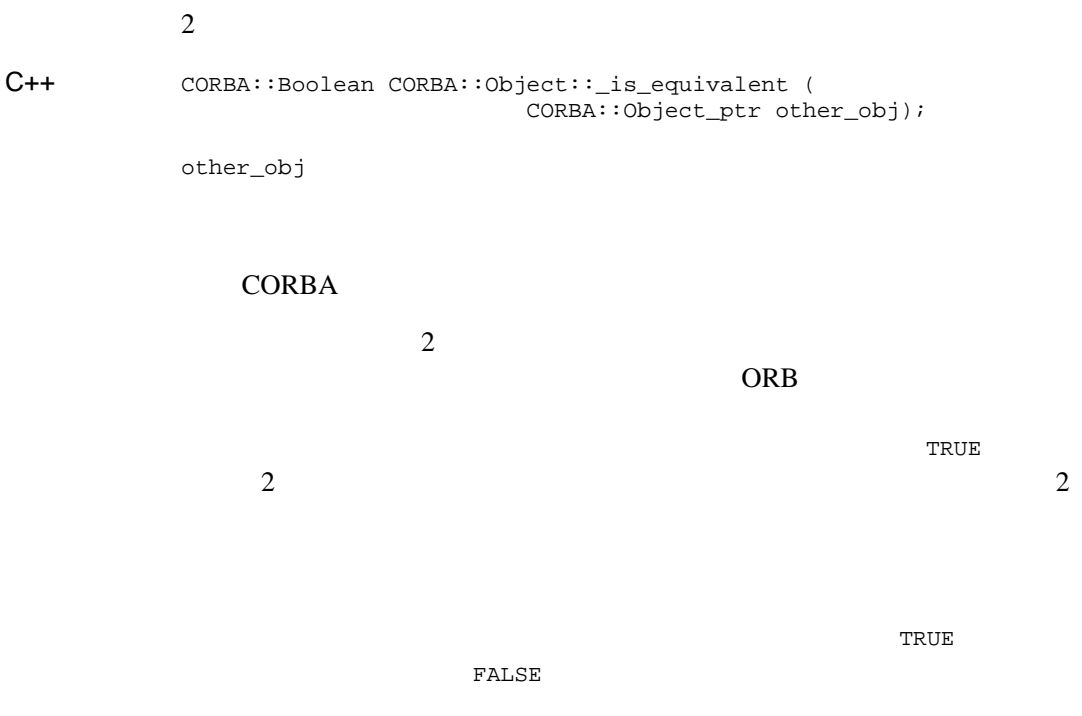

CORBA::Object\_ptr op = TP::create\_object\_reference( "IDL:Teller:1.0", "MyTeller"); CORBA::Object\_ptr dop = CORBA::Object::\_duplicate(op); CORBA::Boolean b = op->\_is\_equivalent(dop);

### CORBA::Object::\_nil

 $C++$ CORBA::Object\_ptr CORBA::Object::\_nil();

> $CORBA::is\_nil$  $CORBA::release \qquad \qquad \text{__nil} \qquad \qquad \text{CORBA}: \text{is\_nil}$  $CORBA::release \qquad \qquad \text{__nil} \qquad \qquad \text{CORBA}: \text{is\_nil}$

CORBA\_TRUE

CORBA::Object\_ptr op = CORBA::Object::\_nil();

### CORBA::Object::\_non\_existent

 $C++$ CORBA::Boolean CORBA::Object::\_non\_existent();

ORB でんぱんだいがく ORB でんぱんだいがく

CORBA::OBJECT\_NOT\_EXIST を引き起こさずに CORBA\_TRUE を返します。それ  $CORBA$ <sub>FALSE</sub>

### CORBA::Object::\_request

 $C++$ 

CORBA::Request\_ptr CORBA::Object::\_request ( const char \* Operation);

Operation

CORBA::Request

関連項目 CORBA::Object::\_create\_request

# <span id="page-417-0"></span>**CORBA** メンバ関数

Object Pseudo-Object Reference

ExceptionList C++ class CORBA { void release(Object\_ptr); void release(Environment\_ptr); void release(NamedValue ptr); void release(NVList\_ptr); void release(Request\_ptr); void release(Context\_ptr); void release(TypeCode\_ptr); void release(POA\_ptr); void release(ORB\_ptr); void release(ExceptionList\_ptr); void release(ContextList\_ptr); Boolean is nil(Object ptr); Boolean is\_nil(Environment\_ptr); Boolean is nil(NamedValue ptr); Boolean is nil(NVList ptr); Boolean is\_nil(Request\_ptr); Boolean is\_nil(Context\_ptr); Boolean is\_nil(TypeCode\_ptr); Boolean is\_nil(POA\_ptr); Boolean is nil(ORB ptr); Boolean is\_nil(ExceptionList\_ptr); Boolean is\_nil(ContextList\_ptr); hash(maximum); resolve\_initial\_references(identifier); ... };

#### <span id="page-418-0"></span>CORBA::release

 $C++$ void CORBA::release(spec\_object\_type obj);

引数 obj

#### **CORBA**

release and the transfer of the transfer of the transfer of the transfer of the transfer of the transfer of the transfer of the transfer of the transfer of the transfer of the transfer of the transfer of the transfer of th

ORB ORB ORB 2

CRB ORB 0.000 PORB 0.000 PORB 0.000 PORB 0.000 PORB 0.000 PORB 0.000 PORB 0.000 PORB 0.000 PORB 0.000 PORB 0.000 POR

CORBA::release ORB\_shutdown **ORB** release

#### **CORBA**

CORBA::Object\_ptr op = TP::create\_object\_reference( "IDL:Teller:1.0", "MyTeller"); CORBA::release(op);

#### CORBA::is\_nil

 $C++$ CORBA::Boolean CORBA::is\_nil(spec\_object\_type obj);

引数 obj

CORBA  $\sim$ 

ORB でんしょうかい

**TRUE** 

#### **CORBA**

 ${\tt TRUE} \hspace{2.3cm} {\tt FALSE}$ 

CORBA::Object\_ptr op = TP::create\_object\_reference( "IDL:Teller:1.0", "MyTeller"); CORBA::Boolean b = CORBA::is\_nil(op);

#### **CORBA**

#### CORBA::hash

ORB ウェクト・リファレンスの間

 $C++$ 

CORBA::hash(CORBA::ULong maximum);

maximum<br>ORB  $ORB$ 

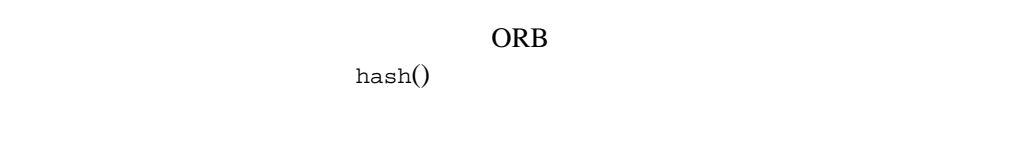

 $\sim$  2  $\overline{c}$ 

hash maximum  $ORB$ 

#### CORBA::resolve\_initial\_references

identifier  $\frac{d}{dt}$ 

 $C++$ CORBA::Object\_ptr CORBA::resolve\_initial\_references( const CORBA::char \*identifier);

identifier

InvalidName

identifier

"RootPOA" "POACurrent"

 $\frac{1}{2}$ 

CORBA::Object\_ptr

```
CORBA::ORB_ptr orb = CORBA::ORB_init(argc, argv);
CORBA::Object_ptr pfobj = 
         orb->resolve_initial_references("RootPOA");
PortableServer::POA_ptr rootPOA;
rootPOA = PortableServer::POA::narrow(pfobj);
```
# **ORB**

ORB  $\overline{\text{O}}$ 

```
ORB C++class CORBA
{
   class ORB
   {
    public:
      char *object_to_string(Object_ptr);
      Object_ptr string_to_object(const char *);
      void create_list(Long, NVList_out);
      void create_operation_list(operationDef_ptr, NVList_out);
      void create_named_value(NamedValue_out);
      void create_exception_list(ExceptionList_out);
      void create_context_list(ContextList_out);
     void get default context(Context out);
     void create environment(Environment out);
      void send_multiple_requests_oneway(const requestSeq&);
     void send multiple requests deferred(const requestSeq&);
     Boolean poll next response();
      void get_next_response(Request_out);
     Boolean work pending();
      void perform_work();
      void create_policy (in PolicyType type, in any val);
     / void destroy();
\frac{1}{2}void Ctx get ctx() = 0;void set\_ctx(Ctx) = 0;
     void clear_ctx() = 0;
 // スレッドの拡張
     void inform thread exit(TID) = 0; }; //ORB
}; // CORBA
```
### 14 CORBA API

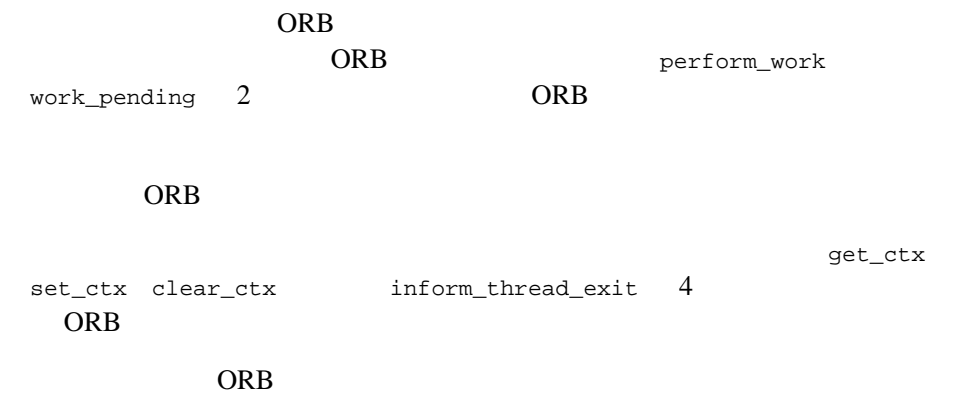

### CORBA::ORB::clear\_ctx

 $C++$ void clear\_ctx()

clear\_ctx BEA Tuxedo

**BEA Tuxedo** 

**BEA Tuxedo** 

BAD\_PARAM

TP::orb()->clear\_ctx();

関連項目 CORBA::ORB::get\_ctx CORBA::ORB::set\_ctx  $C++$ 

### CORBA::ORB::create\_context\_list

void CORBA::ORB::create\_context\_list( CORBA::ContextList out List);

引数 List

**Request** 

CORBA::release

 $(DII)$ 

#### CORBA::ORB::create\_environment

 $C++$ 

void CORBA::ORB::create\_environment ( CORBA::Environment\_out New\_env);

New\_env

関連項目 CORBA::NVList::add CORBA::NVList::add\_item CORBA::NVList::add\_value CORBA::release

### <span id="page-427-0"></span>CORBA::ORB::create\_exception\_list

 $C++$ void CORBA::ORB::create\_exception\_list( CORBA::ExceptionList\_out List);

引数 List

 $\rm (DII)$ 

CORBA::release

#### CORBA::ORB::create\_list

NVList

 $C++$ 

void CORBA::ORB::create\_list ( CORBA::Long NumItem, CORBA::NVList\_out List);

引数 NumItem

List

CORBA::NVList\_add\_item

CORBA::release

関連項目 CORBA::NVList::add CORBA::NVList::add\_item CORBA::NVList::add\_value CORBA::release

### CORBA::ORB::create\_named\_value

#### NamedValue

 $C++$ 

void CORBA::ORB::create\_named\_value ( NameValue out NewNamedVal);

NewNamedVal

NamedValue

NamedValue

NamedValue

NVList

NamedValue  $\blacksquare$ NamedValue

関連項目 CORBA::NVList::add CORBA::NVList::add\_item CORBA::NVList::add\_value CORBA::release

### CORBA::ORB::create\_operation\_list

 $C++$ 

void CORBA::ORB::create\_operation\_list ( CORBA::OperationDef\_ptr Oper, CORBA::NVList\_out List);

Oper

List

 $\rm (DII)$ 

CORBA::release

関連項目 CORBA::OBB::create\_list CORBA::NVList::add CORBA::NVList::add\_item CORBA::NVList::add\_value CORBA::release

## CORBA::ORB::create\_policy

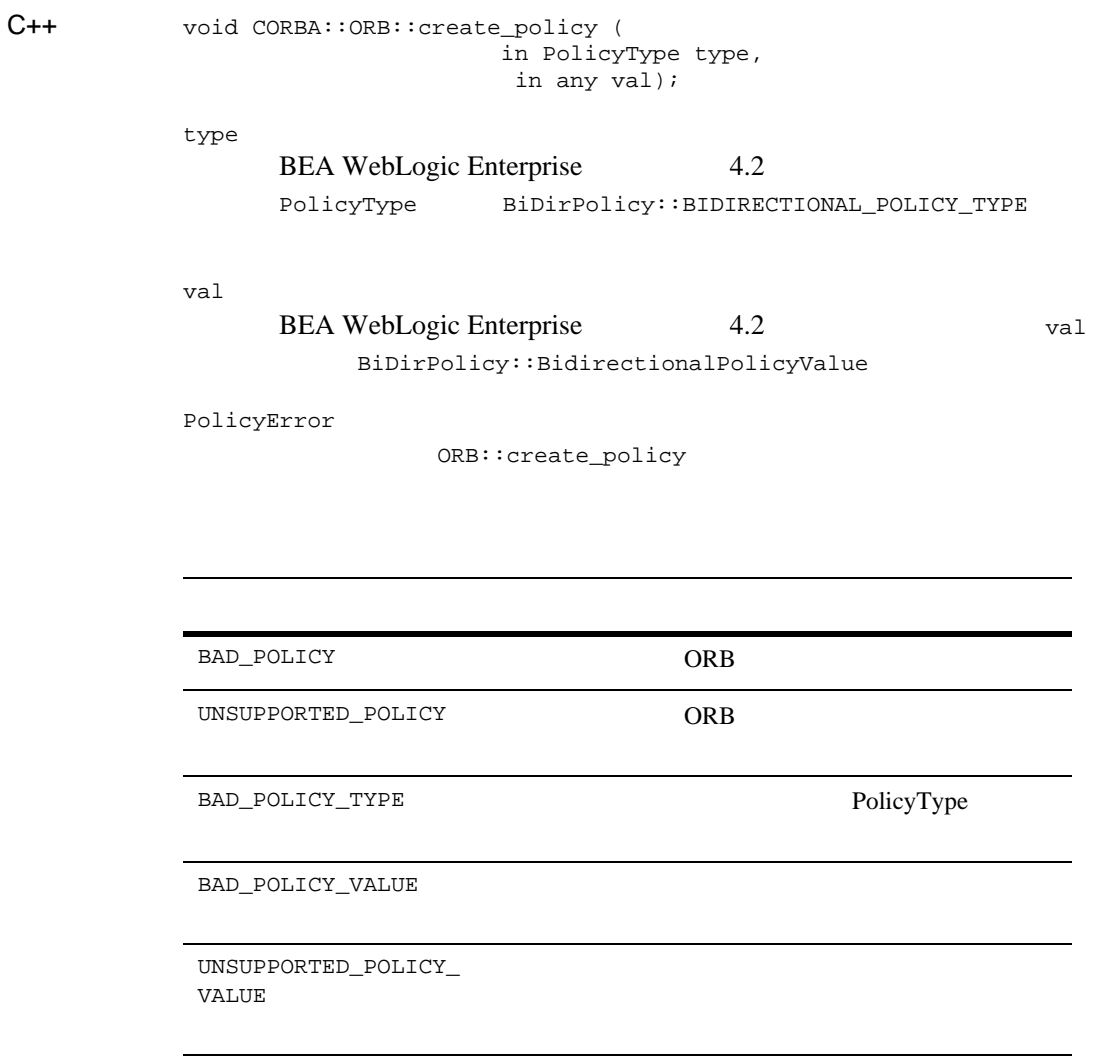
### ORB

create\_policy

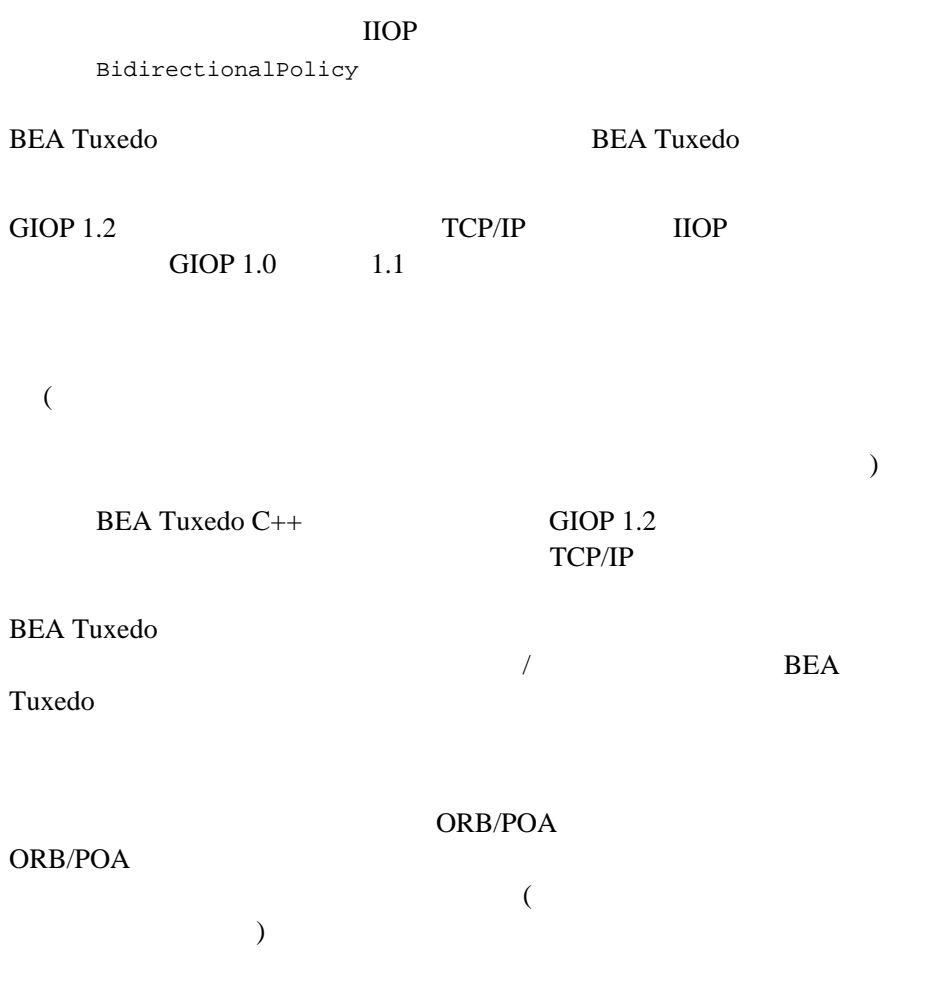

 $($   $/$   $/$   $)$  $ORB$ 

POA  $\overline{P}$ 

**POA** 

 $CORBA$  2.3

create\_policy

を可能にする方針オブジェクトを作成し、その方針オブジェクトを POA

#include <BiDirPolicy\_c.h> BiDirPolicy::BidirectionalPolicy\_var bd\_policy; CORBA::Any allow\_reuse; allow\_reuse <<= BiDirPolicy::BOTH; CORBA::Policy\_var generic\_policy = orb->create\_policy( BiDirPolicy::BIDIRECTIONAL\_POLICY\_TYPE, allow\_reuse ); bd\_policy = BiDirPolicy::BidirectionalPolicy::\_narrow( generic\_policy ); create\_poa The PolicyList

bd\_policy

# CORBA::ORB::destroy

ORB

 $C++$ void destroy();

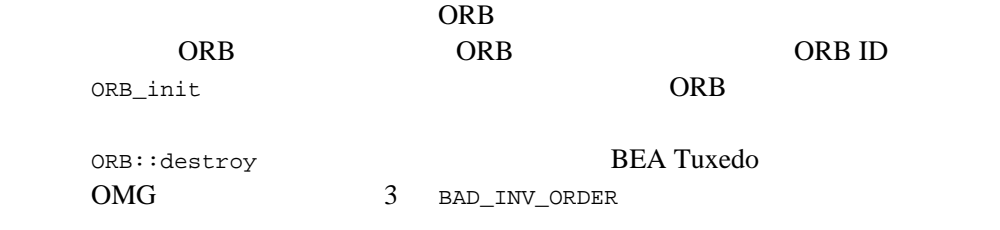

pOrb->destroy();

# CORBA::ORB::get\_ctx

 $C++$ CORBA::ORB::Ctx get\_ctx()

CORBA::ORB::Ctx

 $ORB$ 

thread.context = TP::orb()->get\_ctx();

関連項目 CORBA::ORB::set\_ctx CORBA::ORB::clear\_ctx

# CORBA::ORB::get\_default\_context

 $C++$ 

void CORBA::ORB::get\_default\_context ( CORBA::Context\_out ContextObj);

ContextObj

CORBA::release

関連項目 CORBA::Context::get\_one\_value CORBA::Context::get\_values

## CORBA::ORB::get\_next\_response

 $C++$ 

void CORBA::ORB::get\_next\_response ( CORBA::Request\_out RequestObj);

RequestObj

CORBA::Request::get\_response

CORBA::release

関連項目 CORBA::ORB::poll\_next\_response CORBA::Request::get\_reponse

# CORBA::ORB::inform\_thread\_exit

### **BEA Tuxedo**

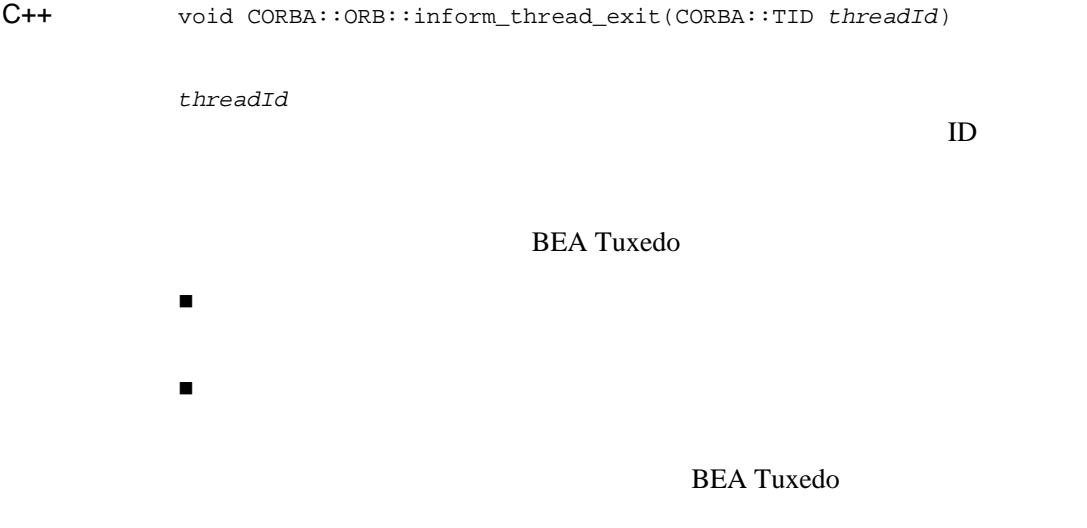

pOrb->inform\_thread\_exit(thread.threadId);

## CORBA::ORB::list\_initial\_services

 $C++$ typedef string ObjectId; typedef sequence *ObjectId* ObjectIdList; ObjectIdList list\_initial\_services ();

引数 *ObjectId*

オブジェクト ID

list\_initial\_services ()

ObjectId

ObjectIdList ObjectId

 $ID$ 

InterfaceRepository Repository **Communist CosnamingContext** NameService CosNamingContext

ObjectId

関連項目 CORBA::ORB::resolve\_initial\_references

## CORBA::ORB::object\_to\_string

 $C++$ char \* CORBA::ORB::object\_to\_string ( CORBA::Object\_ptr ObjRef);

引数 ObjRef

CORBA::string\_free

```
CORBA::Object_ptr op = TP::create_object_reference(
                                    "IDL:Teller:1.0", "MyTeller");
char* objstr = TP::orb() \rightarrow object_to_string(op);
関連項目 CORBA::ORB::string_to_object
CORBA::string_free
```
# CORBA::ORB::perform\_work

### ORB <sub>0</sub>

 $C++$ void CORBA::ORB::perform\_work ();

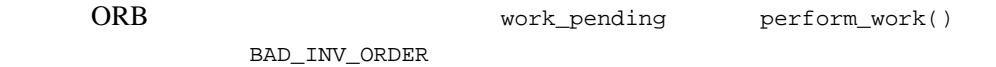

 $ORB$ 

 $work\_pending()$  perform\_work() ORB <sub>2</sub>

ORB の両方がある場合のみです。このようなポーリング・ループについて

関連項目 CORBA::ORB::work\_pending

```
// C++
for (i; j) {
    if (orb->work_pending()) {
       orb->perform_work();
    }
 // ほかの作業を実行させるか、
\frac{1}{2}}
```
# CORBA::ORB::poll\_next\_response

 $C++$ CORBA::Boolean CORBA::ORB::poll\_next\_response ();  $($  $CORBA::ORB::get\_next\_response$ CORBA::ORB::poll\_next\_response  $($ CORBA\_TRUE

CORBA\_FALSE

関連項目 CORBA::ORB::get\_next\_response

## CORBA::ORB::resolve\_initial\_references

 $C++$ Object resolve\_initial\_references ( in ObjectId identifier ) raises (InvalidName); exception InvalidName {}; identifier ObjectId ( )  $\overline{a}$  $\overline{\phantom{a}}$  $\mathbf 1$ ObjectId ORB ObjectId ORB CORB CORB じょうかい ObjectId RootPOA POACurrent InterfaceRepository NameService TradingService SecurityCurrent TransactionCurrent DynAnyFactory resolve\_initial\_references ObjectId InterfaceRepository **Example 2018** Repository

関連項目 CORBA::ORB::list\_initial\_services

### CORBA::ORB::send\_multiple\_requests\_deferred

void CORBA::ORB::send\_multiple\_requests\_deferred ( const CORBA::ORB::RequestSeq & Reqs);

引数 Reqs

 $C++$ 

入に関する詳細については、「[形式」](#page-311-0)の CORBA::ORB::RequestSeq

CORBA::ORB::poll\_ next\_response CORBA::ORB::get\_next\_response、ま CORBA::Rquest::get\_response 3

関連項目 CORBA::Request::get\_response CORBA::ORB::get\_next\_response CORBA::ORB::send\_multiple\_requests\_oneway  $C++$ 

## CORBA::ORB::send\_multiple\_requests\_oneway

void CORBA::ORB::send\_multiple\_requests\_oneway ( const CORBA:: RequestSeq & Reqs);

引数 Reqs

入に関する詳細については、「[形式」](#page-311-0)の CORBA::ORB::RequestSeq

関連項目 CORBA::ORB::send\_multiple\_requests\_deferred

## CORBA::ORB::set\_ctx

 $C++$ 

void set\_ctx(CORBA::ORB::Ctx *aContext*)

パラメータ *aContext*

**BEA Tuxedo** 

set\_ctx BEA Tuxedo

**BEA Tuxedo** 

**BEA Tuxedo** 

BAD\_PARAM

TP::orb()->set\_ctx(thread->context);

関連項目 CORBA::ORB::get\_ctx() CORBA::ORB::clear\_ctx()

## CORBA::ORB::string\_to\_object

```
CORBA::ORB::object_to_string
```
 $C++$ Object string\_to\_object ( in string str );

str

CORBA::ORB::object\_to\_string

CORBA::ORB::object\_to\_string

#### ORB <sub>2</sub>

ORB object\_to\_string string\_to\_object IOR URL corbaloc corbalocs corbanames

string\_to\_object

BAD PARAM

- BadSchemeName
- BadAddress
- BadSchemeSpecificPart

### $ORB$  obj

2 ORB string\_to\_object(object\_to\_string(obj)) ORB IOP 2 ORB ORB

関連項目 CORBA::ORB::object\_to\_string

# CORBA::ORB::work\_pending

 $ORB$ 

 $C++$ CORBA::boolean CORBA::ORB::work\_pending ();

ORB 2

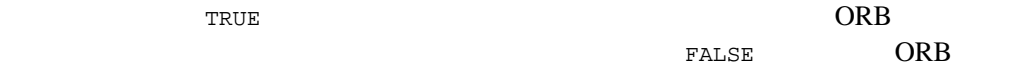

関連項目 CORBA::ORB::perform\_work

# **ORB** 初期化メンバ関数

```
ORB C++class CORBA {
       static CORBA::ORB_ptr ORB_init(int& argc, char** argv,
                                const char* orb identifier = 0,
                                 const char* -ORBport nnn);
       <appl-name> [-ORBid {BEA_IIOP | BEA_TOBJ} \
            [-ORBInitRef <ObjectID>=<ObjectURL> [*]]
            [-ORBDefaultInitRef <ObjectURL>]
            [-ORBport port-number] \
            [-ORBsecurePort port-number] \
           [-ORBminCrypto \{0 | 40 | 56 | 128\}] \setminus[-ORBmaxCrypto \{0 | 40 | 56 | 128]\}\ [-ORBmutualAuth] \
            [-ORBpeerValidate {detect | warn | none}] \
            [appl-options]
```
};

# CORBA::ORB\_init

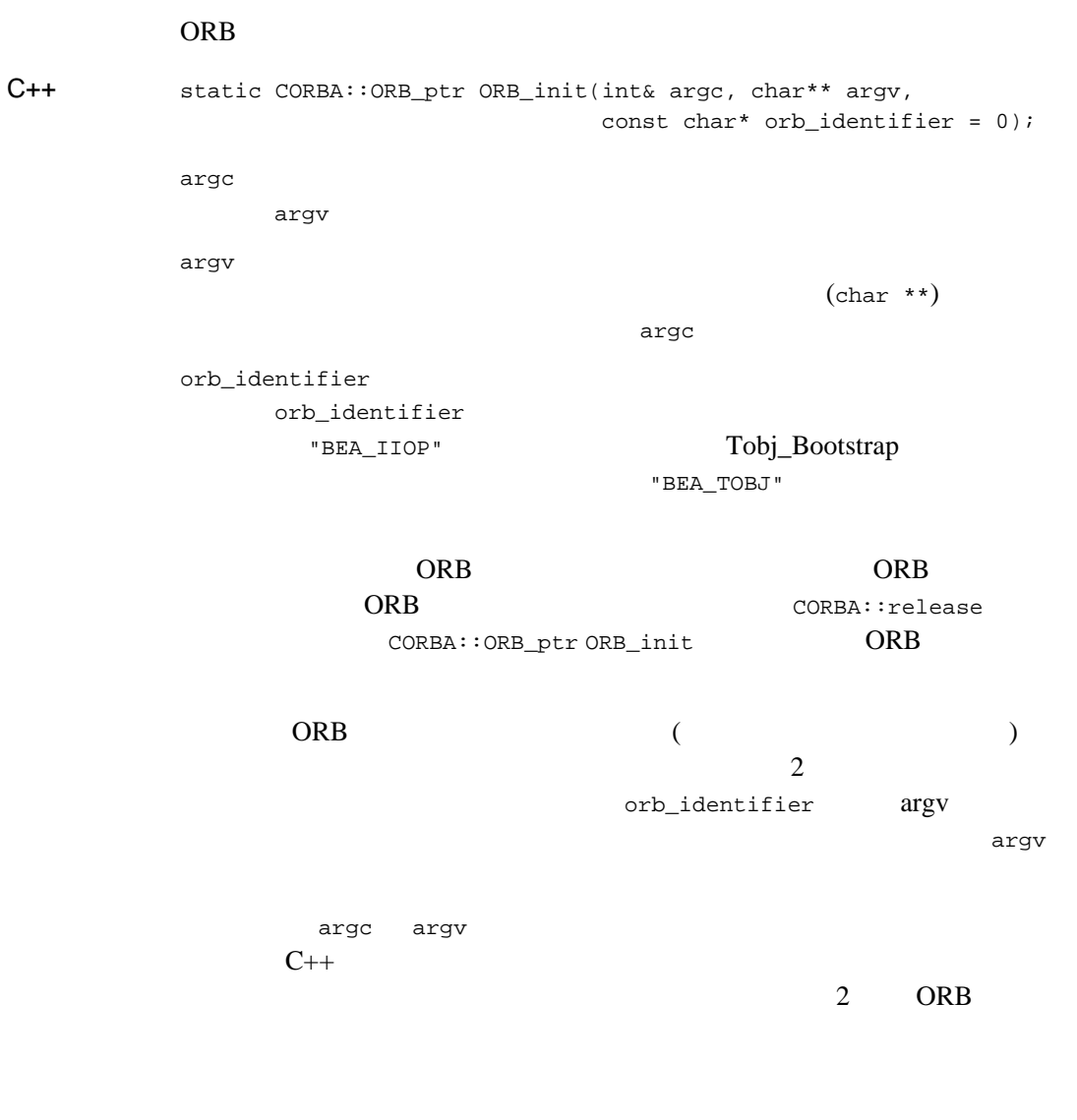

# 14 CORBA API

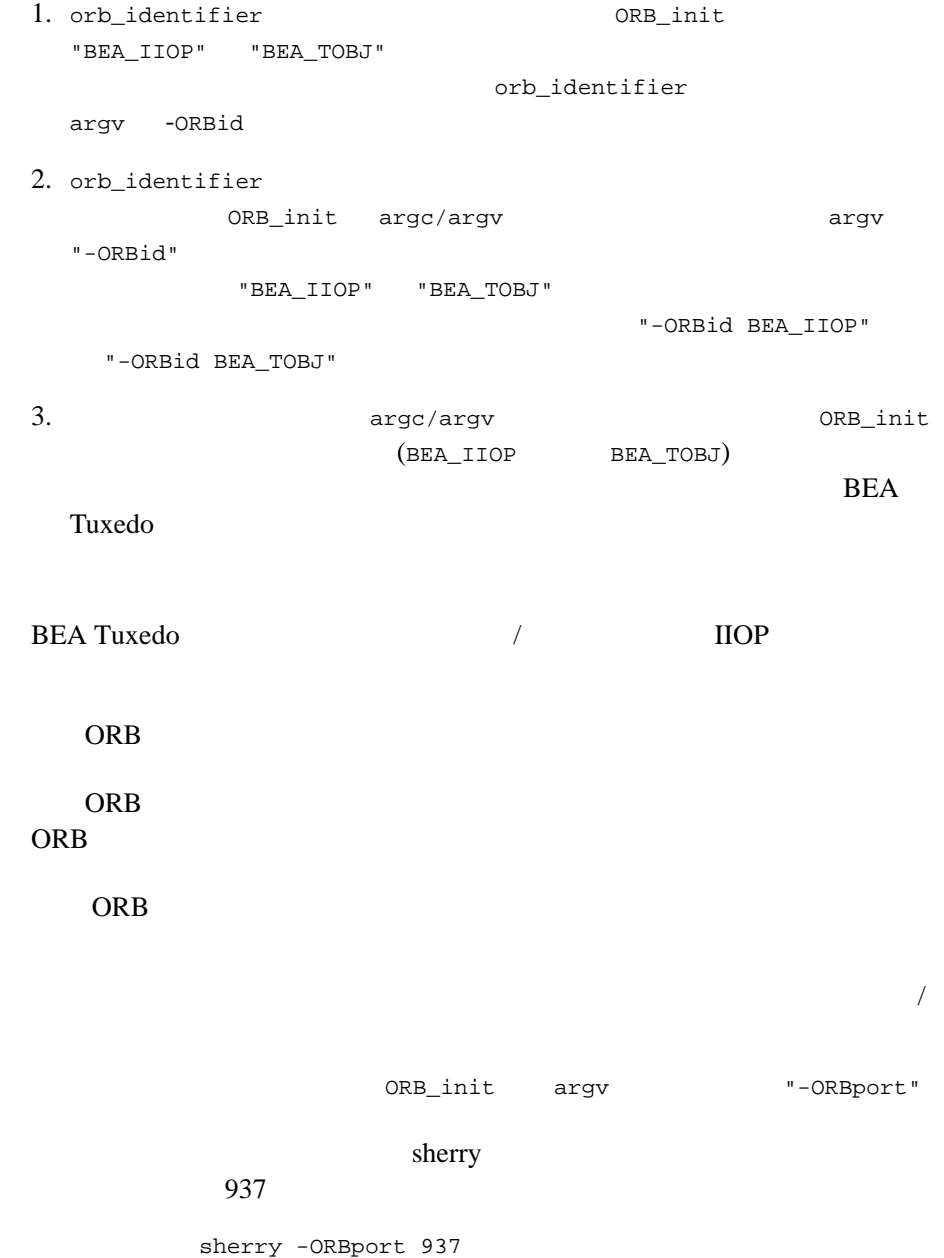

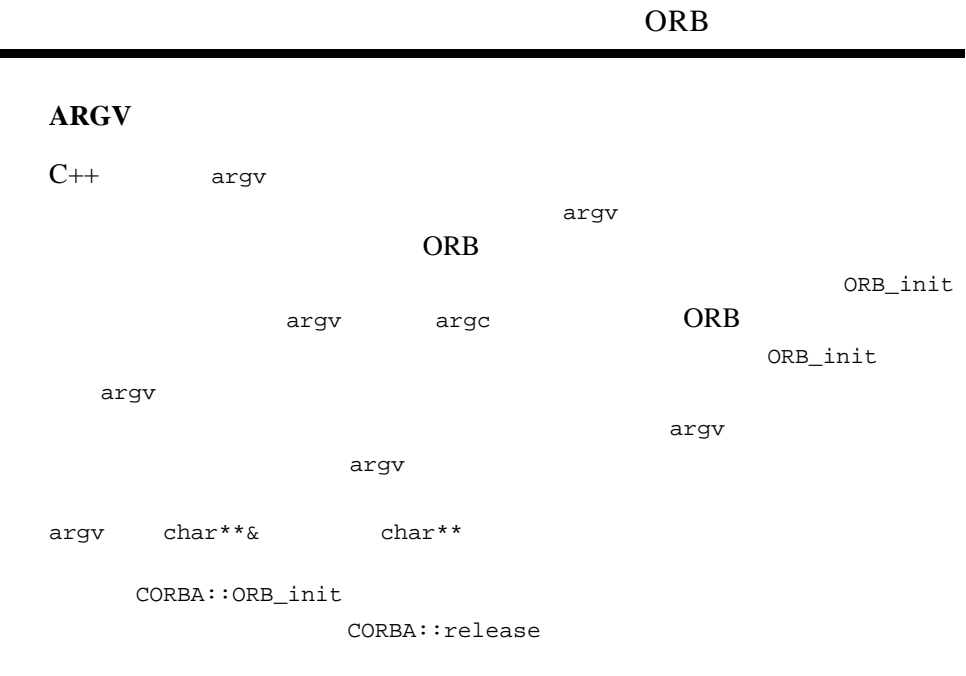

CORBA::ORB

### ORB

BEA Tuxedo CORBA  $\overline{C}$ CORBA  $\overline{C}$ **BEA Tuxedo CORBA C++ ORB**  $\langle$  <appl-name> [-ORBid {BEA\_IIOP | BEA\_TOBJ} \ [-ORBInitRef <ObjectID>=<ObjectURL> [\*]] [-ORBDefaultInitRef <ObjectURL>] [-ORBport port-number] \ [-ORBsecurePort port-number] \  $[-ORBminCrypto {0 | 40 | 56 | 128}] \$  [-ORBmaxCrypto {0 | 40 | 56 | 128}] \ [-ORBmutualAuth] \ [-ORBpeerValidate {detect | warn | none}] \ [appl-options]  $BEA$  Tuxedo CORBA C $++$  ORB BEA Tuxedo IIOP IIOP-SSL **BEA Tuxedo** るための CORBA ベースのアプリケーションを開発できます。また、ORB [-ORBid {BEA\_IIOP | BEA\_TOBJ}] BEA IIOP IIOP IIOP-SSL  $ORB$ BEA TOBJ BEA Tuxedo TGIOP  $ORB$  $ORB$  ORB ORB [–ORBInitRef *ObjectId*=*ObjectURL*]  $-$ ORBInitRef  $ORB$ *ObjectID* CORBA ID ORB ORB Object ID ORB

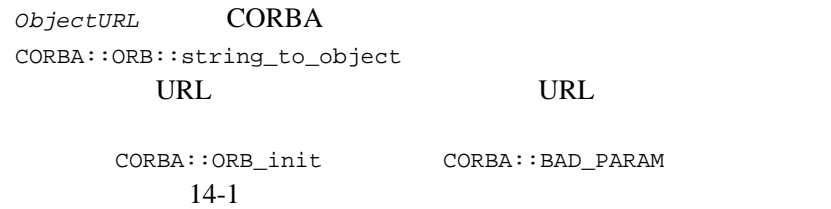

### <span id="page-454-0"></span>14-1 CORBA::BAD\_PARAM

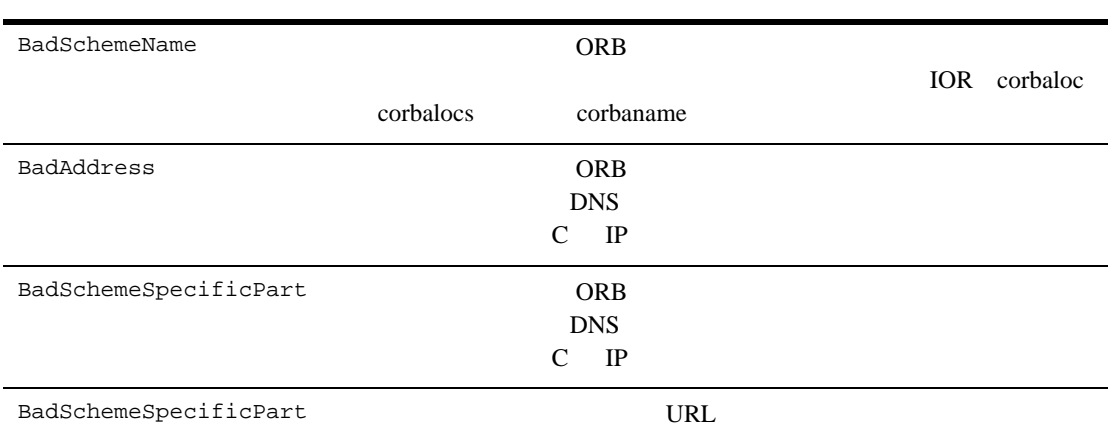

[–ORBDefaultInitRef <ObjectURL>]  $-$ ORBDefaultInitRef  $ORB$ 

-ORBInitRef

Tobj\_Bootstrap

### IIOP U

 $-$ ORBInitRef  $-$ ORBDefaultInitRef URL

URL the URL that is not the URL that is not the URL that is not the URL that is not the URL that is not the URL

ための新しい URL を生成します。この URL の後にはスラッシュ文

 $($ )  $($ 

-ORBDefaultInitRef corbaloc:555objs.com

BEA Tuxedo CORBA 714-91

ORB::resolve\_initial\_references("NotificationService") URL 30 N

corbaloc:555objs.com/NotificationService

ORB::resolve\_initial\_references トランス URL がくしゅうしょう しょうしょう しょうしょう

CORBA::ORB::string\_to\_object

-ORBDefaultInitRef 引数の値として指定した URL には、複数の場

Tobj\_Bootstrap

ORB URL URL URL ORB

-ORBDefaultInitRef corbaloc:555objs.com,555Backup.com

ORB::resolve\_initial\_references("NameService") 次の新しい URL のどちらかが生成されます。

corbaloc:555objs.com/NameService

corbaloc:555Backup.com/NameService

#### URL the URL that the URL the URL that the URL the URL that the URL that the URL that the URL that the URL that  $\sim$

CORBA::ORB::string\_to\_object

[–ORBminCrypto [0 | 40 | 56 | 128]]

 $(0)$   $40\,56$  $128$  ( )

 $\overline{0}$ 

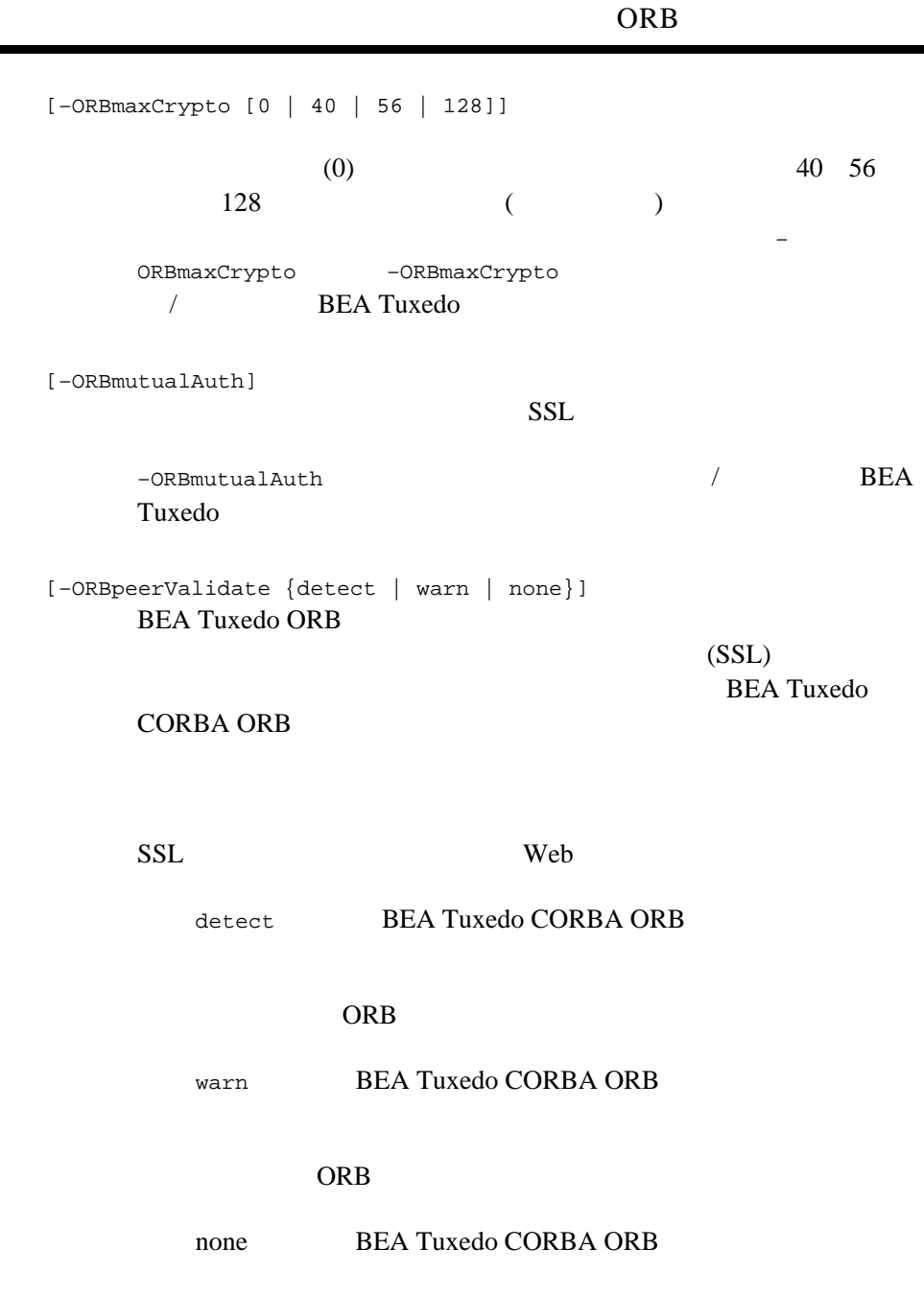

÷

-ORBpeerValidate /  $/$ **BEA Tuxedo** 

detect and detect

[–ORBport port-number] **CORBA** ORB でものです。<br>ワーク・アドレスを指定しております。

> $\overline{1}$ **BEA Tuxedo CORBA ORB**

### ORB  $\overline{\text{O}}$

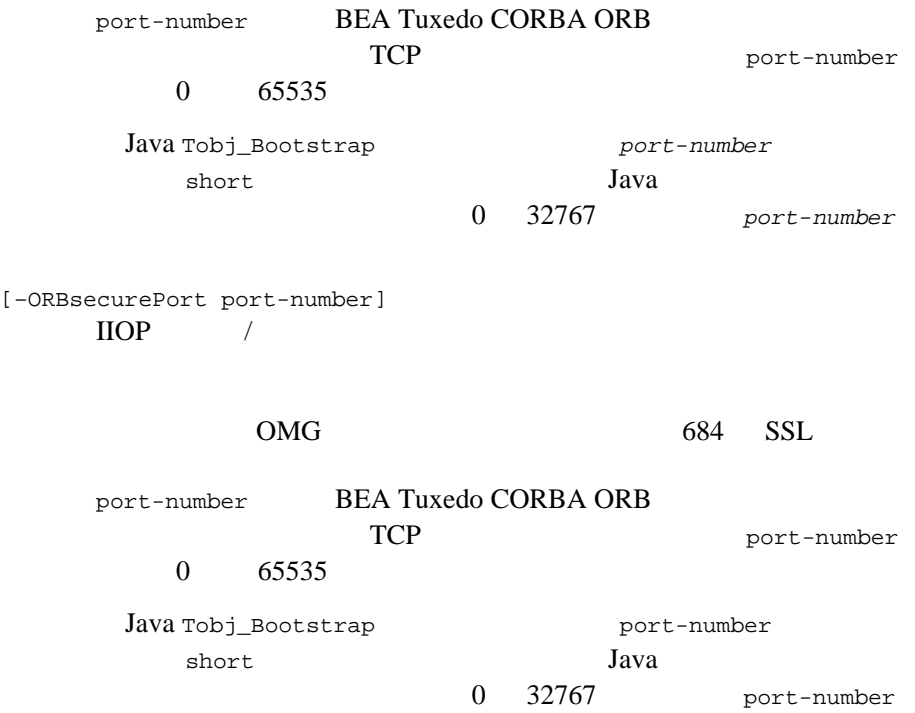

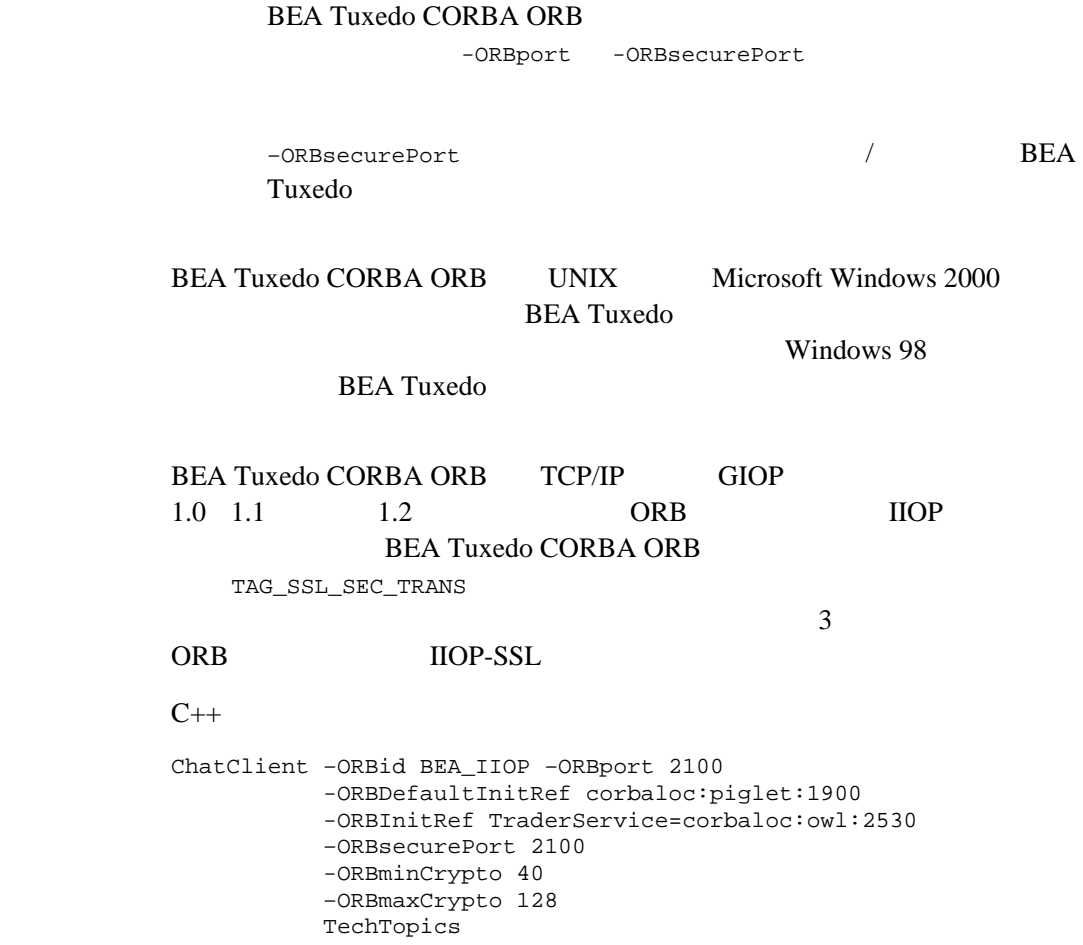

### $Java$

```
java –DORBDefaultInitRef=corbalocs:piglet:1900
.....-DORBInitRef=TraderService=corbaloc:owl:2530
      -Dorg.omg.CORBA.ORBPort=1948
      -classpath=%CLASSPATH% client
```
関連項目 ISL

# **Policy**

ORB 2000

**CORBA** Policy

CORBA::Policy

CORBA::create\_policy

 $C++$ 

class CORBA { class Policy { public: copy(); void destroy(); }; //Policy typedef sequence<Policy>PolicyList; }; // CORBA

PolicyList  $C++$ 

: POA Policy CORBA::ORB::create\_policy

# CORBA:Policy::copy

 $C++$ CORBA::Policy::copy();

 $\frac{1}{2}$ 

# CORBA::Policy::destroy

 $C++$ void CORBA::Policy::destroy();

CORBA::NO\_PERMISSION

 $\frac{1}{2}$ 

# **PortableServer**

```
PortableServer C++
// C++
class PortableServer
{
    public:
            class LifespanPolicy;
            class IdAssignmentPolicy;
            class POA::find_POA
            class reference_to_id
            class POAManager;
            class POA;
            class Current;
            class virtual ObjectId
            class ServantBase
};
```
ObjectId

### CORBA POA

ObjectId POA

ObjectId

ObjectId

POA <sub>r</sub>

## PortableServer::POA::activate\_object

 $C++$ 

ObjectId \* activate\_object ( Servant p\_servant);

引数 p\_servant

 $C++$ 

ServantAlreadyActive

POA

ObjectId ObjectId

 $\frac{1}{2}$ 

ObjectId

 $\sim$  2

POA POA POA ObjectId 3 POA IMPLICIT ACTIVATION (BEA Tuxedo 4.2 ) and  $\Gamma$ 

```
MyFooServant* afoo = new MyFooServant(poa,27);
PortableServer::ObjectId_var oid = 
         poa->activate_object(afoo);
Foo_var foo = afoo->_this();
```
# PortableServer::POA::activate\_object\_with\_id

ObjectId

 $C++$ 

void activate\_object\_with\_id ( const ObjectId & id, Servant p\_servant);

引数 id

ObjectId

p\_servant

 $C++$ 

ObjectId  $CORBA$  POA ObjectAlreadyActive

ServantAlreadyActive

POA <sub>po</sub>

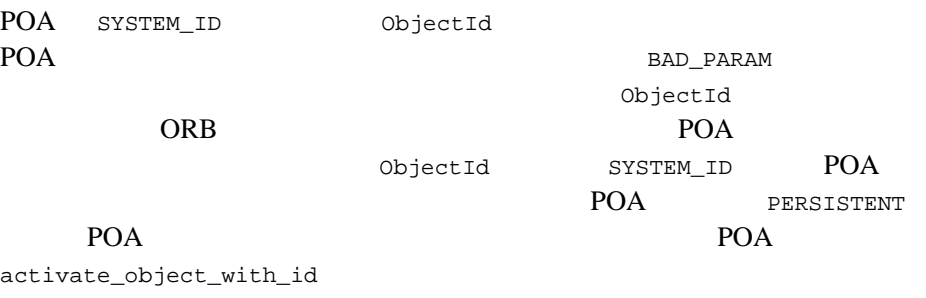

 $\frac{1}{2}$ 

ObjectId

14-102 BEA Tuxedo CORBA

```
MyFooServant* afoo = new MyFooServant(poa, 27);
PortableServer::ObjectId_var oid =
            PortableServer::string_to_ObjectId("myLittleFoo");
poa->activate_object_with_id(oid.in(), afoo);
Foo_var foo = afoo->_this();
```
## PortableServer::POA::create\_id\_assignment\_policy

IdAssignmentPolicy

POA::create\_POA

 $C++$ IdAssignmentPolicy\_ptr PortableServer::POA::create\_id\_assignment\_policy ( PortableServer::IdAssignmentPolicyValue value) 引数 value ObjectId  $PortableServer::USER$  ID  $ObjectId$ PortableServer::SYSTEM\_ID POA::create\_id\_assignment\_policy IdAssignmentPolicy POA::create POA POA objectId ORB PortableServer:: $\text{USER\_ID} \AA$  POA ObjectId ■ PortableServer::SYSTEM\_ID POA POA ObjectId POA PERSISTENT LifespanPolicy **and ObjectId**  $\overline{POA}$ IdAssignmentPolicy POA SYSTEM\_ID  $\frac{1}{2}$ 

Id Assignment
## PortableServer::POA::create\_lifespan\_policy

LifespanPolicy

POA::create\_POA

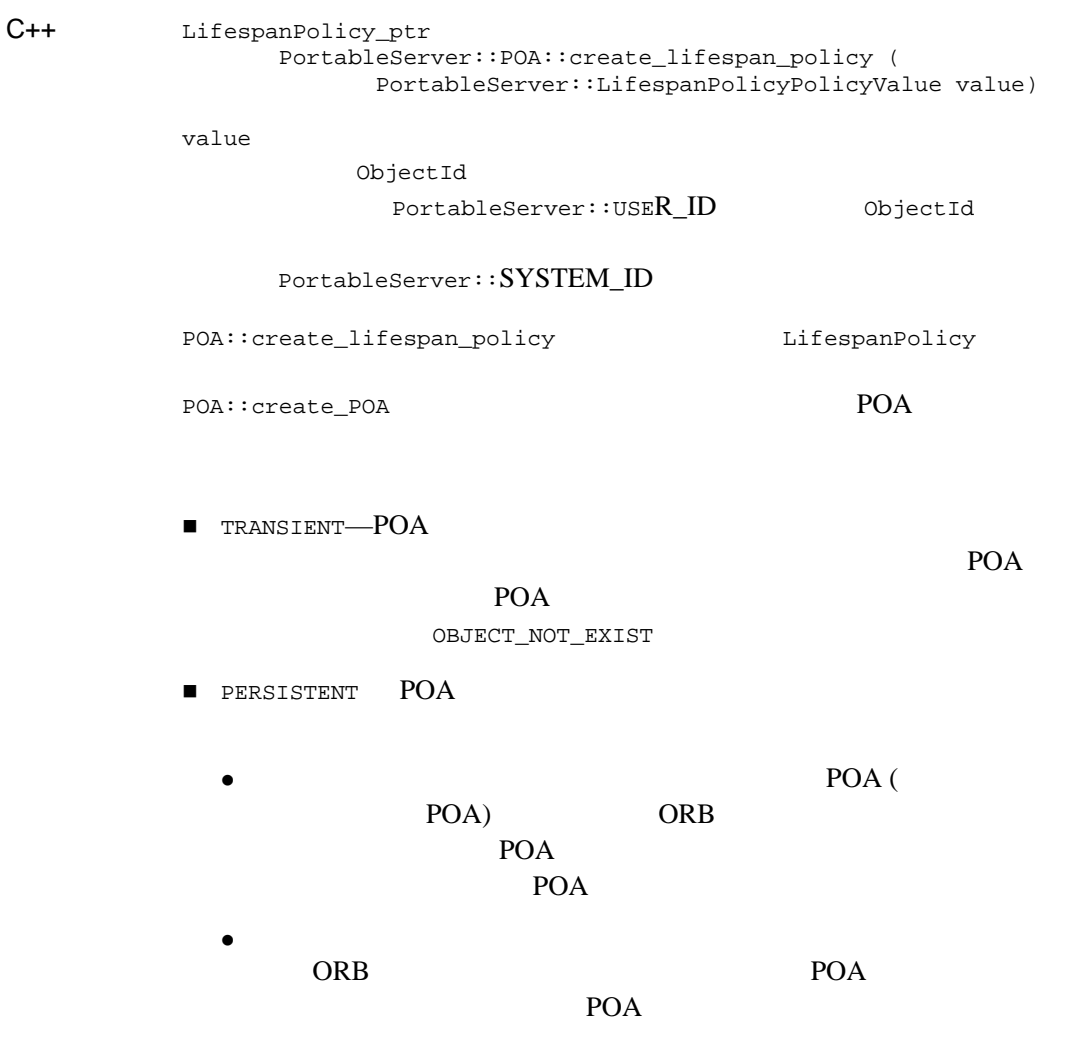

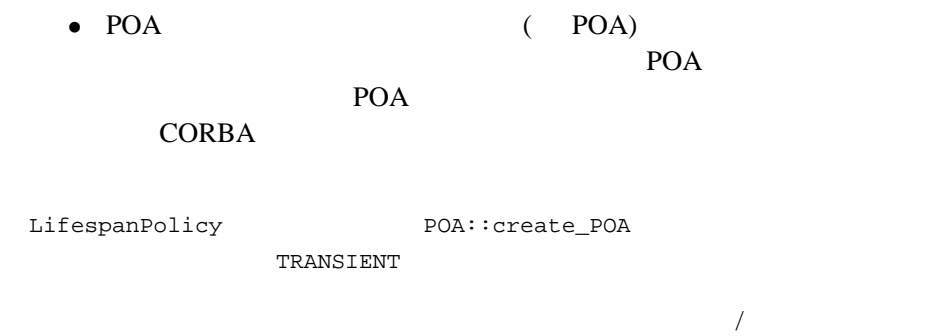

LifespanPolicy

#### PortableServer::POA::create\_POA

POA POA

 $C++$ 

POA\_ptr PortableServer::create\_POA ( const char \* adapter\_name, POAManager\_ptr a\_POAManager, const CORBA::PolicyList & policies)

adapter\_name

POA

a\_POAManager

POAManager POA NULL POAManager

policies

POA <sub>1</sub>

例外 AdapterAlreadyExists POA POA POA

InvalidPolicy

ORB 2000

IMP\_LIMIT [CORBA::ORB\\_init](#page-450-0) PERSISTENT LifespanPolicy POA

POA POA POA

指定する名前は一意でなければなりません。この名前で同じ親 POA を持つ

POA POA

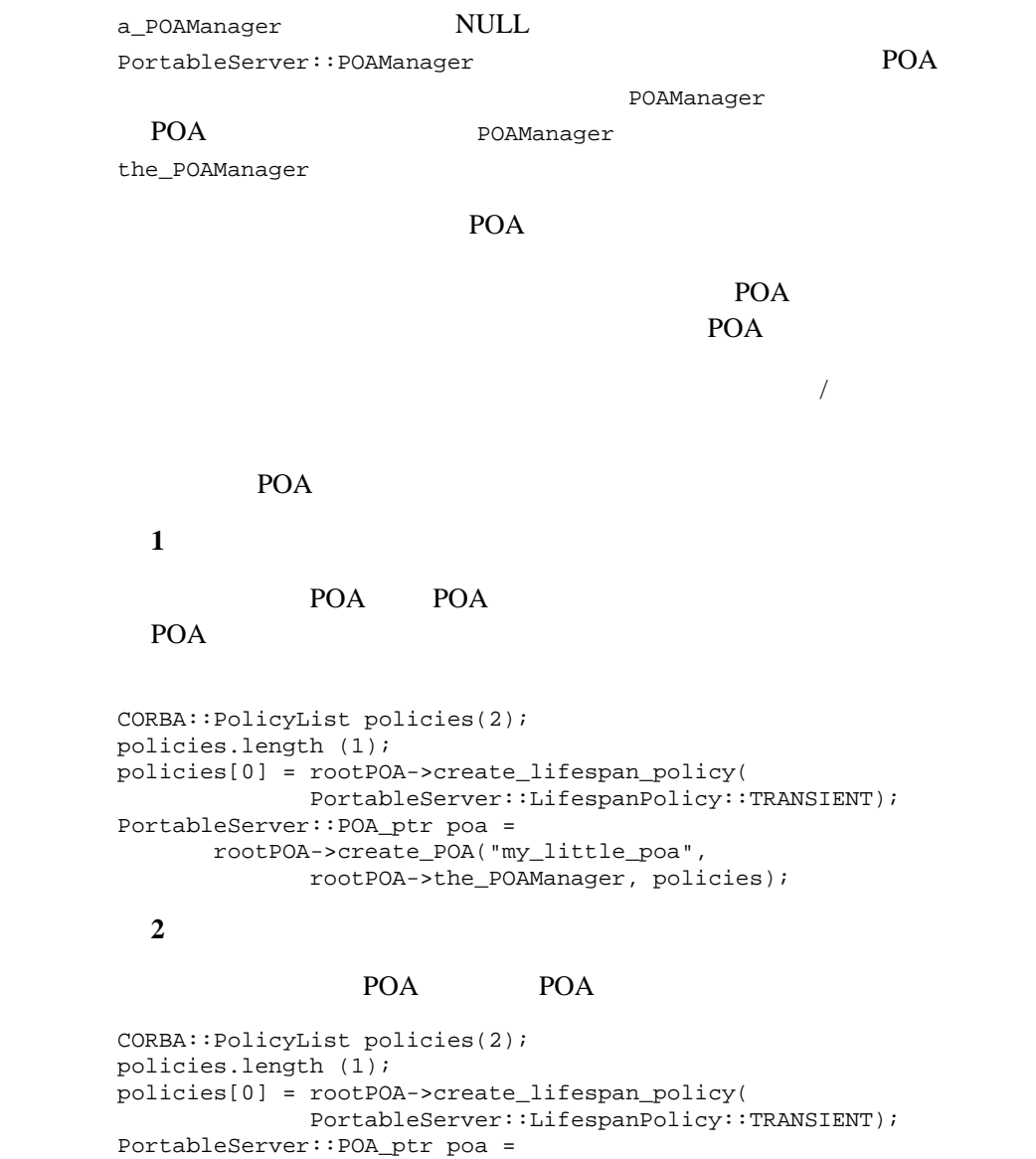

rootPOA->create\_POA("my\_little\_poa",

```
 PortableServer::POAManager::_nil(), policies);
```
### PortableServer::POA::create\_reference

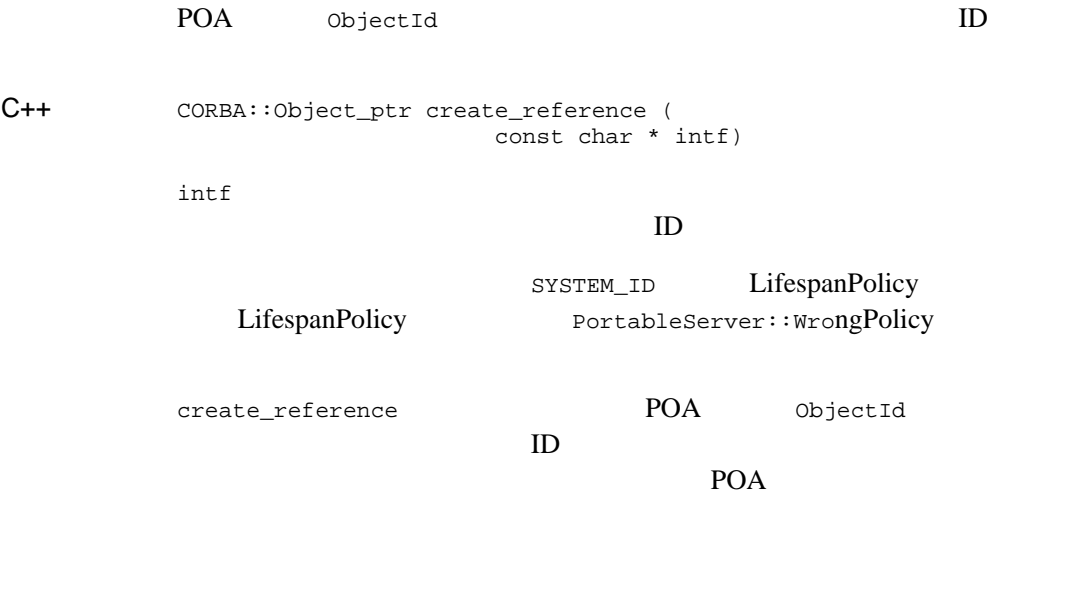

 $\omega$ bjectId  $\Omega$ 

ObjectId

 $\frac{1}{2}$ 

POA::reference\_to\_id

## PortableServer::POA::create\_reference\_with\_id

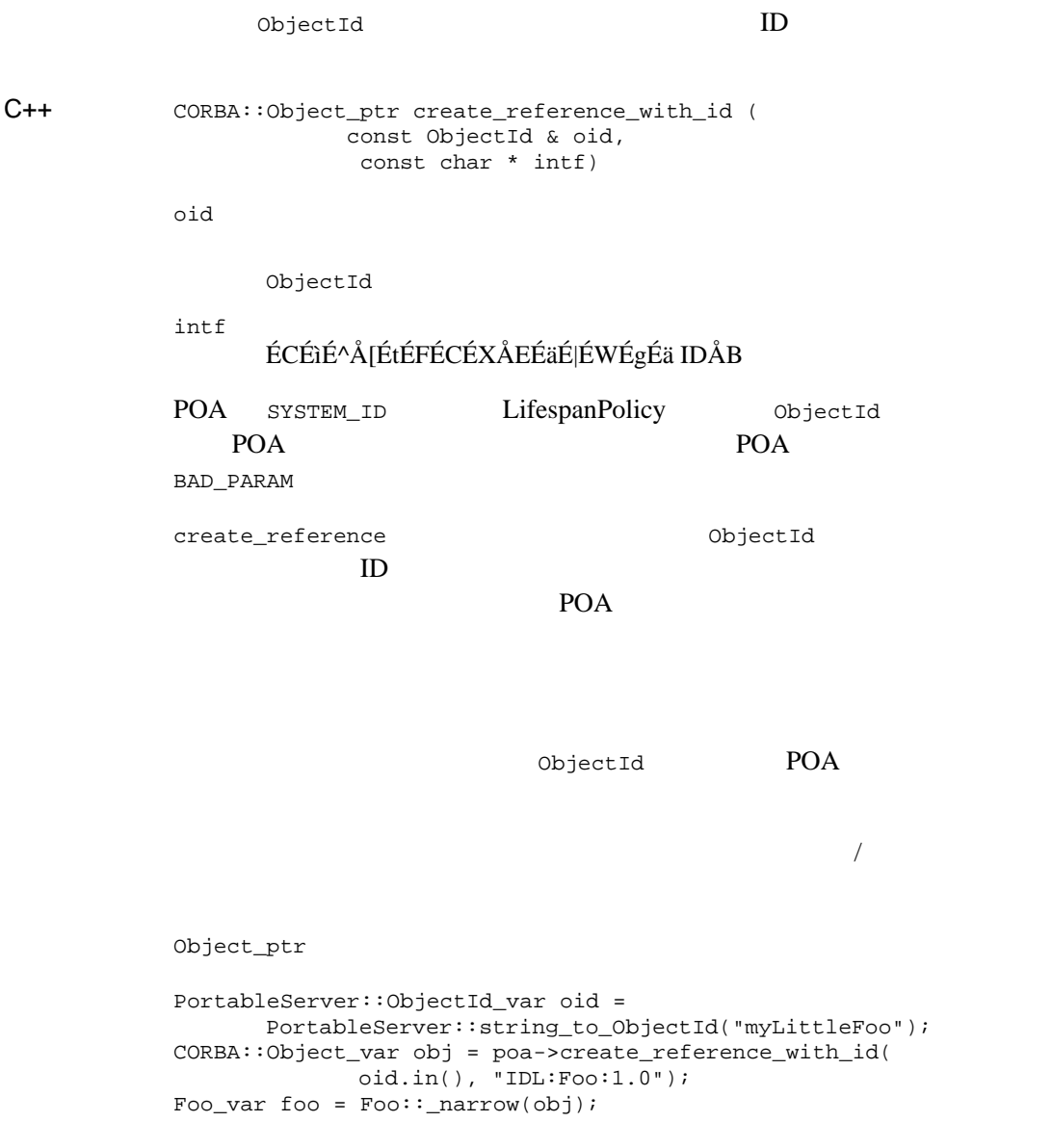

#### PortableServer::POA::deactivate\_object

ObjectId

 $C++$ 

void deactivate\_object ( const ObjectId & oid)

引数 oid

ObjectId

ObjectId ObjectNotActive

oid 0bjectId

 $\frac{1}{2}$ 

## PortableServer::POA::destroy

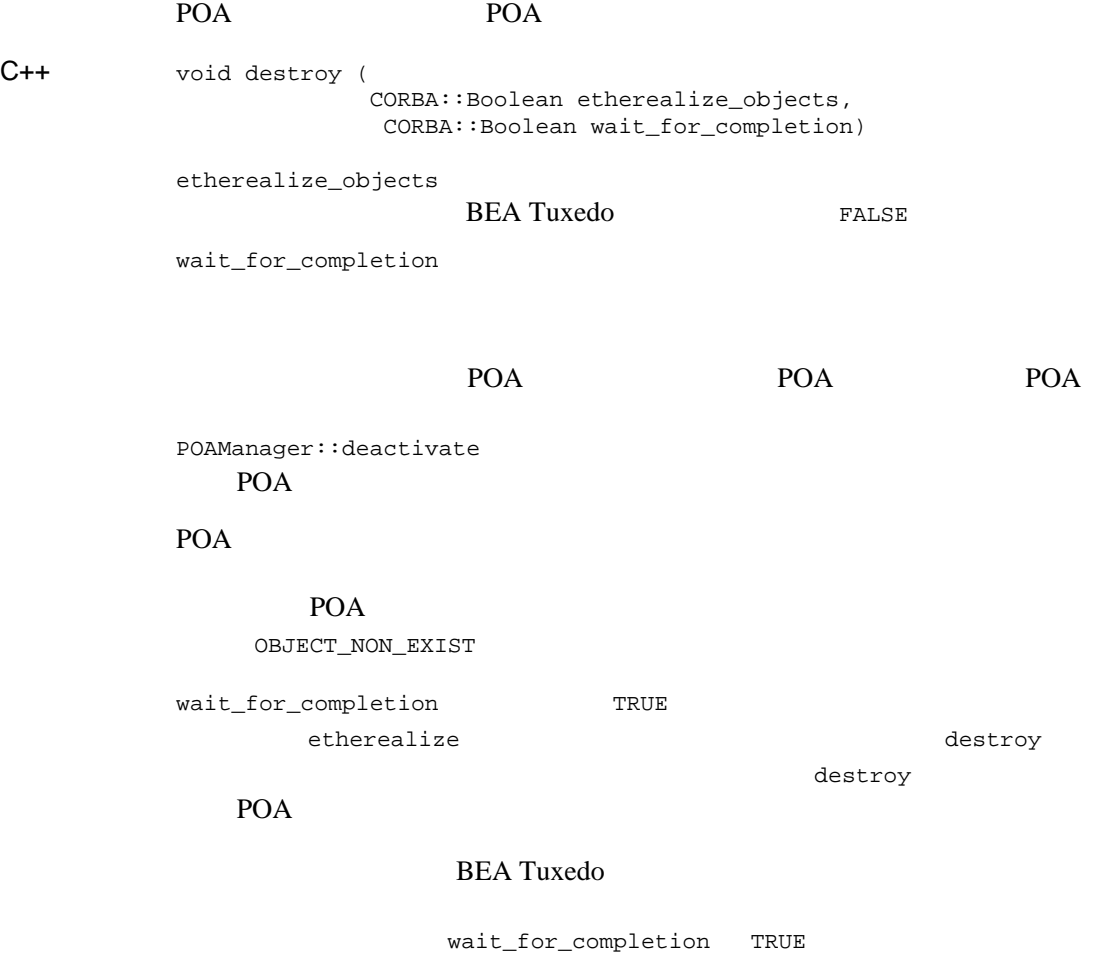

POA <sub>1</sub>

 $\frac{1}{2}$ 

#### PortableServer::POA::find\_POA

POA 2002

 $C++$ void find\_POA( in string adapter\_name, in boolean activate\_it);

adapter\_name

**POA** 

active\_it

**BEA Tuxedo EALSE** 

例外 AdapterNonExistent

POA <sub>and a</sub>

POA POA POA POA POA POA activate\_it FALSE

AdapterNonExistent

#### PortableServer::POA::reference\_to\_id

reference  $\qquad \qquad$  ObjectId  $C++$ ObjectId reference\_to\_id(in Object reference); reference WrongAdapter POA  $\blacksquare$ reference ObjectId POA

reference  $\qquad \qquad$  ObjectId

 $\frac{1}{2}$ 

#### PortableServer::POA::the\_POAManager

POA POA POA

 $C++$ POAManager\_ptr the\_POAManager ();

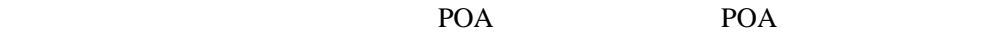

poa->the\_POAManager()->activate();

POA POA Manager POAManager POA 
<sub>POAManager</sub> POA は親があるので、ルート POA ではありません。POA の親の POAManager

 $\frac{1}{2}$ 

#### PortableServer::ServantBase::\_default\_POA

**POA** 

 $C++$ class PortableServer { class ServantBase { public: virtual POA\_ptr \_default\_POA(); } }  $C++$  PortableServer::ServantBase  $\begin{array}{lll} \texttt{Default\_POA} \end{array} \qquad \qquad \begin{array}{ll} \texttt{BEA Tu} \texttt{x} \texttt{edo} \end{array}$ \_default\_POA ORB POA ORB::resolve\_initial\_references("RootPOA")  $C++$ POA  $\frac{1}{2}$ 

戻り値 サーバントに関連付けられたデフォルト POA

# **POA Current**

CORBA::Current PortableServer::Current  $ID$ 

### PortableServer::Current::get\_object\_id

ObjectId

 $C++$ ObjectId \* get\_object\_id ();

POA TECHNOLOGISM STATES TO A TECHNOLOGISM STATES AND THE STATES TO A TECHNOLOGISM STATES AND A TECHNOLOGISM STA

PortableServer::NoContext

PortableServer::ObjectId

 $\frac{1}{2}$ 

ObjectId

### PortableServer::Current::get\_POA

概要 呼び出されるオブジェクトをそのコンテキストでインプリメントする POA

 $C++$ POA\_ptr get\_POA ();

POA TECHNOLOGISM STATES TO A TECHNOLOGISM STATES AND THE STATES TO A TECHNOLOGISM STATES AND A TECHNOLOGISM STA

PortableServer::NoContext

POA 2002

 $\frac{1}{2}$ 

POA 2002

# **POAManager**

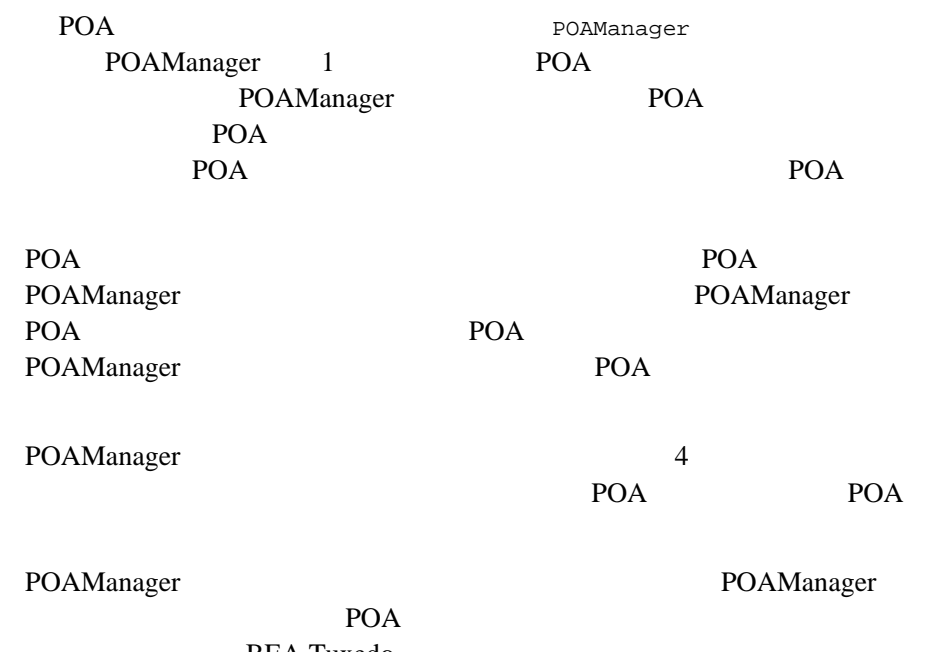

**BEA Tuxedo** 

#### PortableServer::POAManager::activate

#### POAManager

 $C++$ void activate();

#### POAManager

PortableServer::POAManager::AdapterInactive

POAManager

活性化に移行すると、関連付けられた POA は要求を処理できるようになり

 $\frac{1}{2}$ 

POA POA POAManager

#### PortableServer::POAManager::deactivate

#### POAManager

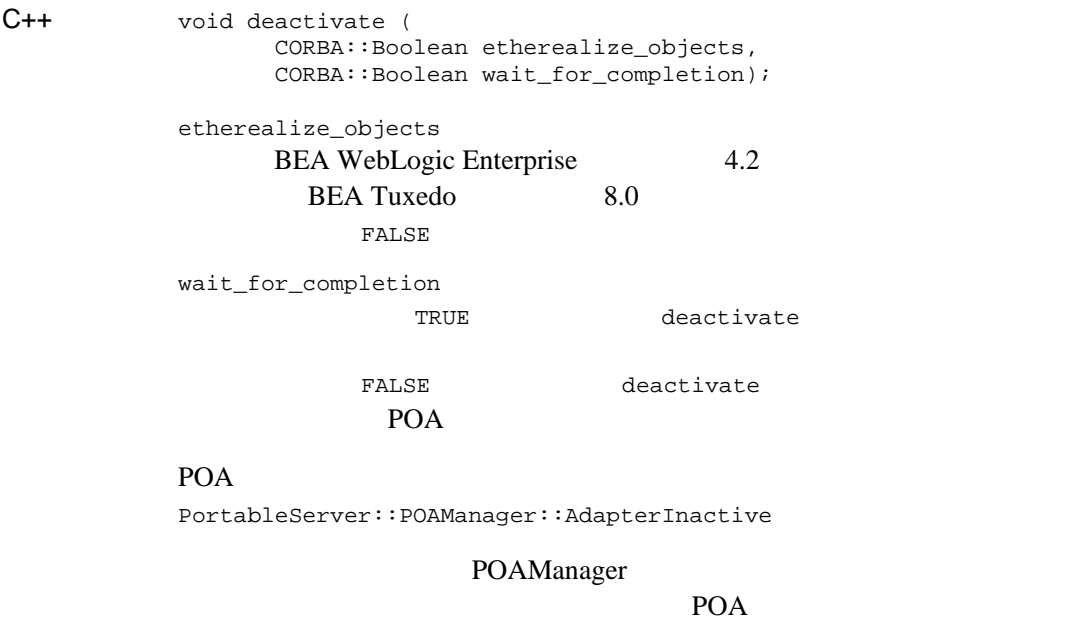

**BEA Tuxedo** 

wait\_for\_completion TRUE POAManager POAManager

 $\frac{1}{2}$ 

# **POA**

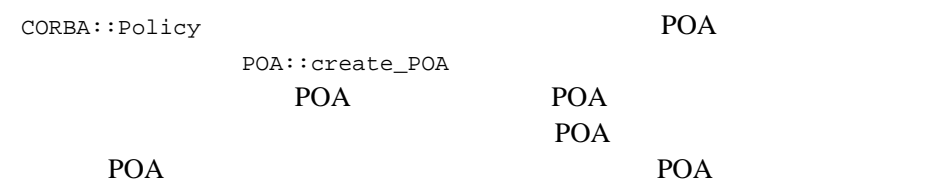

## PortableServer::LifespanPolicy

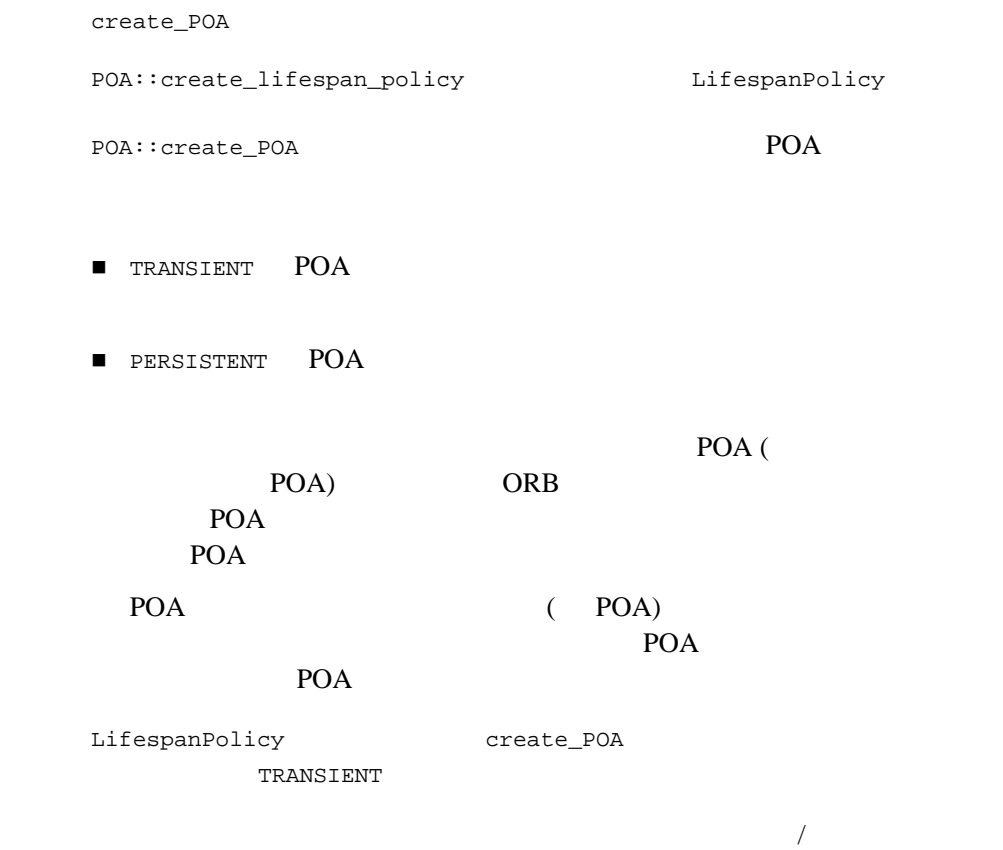

## PortableServer::IdAssignmentPolicy

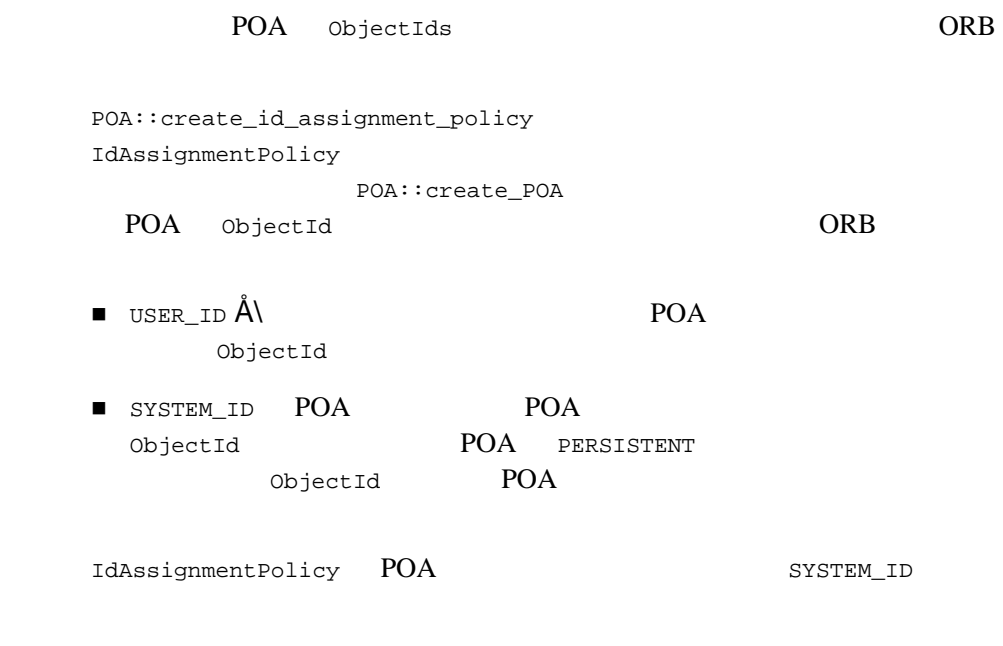

 $\frac{1}{2}$ 

## **Request**

```
ExceptionList C++
// C++
class Request
{
   public:
     Object_ptr target() const;
     const char *operation() const;
    NamedValue_ptr result();
    NVList_ptr arguments();
     Environment_ptr env();
     ExceptionList_ptr exceptions();
     ContextList_ptr contexts();
     void ctx(Context_ptr);
     Context_ptr ctx() const
 // 引数操作ヘルパ関数
    Any &add in arg();
     Any &add_in_arg(const char* name);
     Any &add_inout_arg():
    Any &add_inout_arg(const char* name);
    Any &add_out_arg():
    Any &add_out_arg(const char* name);
     void set_return_type(TypeCode_ptr tc);
    Any &return_value();
    void invoke();
    void send_oneway();
    void send_deferred();
    void get_response();
    Boolean poll_response();
};
      add_*_arg set_return_type set_return_type
```
TypeCode

#### CORBA::Request::arguments

 $C++$ CORBA::NVList\_ptr CORBA::Request::arguments () const;

arguments input

output

### CORBA::Request::ctx(Context\_ptr)

Context

 $C++$ void CORBA::Request::ctx ( CORBA::Context\_ptr CtxObject);

CtxObject

Context

<u>Context</u>

関連項目 CORBA::Request::ctx()

#### CORBA::Request::get\_response

 $C++$ void CORBA::Request::get\_response ();

> CORBA::Request::send\_deferred CORBA::Request::send\_multiple\_requests CORBA::Request::get\_response

関連項目 CORBA::Request::send\_deferred

### CORBA::Request::invoke

 $C++$ void CORBA::Request::invoke ();

 $(ORB)$ 

## CORBA::Request::operation

 $C++$ const char \* CORBA::Request::operation () const;

0 ( ) Request

#### 14 CORBA API

#### CORBA::Request::poll\_response

 $C++$ CORBA::Boolean CORBA::Request::poll\_response ();

CORBA::Request::get\_response

CORBA\_TRUE

CORBA\_FALSE

関連項目 CORBA::ORB::get\_next\_response CORBA::ORB::poll\_next\_response CORBA::ORB::send\_multiple\_requests CORBA::Request::get\_response CORBA::Request::send\_deferred

### CORBA::Request::result

 $C++$ CORBA::NamedValue\_ptr CORBA::Request::result ();

### CORBA::Request::env

 $C++$ CORBA::Environment\_ptr CORBA::Request::env ();

### CORBA::Request::ctx

 $C++$ CORBA::context\_ptr CORBA::Request::ctx ();

### CORBA::Request::contexts

 $C++$ CORBA::ContextList\_ptr CORBA::Request::contexts ();

### CORBA::Request::exceptions

 $C++$ CORBA::ExceptionList\_ptr CORBA::Request::exceptions ();

### CORBA::Request::target

 $C++$ CORBA::Object\_ptr CORBA::Request::target () const;

#### CORBA::Request::send\_deferred

 $C++$ void CORBA::Request::send\_deferred ();

CORBA::Request::get\_response

関連項目 CORBA::ORB::get\_next\_response CORBA::ORB::poll\_next\_response CORBA::ORB::send\_multiple\_requests CORBA::Request::get\_response CORBA::Request::poll\_response CORBA::Request::send\_oneway

#### CORBA::Request::send\_oneway

 $C++$ void CORBA::Request::send\_oneway ();

> 関連項目 CORBA::ORB::send\_multiple\_requests CORBA::Request::send\_deferred
```
C++// C++
namespace CORBA {
  static char * string_alloc(ULong len);
  static char * string_dup (const char *);
  static void string_free(char *);
   ...
}
C++ char char<sup>*</sup>
         String_var
              String_var string_alloc
    string_free
```
 $ANSI/ISO C++$ 

char\* const char\*  $C++$ 

## CORBA::string\_alloc

 $C++$ char \* CORBA::string\_alloc(ULong len);

引数 len

 $l = 1$ 

りついて NULL インター・ショップ NULL

CORBA::string\_free

**CORBA** 

char\*  $s = CORBA::string\_alloc(10);$ 

CORBA::string\_free CORBA::string\_dup

## CORBA::string\_dup

 $C++$ 

char \* CORBA::string\_dup (const char \* Str);

Str

#### $\text{NULL}$

#### **CORBA**

char\* s = CORBA::string\_dup("hello world");

CORBA::string\_free CORBA::string\_alloc

## CORBA::string\_free

 $C++$ void CORBA::string\_free(char \* Str);

Str

 $CORBA::string\_alloc() \qquad \qquad CORBA::string\_dup()$ 

#### **CORBA**

char\* s = CORBA::string\_dup("hello world"); CORBA::string\_free(s);

関連項目 CORBA::string\_alloc CORBA::string\_dup

 $C_{++}$ 

```
CORBA::WChar* CORBA
WString_var WString_out
```

```
// C++
namespace CORBA {
    // ...
    WChar *wstring_alloc(ULong len);
   WChar *wstring_dup(const WChar* ws);
   void wstring_free(WChar*);
};
```
 $C++$ 

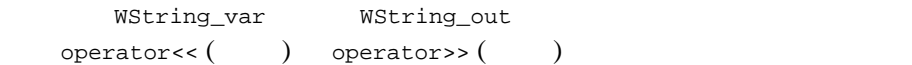

 $14-1$ 

 $14-1$ 

<span id="page-508-0"></span>// ユーザから文字列を取得 cout << "String?"; char mixed[256];  $//$ char lower[256];

```
char upper[256];
wchar_t wmixed[256];
cin >> mixed;
// 文字列をワイド文字列に変換
\sqrt{7}mbstowcs(wmixed, mixed, 256);
// 文字列を大文字に変換
CORBA::WString_var v_upper = CORBA::wstring_dup(wmixed);
v_simple->to_upper(v_upper.inout());
wcstombs(upper, v_upper.in(), 256);
cout << upper << endl;
// 文字列を小文字に変換
CORBA::WString_var v_lower = v_simple->to_lower(wmixed);
wcstombs(lower, v_lower.in(), 256);
cout << lower << endl;
/return 0;
```
## **TypeCode**

TypeCode OMG IDL

TypeCode

OMG IDL

TypeCode (TypeCode\_ptr)

\_tc\_<type>  $\overline{a}$ 

equal qual contraction of the TypeCode is the TypeCode to the U

<type>

 $C++\_tc\_ctype$ 

TypeCode C++

\_nil() TypeCode

TypeCode TypeCode

TypeCodes

 $\text{ExceptionList}$   $\text{C++}$ 

```
class CORBA
{
   class TypeCode
 {
     public:
       class Bounds { ... };
       class BadKind { ... };
       Boolean equal(TypeCode_ptr) const;
       TCKind kind() const;
       Long param_count() const;
       Any *parameter(Long) const;
       RepositoryId id () const;
   }; // TypeCode
}; // CORBA
```
#### TypeCode

 $\bullet$  id TypeCode

TypeCode

## CORBA::TypeCode::equal

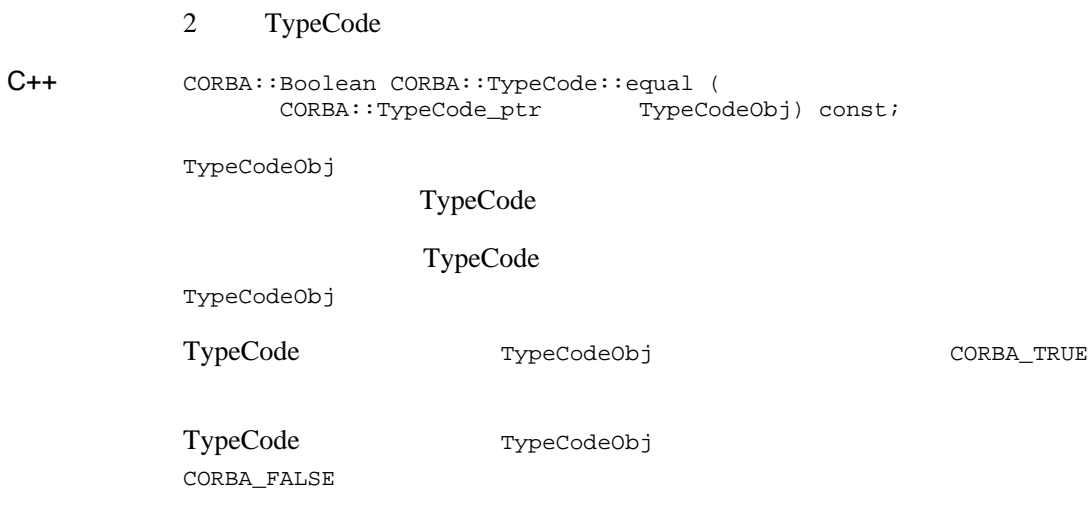

## CORBA::TypeCode::id

TypeCode ID

 $C++$ CORBA::RepositoryId CORBA::TypeCode::id () const;

TypeCode ID

TypeCode ID

## CORBA::TypeCode::kind

#### TypeCode

 $C++$ CORBA::TCKind CORBA::TypeCode::kind () const;

à<sup>-</sup>êî

CORBA::TypeCode kind TypeCode

#### TypeCode

TypeCode

 $14-2.$ 

<span id="page-514-0"></span>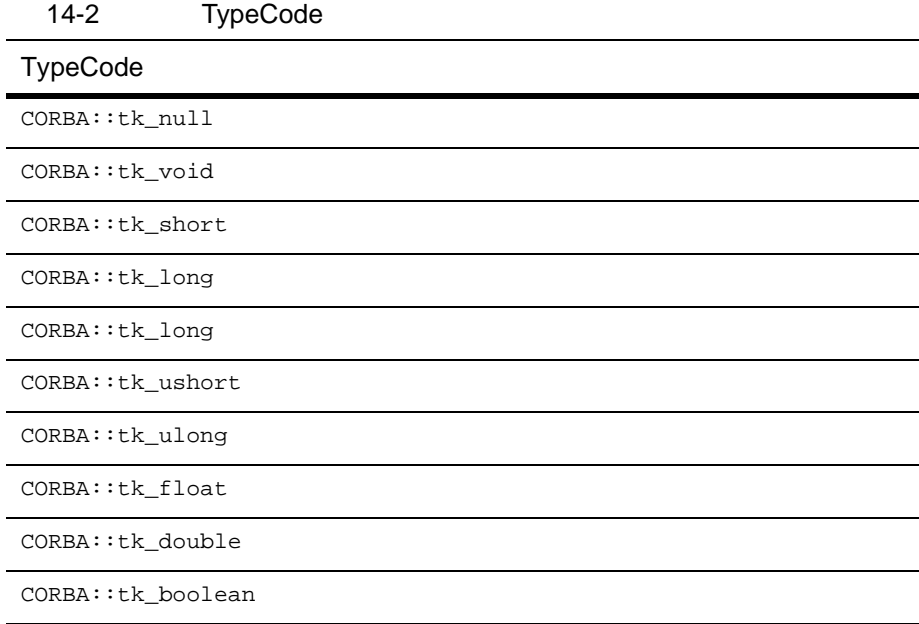

 $CORBA::tk\_char$ 

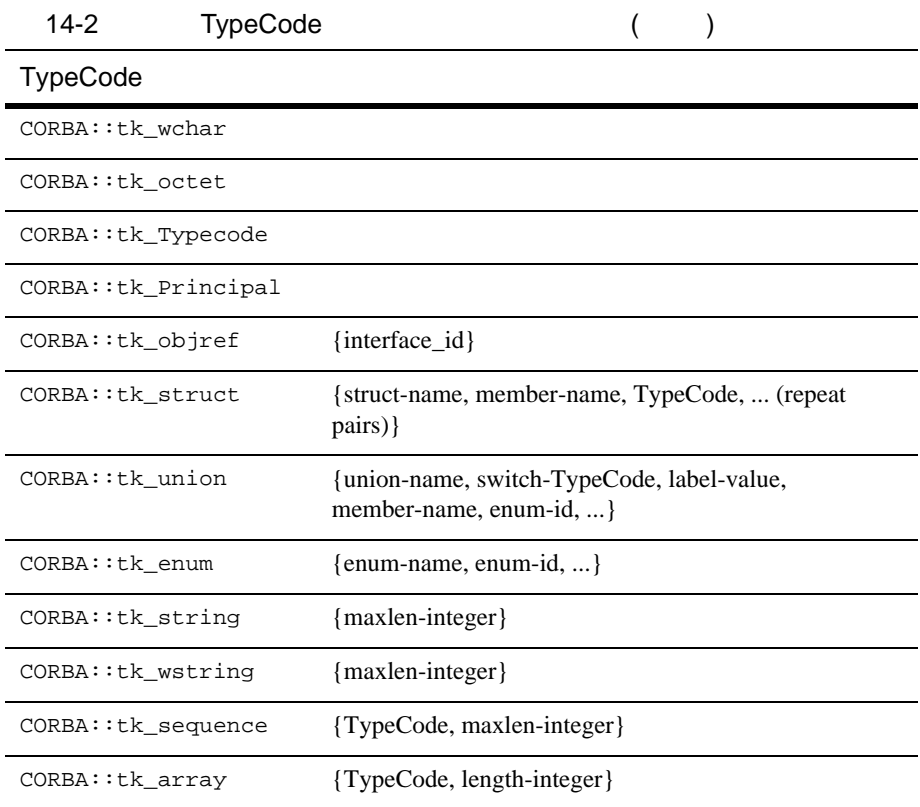

## CORBA::TypeCode::param\_count

TypeCode

 $C++$ CORBA::Long CORBA::TypeCode::param\_count () const;

> CORBA::TypeCode TypeCode

 $14-2$ 

TypeCode

14 CORBA API

## CORBA::TypeCode::parameter

 $C++$ CORBA::Any \* CORBA::TypeCode::parameter ( CORBA::Long Index) const;

引数 Index

 $14-2$ 

# **Exception**

**BEA Tuxedo** 

Caution:  $\blacksquare$ 

reason The state of the state of the state of the state of the state of the state of the state of the state of the state of the state of the state of the state of the state of the state of the state of the state of the sta

#### OMG IDL

CORBA::SystemException::SystemException () CORBA::SystemException  $\mathbf{0}$  (  $\qquad$  ) COMPLETED\_NO CORBA::SystemException::SystemException ( const CORBA::SystemException & Se) CORBA::SystemException CORBA::SystemException::SystemException( CORBA::ULong Minor, CORBA::CompletionStatus Status) CORBA::SystemException

Minor

Exception minor

ルドはインプリメンテーション固有の値で、ORB が例外を

BEA Tuxedo minor

orbminor.h

Status

#### Exception

CORBA::COMPLETED\_YES CORBA::COMPLETED\_NO CORBA::COMPLETED\_MAYBE

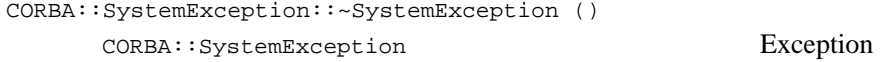

CORBA::SystemException CORBA::SystemException::operator = const CORBA::SystemException Se)

 $\mathbb{S}$ e $\mathbb{S}$ 

#### SystemException

CORBA::CompletionStatus CORBA::SystemException::completed()

CORBA::SystemException::completed( CORBA::CompletionStatus Completed) Completed

CORBA::ULong CORBA::SystemException::minor()

CORBA::SystemException::minor (CORBA::ULong Minor) contracts when  $m$  in  $\alpha$ minor  $m$ 

CORBA::SystemException \* CORBA::SystemException::\_narrow ( CORBA::Exception\_ptr Exc)

 $\mathbb{E} \mathbf{x}$ 

 $\overline{0}$  (  $\overline{0}$  )

#### CORBA::UserException \* CORBA::UserException::\_narrow( CORBA::Exception\_ptr Exc)

 $\mathbb{E} \mathbf{x} \in \mathbb{R}$ 

 $0$  (  $\qquad$  )

ORB  $\Box$ 

raises that the man we have a state of the state of the state of the state of the state of the state of the state of the state of the state of the state of the state of the state of the state of the state of the state of t

ORB  $\overline{\text{O}}$ 

completion\_status

 $1$ 

CORBA::COMPLETED\_YES

## 14 CORBA API

CORBA::COMPLETED\_NO

CORBA::COMPLETED\_MAYBE

#### $ORB$

[14-3](#page-521-0) defines the exceptions.

<span id="page-521-0"></span> $14-3$ 

 $CORBA::UNKNOWN$ 

CORBA::BAD\_PARAM

CORBA: : NO\_MEMORY

CORBA::IMP\_LIMIT

 $CORBA::COMM_FATLURE$ 

CORBA:: INV\_OBJREF

CORBA::NO\_PERMISSION

CORBA::INTERNAL ORB

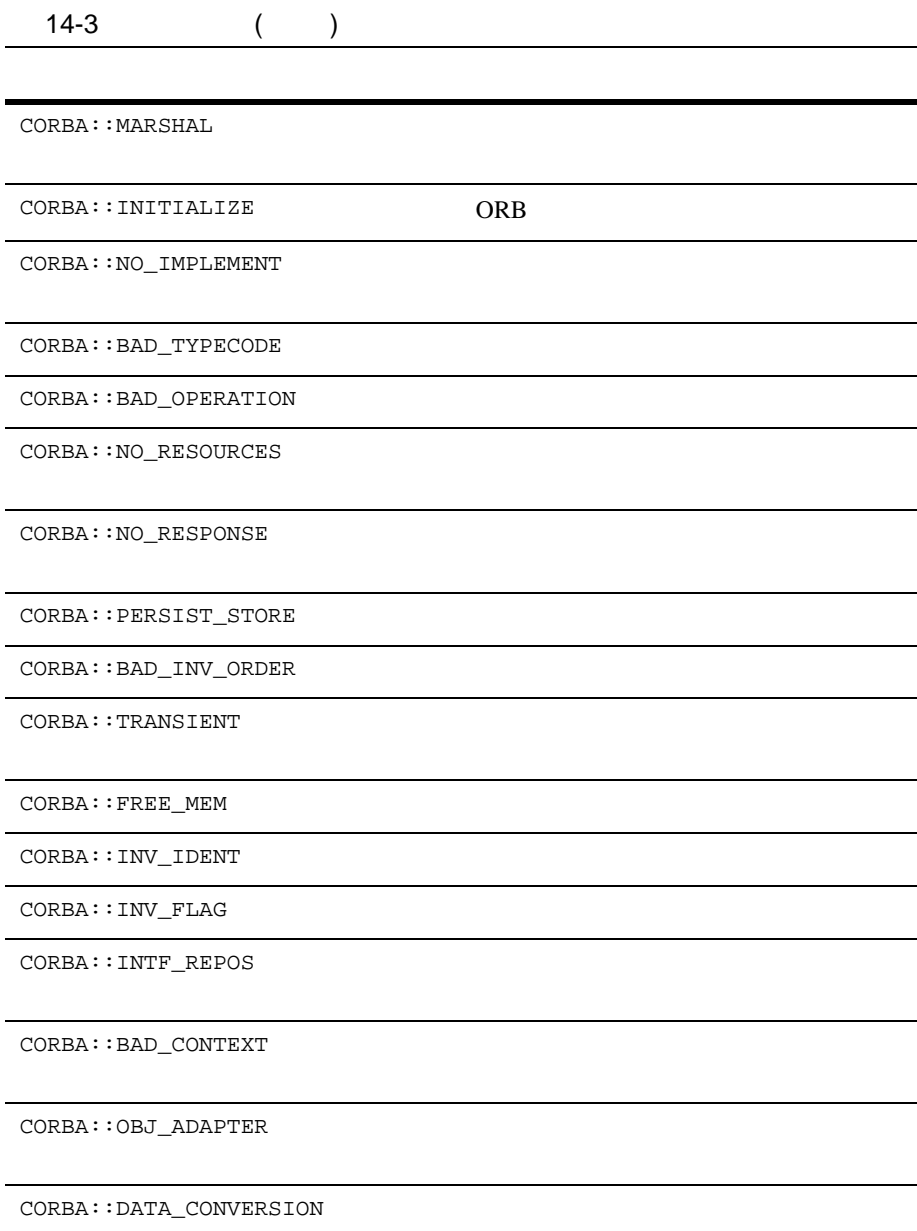

 $\texttt{CORBA}:\texttt{OBJECT\_NOT\_EXIST}$ 

## 14 CORBA API

CORBA::TRANSACTION\_REQUIRED CORBA::TRANSACTION\_ROLLEDBACK  $14-3$  ( )

CORBA::INVALID\_TRANSACTION

CORBA::OBJECT\_NOT\_EXIST

 $($ 

CORBA::TRANSACTION\_REQUIRED NULL

CORBA::TRANSACTION\_ROLLEDBACK

CORBA::INVALID\_TRANSACTION

14-160 BEA Tuxedo CORBA

# **ExceptionList**

ExceptionList Request

TypeCode

Request Request Request

ExceptionList C++

```
class CORBA
{ 
   class ExceptionList
   {
     public:
       Ulong count ();
       void add(TypeCode_ptr tc);
       void add_consume(TypeCode_ptr tc);
       TypeCode_ptr item(Ulong index);
       Status remove(Ulong index);
    }; // ExceptionList
}// CORBA
```
## CORBA::ExceptionList::count

 $C++$ Ulong count ();

 $\text{ExceptionList}$   $0 \text{ ( } \text{ } \text{)}$ 

## CORBA::ExceptionList::add

#### **ExceptionList**

flags

 $C++$ void add(TypeCode\_ptr tc);

t.c

TypeCode\_ptr

CORBA::NO\_MEMORY

ExceptionList

 ${\rm flags}$ 

ExceptionList

ExceptionList

関連項目 CORBA::ExceptionList::add\_consume CORBA::ExceptionList::count CORBA::ExceptionList::item CORBA::ExceptionList::remove

## CORBA::ExceptionList::add\_consume

#### ExceptionList

 $C++$ void add\_consume(TypeCode\_ptr tc);

引数 tc

ExceptionList

ExceptionList

ExceptionList

関連項目 CORBA::ExceptionList::add CORBA::ExceptionList::count CORBA::ExceptionList::item CORBA::ExceptionList::remove

## CORBA::ExceptionList::item

#### ExceptionList

 $C++$ 

TypeCode\_ptr item(ULong index);

引数 index

ExceptionList

BAD\_PARAM

ExceptionList

ExceptionList

関連項目 CORBA::ExceptionList::add CORBA::ExceptionList::add\_consume CORBA::ExceptionList::count CORBA::ExceptionList::remove

### CORBA::ExceptionList::remove

 $C++$ Status remove(ULong index);

引数 Index

ContextList

ä÷êîÇ™é<sup>3</sup>îsǵǼèÍçáÅABAD\_PARAM ó·äOÇ™ÉXÉçÅ[ÇŠÇÍÇ<Ç<sup>2</sup>ÅB

関連項目 CORBA::ExceptionList::add CORBA::ExceptionList::add\_consume CORBA::ExceptionList::count CORBA::ExceptionList::item

# 15

 $C++$ 

Object Management Group (OMG)

 $(IDL)$ 

Object Management Group (OMG) Common Object Request Broker: Architecture and Specification, Revision 2.4.2  $(2001 \quad 2 \quad )$   $OMG$ 

 $C_{++}$   $C_{++}$   $C_{++}$   $C_{++}$ 

#### OMG IDL

 $\overline{c}$ 

**BEA Tuxedo CORBA** 

OMG IDL

OMG IDL

Tobj\_ServantBase Tobj\_ServantBase

PortableServer::ServantBase

Tobj\_ServantBase

PortableServer::ServantBase

 $-this()$ 

CORBA  $C$ ORBA

 $C++$ 

 $15-1$  OMG IDL

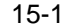

```
// IDL
interface A
{
     short op1() ;
    void op2(in long val) ;
};
```

```
// C++ 
class A : public virtual CORBA::Object
  {
     public:
         virtual CORBA::Short op1 (); 
        virtual void op2 (CORBA::Long val);
};
```
 $(POA)$ 

POA\_

Tobj\_ServantBase  $C++$ 

```
// C++
class Tobj_ServantBase
{
    public:
       virtual void activate_object(const char* stroid);
       virtual void deactivate_object (
           const char* stroid, 
           TobjS::DeactivateReasonValue reason
        );
}
activate_object() deactivate_object()
     Tobj_ServantBase:: activate_object()
Tobj_ServantBase::_add_ref()
15-3 A
```
## <span id="page-535-0"></span> $15-3$  A // C++ class POA\_A : public Tobj\_ServantBase public:  $\frac{1}{2}$  ... ORB  $\frac{1}{2}$  ... virtual CORBA::Short op1 () = 0; virtual void op2 (CORBA::Long val) = 0;

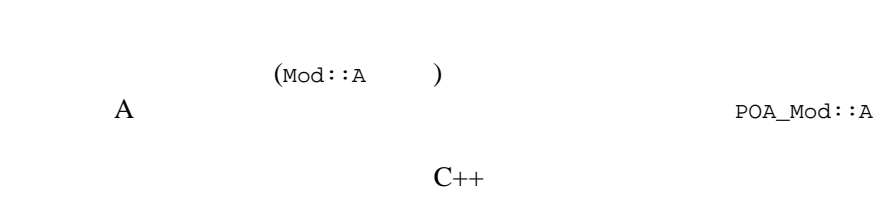

OMG IDL

 $15-4$ 

 $\overline{A}$ 

//...

{

};

#### <span id="page-536-0"></span> $15-4$  A  $\overline{)}$

```
// C++
class A_impl : public POA_A
{
   public:
        CORBA::Short op1();
       void op2(CORBA::Long val);
        ...
};
```
CORBA CORBA  $\sim$ 

Process-Entity

Process 1 and  $\overline{z}$ 

tie

スと共に IDL コンパイラによって生成されます。生成された *tie* クラスは、 OMG IDL

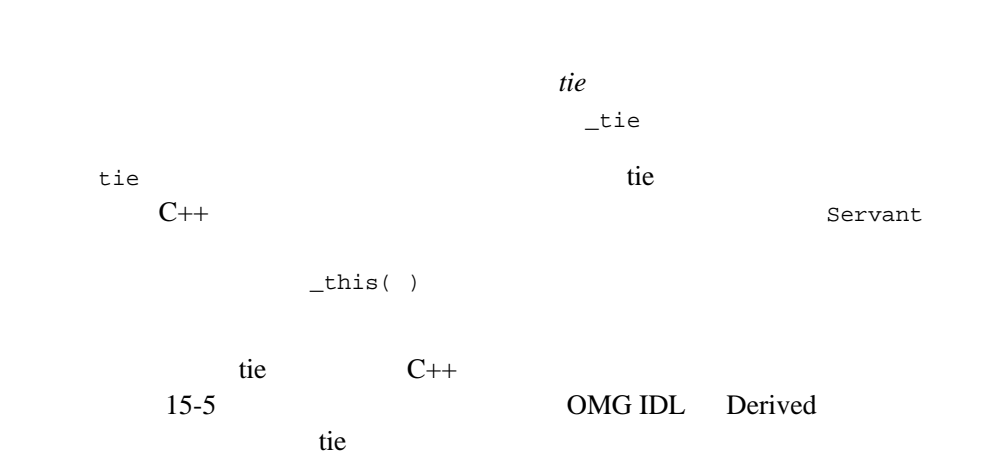

 $15$ 

<span id="page-538-0"></span>コード リスト 15-5 Derived インターフェイスから生成された tie クラス

```
// C++
template <class T>
class POA_A_tie : public POA_A {
public:
     POA_A_tie(T& t) 
        : _ptr(&t), _poa(PortableServer::POA::_nil()), _rel(0) {}
     POA_A_tie(T& t, PortableServer::POA_ptr poa)
         : _ptr(&t), _poa(PortableServer::POA::_duplicate(poa)), _rel(0) {}
     POA_A_tie(T* tp, CORBA::Boolean release = 1)
          : _ptr(tp), _poa(PortableServer::POA::_nil()), _rel(release) {}
     POA_A_tie(T* tp, PortableServer::POA_ptr poa, CORBA::Boolean release = 1)
         : _ptr(tp), _poa(PortableServer::POA::_duplicate(poa)), _rel(release) {}
    ~\simPOA A tie()
     { CORBA::release(_poa);
     if (_rel) delete _ptr;
     }
    // tie
     T* _tied_object () {return _ptr;}
     void _tied_object(T& obj) 
     { if (_rel) delete _ptr;
    ptr = <math>\&</math>objirel = 0; }
    void tied object(T* obj, CORBA::Boolean release = 1)
     { if (_rel) delete _ptr;
    ptr = obj; _rel = release;
     }
     CORBA::Boolean _is_owner() { return _rel; }
     void _is_owner (CORBA::Boolean b) { _rel = b; }
    // IDL *********************************
     CORBA::Short op1 ()
\left\{\begin{array}{ccc} \end{array}\right\} return _ptr->op1 (); 
 }
     void op2 (CORBA::Long val)
     {
         _ptr->op2 (val); 
 }
     // ***************************************************
```

```
// ServantBase
     PortableServer::POA_ptr _default_POA()
     {
         if (!CORBA::is_nil(_poa)) 
\{ return _poa;
 }
        else {
#ifdef WIN32
            return ServantBase::_default_POA();
#else
           return PortableServer::ServantBase:: default POA();
#endif
 }
     }
private:
     T* _ptr;
     PortableServer::POA_ptr _poa;
    CORBA::Boolean _rel;
 // コピーおよび代入は不可
    POA_A_tie (const POA_A_tie<T> &);
    void operator=(const POA_A_tie<T> &);
};
```
#### このクラス定義は、IDL コンパイラによって生成されたテンプレートです。

tie **tie 2008** 

```
Old::Legacy * legacy = new Old::Legacy( oid);
POA_A_tie<Old::Legacy> * A_servant_ptr = 
              new POA_A_tie<Old::Legacy>( legacy );
```
tie tie op1  $\alpha$ 

 $op2$ 

<u>IDL</u>

tie tie tie tie oorden is die oorden is die oorden van die Oorden van die Oorden van die Oorden van die Oorden
```
\text{op1} op2
tie ptr
   CORBA::Short op1 () {return _ptr->op1 (); }
   void op2 (CORBA::Long val) {_ptr->op2 (val); }
CORBA::Short op1 ()
{
   return _ptr->op37 (); 
}
void op2 (CORBA::Long val)
{
   CORBA::Long temp;
  temp = val + 15;
   _ptr->lookup(val, temp, 43); 
}
```
ついてはない Derived インターフェイスのオペレーションを提供する アイスのオペレーション アイスのオペレーション こうしょうかい しょうしゅうしょう アイスターフェイス こうしゅうしょく アイスターフェイス しゅうしょく

POA\_Derived\_tie

POA\_Derived\_tie

適切な tie コンストラクタに渡されます。そこで要求が呼び出されると、tie

tie *tie to the complete state state state state state state state state state state state state state state state state state state state state state state state state state state state state state state state state sta* 

 $\tilde{\mathbf{C}}$ 

OMG IDL

OMG 0

 $15-6$ 

```
// IDL
interface A
{
      exception B {};
      void f() raises(B);
};
// C++
class MyA : public virtual POA_A
{
   public:
      void f(); 
      ...
};
```
すべてのオペレーションおよび属性が原因で CORBA システム例外は発生す

 $raises$ 

CORBA::SystemException

 $C++$ 

this

 $15-7$ 

```
// IDL
interface A
{
      void f();
      void g();
};
// C++
class MyA : public virtual POA_A
{
   public:
        void f();
        void g();
  private:
        long x_;
};
void
MyA: : f();
{
       x_{-} = 3; g();
}
```
**CORBA** 

 $C++$